## **UNIVERSIDAD POLITÉCNICA ESTATAL DEL CARCHI**

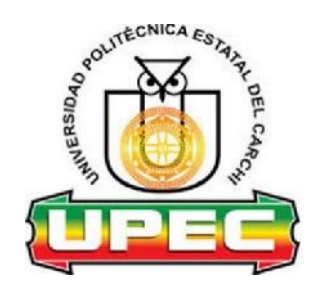

## **FACULTAD DE INDUSTRIAS AGROPECUARIAS Y CIENCIAS AMBIENTALES**

## **CARRERA DE INGENIERÍA EN INFORMÁTICA**

Tema: Propuesta tecnológica de una aplicación para la atención en línea en el restaurante "Comedor del Niño" en la ciudad de Tulcán

> Trabajo de titulación previa la obtención del título de Ingeniera en Informática

AUTOR(A): Arellano Chilamá Paola Andrea TUTOR(A): Ing. Samuel Benjamín Lascano Rivera

Tulcán, 2020

## **Certificado Jurado Examinador**

Certificamos que la estudiante Arellano Chilamá Paola Andrea con el número de cédula 0401709845 ha elaborado el trabajo de titulación: "Propuesta tecnológica de una aplicación para la atención en línea en el restaurante Comedor del Niño en la ciudad de Tulcán"

Este trabajo se sujeta a las normas y metodología dispuesta en el Reglamento de Titulación, Sustentación e Incorporación de la UPEC, por lo tanto, autorizamos la presentación de la sustentación para la calificación respectiva.

**f......................................... f......................................... Ing. Lascano Samuel, Msc. Ing. Naranjo Jeffrey, Msc.**

**TUTOR LECTOR**

Tulcán, noviembre de 2020

## **Autoría de Trabajo**

El presente trabajo de titulación constituye requisito previo para la obtención del título de **Ingeniera** en la Carrera de ingeniería en informática de la Facultad de Industrias Agropecuarias y Ciencias Ambientales

Yo, Arellano Chilamá Paola Andrea con cédula de identidad número 0401709845 declaro: que la investigación es absolutamente original, auténtica, personal y los resultados y conclusiones a los que he llegado son de mi absoluta responsabilidad.

**f.........................................**

**Arellano Chilamá Paola Andrea** AUTORA

Tulcán, noviembre de 2020

### **Acta de Cesión de Derechos del Trabajo de Titulación**

Yo, Arellano Chilamá Paola Andrea declaro ser autor/a de los criterios emitidos en el trabajo de investigación: "Propuesta tecnológica de una aplicación para la atención en línea en el restaurante Comedor del Niño en la ciudad de Tulcán" y eximo expresamente a la Universidad Politécnica Estatal del Carchi y a sus representantes legales de posibles reclamos o acciones legales.

**f......................................... Arellano Chilamá Paola Andrea** AUTORA

Tulcán, noviembre de 2020

#### **Agradecimiento**

Agradezco principalmente a Dios por guiar mi camino y darme siempre la fortaleza de luchar día a día para cumplir con un sueño más.

A mi pequeña hija Camila Narváez por ser mi mayor motivación e inspiración para superarme y llegar a ser un ejemplo para ella, por brindarme su amor sincero y caminar de mi mano en las buenas y en las malas.

Agradezco infinitamente a mi Madre Teresa Chilamá y a mi Padre Luis Arellano por siempre brindarme su apoyo con el cuidado de mi hija.

A David Chicaiza por ser un gran apoyo y darme la mano cada vez que decaía, por sus consejos, palabras de motivación y enseñarme a creer en mí y en mis capacidades.

Agradezco a la Universidad Politécnica Estatal del Carchi por haberme abierto sus puertas para poder formarme profesionalmente y a sus docentes quienes impartieron sus conocimientos día a día.

A mi tutor el Ing. Samuel Lascano por su entrega y disposición, quien con sus conocimientos, su experiencia y motivación ha logrado que termine con éxito el proyecto de investigación.

Finalmente agradezco a la señora María Gordón propietaria del restaurante "Comedor del Niño" por facilitarme toda la información para poder llevar a cabo esta investigación.

Paola Arellano

#### **Dedicatoria**

Dedico este proyecto de investigación principalmente a Dios por darme la vida, la voluntad y la oportunidad de estudiar. A mi niña Camilita, por ser mi mayor motivación e inspiración, por brindarme todo su amor y apoyo incondicional a pesar de su corta edad.

A mis padres Teresa y Luis quienes me brindaron su apoyo para poder culminar con mi carrera profesional, de igual manera a toda mi familia quienes con sus consejos y palabras de motivación me enseñaron que todo sacrificio vale la pena.

Paola Arellano

# ÍNDICE

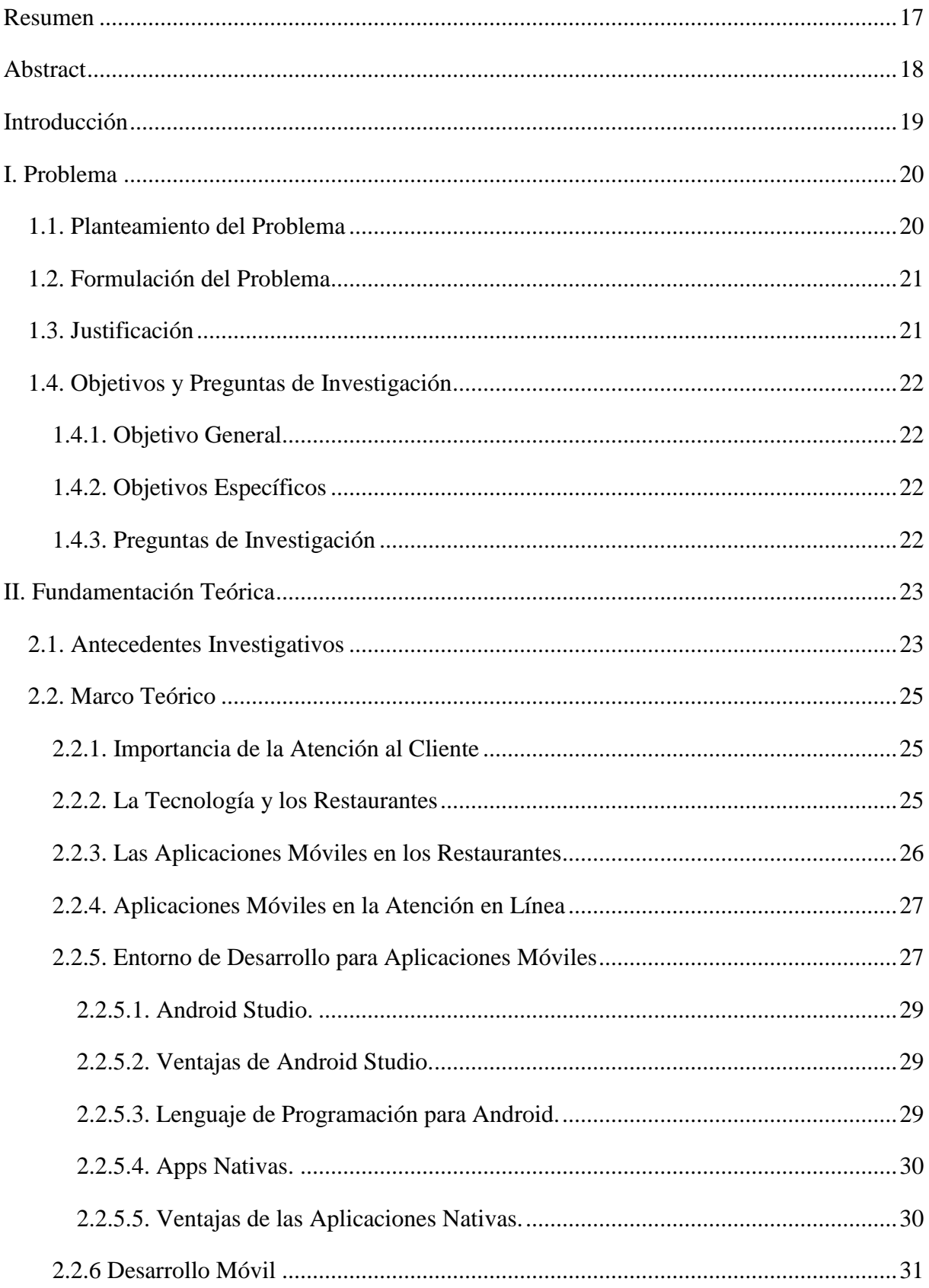

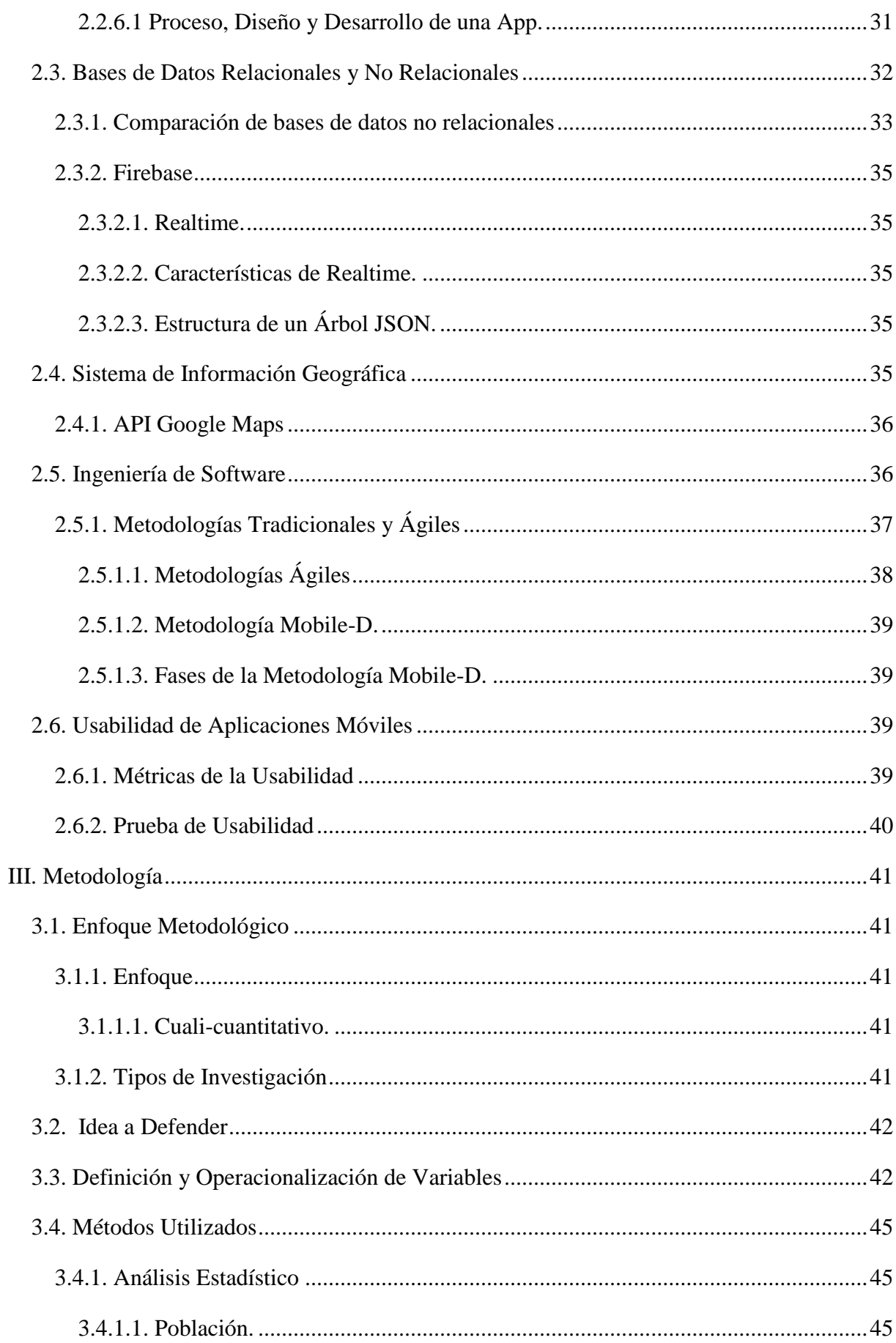

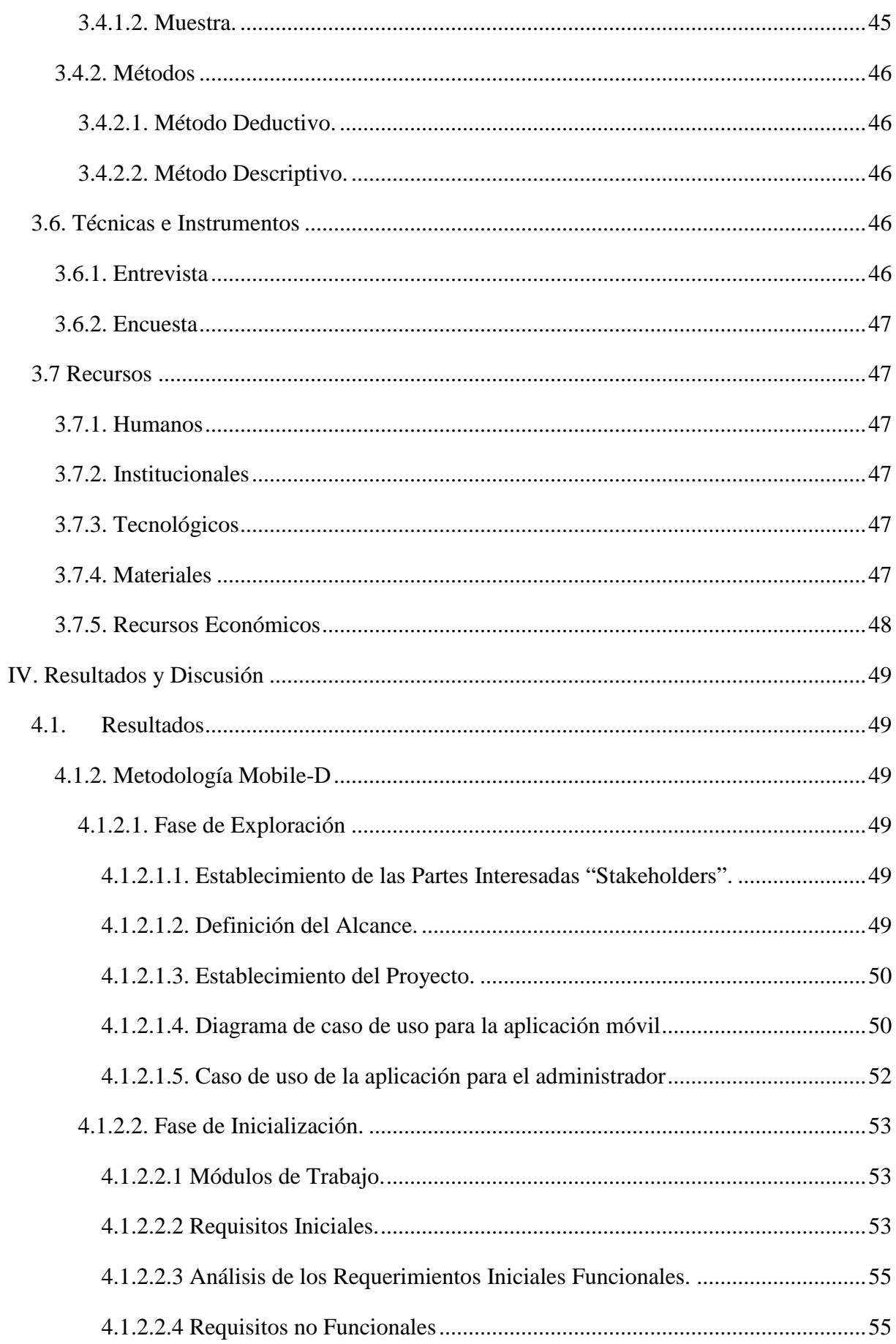

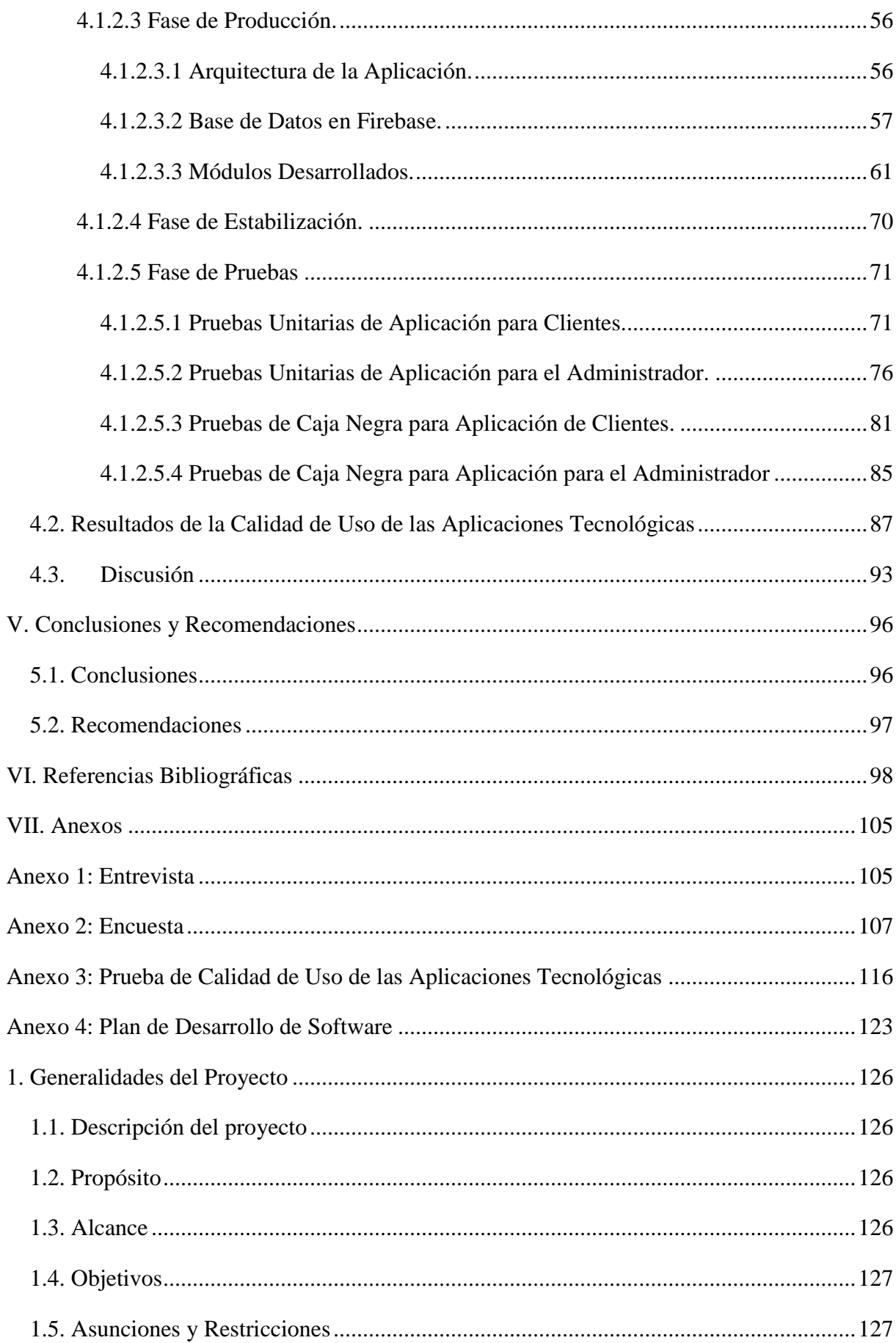

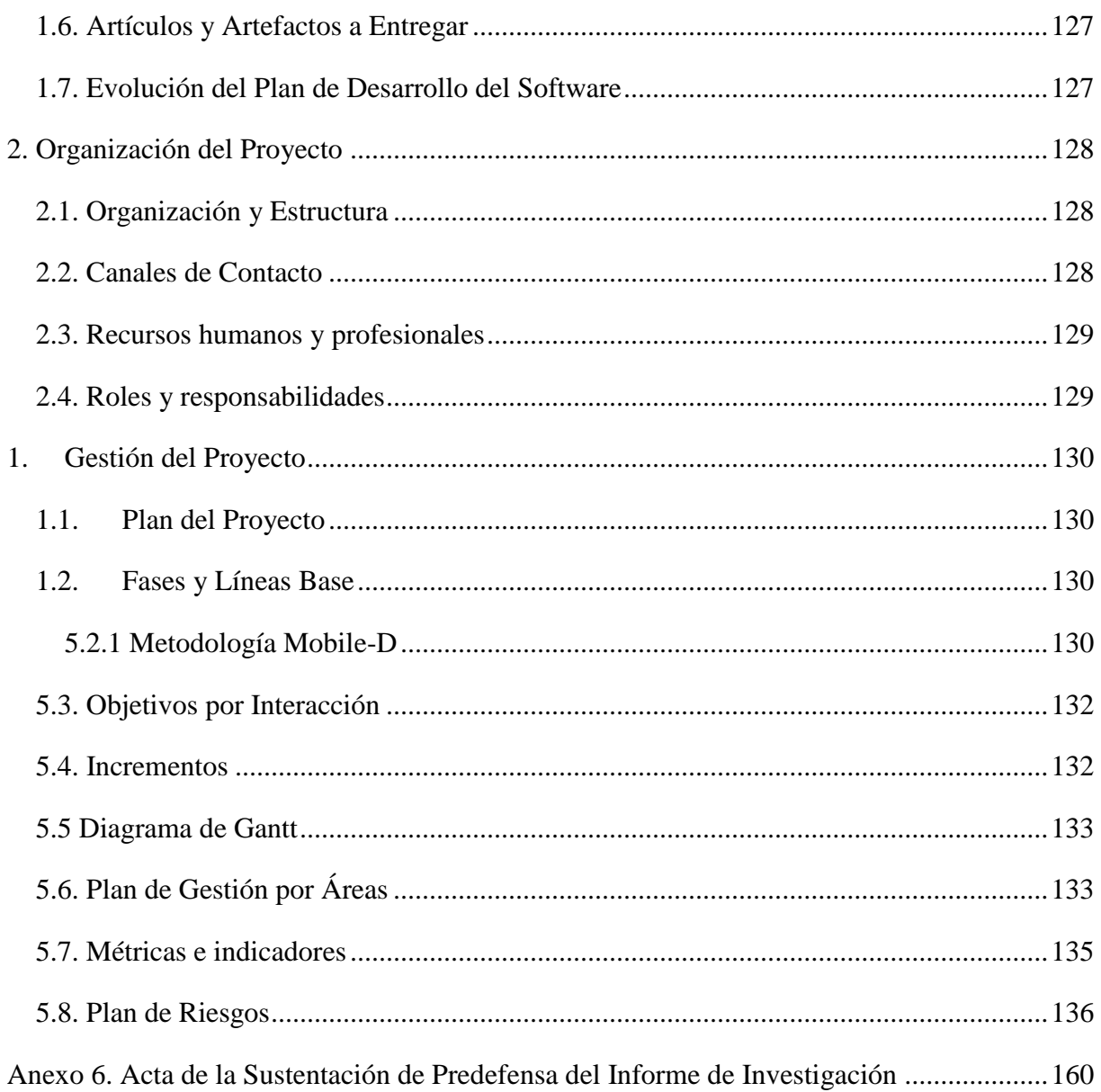

## **ÍNDICE DE FIGURAS**

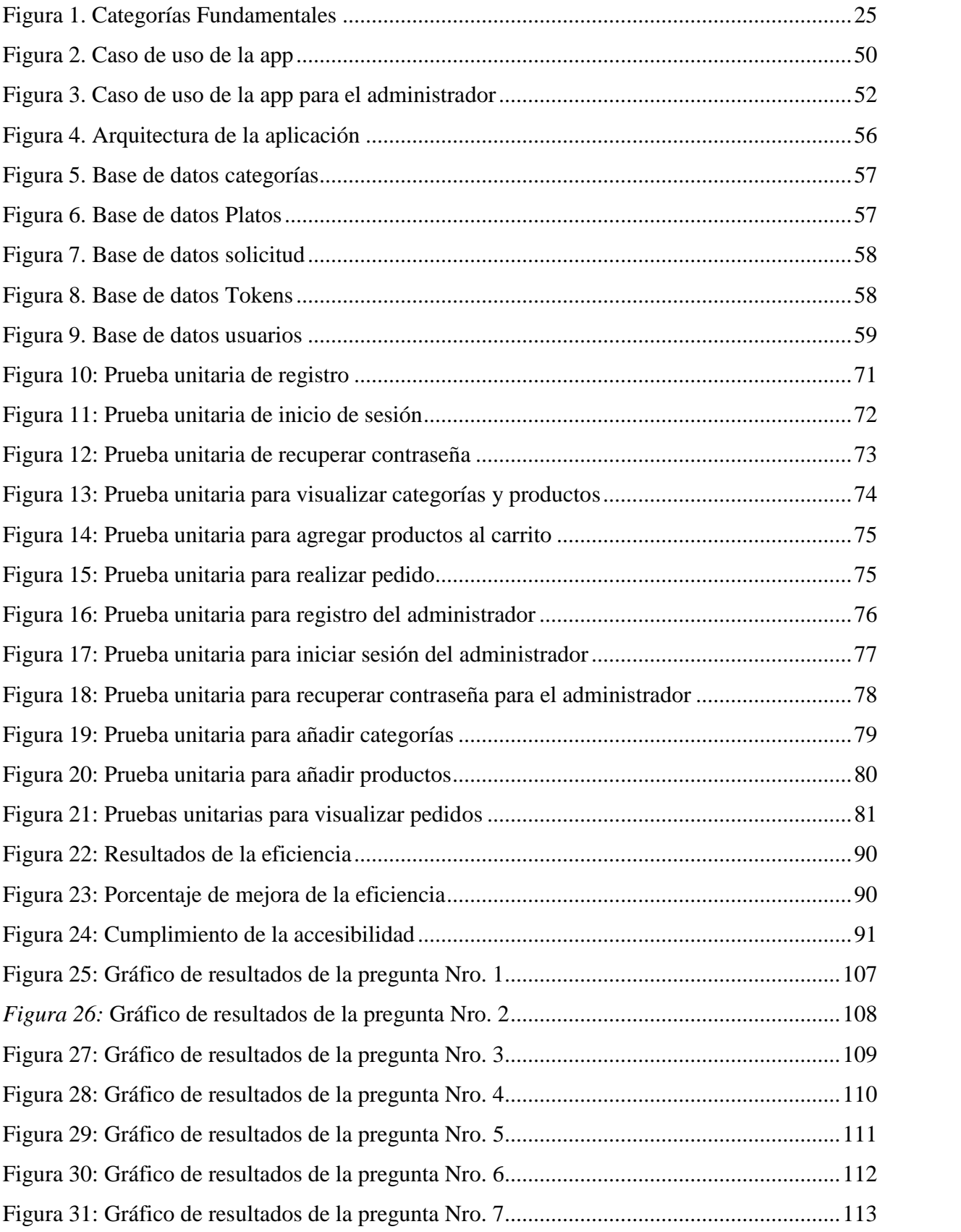

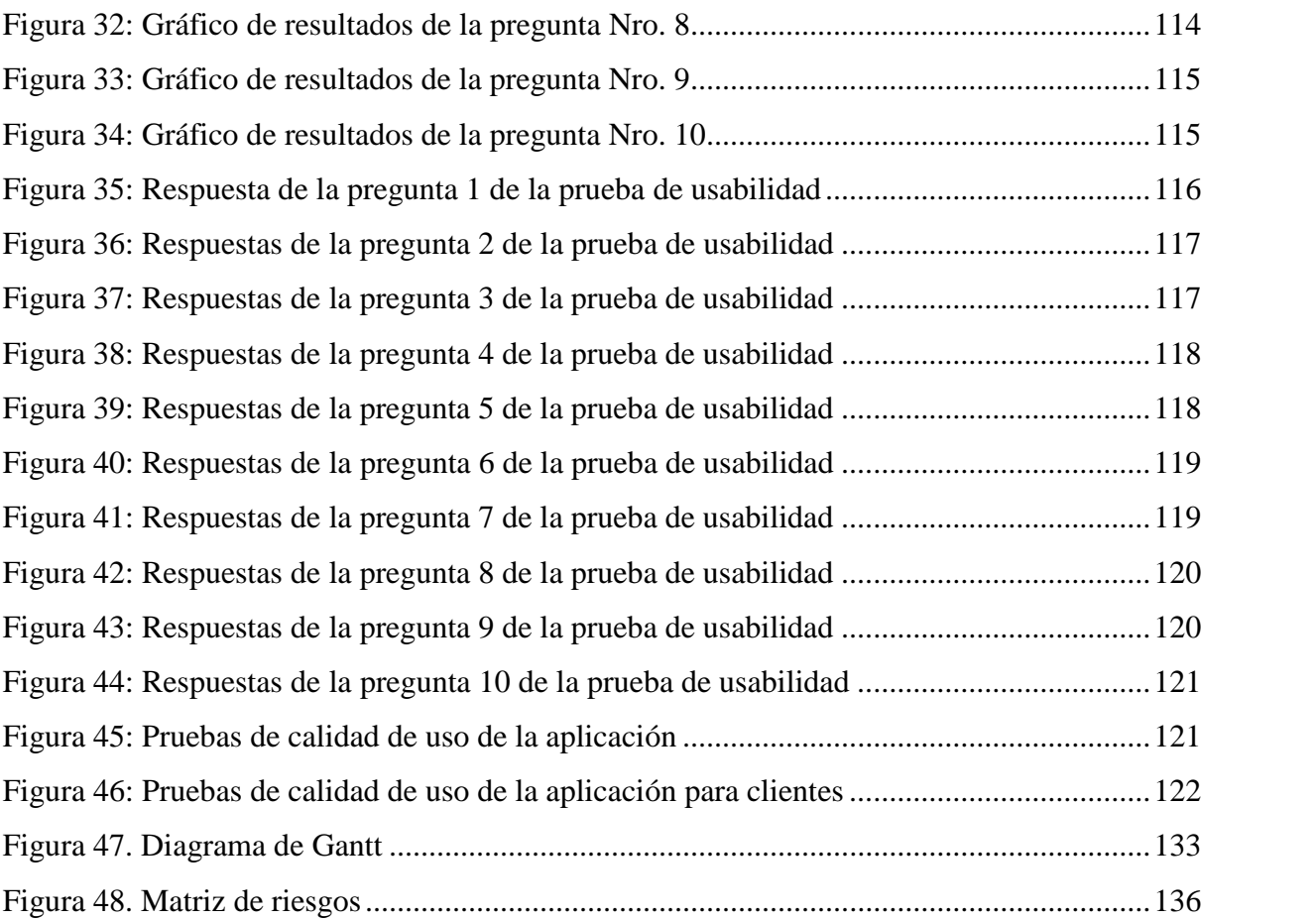

## **ÍNDICE DE TABLAS**

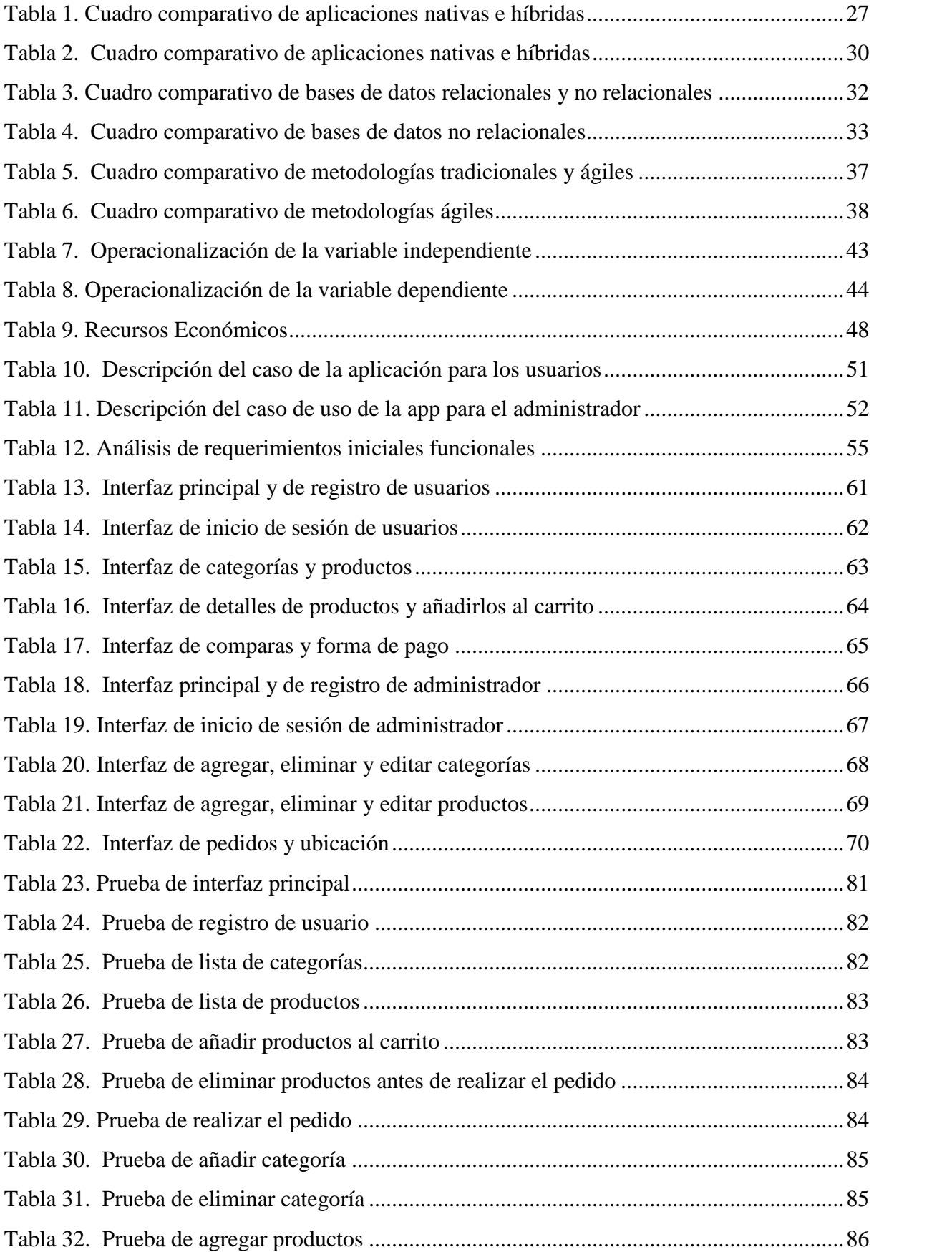

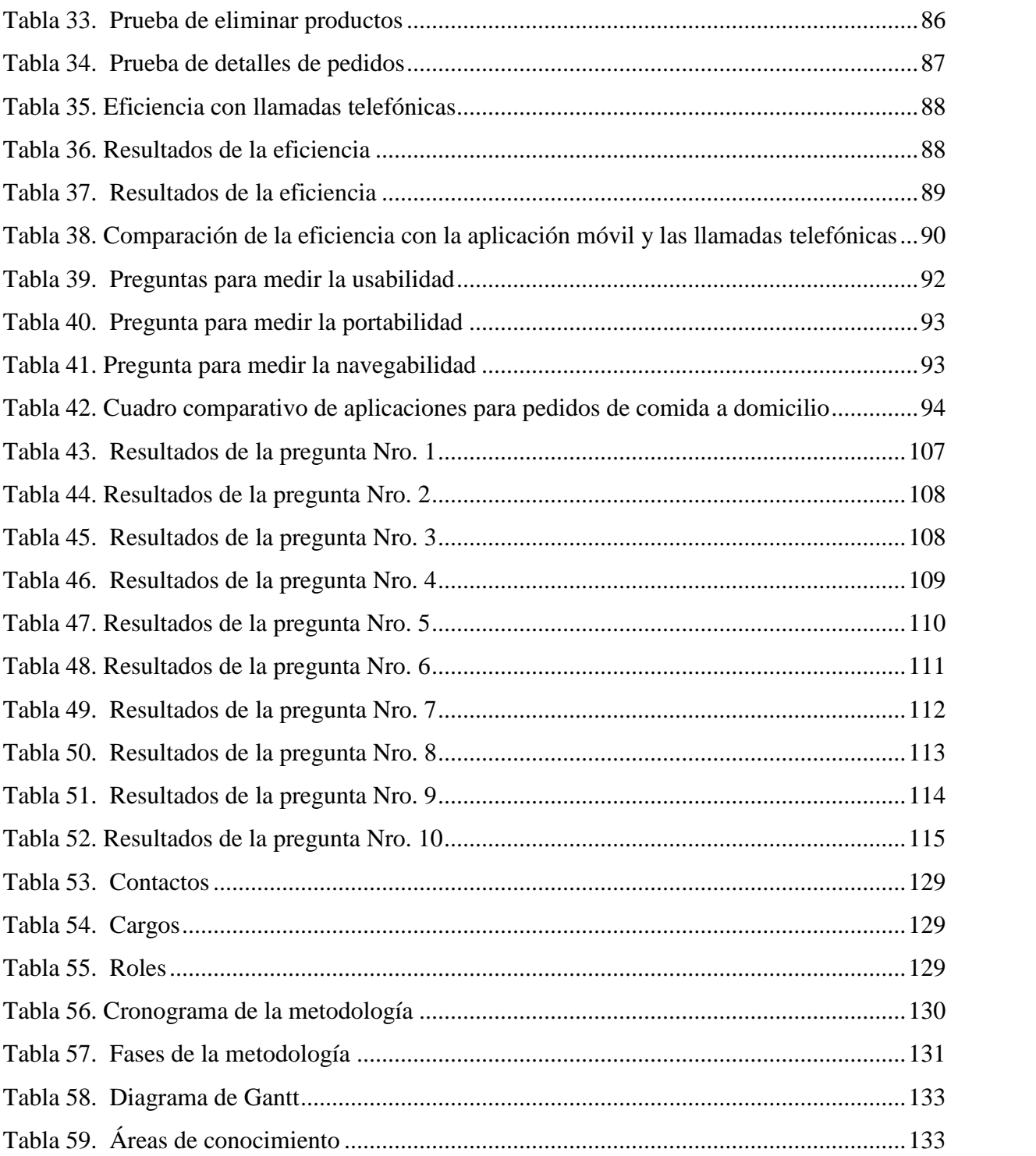

## **ÍNDICE DE ANEXOS**

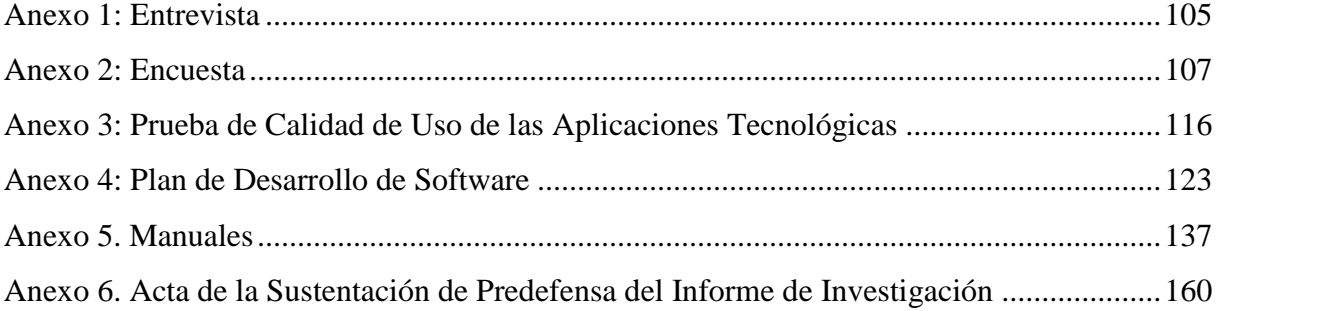

#### **Resumen**

En el presente trabajo de investigación "Propuesta tecnológica de una aplicación para la atención en línea en el restaurante Comedor del Niño" en la ciudad de Tulcán" se evaluó la atención que se brinda a los clientes del restaurante los servicios a través de llamadas telefónicas y los pedidos a domicilio que se receptan manualmente en un cuaderno con letra no legible, además se evidencio que se tiene que repetir la lista de productos a cada cliente mientras que los demás usuarios deben esperar a ser atendidos, este proceso ocasiona pérdida de tiempo, confusiones, pérdida de recursos e insatisfacción en los clientes, de modo que se buscó una alternativa para dar solución a estos problemas. El objetivo principal de este proyecto de investigación es encontrar un recurso tecnológico con la finalidad de brindar una mejor atención en línea, en consecuencia, las personas podrán realizar sus pedidos a través de esta solución de una manera más rápida. Para el desarrollo de esta investigación se aplicaron técnicas como la entrevista a la propietaria y encuestas a través de 354 personas para conocer los requerimientos de los clientes, a continuación se realizó el análisis de los datos e investigación obteniendo como resultado que el desarrollo de una aplicación móvil es más apropiado para solventar los problemas encontrados, también se utilizó investigación bibliográfica para obtener información analizarla, compararla y seleccionar las herramientas a utilizar en el desarrollo de la solución. Por consiguiente, se eligió la plataforma Android para el desarrollo debido a que es el sistema operativo más utilizado de acuerdo a los resultados de las encuestas que se aplicaron. Por lo tanto se concluye que el desarrollo de la aplicación mejorará los procesos de atención en línea en el restaurante.

**Palabras claves:** aplicación, atención en línea, pedidos, restaurante

#### **Abstract**

The present investigation "Technological proposal of an application for online service in the Comedor del Niño Restaurant" in Tulcán city " is developed after the evaluation in customers' attention of the restaurant through call phones for home service which were receipted on a notebook where the information wasn´t very clear or the letter was unreadable, a part of this I can see that the owner has to repeat the list of products very often, this process cause problems to the clients and the people who works in the restaurant, losing the time and energy of them. Then an alternative was found to solve the problems, the objective of this investigation project is to find a technologic resource in order to give better attention in online service. People have to send the order quickly and get better results. To the development of this investigation some techniques as an interview to the owner of the restaurant was made to get more information, 354 surveys were applicate to some customers to know the preferences of them, after that, an analysis of information was made to get as a result that the development of a mobile application is the best way to get better the attention. A bibliography investigation was used too to get more information, it was compared, analysed and some skills were selected to give a solution of the problem. An Android platform was chosen for it because it is the most used in market according to the results of the surveys. In conclusion I can say that this application will get better the online attention in the restaurant.

**Keywords:** application, online attention, orders, restaurant.

#### **Introducción**

En la actualidad vivimos rodeados de la tecnología, uno de los principales avances tecnológicos son los dispositivos móviles como los smartphone y tablets, el uso de las aplicaciones desde el punto de vista empresarial son muy útiles, permiten conectarse con los clientes desde cualquier lugar sin importar la hora, para interactuar con ellos y poder satisfacer sus necesidades. Estas herramientas facilitan y agilizan los procesos de gestión de las empresas o pymes.

El presente proyecto de investigación se desarrolló en base a los problemas que se identificaron en la atención actual que se brinda a los clientes del restaurante "Comedor del Niño", ya que este proceso se lo realiza manualmente ocasionando pérdida de tiempo, confusión en los pedidos e inconformidades en los clientes.

Para dar solución a los problemas antes mencionados es necesario el desarrollo de una aplicación tecnológica para la atención en línea, con la finalidad de brindar información actualizada y que permita realizar los pedidos de una manera más rápida, facilitando a los usuarios acceder a dicha aplicación desde el sitio donde se encuentren sin necesidad de dirigirse al restaurante y reemplazar los métodos tradicionales contribuyendo con la eficiencia en el servicio al cliente lo que ayudará en el desarrollo y crecimiento del negocio.

La presente investigación está distribuida en siete capítulos:

Capítulo I: Se plantea y se describe el problema, se realiza la justificación, el objetivo general, los objetivos específicos y las preguntas de investigación.

Capitulo II: Se investiga la fundamentación teórica que detalla los antecedentes investigativos relacionados con el tema, además tenemos el marco teórico en el que se fundamenta bibliográficamente las variables atención en línea y aplicación tecnológica.

Capítulo III: Se detalla la metodología que se utiliza para la presente investigación, se describe el enfoque metodológico, tipos de investigación que se han utilizado, idea a defender, definición y operacionalización de las variables, población, muestra, técnicas utilizadas para la recolección de la información y recursos.

Capítulo IV: Presenta los resultados y la discusión de la investigación.

Capítulo V: Se da a conocer las conclusiones y recomendaciones del proyecto de investigación. Capítulo VI: Se citan las referencias bibliográficas utilizadas en la investigación.

Capítulo VII: Muestra los análisis de la entrevista y las encuestas realizadas, se presenta el plan de desarrollo de software y los manuales de usuario de la aplicación desarrollada.

#### **I. Problema**

#### **1.1. Planteamiento del Problema**

Los restaurantes son un elemento indispensable para la sociedad y para el mercado comercial mundial, cada vez tienen una mayor evolución en un país o zona. Por esta razón para atraer el interés de los clientes es necesario poner al día sus productos a través de innovaciones tecnológicas para mejorar los procesos de atención y a la vez lograr la evolución de los mismos.

#### Coquillat (2016) afirma:

En los restaurantes de Estados Unidos lo común es llamar por teléfono para ser atendido y realizar pedidos de comida a domicilio, el problema es que estas llamadas se convierten en una molestia para los clientes ya que tienen que marcar una y otra vez ocasionando pérdida de tiempo, además existe desorden al momento de realizar las entregas porque la recepción de pedidos se realiza a través de apuntes con letra no tan clara ocasionando que éstos lleguen al revés por malos entendidos. En el 2010 según un estudio realizado por NPD (desarrollo de nuevos productos) se realizaron 1.39 billones de pedidos de comida a domicilio a través de llamadas telefónicas pero en el 2015 estas cifras bajaron aproximadamente 1 billón y se duplicaron los pedidos hechos a través de internet de 0.4 billones a 0.9 billones. (p.3)

La llamadas telefónicas para la toma de pedidos a domicilio en los restarantes no fue eficiente ya que causó insatisfacción en los clientes por pérdida de tiempo al tener que llamar varias veces y en ocasiones recibir pedidos erróneos. Es fácil predecir que solicitar comida a través de Internet superará a las solicitudes que se realizan del modo tradicional en los próximos años.

Los restaurantes cuentan con un alto número de clientes que deben llamar o ir al establecimiento, para conocer los productos, precios y promociones disponibles, en ocasiones deben hacer largas colas o llamar varias veces lo que ocasiona que los clientes se molesten por la pérdida de tiempo en la espera.

Yanez y Alomoto (2017) afirma:

El restaurante "SUPER POLLO" ubicado en el cantón Latacunga ofrece su servicio de comidas rápidas y pedidos a domicilio a través de llamadas telefónicas, en este proceso se identificaron algunos inconvenientes, entre ellos: pérdida de tiempo al receptar manualmente los pedidos, línea ocupada, confusión al momento de realizar las entregas y datos erróneos de los clientes para generar la factura correspondiente, estos problemas ocasionan descontento y pérdida de clientes. (p.5)

En el restaurante se detectaron inconvenientes en el recepción de pedidos por no contar con un sistema que ayude a sistematizar el proceso de pedidos a domicilio, para brindar una solución a estos problemas se pretende desarrollar un software que permita realizar los pedidos a domicilio.

El restaurante "Comedor del Niño" de la ciudad de Tulcán ofrece servicios entre los que encontramos; comidas rápidas, platos a la carta, desayunos, almuerzos, meriendas y pedidos a domicilio a través de llamadas telefónicas.

Cuando un cliente requiere realizar un pedido a domicilio tiene que hacerlo a través de llamadas telefónicas al restaurante, la persona encargada de receptar las órdenes las escribe en un cuaderno con letra no legible al tener muchos clientes que atender, además tiene que repetir la lista de productos, bebidas y precios a cada cliente mientras que los demás usuarios tienen que esperar a ser atendidos o al momento de realizar la llamada la línea esté ocupada, este proceso ocasiona pérdida de tiempo, confusión en los pedidos por malos entendidos, pérdida de recursos y por ende el descontento del los clientes.

## **1.2. Formulación del Problema**

Una aplicación tecnológica mejora la atención en línea en el restaurante "Comedor del Niño" de la ciudad de Tulcán

#### **1.3. Justificación**

El presente proyecto de investigación pretende sistematizar el proceso de pedidos a domicilio a través de una propuesta tecnológica que brinde información actualizada para que los usuarios accedan a ella mediante dispositivos móviles y puedan realizar sus pedidos para no recurrir a métodos tradicionales como las llamadas telefónicas, con el fin de que no existan demoras, confusiones e insatisfacción en los clientes.

Mediante la sistematización se busca satisfacer las necesidades y expectativas de los clientes los mismos que podrán realizar los pedidos de forma autónoma teniendo acceso al menú, seleccionar directamente los productos y saber cuál es su valor total a pagar, la propietaria del restaurante podrá recibir y entregar los pedidos en menos tiempo, además podrá agregar, editar o eliminar productos en tiempo real reemplazando los procesos manuales y de alguna manera ser mas competitiva con el resto del mercado.

Los beneficiaros serán tanto la propietaria como los clientes ya que podrán interactuar de manera más eficiente al momento de hacer uso de los servicios que presta el restaurante, la toma y entrega de los pedidos será ágil y eficaz porque se tendrá la disposición de poderlo realizar desde su Smartphone.

Se dispone de la autorización y la colaboración de la señora propietaria del restaurante para el desarrollo del presente proyecto, brindando la información requerida y se cuenta con la tecnología necesaria para la implementación del aplicativo resultante.

## **1.4. Objetivos y Preguntas de Investigación**

## *1.4.1. Objetivo General*

Proponer una solución tecnológica para la gestión de pedidos online en el restaurante "Comedor de Niño" en la ciudad de Tulcán.

## *1.4.2. Objetivos Específicos*

- Fundamentar bibliográficamente la presente investigación a través de medios virtuales y físicos para sustentar teóricamente la investigación.
- Analizar el proceso de gestión de pedidos para mejorar la atención al cliente
- Determinar la tecnología acorde para el proceso de gestión de pedidos a domicilio
- Desarrollar una solución informática para la gestión de pedidos online en el restaurante "Comedor de Niño" en la ciudad de Tulcán

## *1.4.3. Preguntas de Investigación*

- ¿Cómo la fundamentación bibliográfica ayudará a sustentar teóricamente la investigación?
- ¿Cómo al analizar el proceso de gestión de pedidos ayudará a mejorar la atención en línea?
- ¿Cómo al determinar las tecnologías existentes mejorará el proceso de gestión de pedidos a domicilio?
- ¿Cómo el desarrollo de una solución informática ayudará a la gestión de pedidos online?

#### **II. Fundamentación Teórica**

#### **2.1. Antecedentes Investigativos**

Serrano (2018) señala que:

La entrega de comida a domicilio mediante apps toma fuerza en el mercado ecuatoriano, Menu Express entrega comida a domicilio en Quito a través de su app disponible desde el 2016, con esta nueva tecnología acercó a clientes jóvenes de entre 20 y 30 años, éstas apps ayudan a canalizar los pedidos de forma digital. Algunos negocios pequeños también aprovechan el uso de la tecnología como el local de carne a la parrilla Twuins en Quito, afirma que el 20% de sus ventas mensuales se realizan a través de las apps. (p.1)

Puembo (2019) señala que:

Hoy en día nos podemos dar el lujo de pedir comida sin salir de casa, para ellos existen una varidad de aplicaciones para restaurantes. A mediados del 2018 las empresas Glovo y Uber Eats ofrecieron el servicio de entrega de comida en Ecuador. Según el personal de estas empresas el 60% de los negocios utlizan las apps para aumentar sus ventas.José Mena es propietario de un restaurante en la Av. De los Shyris al norte de Quito afirma que desde que decidió aliarse con las apps sus ventas aumentaron un 15%. (p. 2)

Al realizar un análisis de la industria de comida se predice que la tecnología dirigida a los clientes en los restaurantes es importante ya que los consumidores se sienten mas cómodos con ella mientras que los propietarios reducen sus costos laborales y aumentan la eficiencia. Aumentand sus ventas de comida gracias a la implementación de nuevas tecnologías con dispositivos móviles.

En la tesis de grado de (Criollo 2016) "DESARROLLO DE UNA APLICACIÓN MÓVIL PARA OPTIMIZAR LA GESTIÓN DE ÓRDENES EN LOCALES DE VENTA DE COMIDA." de la Universidad Católica del Ecuador sede Ambato, Ecuador. Tuvo como objetivo principal Desarrollar una Aplicación Móvil para optimizar la gestión de órdenes en locales de venta de comida; lo resultados fueron positivos ya que el tiempo de realización de los pedidos disminuyó, esto quiere decir que la aplicación fue exitosa.

En la tesis de grado de (Yanez y Alomoto, 2017) "APLICACIÓN MÓVIL PARA LA TOMA DE PEDIDOS DE COMIDAS RÁPIDAS A DOMICILIO EN EL RESTAURANTE SUPER POLLO" de la Universidad Técnica de Cotopaxi, Ecuador. En la cual se pretende desarrollar un software para la gestión de pedidos a domicilio del restaurante Super Pollo ubicado en Latacunga; teniendo como conclusión que el proyecto fue factible para el desarrollo de dicha empresa.

En la tesis de grado de (Torres,2015) "PLAN DE NEGOCIOS PARA LA CREACIÓN DE APLICACIÓN MÓVIL (APP) PARA LA VENTA DE COMIDA RÁPIDA EN RESTAURANTES DE LA CIUDAD DE QUITO-ECUADOR" de la Univesidad de las Américas, Ecuador. En la cuál su principal objetivo fue "Comprobar la viabilidad , factibilidad y rentabilidad de la creación de una aplicación móvil para la venta de comida rápida en restaurantes de la ciudad de Quito" abtenido como resultado el 99% de acogida para el uso de esta aplicación lo que se considera un mercado atractivo para explotar.

En la tesis de grado de(Cabrera y Espinoza, 2016) "PROPUESTA TECNOLÓGICA DE UNA APLICACIÓN MÓVIL PARA LA GESTIÓN DE TOMA DE PEDIDOS EN "FRUTI CAFÉ" EN LA CIUDAD DE GUAYAQUIL" de la Universidad de Guayaquil, Ecuador. En la cual su principal objetivo es desarrollar un aplicativo móvil en entorno Android que permita realizar la gestión de pedidos y sirva como recurso tecnológico viable para mejorar el proceso de atención al cliente en Fruti Café; teniendo como resultado que el objetivo se logró en la propuesta y se amplió con el desarrollo del sistema de gestión que administra las ordenes de pedidos.

## **2.2. Marco Teórico**

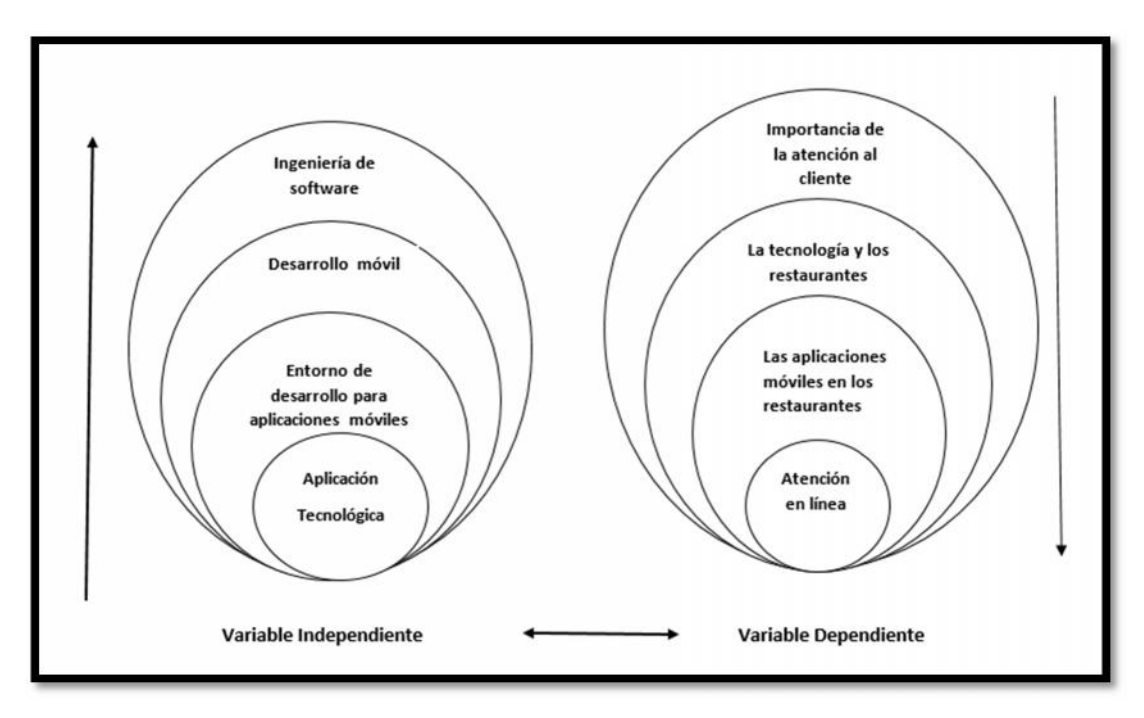

*Figura 1.* Categorías Fundamentales

## *2.2.1. Importancia de la Atención al Cliente*

La atención al cliente es primordial para que el negocio tenga éxito. La satisfacción del cliente dependerá de la impresión que tenga en su primer contacto con el restaurante ya que los clientes cada vez son más exigentes y no solo buscan precio y calidad, sino también buena atención, ambiente agradable y servicio rápido. (Correa, 2019, p.3)

El restaurante "Comedor de Niño" en la actualidad brinda la atención al cliente para pedidos a domicilio a través de llamadas telefónicas. El restaurante se encuentra ubicado en la Av. San Francisco y Gabriela Mistral cerca del hospital Luis G. Dávila por lo que los clientes fijos son personas que trabajan en el hospital y en locales de los alrededores, cuenta con un número significativo de clientes y a través de las llamadas telefónicas muchas veces no es posible dar una buena atención a todos, debido a que los clientes tienen que esperar a que su llamada sea atendida ocasionando descontento en los mismos.

## *2.2.2. La Tecnología y los Restaurantes*

La tecnología es un buen aliado para los restaurantes, la atención en línea, las cartas digitales, los pedidos a domicilio, el pago a través de un móvil hacen que los clientes se sientas más cómodos y satisfechos, los usuarios cada vez están más familiarizados con la tecnología porque pueden realizar diferentes actividades de una manera rápida, transparente y gratificante. Las órdenes digitales permiten ofrecer ofertas personalizadas con más probabilidades de llamar la atención de los usuarios. (Ruiz, 2016, p.25)

En el país ya existen restaurantes que utilizan tecnología con diferentes formas de pago digitales, las reservas en línea y los pedidos online. El propietario de Urko Cocina Local, Daniel Maldonado nos cuenta su experiencia con la integración de una app para las reservas nacionales e internacionales, manifiesta que le ayudó a gestionar de una mejor manera las reservas en cuanto a distribución y horarios. Con esta nueva tecnología aumentaron las reservas del extranjero. Por otro lado Jorge Paredes gerente de Gyroville ofrece el servicio de poder cancelar con tarjeta de crédito a través de una app generando confianza en los comensales porque no tienen que entregar sus tarjetas directamente a los meseros. (Veitimilla, 2018, p.2)

El restaurante "Comedor del Niño" para el año 2020 tecnológicamente cuenta con un teléfono convencional para brindar atención a cerca de 50 clientes fijos, utilizando métodos tradicionales como las llamadas telefónicas y apuntes. Con la antes mencionado acerca de la tecnología podemos decir que es un buen aliado para mejorar el proceso de atención.

#### *2.2.3. Las Aplicaciones Móviles en los Restaurantes*

El uso de una aplicación móvil en los restaurantes ayuda a mejorar la viabilidad, aumentar la accesibilidad y ventas, además crea una base de datos de clientes y un canal de marketing directo. Los clientes tienen acceso fácil a los productos y servicios que ofrece el restaurante. (Marcillo, 2020, p.7)

Las aplicaciones móviles toman fuerza en el mercado ecuatoriano, Domicilios.com, Glovo y Uber Eats son las que dominan el mercado en el año 2020, Uber Eats informó que en su plataforma cuenta con más de 1600 restaurantes registrados en Guayaquil, Quito y Cuenca, además Glovo reportó un incremento de 200% en las descargas de la app en relación con la primera semana de confinamiento. Estas aplicaciones permiten atender a los clientes de una manera rápida y eficiente logrando la satisfacción de los mismos, antes de la llegada de las apps los restaurantes brindaban sus servicios a través de llamadas luego desde sitio web y ahora han optado por las aplicaciones móviles teniendo buenos resultados y aceptación por parte de los clientes. (Carvajal, 2020)

Con lo antes mencionado podemos decir que una aplicación móvil es una buena opción para mejorar el proceso de pedidos a domicilio en el restaurante "Comedor del Niño" debido a que se pone a disposición de los usuarios varias funcionalidades que mejoran su experiencia y les

conducen a pedir más, incluyendo características como pedir comida desde casa, elegir directamente productos, pagar de forma online, entre otras. Además las aplicaciones han tomado fuerza en el mercado ecuatoriano en los últimos meses.

## *2.2.4. Aplicaciones Móviles en la Atención en Línea*

En la actualidad las aplicaciones móviles se han posicionado como las herramientas más eficaces para la atención en línea en empresas y negocios, especialmente en el campo del comercio, los compradores pueden acceder a información de la marca empresa o negocio a través de un dispositivo móvil, mediante esta tecnología las empresas pueden mostrar sus productos con sus respectivos detalles, servicios, promociones y mejorar la experiencia en la adquisición de productos y servicios (Marcillo, 2020, p.7)

El 60% de los restaurantes en Ecuador usan apps para prestar sus servicios y por ende aumentar sus ventas, los pedidos a domicilio va en aumento, esto ha logrado que las aplicaciones faciliten el servicio a los usuarios, además con esta nueva tecnología se acercó a un público joven de entre 20 y 30 años. (Serrano, 2018)

## *2.2.5. Entorno de Desarrollo para Aplicaciones Móviles*

El entorno de desarrollo integrado es un medio de programación empaquetado como un programa de aplicación, está compuesto por un editor de código, compilador, depurador y por último un constructor de interfaz gráfica. (Yanez, 2016, p.2)

#### **Tabla 1.**

Cuadro comparativo de aplicaciones nativas e híbridas

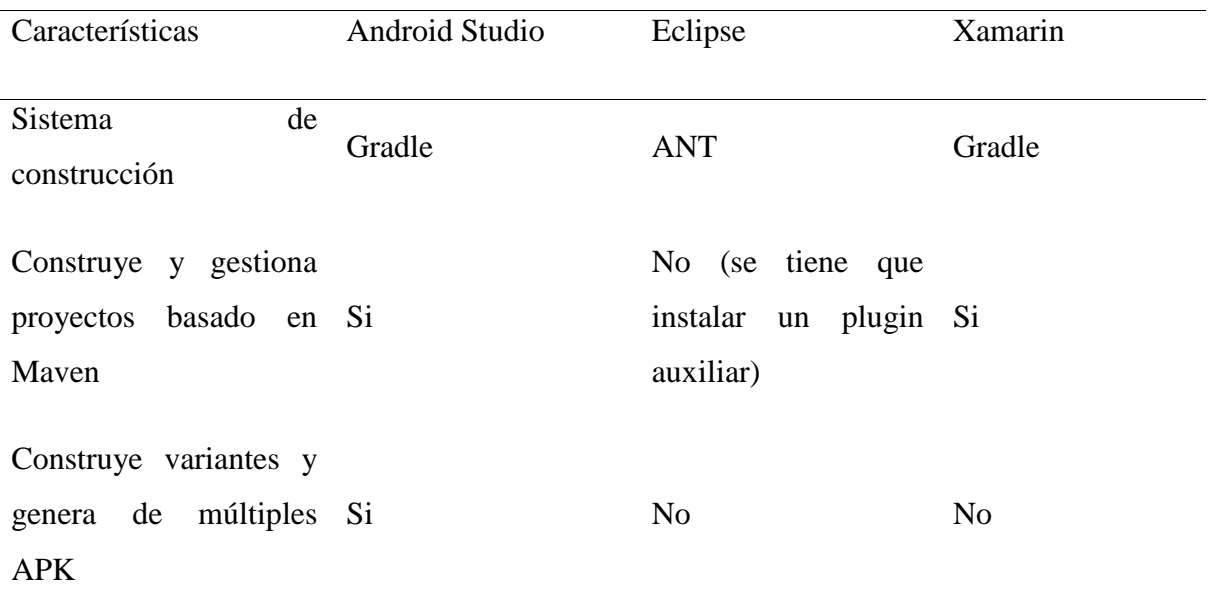

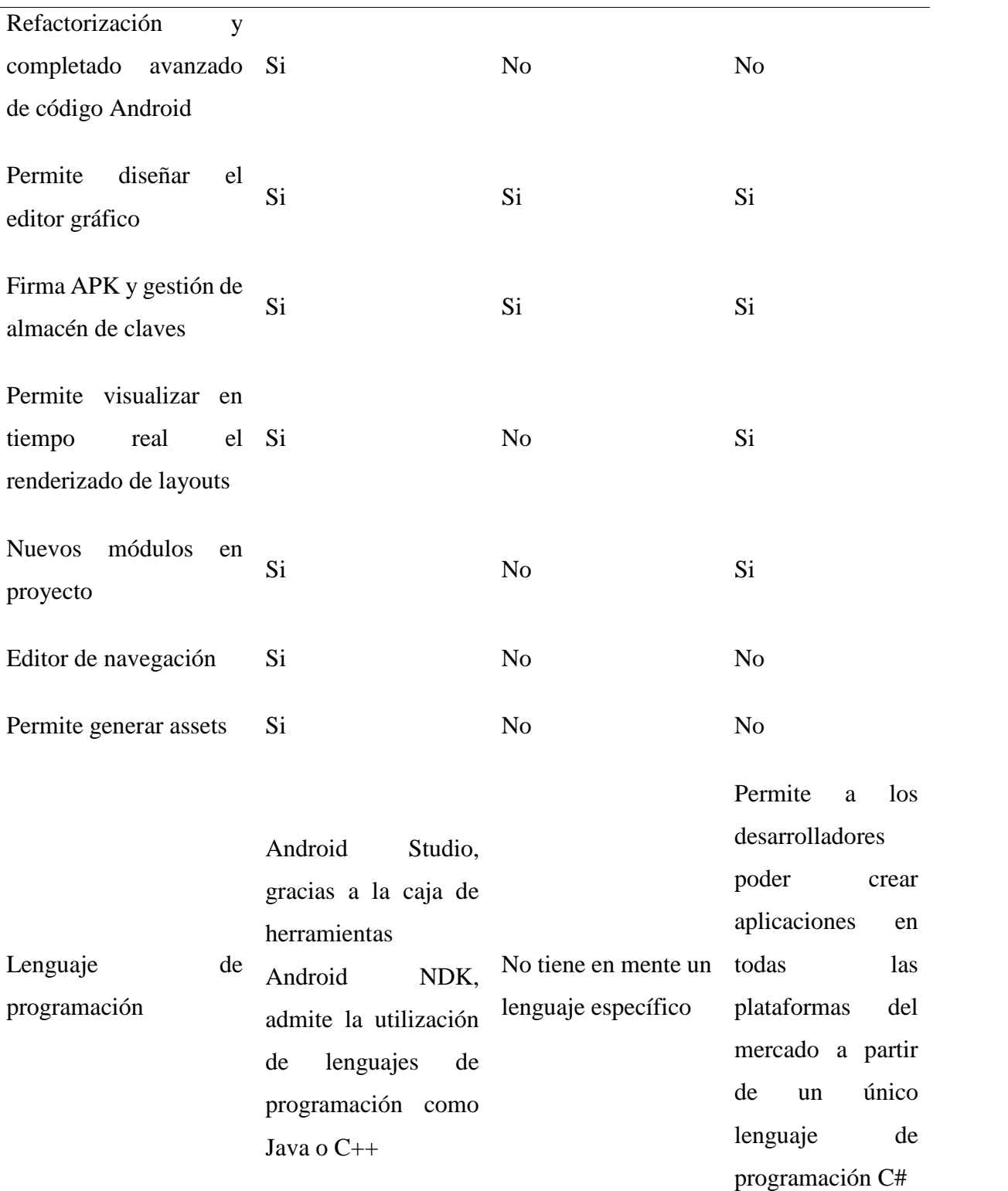

**Fuente:** Santos, A. D. (2018), Tabla comparativa de entornos de desarrollo para aplicaciones móviles

De acuerdo al cuadro comparativo y a las definiciones antes mencionadas se ha decidido desarrollar la aplicación tecnológica para el presente proyecto en el entorno de desarrollo Android Studio porque permite el desarrollo de aplicaciones nativas, además con solo descargar el programa predispone de todas las herramientas necesarias para el desarrollo de las aplicaciones para la plataforma Android.

Para la elección del entorno de desarrollo se toma en cuenta los resultados de la encuesta realizada en la presente investigación, se obtuvo como resultado que el 100% de los usuarios tienen sistema operativo Android en sus dispositivos móviles, por lo tanto se elige un entorno de desarrollo para aplicaciones nativas Android Studio.

**2.2.5.1. Android Studio.** Android Studio es un entorno de desarrollo integrado, sirve para el desarrollo y creación de aplicaciones móviles para Android, permite programar en un entorno de trabajo o framework Java, nos permite visualizar en diferentes smartphones y tablets la aplicación para saber cómo está quedando el código que estamos editando, además nos ayuda a tener una app lista para publicar. (Deza, 2017, p.2)

**2.2.5.2. Ventajas de Android Studio.** Galván (2016) detalla a continuación las ventajas de Android Studio:

- Permite una compilación rápida.
- Permite ejecutar la aplicación directamente desde su dispositivo móvil.
- Permite ejecutar la app en tiempo real gracias al emulador de Android.
- Su código es abierto por lo tanto cualquier persona puede desarrollar una aplicación de forma gratuita.
- Es multitarea, gestiona varias aplicaciones abiertas a la vez suspendiendo las que no se utilicen y cerrarlas en el caso que resulten inútiles para evitar consumir memoria.
- Permite crear interfaces sin necesidad de código.
- Permite construir paquetes .apk mediante el uso de Gradle.

**2.2.5.3. Lenguaje de Programación para Android**. Para seleccionar el lenguaje de programación es de gran importancia conocer las diferencias, singularidades, ventajas y desventajas de cada uno, en función de la plataforma para la que estemos desarrollando nuestro proyecto.

Java es el lenguaje nativo de Android el sistema operativo móvil para smartphones y tablets, es fácil de aprender y entender, es seguro y está orientado a objetos. En Android Java se programa utilizando SDK. (Alvarado, 2019, p.5)

Características de Android SDK:

- Herramienta para empaquetar (AAPT)
- Emulador
- Servicio de monitor de depuración de Dalvik (DDMS)
- Puente de depuración de Android (ADB)
- Plugin para desarrollar en Eclipse (ADT)

**2.2.5.4. Apps Nativas.** Las aplicaciones nativas son desarrolladas precisamente para un sistema operativo Android, iOS o Windows Phone, se programa con código nativo de cada plataforma, en Android se utiliza el lenguaje de programación Java, en iOS Objetive C y en Windows Phone .Net y se instalan directamente en el dispositivo. (Yeeply, 2017, p.6)

#### **Tabla 2.**

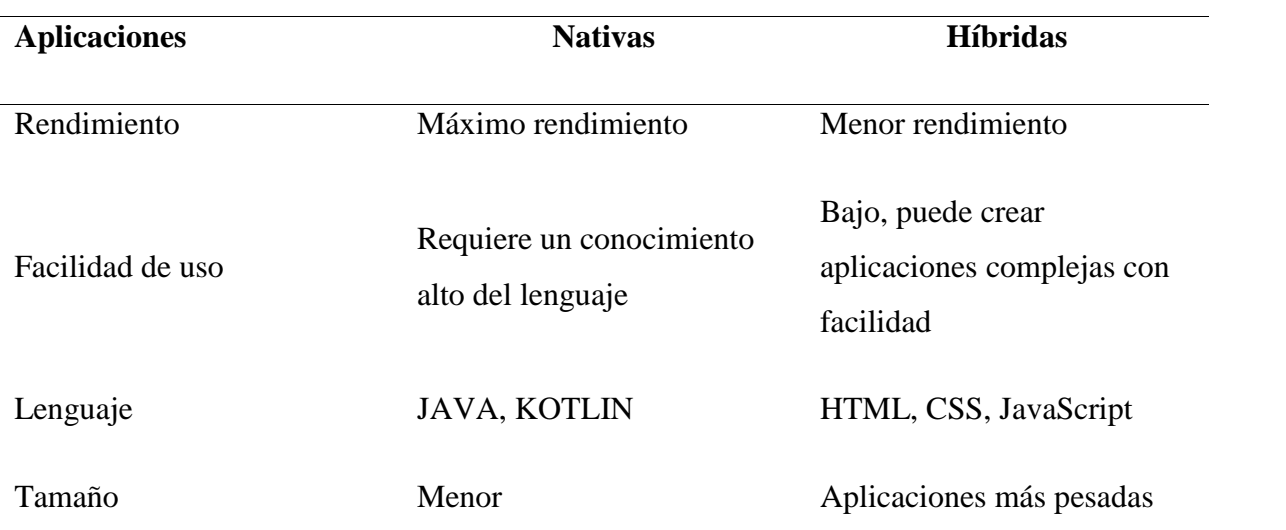

Cuadro comparativo de aplicaciones nativas e híbridas

**Fuente:** Fonseca, C., Pertuz, K., & López, M. (2018), Tabla comparativa de aplicaciones nativas e híbridas

De acuerdo al cuadro comparativo anterior, las aplicaciones nativas tienen un alto rendimiento, además se desarrollan en el lenguaje Java el cual es el lenguaje nativo de Android, tienen un tamaño menor al de las aplicaciones hibridas y se pueden instalar directamente en los dispositivos.

**2.2.5.5. Ventajas de las Aplicaciones Nativas.** Real (2017) a continuación detalla las ventajas de las apps nativas

- Tienen mayor velocidad
- Funcionan sin tener una conexión a internet
- Tienen un mejor rendimiento
- Mayor velocidad y menor consumo de memoria

Se las puede descargar en Apple Store y en Google Play

## *2.2.6 Desarrollo Móvil*

Rouse (2017) argumenta que el desarrollo móvil: "Es un conjunto de procesos y procedimientos para la creación de software para dispositivos pequeños e inalámbricos como Smartphone o tablets" (p.2).

Según INEC (2020) el 89% de la población tienen celular en Ecuador y hacen uso de aplicaciones móviles en diferentes áreas como la comunicación, la educación, la cocina, las redes sociales, las compras, los negocios para automatizar los procesos de ventas y ganar dinero de una manera más fácil. (Shum, 2020, p.2)

Con lo antes mencionado podemos concluir que el desarrollo móvil en la actualidad es productivo, pues las personas hacen usos de estas tecnologías para realizar diferentes actividades de la vida cotidiana.

**2.2.6.1 Proceso, Diseño y Desarrollo de una App.** El diseño y desarrollo de una app inicia desde la conceptualización, definición, diseño, desarrollo y finalmente su publicación. Los desarrolladores trabajan la mayor parte de su tiempo de forma concurrente y coordinada. (Kubocowp, 2018, p.3) Las 5 fases fundamentales para la creación de una app: Conceptualización

En esta fase se toma en cuenta la idea de aplicación, las necesidades y los problemas que tienen los interesados, se realiza una investigación preliminar y después un validación de la viabilidad.

## Definición

En esta fase se describirá para quienes se diseñará la aplicación también sea crea las bases de las funciones y formatos básicos para de esta manera poder determinar la complejidad del diseño y de la programación de la aplicación.

## Diseño

En esta fase se detallan los conceptos y definiciones anteriores, se realiza un prototipo para después llevar a cabo la programación del código.

## Desarrollo

El programador se encarga de dar diseño y funcionamiento a la aplicación dedicándole la mayor parte de su tiempo para asegurar un correcto desempeño de la app y por lo tanto tener la aprobación de la misma.

## Publicación

Finalmente se realiza el lanzamiento de la aplicación a los usuarios, se realiza un seguimiento del desempeño de la aplicación, corregir errores y realizar mejoras para actualizar nuevas versiones.

### **2.3. Bases de Datos Relacionales y No Relacionales**

Una base de datos es un almacén de información ordenada, por lo tanto nos facilita acceder a ella para gestionarla y actualizarla, se las puede clasificar de acuerdo a su contenido ya se bibliográfico, texto, numéricas, imágenes. Su principal propósito es que la información esté disponible cuando sea requerida. Toda la información que sea ingresada al sistema de base de datos se mantiene hasta que el usuario decida eliminarla (Rouse, 2015, p. 3).

#### **Tabla 3.**

| <b>Características</b>    |                                    | Bases de datos relacionales Bases de datos no relacionales |
|---------------------------|------------------------------------|------------------------------------------------------------|
| Rendimiento               | Bajo                               | Alto                                                       |
| Disponibilidad            | Bueno                              | <b>Bueno</b>                                               |
| Escalabilidad             | Alto(más co8stoso)                 | Alto                                                       |
| Almacenamiento de datos   | <b>BBDD</b><br>Bueno<br>de<br>para | Optimizado<br>cantidades<br>para                           |
|                           | mediano a gran tamaño              | masivas de datos                                           |
| Concurrencia de lectura y | Rápido                             | Lento                                                      |
| escritura                 |                                    |                                                            |
| Flexibilidad              | <b>Bueno</b>                       | Bajo                                                       |

Cuadro comparativo de bases de datos relacionales y no relacionales

**Fuente:** Gonzáles, P. L. (2018), Tabla comparativa de bases de datos relacionales y no relacionales

Las bases de datos no relacionales se las utiliza para creación de redes sociales, sitios de comercio electrónico que almacenan y procesan grandes volúmenes de datos, debido a que tiene un alto nivel de concurrencia y esta optimizado para almacenar cantidades masivas de datos. Las bases de datos NoSQL son dinámicas y permiten insertar, editar o eliminar datos a menudo,

se utilizan en tiendas donde sus productos se van actualizando por algo más novedoso o si algún producto se acaba se lo reemplaza por otro (Pérez, 2020).

De acuerdo a lo antes mencionado una base de datos no relacional tiene una concurrencia mayor a las bases de datos relacionales, nos permite agregar, editar y eliminar productos en tiempo real con manejo de grandes volúmenes de información, lo que es importante porque el restaurante cuenta con varios productos que se quiere dar a conocer a los clientes con sus respectivos detalles para que realicen sus pedidos, además estas bases de datos tiene una escalabilidad horizontal que permite en crecimiento de datos extenso y técnicamente no tiene límites, se podrían agregar cuantos servidores sean necesarios.

#### *2.3.1. Comparación de bases de datos no relacionales*

#### **Tabla 4.**

Cuadro comparativo de bases de datos no relacionales

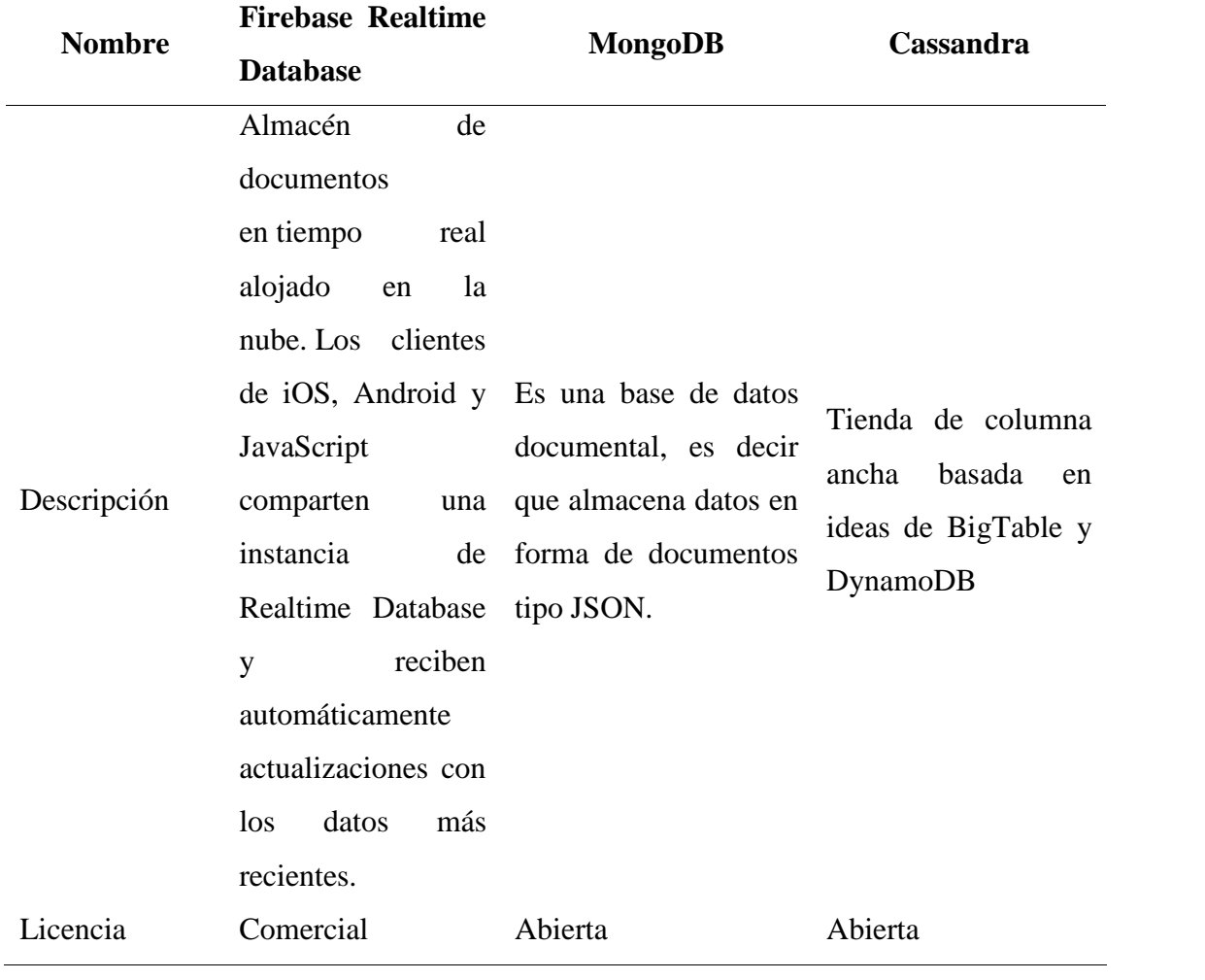

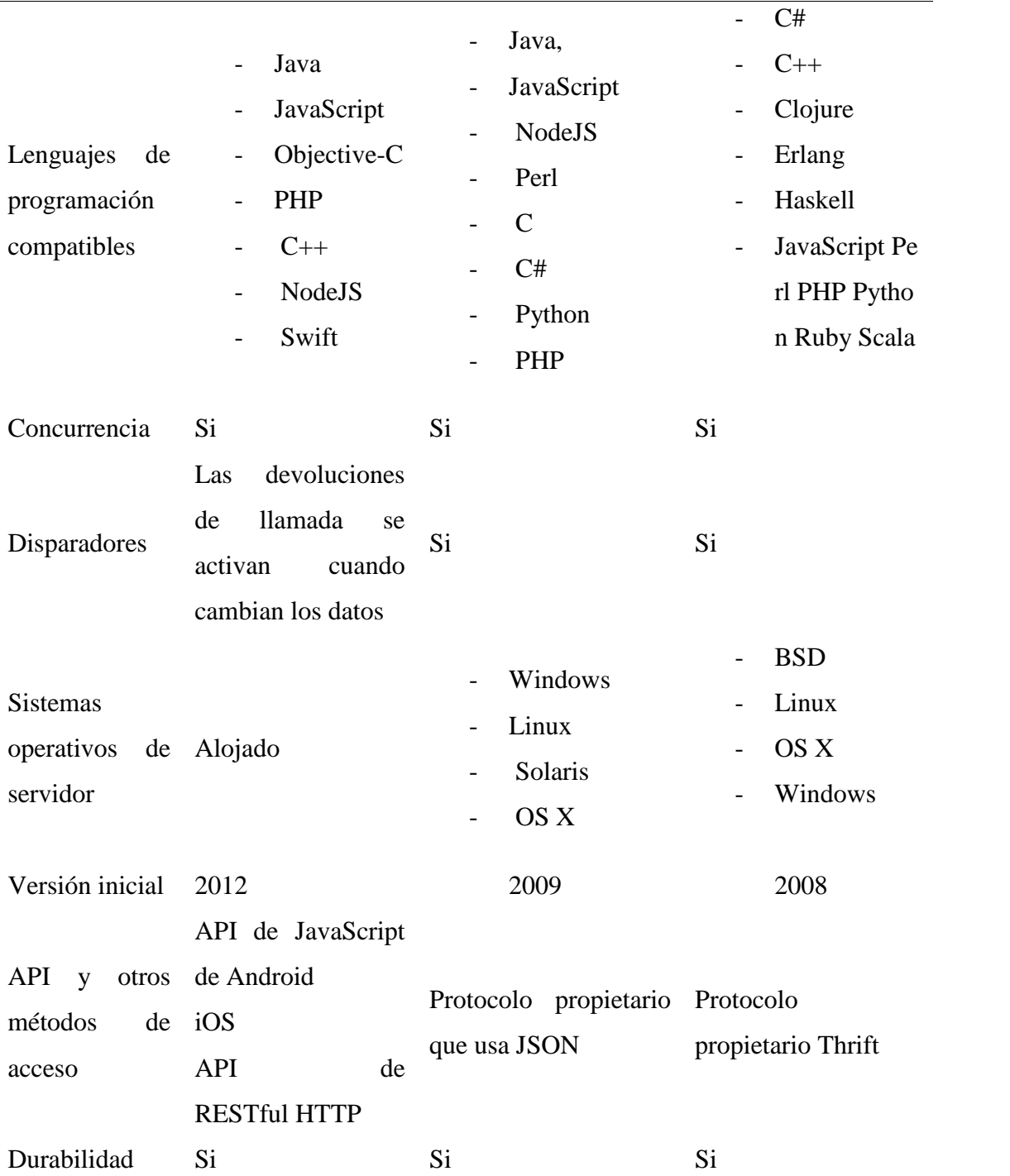

**Fuente:** Castillo, J., Garcés, J., Navas, M., Segovia, D., & Naranjo, J. (2017), Tabla comparativa de bases de datos no relacionales

De acuerdo al cuadro comparativo anterior Firebase permite almacenar datos en tiempo real y los clientes reciben automáticamente actualizaciones con los datos más recientes, lo cual es de mucha importancia para que en el restaurante se pueden agregar nuevos productos o reemplazarlos por otros, además es compatible con el lenguaje de programación Java el cual se va a utilizar en el entorno de desarrollo Android Studio.

#### *2.3.2. Firebase*

Es una base de datos NoSQL basada en la nube que sincroniza los datos en tiempo real a todos los clientes recibiendo actualizaciones automáticas con los datos más recientes, los datos se almacenan en un JSON, permite 200,000 conexiones simultáneas.

Firebase es una plataforma que se la utiliza para el desarrollo móvil y web en la nube de Google, utiliza un conjunto de herramientas para crear y sincronizar aplicaciones de alta calidad, logrando con esto aumentar los usuarios y obtener una mayor monetización. Está disponible para las plataformas Web, Android o iOS.Son bases de datos no relacionales y por lo tanto NoSQL. (Peña, 2018, p.1)

**2.3.2.1. Realtime.** La base de datos firebase cuenta con una Firebase Realtime Database en cual se almacena y se sincroniza datos que se alojan en la nube, estos datos son almacenados en un JSON que permiten agregar reglas que permiten requests con token o solo desde una URL y los datos de la base se sincronizan con todos los usuarios en tiempo real, también reciben actualizaciones automáticas con los datos más recientes. (Peña, 2018, p. 1)

**2.3.2.2. Características de Realtime.** Platero (2019) a continuación detalla las características de Realtime

- Los datos son almacenados en un árbol JSON
- Pueden definirse reglas para obtener permisos de lectura o escritura
- Es posible filtrar u ordenar en cada consulta que se ejecute
- Se puede filtrar y ordenar en cada consulta que se ejecuta
- Las consultas son profundas, devuelven el sub-árbol completo
- Permite definir reglas de validación para guardar la coherencia de los datos

**2.3.2.3. Estructura de un Árbol JSON.** Fallas (2018) menciona : "Todos los datos de la base de datos Realtime se guardan en un JSON como objetos, no hay tablas ni registros como en una base de datos SQL, cuando se agregan datos al árbol JSON estos se convierten en nodos del JSON con una clave asociada". (p.3)

#### **2.4. Sistema de Información Geográfica**

Un sistema de información geográfica o SIG es un conjunto de información recolectada por medio de programas informáticas o software, permite a los usuarios manipular, buscar, analizar y visualizar búsquedas geográficas. Cuenta con una interfaz gráfica para que los usuarios puedan acceder a las herramientas de una manera fácil y rápida. (Servicio Geológico Mexicano, 2017, p.1)

En el desarrollo de la aplicación móvil para pedidos a domicilio en el restaurante "Comedor del Niño" es necesario utilizar un sistema de información geográfica para visualizar la ruta desde el lugar en donde se encuentra el repartidor hasta la dirección donde se realizará la entrega del pedido.

## *2.4.1. API Google Maps*

Es un conjunto de mapas de Google para insertar en un sitio web o móvil, podemos crear una aplicación que nos permita indicar como llegar a un destino por ejemplo tenemos WhatsApp, Uber entre otras, también se puede mostrar a los usuarios la dirección y las rutas de restaurantes, cafeterías, bares, discotecas, etc. Tiene dos versiones la estándar que es gratuita pero tiene limitaciones y la Premiun. (García, 2018, p.1)

Para mostrar la ruta que debe recorrer el repartidor para realizar la entrega de los pedidos se utilizó una API de Google Maps para poder visualizar el mapa con las instrucciones para llegar al destino.

## **2.5. Ingeniería de Software**

Es un área de la informática que detalla métodos y técnicas para el desarrollo y mantenimiento de software o programas informáticos que brindan una solución a problemas de todo tipo para satisfacer las necesidades de los usuarios. (Braude y Bernstein, 2016, p.2)

La ingeniería de software incorpora el bosquejo del proyecto, el desarrollo del software, las pruebas y posterior poner en funcionamiento el sistema. El desarrollo de software requiere de un proceso planeado y estandarizado para generar un producto de alta calidad tanto en la documentación como en el aplicativo final.
# *2.5.1. Metodologías Tradicionales y Ágiles*

#### **Tabla 5.**

Cuadro comparativo de metodologías tradicionales y ágiles

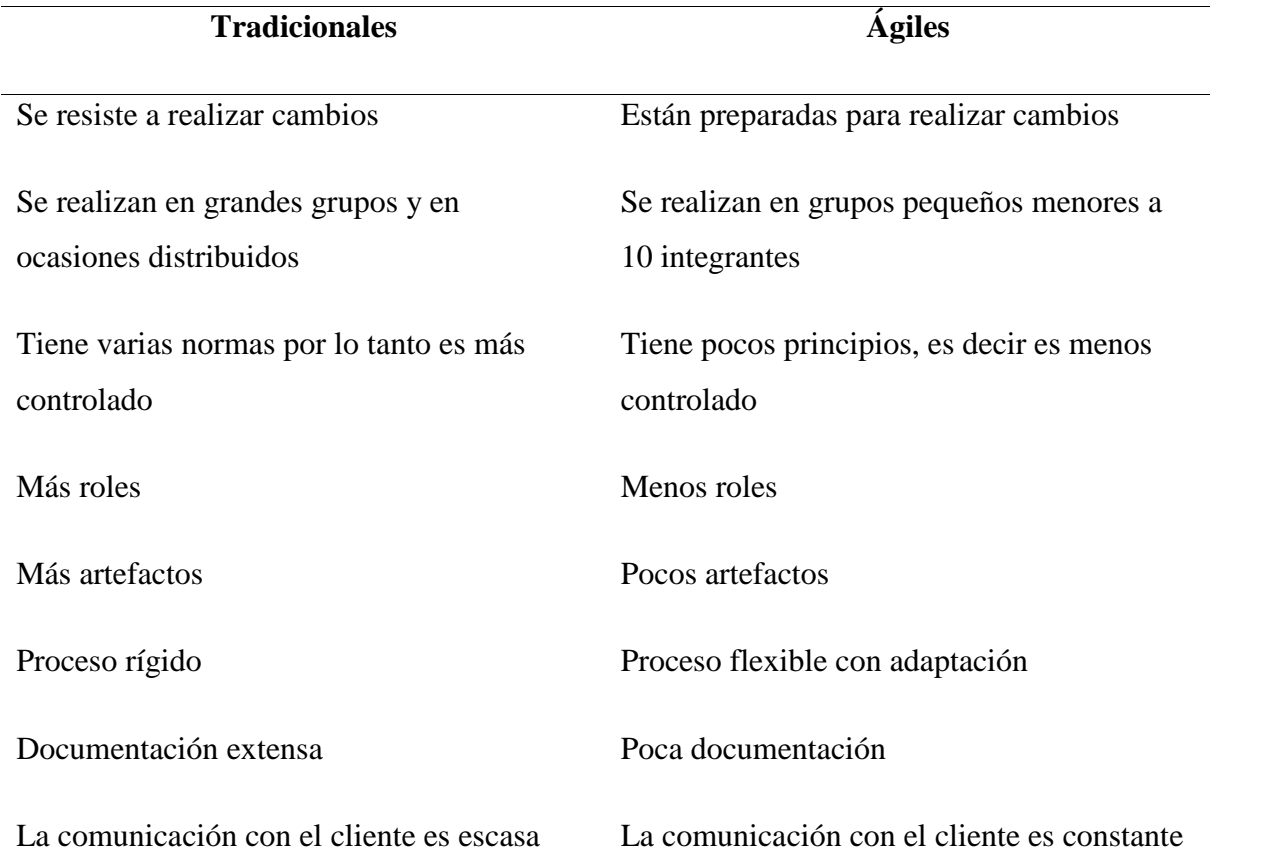

**Fuente:** Zambrano, W. A. (2017), Metodologías tradicionales vs Ágiles

De acuerdo al cuadro comparativo las metodologías ágiles para el desarrollo de software surgieron como una solución inmediata, son una forma extremadamente flexible y adaptable para realizar un trabajo, aseguran el desarrollo de proyectos a corto plazo, además el cambio forma parte del proceso natural sirviendo como aprendizaje continuo tanto para el proyecto en proceso como para proyectos a futuro.

# **2.5.1.1. Metodologías Ágiles**

#### **Tabla 6.**

Cuadro comparativo de metodologías ágiles

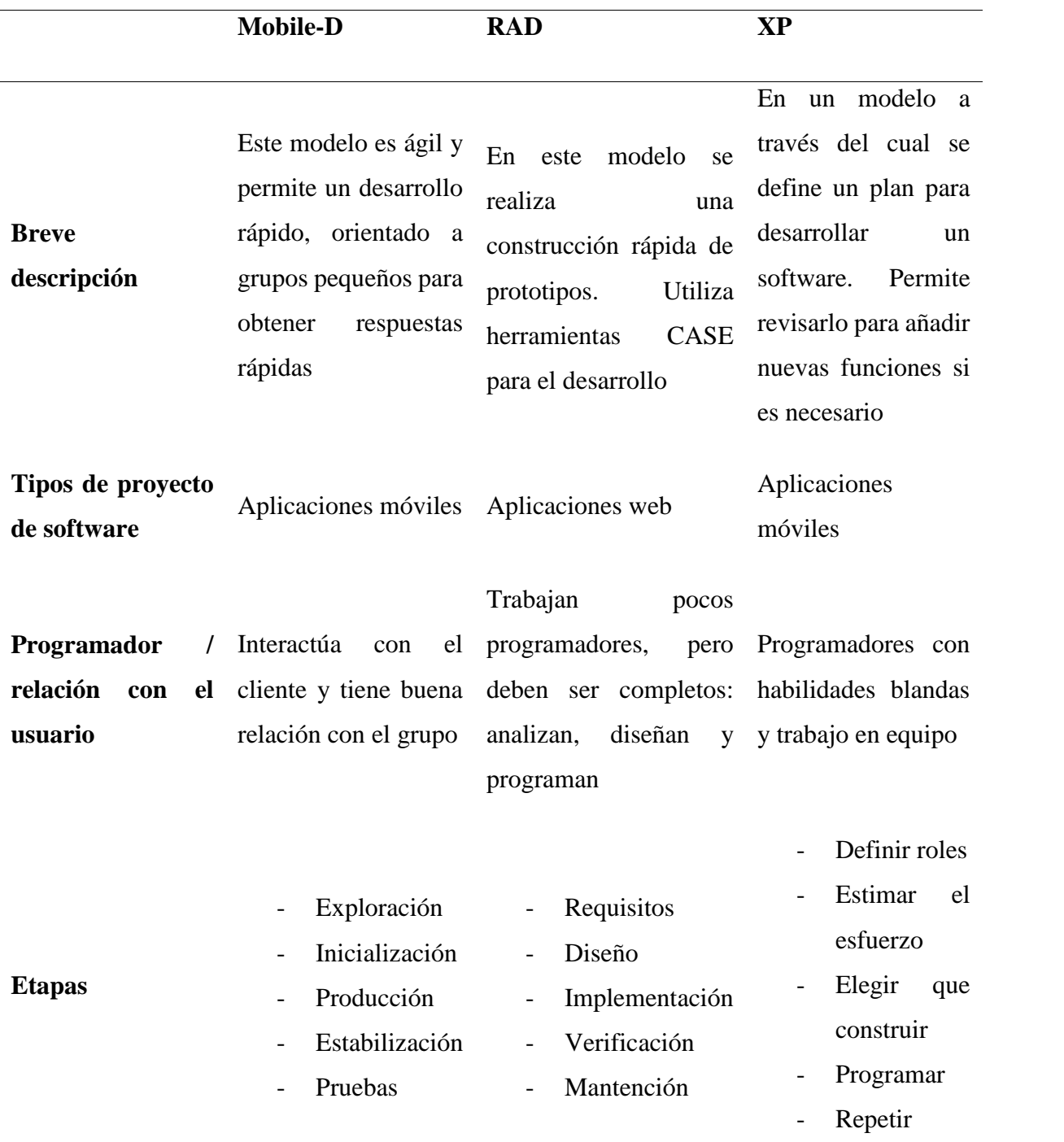

**Fuente:** Gamboa, J. Z. (2018), Cuadro comparativo de metodologías ágiles

Una vez que se realiza la comparación de las metodologías ágiles se opta por la metodología Mobile-D porque permite el desarrollo de aplicaciones móviles e interactuar directamente con el cliente que en este caso es la señora propietaria del restaurante quien nos va a brindar la información requerida para el desarrollo de la aplicación tecnológica, esta metodología se compone de 5 fases: exploración, inicialización, producción y pruebas, cada una tiene su función especial para que el desarrollo se eficiente.

**2.5.1.2. Metodología Mobile-D.** Esta metodología se enfoca en el desarrollo móvil tiene como objetivo obtener ciclos de desarrollo muy rápidos, está basada en diferentes metodologías como XP (extreme programming), Crystal Methodologies y RUP (Rational Unified Process). (Hernández, 2018, p.1)

**2.5.1.3. Fases de la Metodología Mobile-D.** Según Hernández (2018) a continuación detalla las fases de la metodología Mobile-D

- Fase de exploración: Esta fase se centra en la planificación y en los conceptos principales del proyecto, también se realiza el alcance y su establecimiento con las funcionalidades donde se quiere llegar.
- Fase de inicialización: En esta fase se identifica y se preparan los recursos necesarios, se planifica para después trabajar y finalmente publicar.
- Fase de producción: En esta fase se realiza el desarrollo de los módulos correspondientes.
- Fase de estabilización: En esta etapa se asegura la calidad de la implementación del proyecto, se asegura que el sistema completo funcione correctamente.
- Fase de pruebas: En esta fase se busca tener una versión estable que cumpla con los requisitos del cliente y se corrigen todos los errores encontrados, para la evaluación del producto final se aplican pruebas unitarias y pruebas de caja negra.

#### **2.6. Usabilidad de Aplicaciones Móviles**

La usabilidad se refiere a la facilidad con que los usuarios pueden utilizar una herramienta, aplicación o elemento para poder alcanzar ciertos objetivos, si los usuarios consiguen realizar lo que desean, lo realizan en un tiempo determinado, no cometen muchos errores y tienen un buen concepto de la aplicación después de usarla, entonces el productos es considerado usable.

#### *2.6.1. Métricas de la Usabilidad*

Una métrica o medida en un valor numérico o nominal que se asigna a una característica o atributo. A continuación detallamos las métricas de usabilidad que se aplicaron en la presente investigación:

- **Eficiencia**: Se refiere a la exactitud e integridad con la que los usuarios llegan a lograr los objetivos especificados durante un determinado de tiempo.
- **Accesibilidad:** Indica si el tamaño de letra es ajustable a la aplicación, además ayuda a buscar el cumplimiento de los colores que se utilizan en la herramientas tecnológicas
- **Usabilidad:** Es la capacidad de la aplicación de ser entendido, aprendido y utilizado de manera fácil y atractiva.
- **Portabilidad:** Capacidad de configurar la aplicación y en que versiones de sistemas operativos Android funciona.
- **Navegabilidad:** Nivel de facilidad con la que un usuario puede desplazarse por las páginas de la aplicación.

# *2.6.2. Prueba de Usabilidad*

El test o prueba de usabilidad es una técnica que consiste en evaluar un producto mediante pruebas dirigidas a los usuarios con la finalidad de probar su facilidad de uso y eficiencia, además se observa detalladamente la reacción de los usuarios frente al diseño y funcionalidad de la aplicación móvil o web. El principal objetivo de estas pruebas es identificar problemas de usabilidad y recolectar observaciones para mejorar la satisfacción de los clientes. (HostGastor, 2018, p.3)

#### **III. Metodología**

#### **3.1. Enfoque Metodológico**

#### *3.1.1. Enfoque*

**3.1.1.1. Cuali-cuantitativo.** Esta investigación tiene un enfoque cuali-cuantitativo, cualitativo porque para analizar la problemática de la gestión de pedidos del restaurante se van a realizar registros narrativos. Sanfeliciano (2018) manifiesta que "el enfoque cualitativo realiza observaciones de expresiones verbales y no verbales, pueden ser conductas o manifestaciones, es un método de recolección no estandarizado" (p.5).

Cuantitativo porque se va a recolectar, ordenar, analizar y representar los datos de la encuesta realizada. Maita (2016) manifiesta que "el enfoque cuantitativo se basa en la recolección de datos a través de procedimientos o instrumentos estandarizados" (p.3).

## *3.1.2. Tipos de Investigación*

- **Investigación bibliográfica:** Se utilizó esta investigación para facilitar la obtención de información bibliográfica a través de fuentes confiables como libros, tesis, artículos entre otros. Con la finalidad de obtener conceptos, características, ventajas y desventajas de las diferentes herramientas para iniciar con el desarrollo de la aplicación para la atención en línea en el restaurante "Comedor del Niño" y además permitió sustentar el marco teórico. Lucas (2019) menciona que "la investigación bibliográfica se caracteriza por la recolección de material bibliográfico existente como fuente de información" (p.2).
- **Investigación Aplicada:** según Hernández, Fernández y Baptista (2014) "La investigación aplicada busca poner en práctica los conocimientos teóricos para la resolución de problemas en la vida cotidiana para provecho de la sociedad" (p.42). Se utilizó este tipo de investigación porque con el desarrollo de la aplicación se resolverán problemas para mejorar el proceso de atención y de pedidos a domicilio en el restaurante "Comedor del Niño".
- **Investigación de Campo:** Se utilizó este tipo de investigación porque la información es extraída directamente por medio de técnicas de recolección, como la entrevista a la propietaria y la encuesta a los clientes del restaurante desde el ambiente de estudio en este caso el restaurante "Comedor del Niño". Arias (2012) manifiesta que: "la investigación de campo se caracteriza porque el investigador tiene contacto directo con

el medio o con las personas sobre quienes se va a realizar el estudio para obtener datos verídicos confiables" (p.88).

 **Investigación descriptiva:** Martínez (2016) manifiesta que: "la investigación descriptiva es un método que se utiliza para describir las características ya sea para una población, un fenómeno o un sujeto que se vaya a estudiar, planteando lo más relevante de un hecho o situación concreta, las etapas a seguir en una investigación descriptiva es indagar características de la investigación, realizar la definición y elegir las técnicas para recolección de datos" (p.2). Se utilizó esta investigación para describir la realidad de la situación actual de la atención que se brinda en el restaurante para detallar los problemas existentes.

## **3.2. Idea a Defender**

El desarrollo de una aplicación móvil que mejorará la gestión de pedidos a domicilio online en el restaurante "Comedor del Niño"

## **3.3. Definición y Operacionalización de Variables**

Propuesta tecnológica de una aplicación para la atención en línea en el restaurante "Comedor del Niño" en la ciudad de Tulcán"

**Variable Independiente. -** Aplicación tecnológica **Variable Dependiente. –** Atención en línea

### **Tabla 7.** Operacionalización de la variable independiente

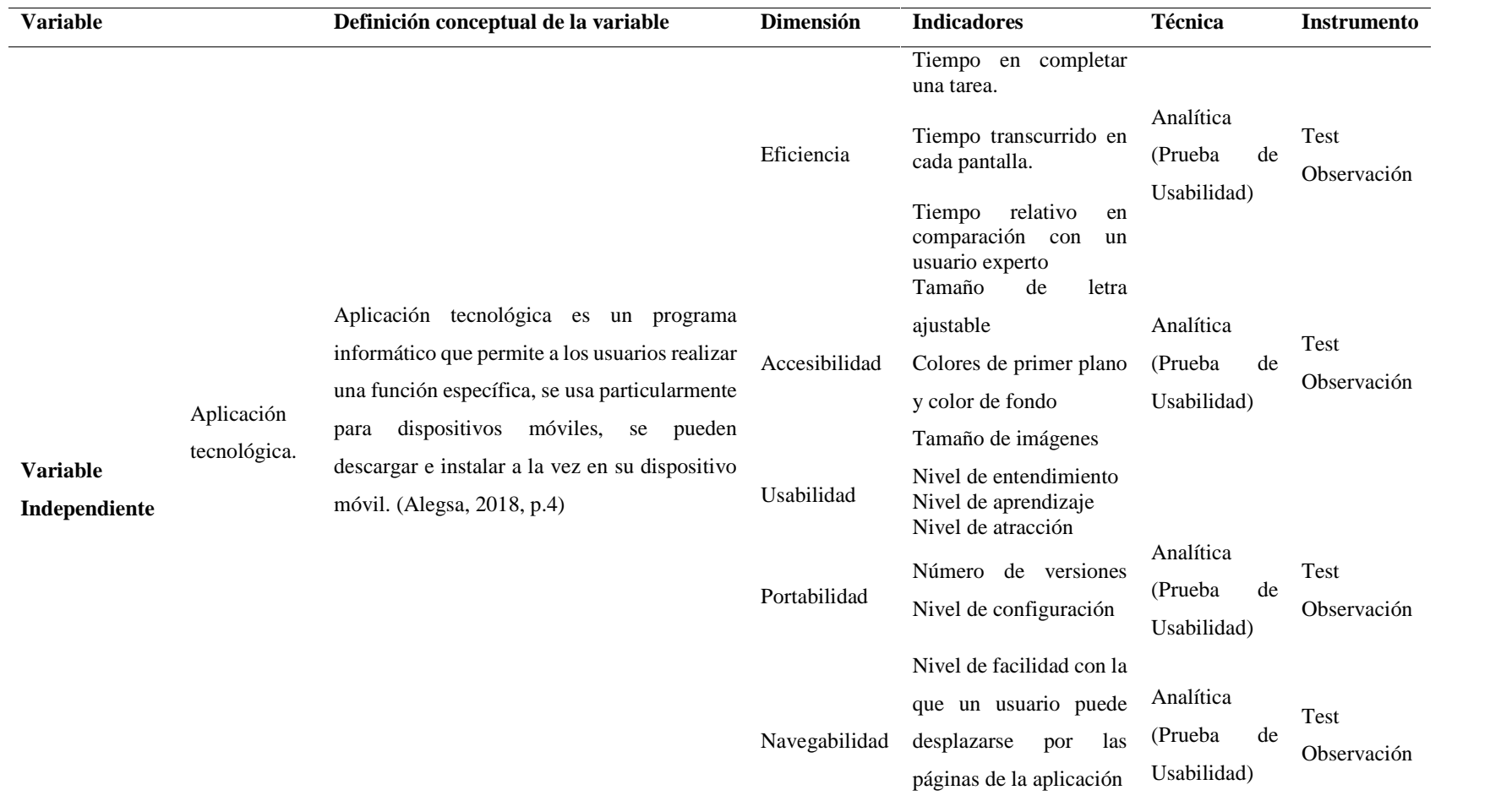

Informa la operacionalización de la variable independiente

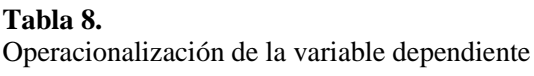

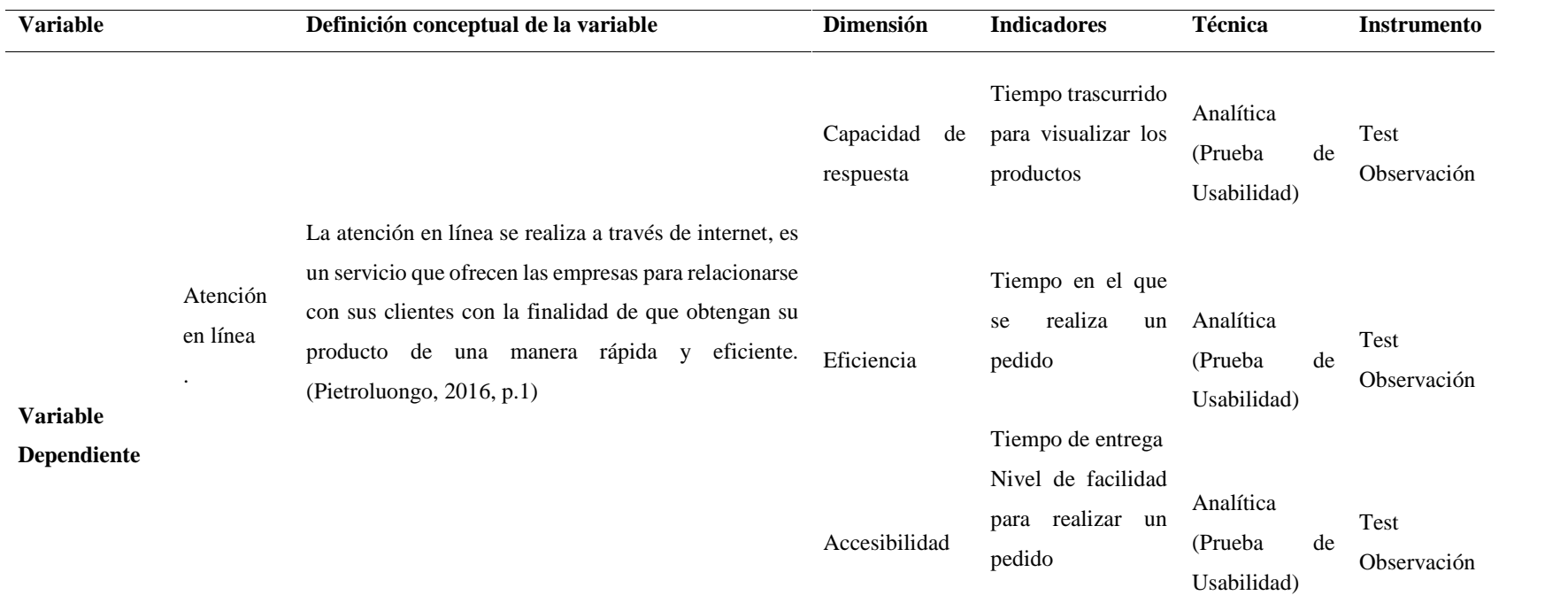

Informa la operacionalización de la variable dependiente

#### **3.4. Métodos Utilizados**

#### *3.4.1. Análisis Estadístico*

**3.4.1.1. Población.**La población estadística es un conjunto de personas con características similares, sobre los cuales se realiza el estudio estadístico para obtener conclusiones y determinar resultados. (Yanez, 2019, p.1)

En la presente investigación se tomó como población los habitantes del cantón Tulcán en la parroquia urbana el cual según INEC (2010) tiene un total de 53.558, los cuales se han dividido por grupos y se eligió a la población de 25 a 30 años de edad con un total de 4.448.

**3.4.1.2. Muestra.** El tipo de muestreo que se utilizó es el muestreo no probabilístico puesto que es una técnica basada en un proceso que no les permite a todos los individuos de la población tener la misma probabilidad de ser seleccionados, es decir que este tipo de muestreo prevalece a aquellos individuos con ciertas cualidades o características que benefician a la investigación. (Ochoa, 2015, p.4)

Por lo tanto se ha tomado en cuenta un grupo de personas comprendidas en un rango de edad entre 25 a 30 años de edad de un total de 4.448.

$$
n = \frac{z^2 * p * q * N}{e^2(N-1) + z^2 * p * q}
$$

En donde:

 $N =$  población (4.448)  $n =$  muestra p = probabilidad a favor q = probabilidad en contra  $z =$ nivel de confianza e = error de muestra

n = 
$$
\frac{1.9^{2} * 0.5 * 0.5 * 4}{0.0^{2} * (4 -1) + 1.9^{2} * 0.5 * 0.5}
$$
  
n = 354

La fórmula aplicada determinó que son 354 los habitantes para el tamaño muestral del presente proyecto de investigación.

### *3.4.2. Métodos*

**3.4.2.1. Método Deductivo.** El método deductivo es un procedimiento que va de lo general, leyes o principios hasta lo particular, secuencias y aplicaciones mediante el razonamiento lógico, este método está basado en teorías recolectadas se inicia de una premisa para sintetizar y concluir la situación de estudio, deduciendo el camino para poder brindar soluciones. (Canaan, 2019, p.19)

En la presente investigación se utilizó el método deductivo porque nos permite organizar la información desde lo general a lo particular para tomar decisiones y dar soluciones al problema del estudio. Nos permite descubrir las consecuencias que existen al realizar los pedidos de comida a través de métodos ambiguos, como son las llamadas telefónicas y nos permite conocer cómo podemos mejorar el servicio, aplicando métodos modernos utilizando la tecnología.

**3.4.2.2. Método Descriptivo.** El método descriptivo nos permite describir y evaluar características de una población, nos permite analizar los datos que se obtienen sobre el objeto de estudio. Este método también se utiliza diferentes técnicas e instrumentos para la recolección. (Okdiario, 2018, p.1)

También se utilizó el método descriptivo pues nos permite utilizar técnicas e instrumentos para la recolección de datos como es las entrevistas, encuestas, documentación, observación, cuestionarios, etc.

#### **3.6. Técnicas e Instrumentos**

#### *3.6.1. Entrevista*

Según Raffino (2020) "la entrevista es una técnica que se la utiliza para la recolección de datos de forma oral o escrita, tiene un formato de pregunta-respuesta, los principales elementos que participan son el entrevistador el cuál realiza las preguntas y el entrevistado que es la persona que tiene más conocimiento acerca del tema a investigar". (p.1)

En esta investigación se aplicó la entrevista a la propietaria del restaurante con el fin de recolectar información acerca de los problemas que existen en el restaurante y por lo tanto buscar una solución para los mismos.

## *3.6.2. Encuesta*

Según Riquelme (2019) manifiesta que "la encuesta es una técnica cuantitativa formada por preguntas diseñadas para ser dirigidas a una muestra de población con el fin de analizar los datos y llegar a una conclusión o dar solución a un problema". (p.1)

En esta investigación se aplicó la encuesta a la muestra tomada de la población para conocer las necesidades de los clientes y por lo tanto brindarles una mejor atención a través de la aplicación.

# **3.7 Recursos**

# *3.7.1. Humanos*

- ) Tutor
- Lector
- Estudiante

# *3.7.2. Institucionales*

Restaurante "Comedor del Niño"

# *3.7.3. Tecnológicos*

- **Laptop:** Se utilizó para realizar la búsqueda de la información y el informe respectivo de la investigación, además fue utilizada para realizar el desarrollo de la aplicación.
- **Impresora:** Se utilizó para imprimir los avances de la investigación.
- **Celular:** Fue utilizado para realizar las respectivas pruebas de la aplicación
- **Internet:** Se utilizó para buscar toda la información necesaria en la red como libros, sitios web, artículos, entre otros para aportar a la investigación.

# *3.7.4. Materiales*

 $\tilde{N}$  Insumos de oficina: hojas de papel bond, esferos, libreta de apuntes.

# *3.7.5. Recursos Económicos*

## **Tabla 9.**

Recursos Económicos

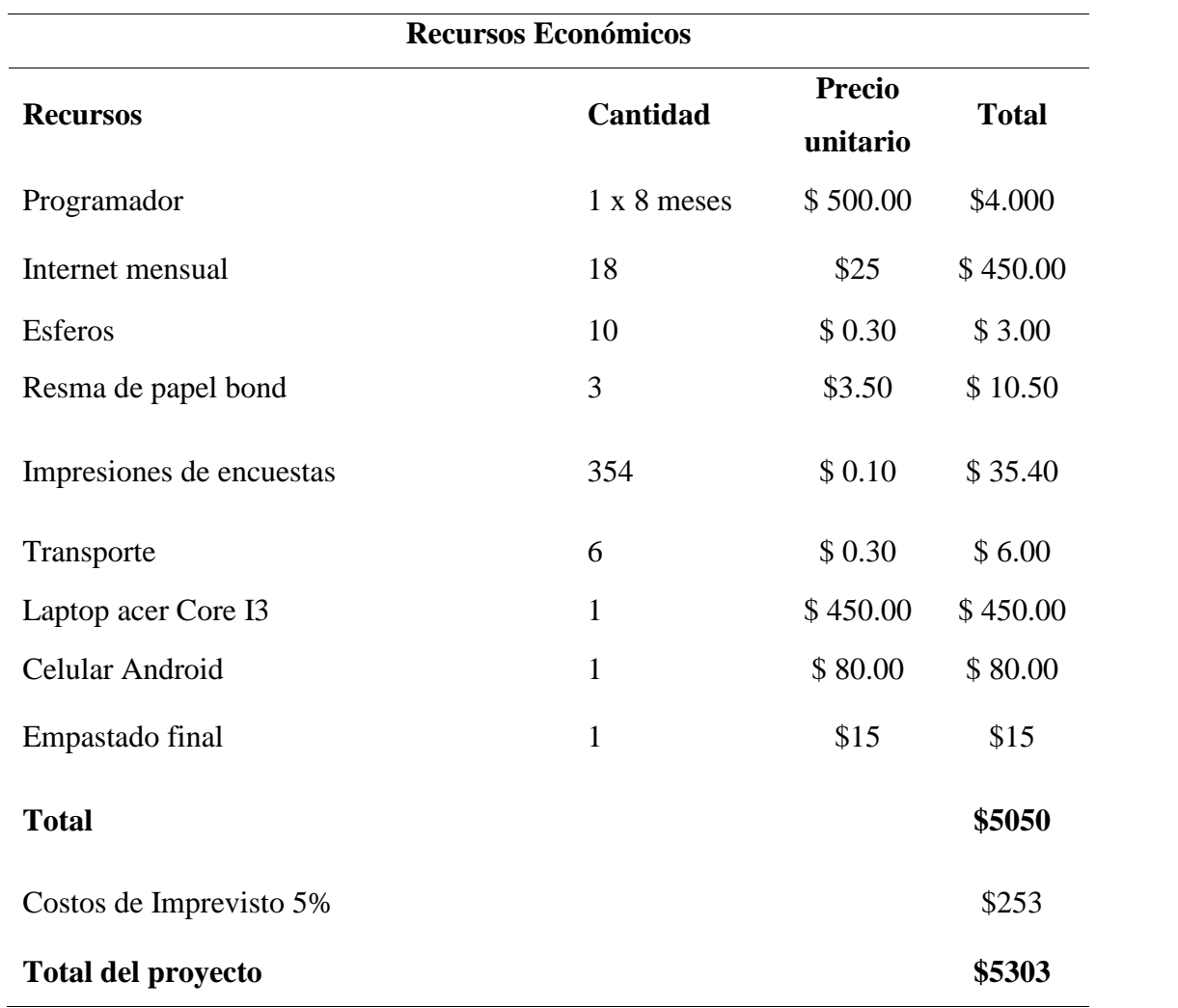

Recursos económicos utilizados en la elaboración del proyecto de investigación

## **IV. Resultados y Discusión**

#### **4.1. Resultados**

### *4.1.2. Metodología Mobile-D*

Para realizar el desarrollo de la aplicación móvil se utilizó la metodología Mobile-D cumpliendo con sus respectivas fases:

### **4.1.2.1. Fase de Exploración**

*4.1.2.1.1. Establecimiento de las Partes Interesadas "Stakeholders".* Existen 2 partes interesadas en este proyecto:

- **Administrador:** La propietaria del restaurante será la administradora de la aplicación, tendrá acceso total a la misma y podrá realizar las tareas de agregar, editar, eliminar productos, también podrá visualizar los pedidos que los clientes realizan.
- **Usuarios:** La aplicación va dirigida a ellos para que puedan descargarla e instalarla en sus dispositivos móviles para poder realizar el uso adecuado de la misma.

*4.1.2.1.2. Definición del Alcance.* En esta actividad se identificó algunos requisitos previos, objetivos y el alcance del proyecto.

## **A. Requisitos previos**

- Información sobre los platos de comida disponibles
- 2 teléfonos inteligentes con sistema operativo Android

## Objetivos

- Desarrollar una aplicación nativa
- Mostrar la información de los productos con sus respectivos detalles
- Realizar pedidos a través de la aplicación

## **B. Alcance**

El alcance de la presente investigación es el desarrollo de una aplicación móvil nativa en el entorno Android Studio con lenguaje de programación Java, conectada a una base de datos no relacional Firebase Realtime, que muestra los productos con sus respectivos detalles y precios, es de fácil manejo para que el usuario pueda ordenar sus pedidos. Además se desarrolló una aplicación móvil para el administrador en la cual se puede añadir, editar y eliminar categorías y productos para que los clientes puedan visualizar, a través de esta aplicación se podrá realizar

la entrega de pedidos con mayor facilidad, la información de los pedidos por parte de los clientes se va a mostrar en dicha aplicación con los respectivos detalles. La aplicación funcionara en dispositivos móviles (laptos, tablets, smartphone, gameboy, etc) con sistema operativo Android y con una conexión a internet.

## *4.1.2.1.3. Establecimiento del Proyecto.* **Selección del entorno**

En esta etapa es primordial contar con una laptop en donde se puedan instalar las herramientas para el desarrollo, también necesitamos un dispositivo móvil para poder realizar las respectivas pruebas.

# **Asignación del personal**

El diseño y desarrollo de la aplicación lo realizó en autor de esta investigación

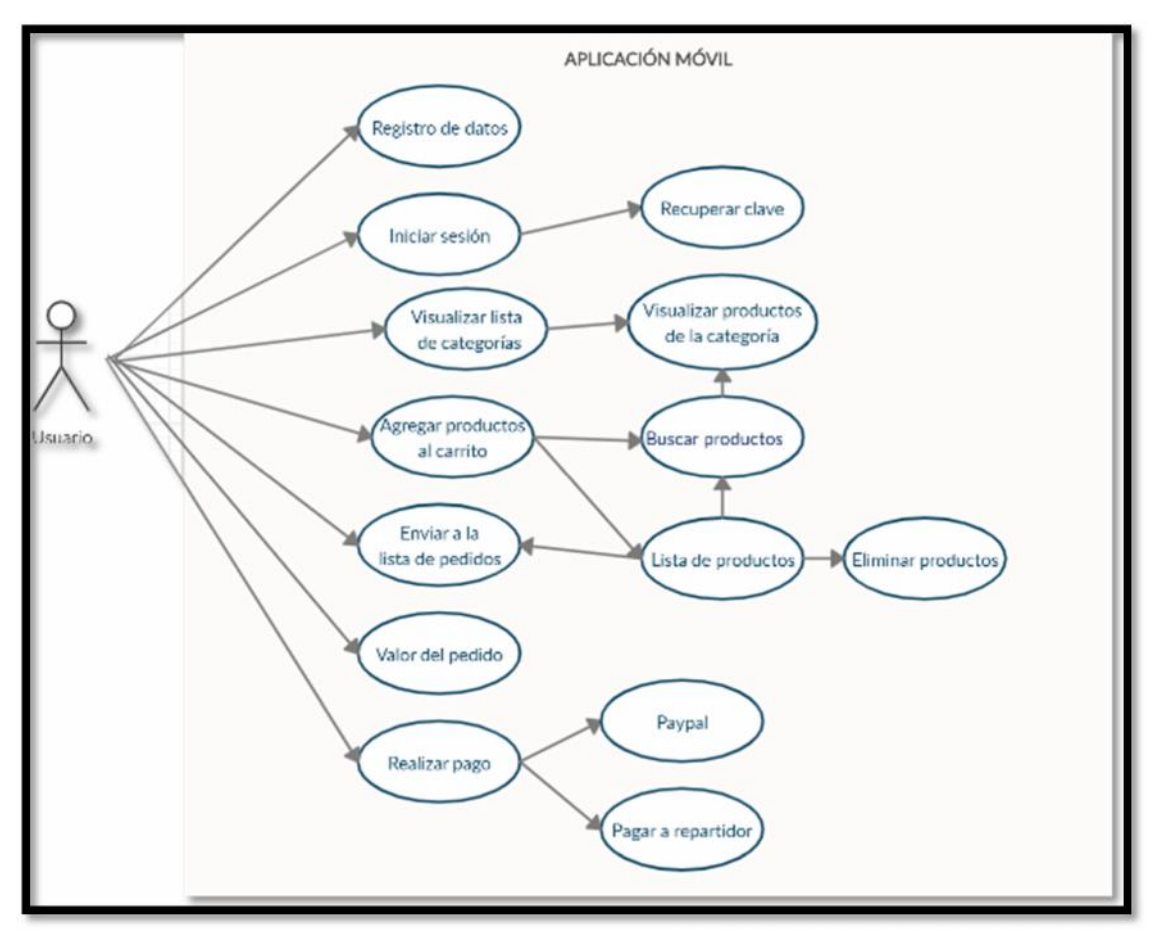

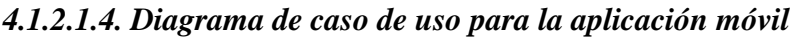

*Figura 2.* Caso de uso de la app

| Caso de uso:        | Diagrama de la app para los usuarios                       |
|---------------------|------------------------------------------------------------|
| Actor:              | Usuario                                                    |
| Descripción:        | El usuario para hacer uso de la                            |
|                     | aplicación primero debe registrarse                        |
|                     | para poder iniciar sesión y poder                          |
|                     | visualizar los productos y poder                           |
|                     | realizar su pedido.                                        |
| Precondición:       | La aplicación de estar instalada en un                     |
|                     | teléfono<br>inteligente con<br>sistema                     |
|                     | operativo Android y<br>tener<br>una                        |
|                     | conexión a internet.                                       |
| <b>Actividades:</b> | Registro de datos                                          |
|                     | Iniciar sesión                                             |
|                     | Visualizar la lista de categorías                          |
|                     | Elija los<br>productos<br>para<br>$\overline{\phantom{0}}$ |
|                     | agregar al carrito                                         |
|                     | Puede eliminar los productos<br>$\overline{\phantom{a}}$   |
|                     | que no desee                                               |
|                     | Enviar el pedido<br>$\overline{\phantom{a}}$               |
|                     | Elegir la manera de realizar su<br>$\qquad \qquad -$       |
|                     | pago                                                       |

**Tabla 10.** Descripción del caso de la aplicación para los usuarios

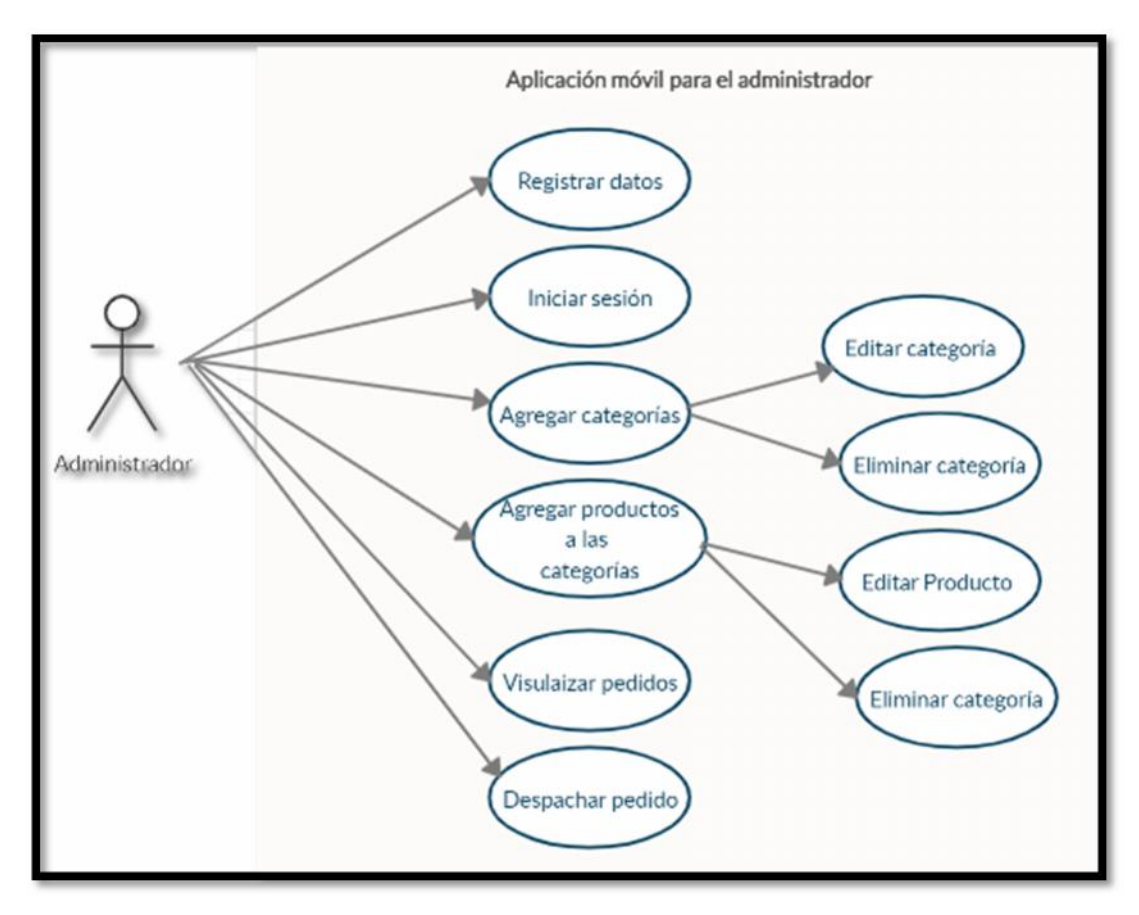

# *4.1.2.1.5. Caso de uso de la aplicación para el administrador*

*Figura 3.* Caso de uso de la app para el administrador

#### **Tabla 11.**

Descripción del caso de uso de la app para el administrador

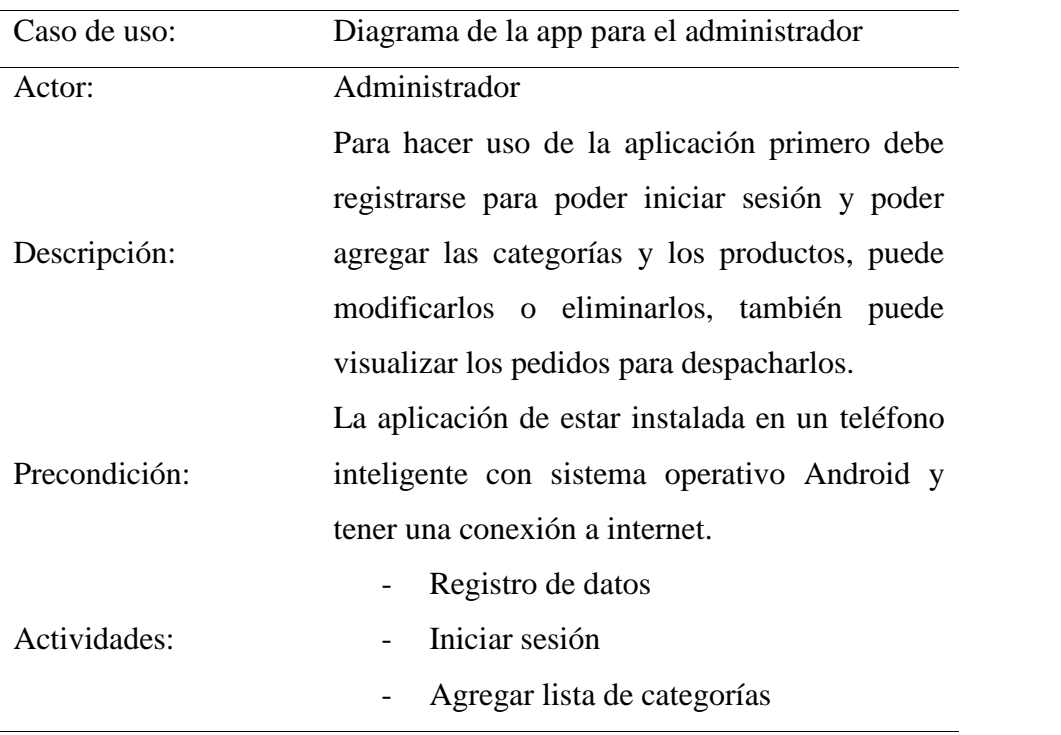

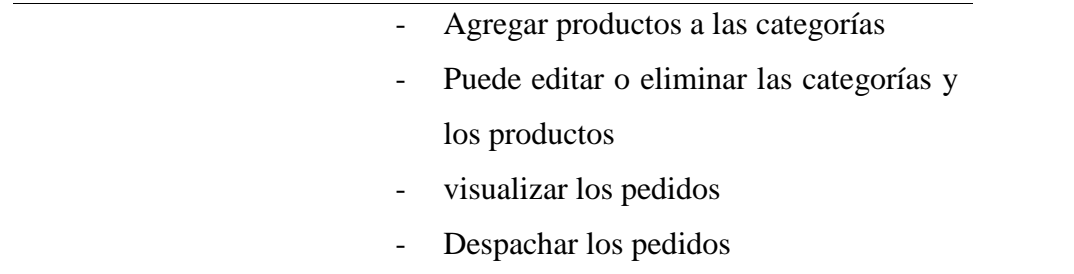

**4.1.2.2. Fase de Inicialización.** En esta fase se prepara los requerimientos necesarios para asegurar el éxito en las siguientes fases. Se preparan los recursos físicos y tecnológicos para continuar con la fase de producción.

*4.1.2.2.1 Módulos de Trabajo.* Hemos identificados los siguientes módulos que conforman la aplicación:

# **A. Aplicación para los usuarios**

- Módulo de usuarios
- Módulo de categorías
- Módulo de productos
- Módulo de compras
- Módulo de pagos

## **B. Aplicación para el administrador**

- Módulo de usuarios
- Módulo de categorías
- Módulo de productos
- Módulo de pedidos
- Módulo de ubicación

*4.1.2.2.2 Requisitos Iniciales.* A continuación se detallan los requerimientos iniciales de cada módulo de la aplicación

# **A. Módulos de la aplicación para los usuarios**

Módulo de usuarios

- Registrar usuario
- Iniciar sesión

## Módulo de categorías

Mostrar lista de categorías

Módulo de productos

- Mostrar lista de productos
- Buscar productos
- Mostrar precio de productos y detalles
- Añadir al carrito

Módulo de compras

- Mostrar lista de productos seleccionados
- Eliminar productos no deseados
- Ingresar comentario (opcional)

## Módulo de pagos

- Ingresar dirección
- Pago por PayPal
- Pago al repartidor

# **B. Módulos de la aplicación para el administrador**

## Módulo de usuarios

- Registrar usuario
- Iniciar sesión

## Módulo de categorías

- Agregar categorías
- Editar categorías
- Eliminar categorías

## Módulo de productos

- Agregar productos
- Editar productos
- Eliminar productos

Módulo de pedidos

- Visualizar pedidos
- Editar pedido
- Ver detalles
- Eliminar

Módulo de ubicación

Visualizar la ubicación para despachar el pedido

*4.1.2.2.3 Análisis de los Requerimientos Iniciales Funcionales.* Para el desarrollo de la aplicación se van a calificar los requerimientos iniciales más relevantes con la puntuación ALTA, MEDIA y BAJA, en donde ALTA es el valor más importante.

**Tabla 12.**

Análisis de requerimientos iniciales funcionales

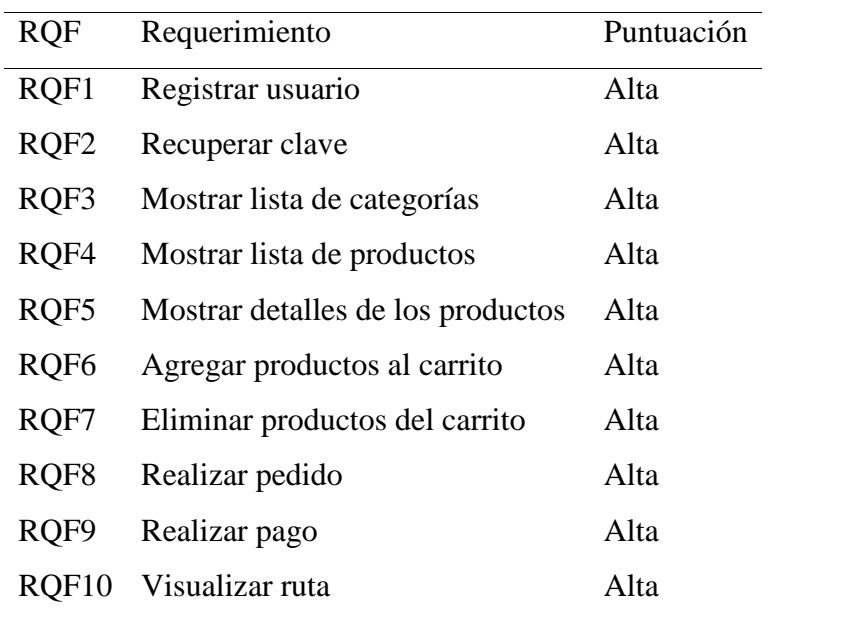

# *4.1.2.2.4 Requisitos no Funcionales*

# **Recursos hardware**

Los recursos de hardware que se utilizaron para el desarrollo de la aplicación fueron los siguientes:

 Laptop Core i3 con RAM de 8GB, disco duro de 1TB, sistema operativo de 64 bits, procesador x64.

2 teléfonos inteligentes con sistema operativo Android.

### **a) Recursos software**

Los recursos de software que se utilizaron para el desarrollo de la aplicación fueron los siguientes:

- SDK Android API 29
- Firebase
- SQLite
- Photoshop CSS6

**4.1.2.3 Fase de Producción.** El objetivo de esta fase es realizar diseños sencillos y fáciles de utilizar para lograr una interfaz amigable.

*4.1.2.3.1 Arquitectura de la Aplicación.* La arquitectura que se utilizó es la de cliente servidor en donde el cliente realizará las peticiones a la base de datos de firebase y éste a su vez le dará respuestas. El cliente podrá acceder a la aplicación desde dispositivos que tengan sistema operativo Android y los datos estarán almacenados en la nube.

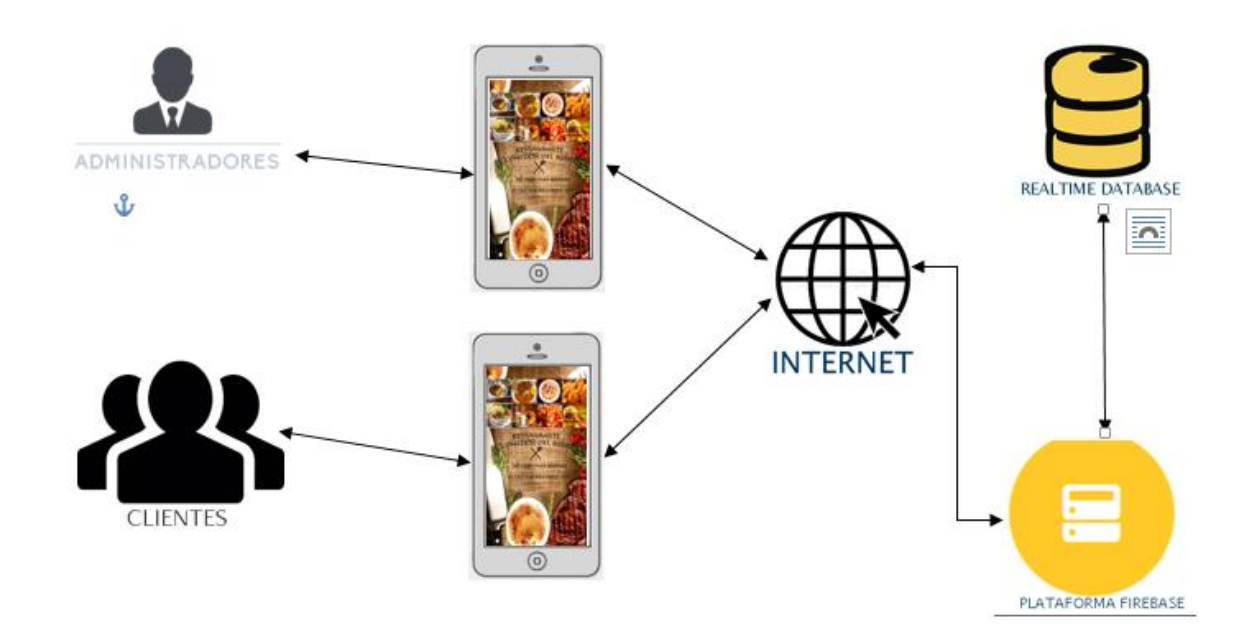

*Figura 4.* Arquitectura de la aplicación

*4.1.2.3.2 Base de Datos en Firebase.* A continuación mostramos la base de datos NoSQL de Realtime Database de Firebase con su estructura JSON.

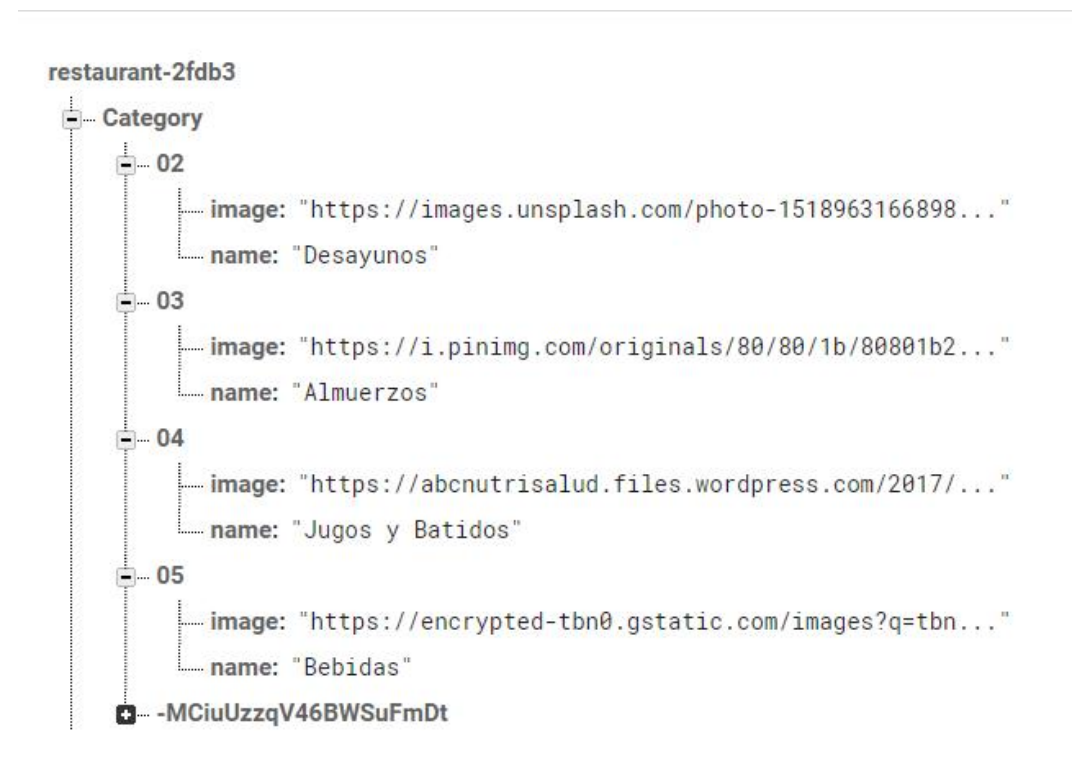

*Figura 5.* Base de datos categorías

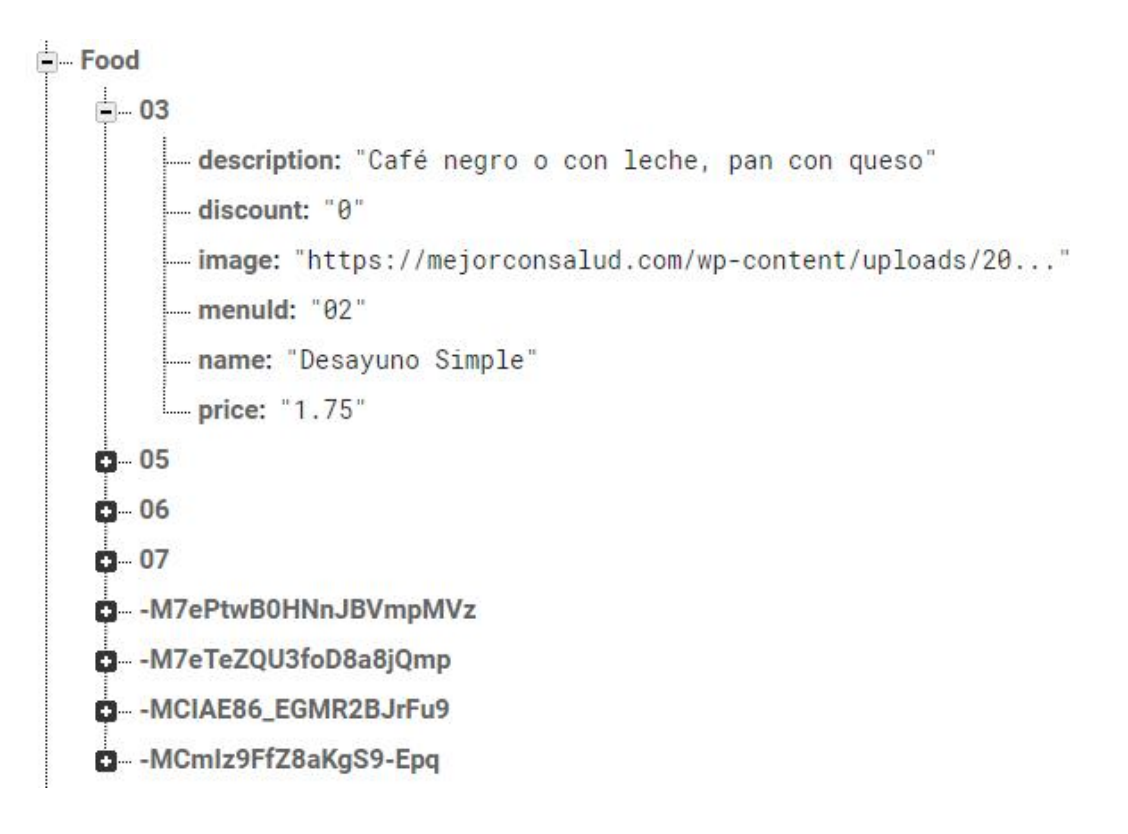

*Figura 6.* Base de datos Platos

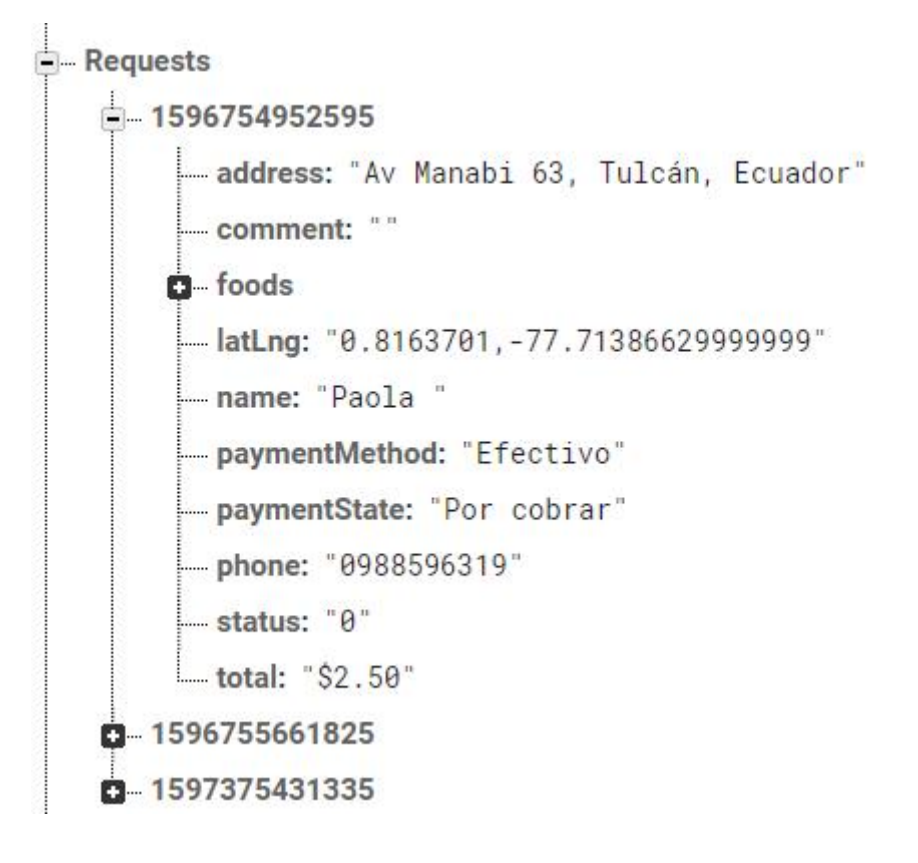

*Figura 7.* Base de datos solicitud

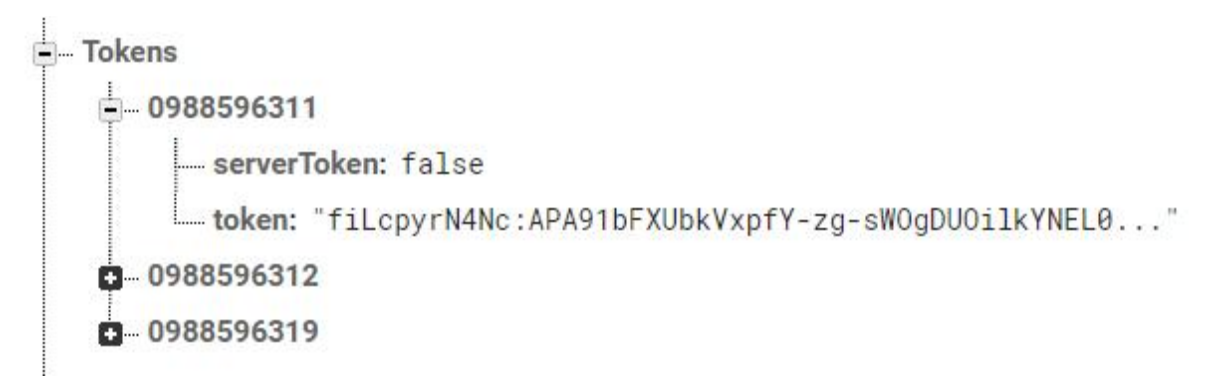

*Figura 8.* Base de datos Tokens

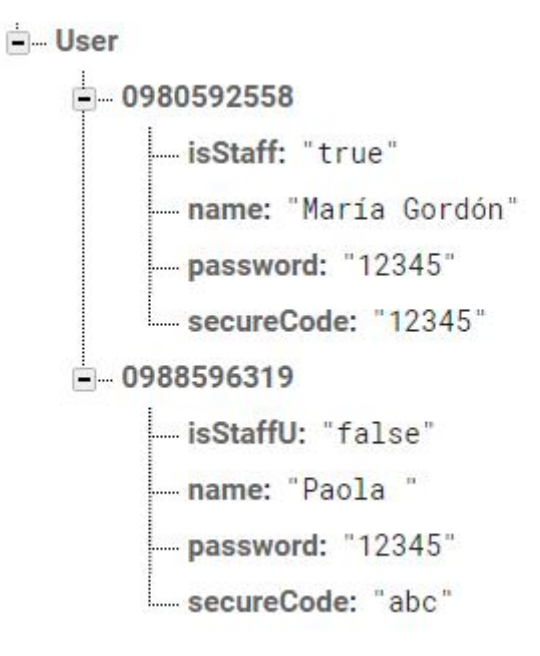

*Figura 9.* Base de datos usuarios

A continuación detallamos los campos de la base de datos creada en Firebase

**Category:** Contiene las categorías de los productos con sus respectivos atributos

Name: Nombre de la categoría

Image: Imagen de la categoría

**Food:** Contiene los productos con sus respectivos atributos

Name: Nombre del producto

Description: Descripción del producto

Price: Precio del producto

Image: Imagen de los productos

MenuId: Id de la categoría a la que pertenece

**Requests:** Contiene los datos del pedido con sus respectivos atributos

Address: Dirección donde se va a realizar la entrega del pedido

Comment: Comentario adicional

Foods: Productos que se van a entregar

NameC: Nombre del cliente

PaymentMethod: Método o forma de pago PaymentState: Estado de pago, por cobrar o cobrado Phone: Número de teléfono de la persona que realiza el pedido Status: Estado de la orden: orden tomada, en camino, entregado Total: Total de la compra **Tokens:** Id que identifica de forma única a cada usuario Token: Id único de cada cliente **User:** Contiene los datos de los usuarios Name: Nombre del cliente Password: Contraseña SecureCode: Código para recuperar la contraseña

*4.1.2.3.3 Módulos Desarrollados.* Módulos de la aplicación de usuarios

#### **Tabla 13.**

Interfaz principal y de registro de usuarios

Interfaz principal

Registro de usuarios

registrarse para posteriormente iniciar sesión

La interfaz principal muestra la opción de Una vez que hacemos clic en registrarse aparecen los campos para llenar

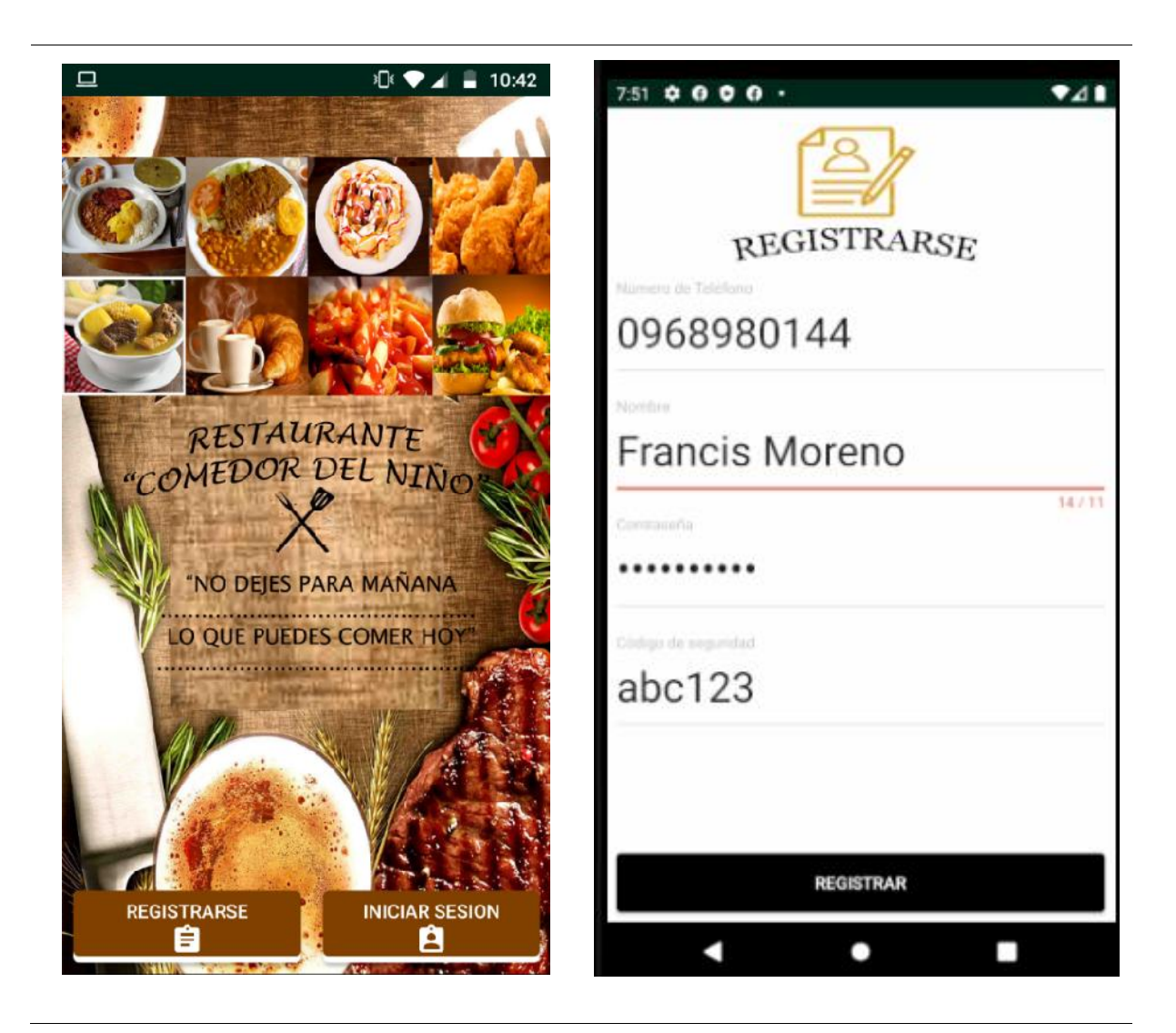

**Tabla 14.** Interfaz de inicio de sesión de usuarios

Iniciar sesión

Una vez que el usuario se registra puede iniciar sesión

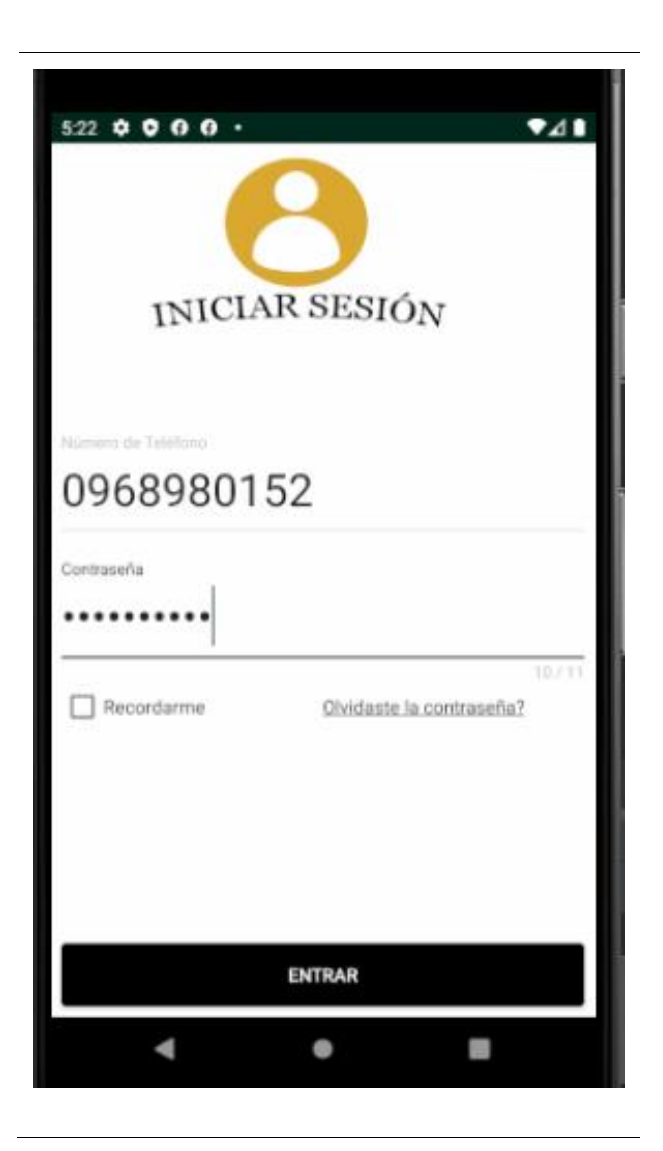

# Categorías

Productos

existentes

En este módulo se muestran las categorías En este módulo se muestran los productos disponibles

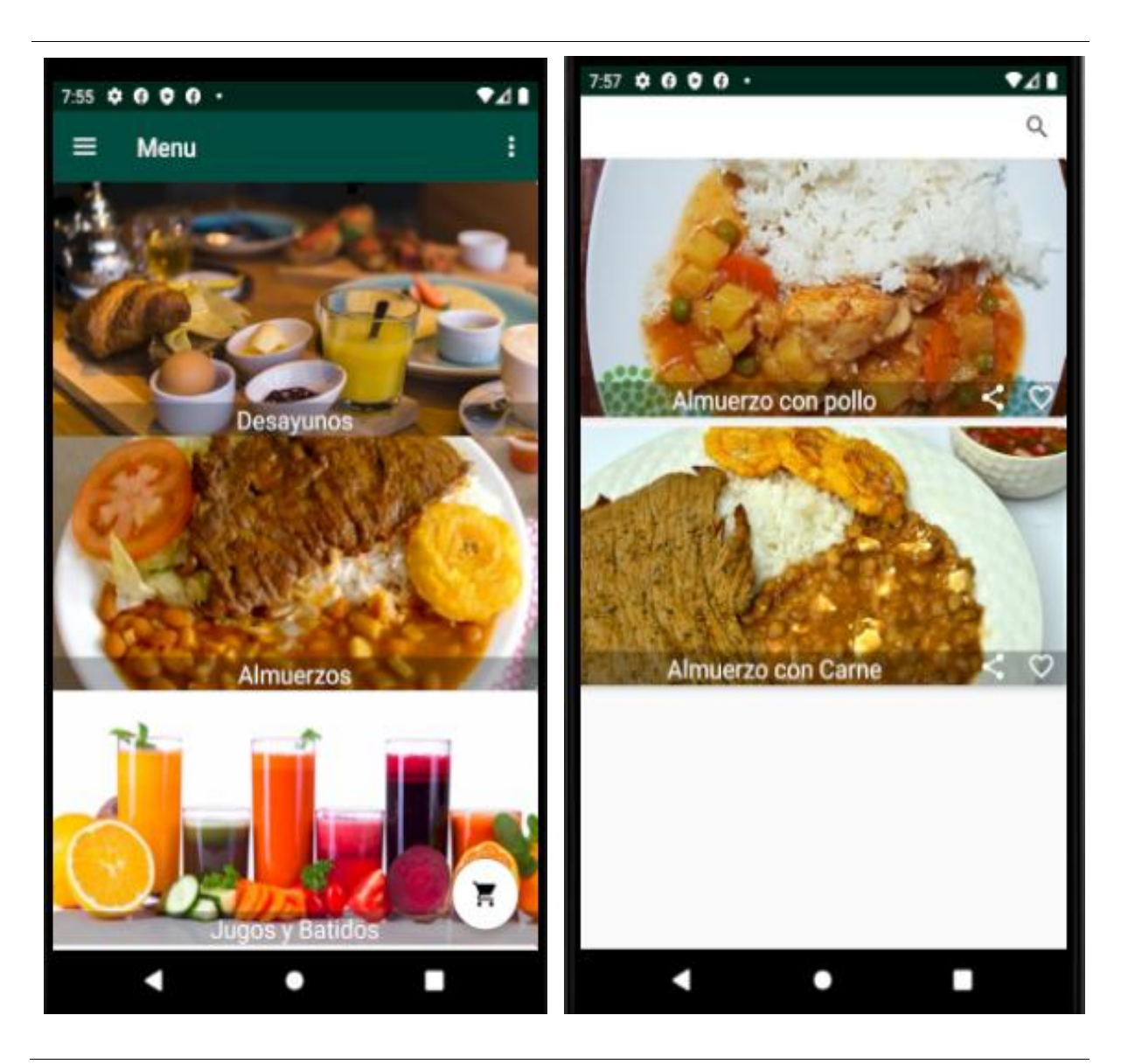

#### **Tabla 16.**

Interfaz de detalles de productos y añadirlos al carrito

Detalles de productos

### Añadir al carrito

Podemos observar los detalles de los productos

Añadimos al carrito los productos q deseemos

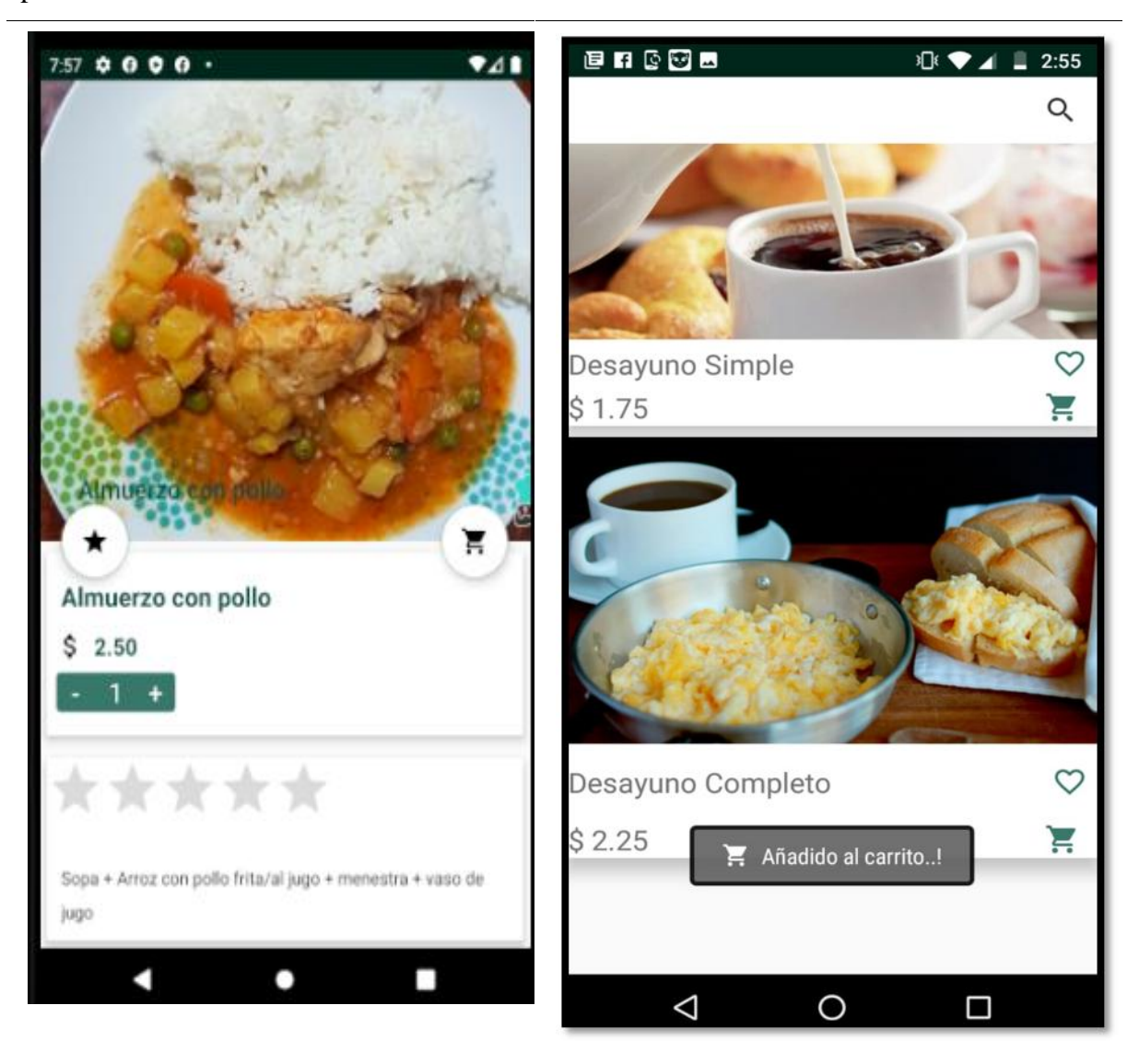

**Tabla 17.** Interfaz de comparas y forma de pago

desea algún producto

Compras

En este módulo podemos observar los productos añadidos al carrito y eliminar si ya

Forma de pago Elegimos la forma de pago ya sea al repartidor o por PayPal

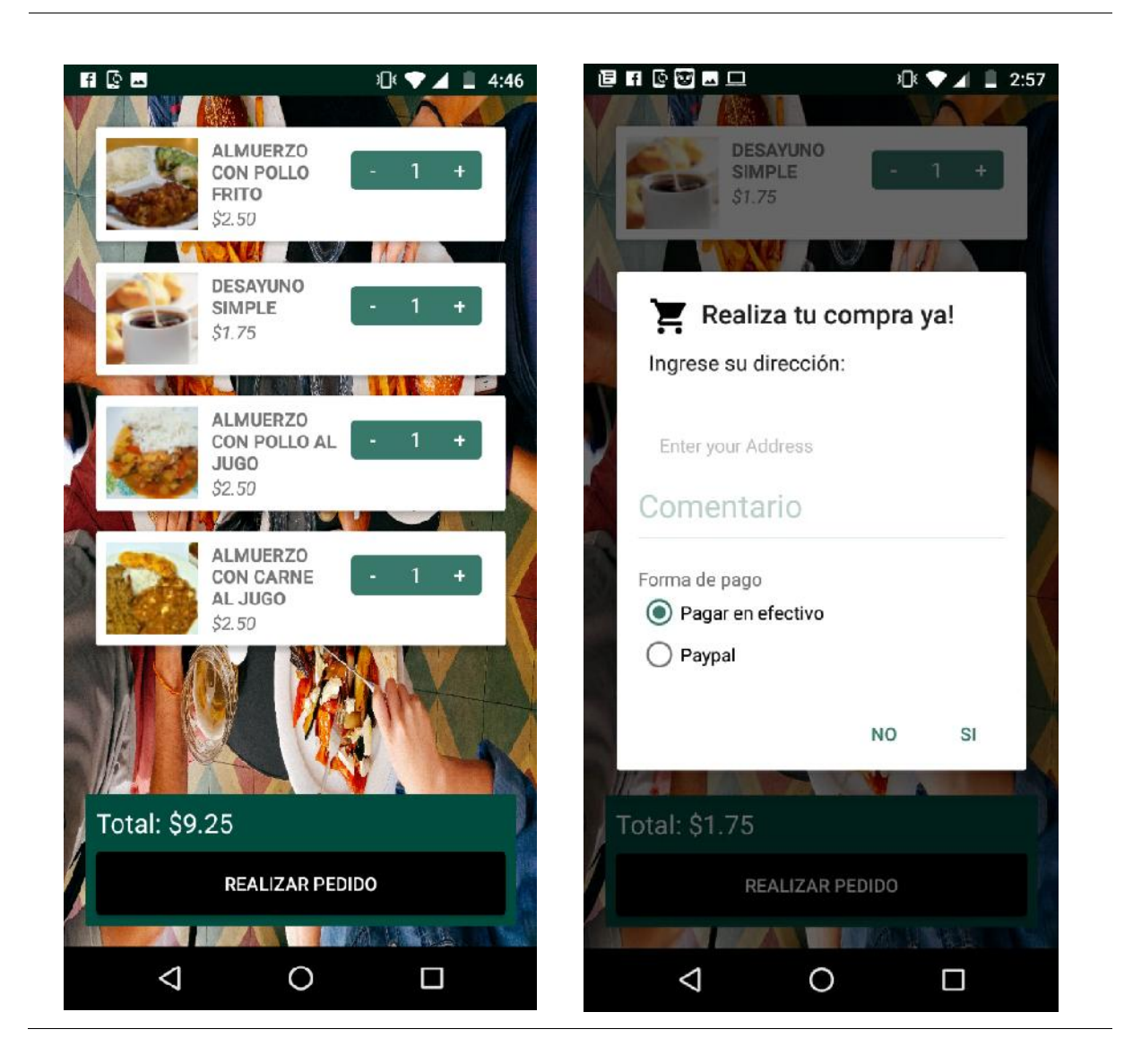

# **Módulos de la aplicación del administrador**

#### **Tabla 18.**

Interfaz principal y de registro de administrador

Interfaz principal

Registro de usuarios

La interfaz principal muestra la opción de registrarse para posteriormente iniciar sesión

Una vez que hacemos clic en registrarse aparecen los campos para llenar

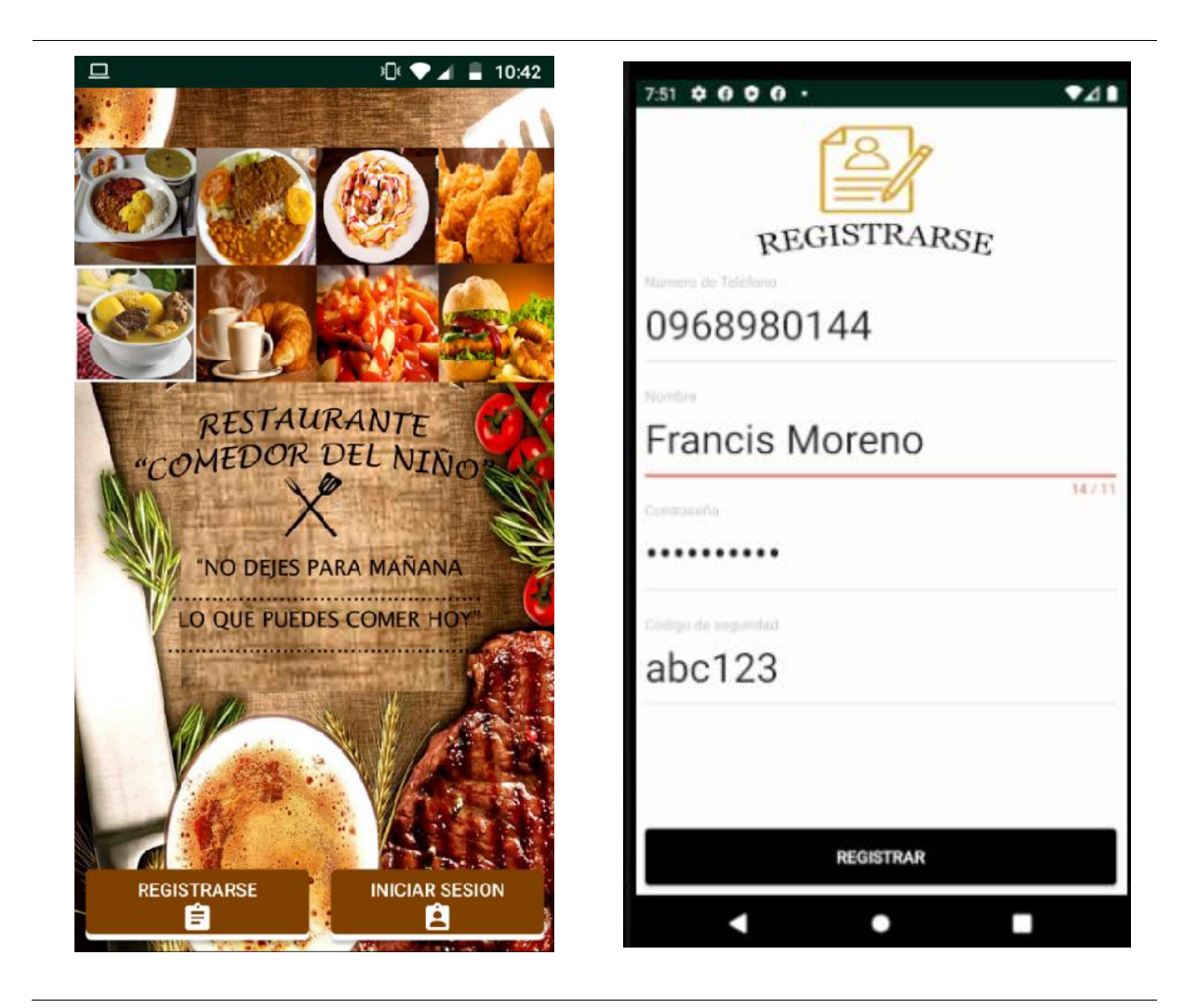

**Tabla 19.** Interfaz de inicio de sesión de administrador

Iniciar sesión

Una vez que el usuario se registra puede iniciar sesión

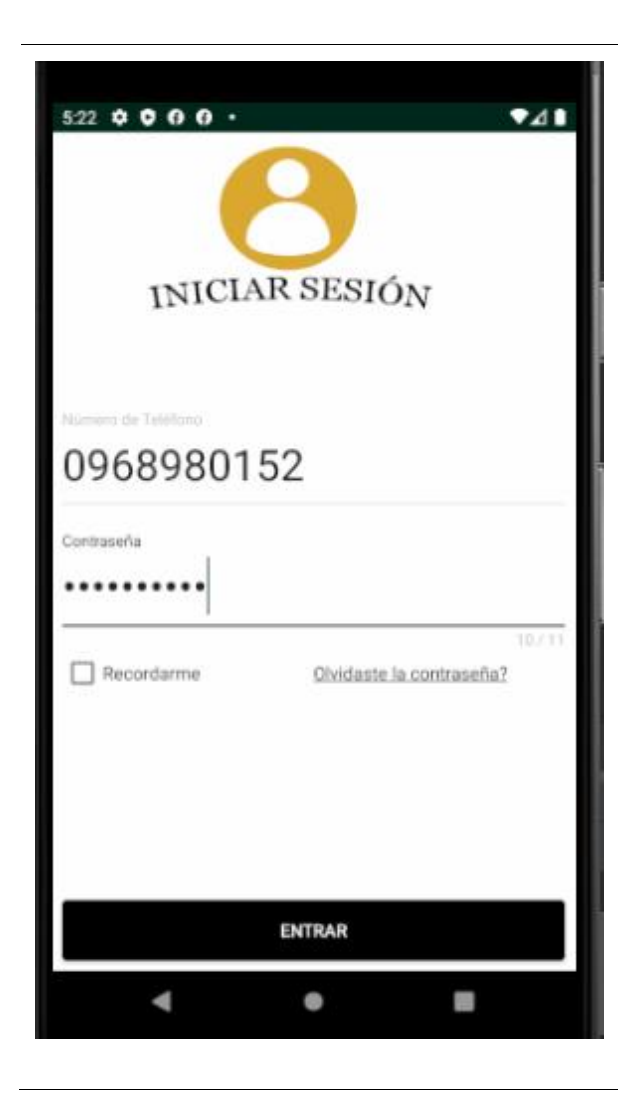

# Agregar categorías Eliminar o editar categoría

El administrador agrega las categorías q El administrador puede eliminar o editar la desee categoría

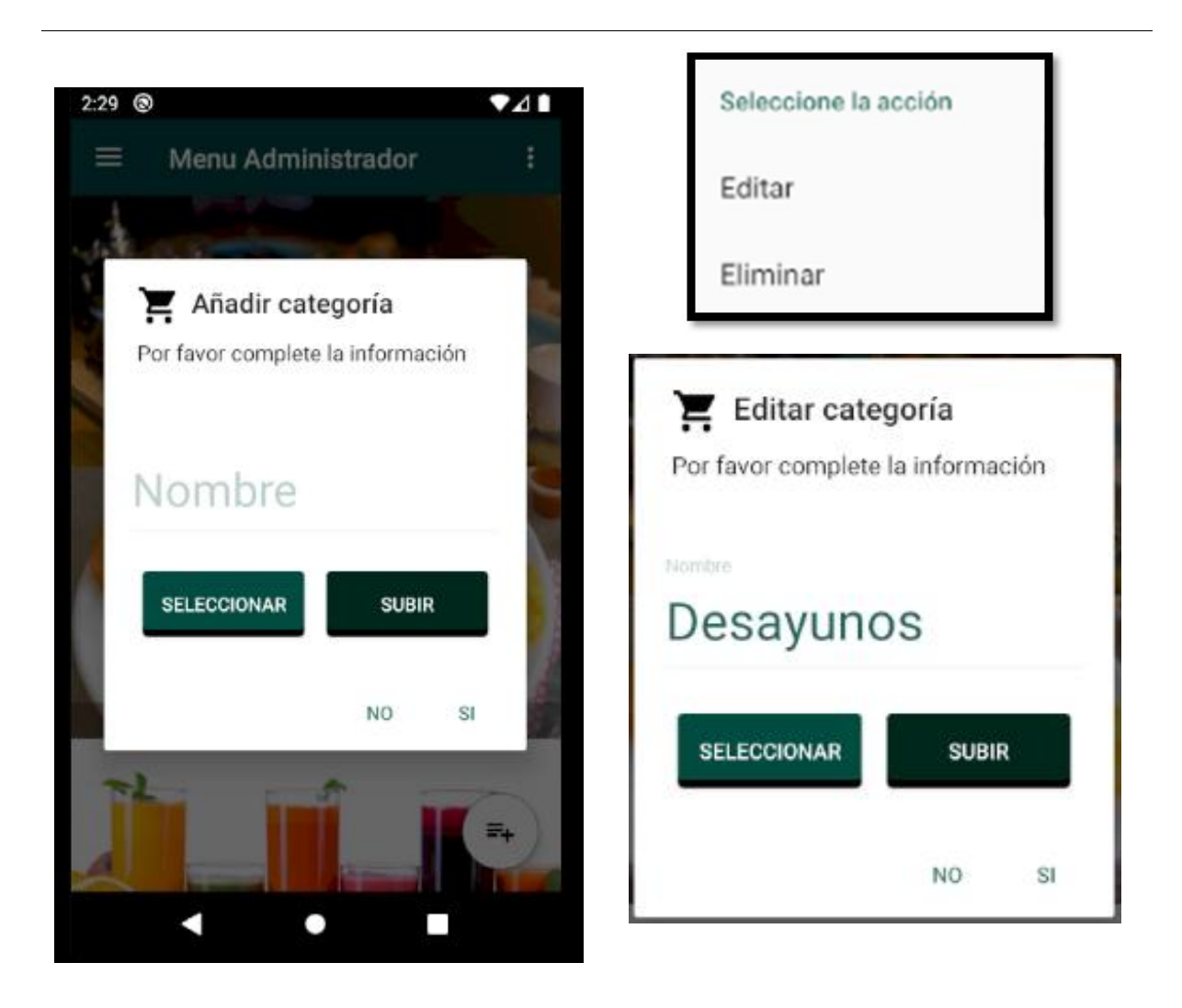

Eliminar o editar producto Agregar productos El administrador puede eliminar o editar El administrador agrega los productos q desee los productos3:19 @ 941 Seleccione la acción Añadir producto Editar Por favor complete la información Eliminar Nombre Editar comida Por favor complete la información Descripción Nümbre Desayuno Simple Precio Café negro o con leche, p. Precio **SELECCIONAR SUBIR** 1.75 NO<sub>1</sub> SI SELECCIONAR **SUBIR**  $\bullet$ c П NO. ŜĬ

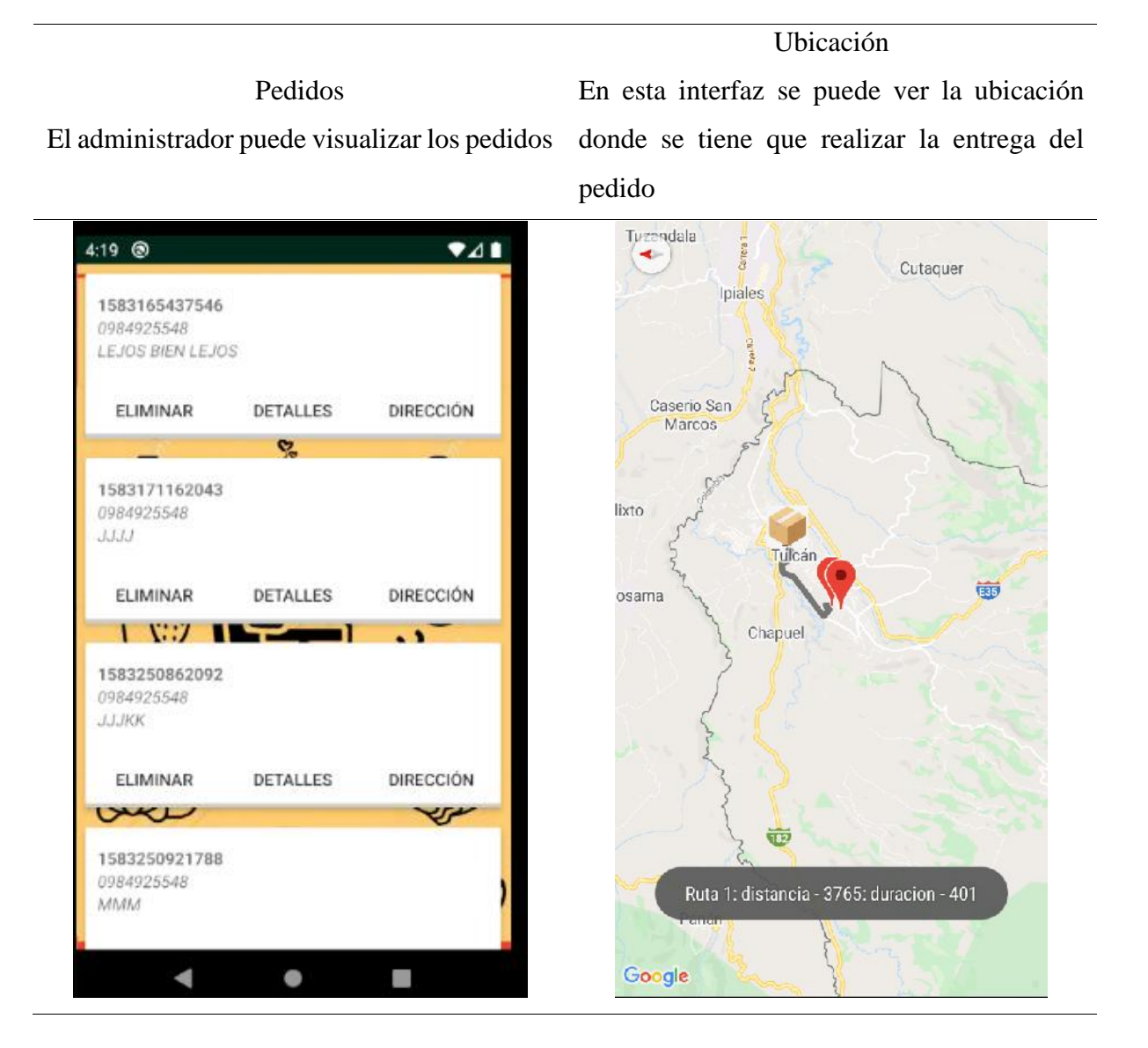

**4.1.2.4 Fase de Estabilización.** En esta fase se asegura el correcto funcionamiento de la aplicación. Se observó que los módulos funcionen sin ningún problema al registrar los usuario, iniciar sesión y que las imágenes de los productos se desplieguen correctamente, que permita el ingreso de categorías y productos al administrador. Para contribuir y verificar la estabilidad de la aplicación se realizaron un conjunto de pruebas detalladas en la siguiente fase.

# **4.1.2.5 Fase de Pruebas**

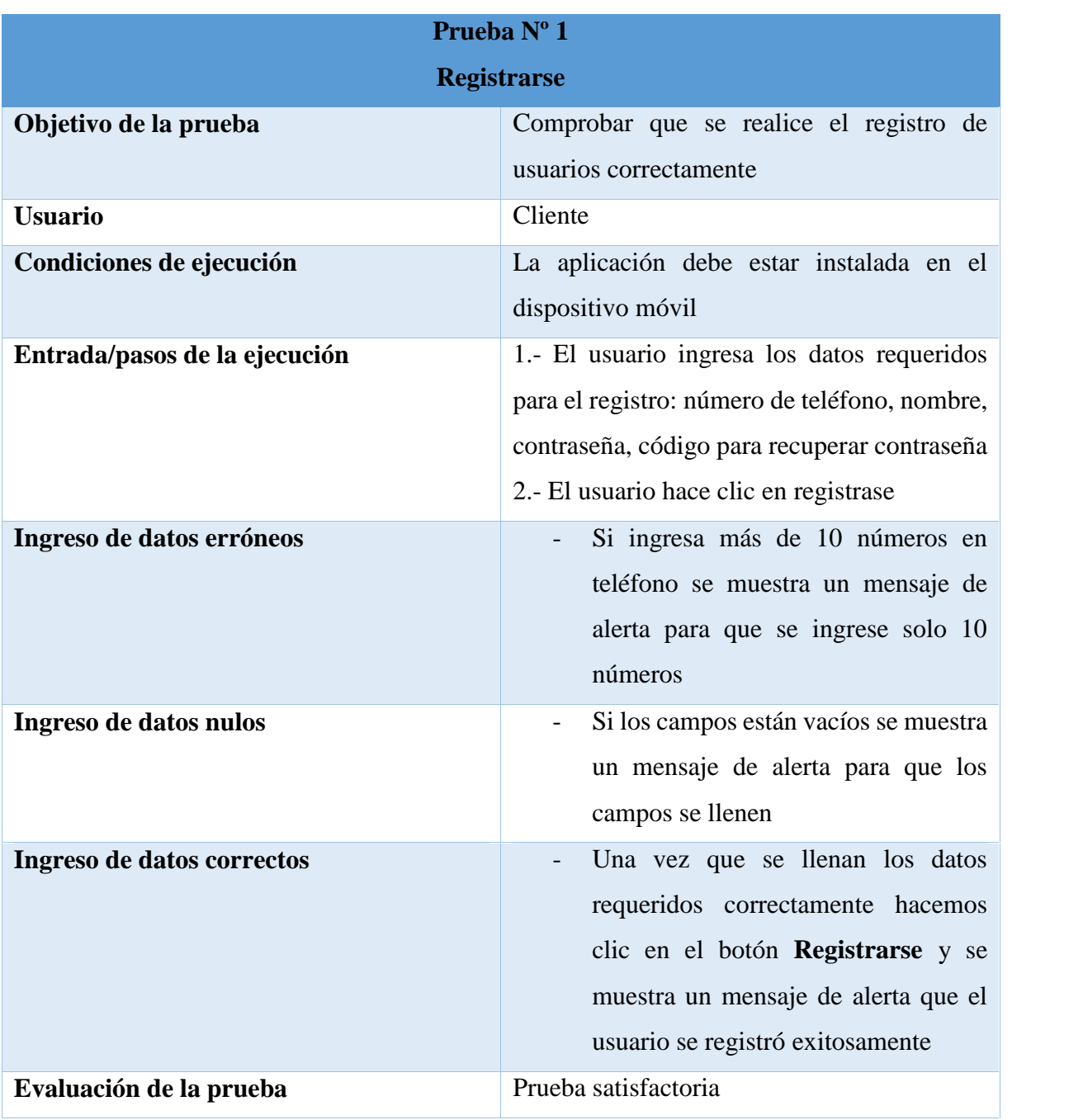

# *4.1.2.5.1 Pruebas Unitarias de Aplicación para Clientes.* Prueba de registro

*Figura 10:* Prueba unitaria de registro

# **Prueba de inicio de sesión**

| Prueba Nº 2<br><b>Iniciar Sesión</b> |                                             |  |
|--------------------------------------|---------------------------------------------|--|
|                                      |                                             |  |
|                                      | correctamente                               |  |
| <b>Usuario</b>                       | Cliente                                     |  |
| Condiciones de ejecución             | La aplicación debe estar instalada en el    |  |
|                                      | dispositivo móvil                           |  |
| Entrada/pasos de la ejecución        | 1.- El usuario ingresa número de teléfono y |  |
|                                      | contraseña                                  |  |
|                                      | 2.- El usuario hace clic en Entrar          |  |
| Ingreso de datos erróneos            | Si ingresa un número que no está            |  |
|                                      | registrado muestra un mensaje de            |  |
|                                      | alerta que el usuario no existe             |  |
|                                      | Si ingresa una contraseña incorrecta        |  |
|                                      | muestra un mensaje de alerta para que       |  |
|                                      | se ingrese la contraseña correcta           |  |
| Ingreso de datos correctos           | Una vez que se llenan los datos             |  |
|                                      | requeridos correctamente hacemos            |  |
|                                      | clic en el botón Entrar y puede             |  |
|                                      | ingresar a la interfaz de categorías        |  |
| Evaluación de la prueba              | Prueba satisfactoria                        |  |

*Figura 11:* Prueba unitaria de inicio de sesión
# **Prueba para recuperar contraseña**

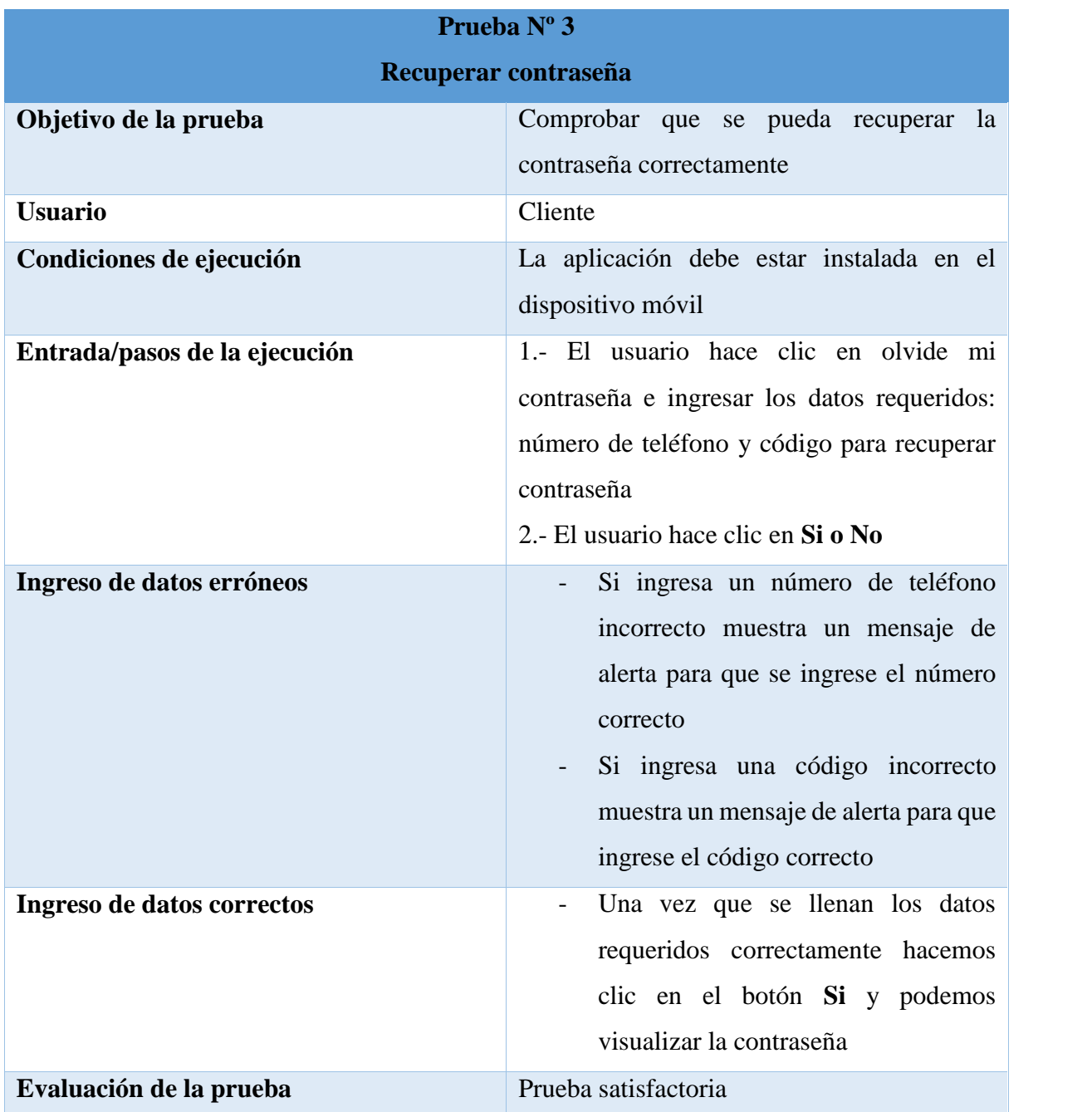

*Figura 12:* Prueba unitaria de recuperar contraseña

# **Prueba para visualizar categorías y productos**

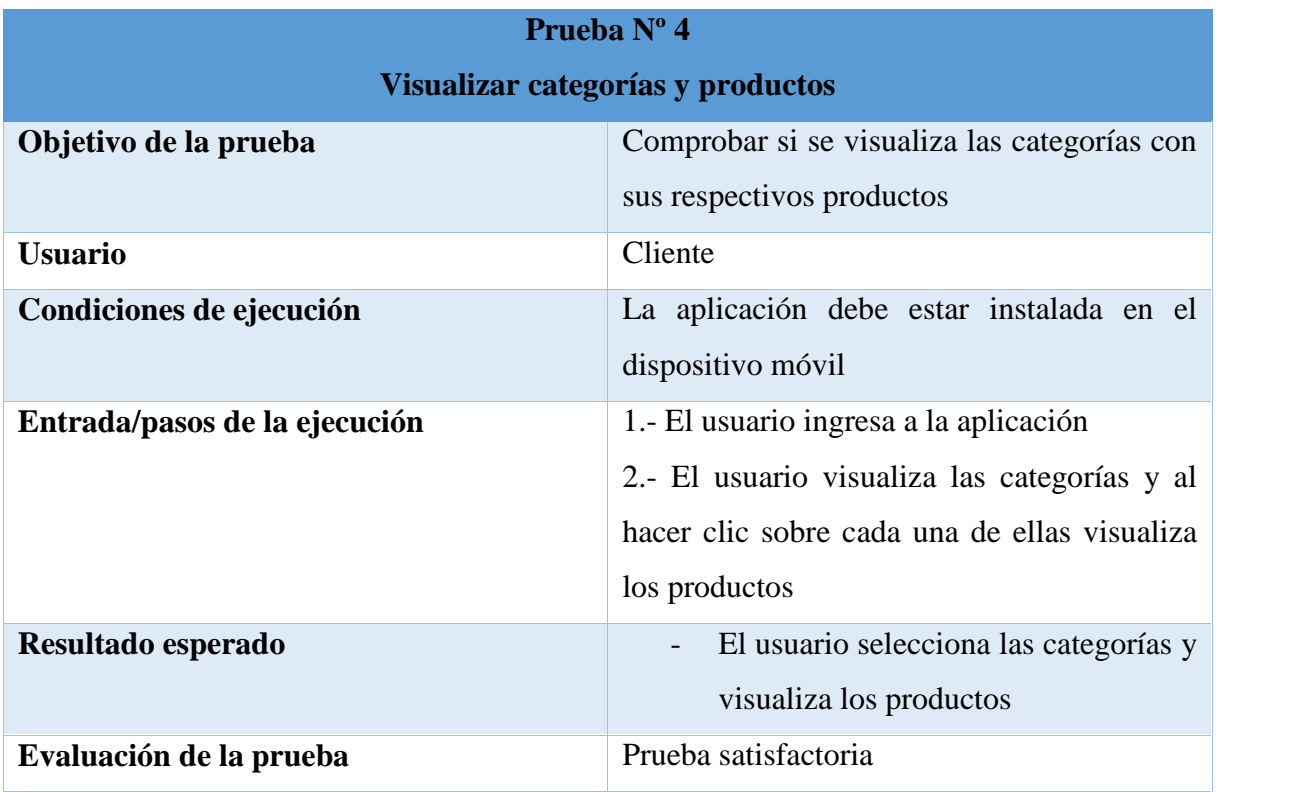

*Figura 13:* Prueba unitaria para visualizar categorías y productos

# **Prueba para agregar productos al carrito**

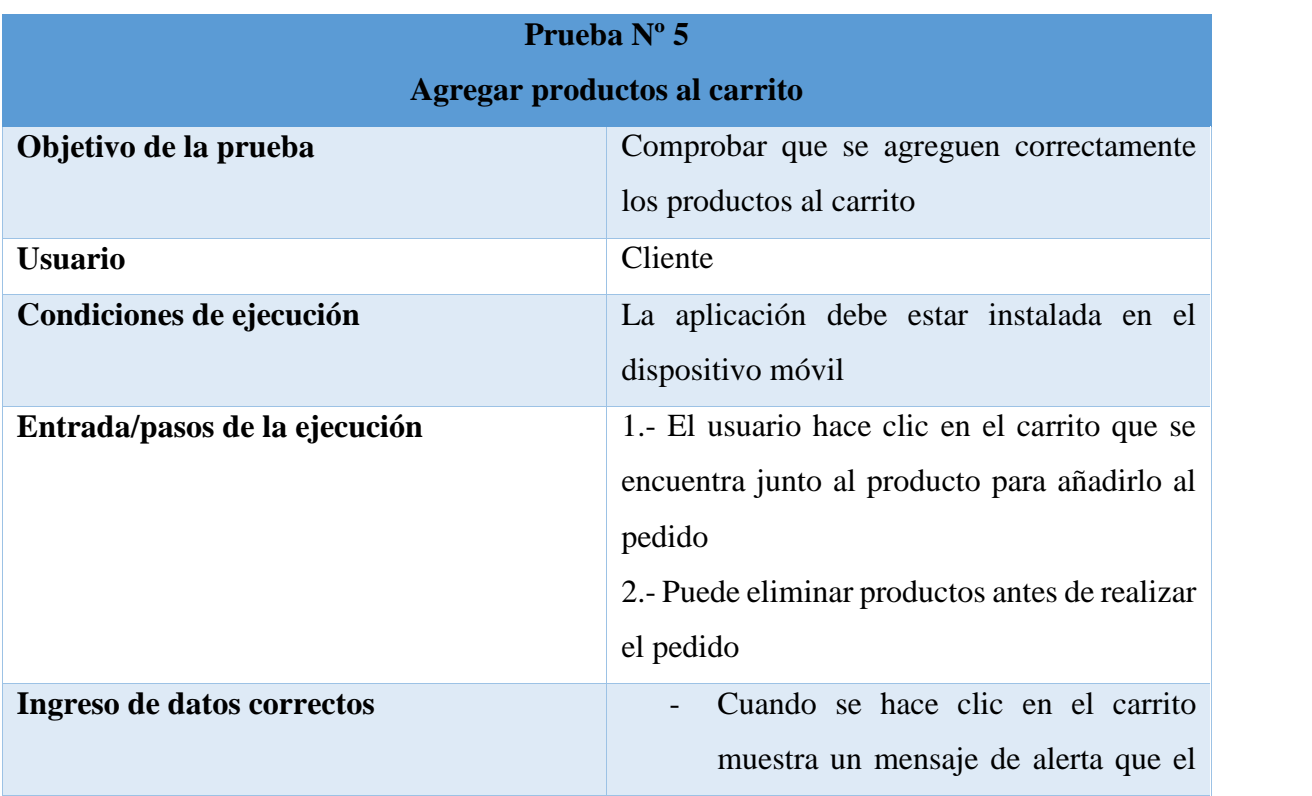

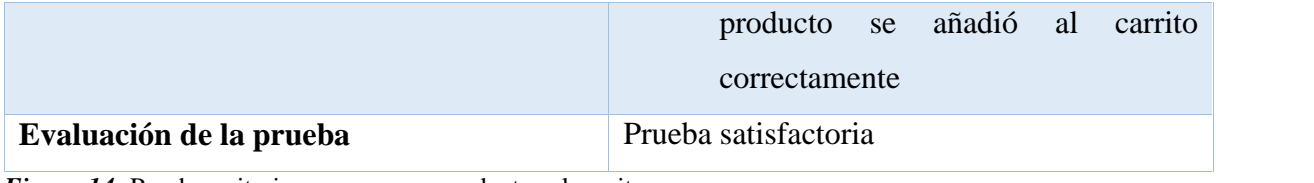

*Figura 14:* Prueba unitaria para agregar productos al carrito

# **Prueba para realizar pedidos**

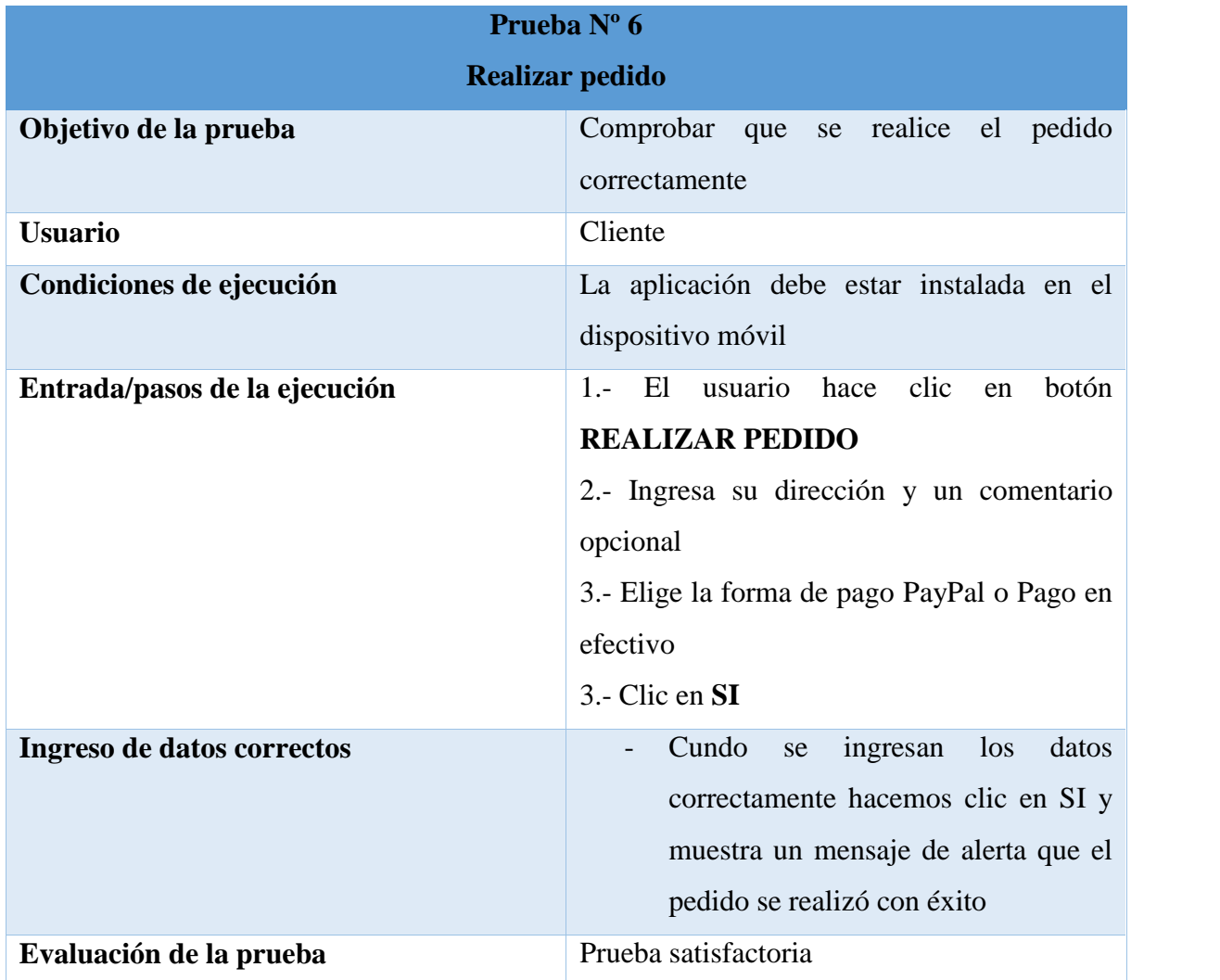

*Figura 15:* Prueba unitaria para realizar pedido

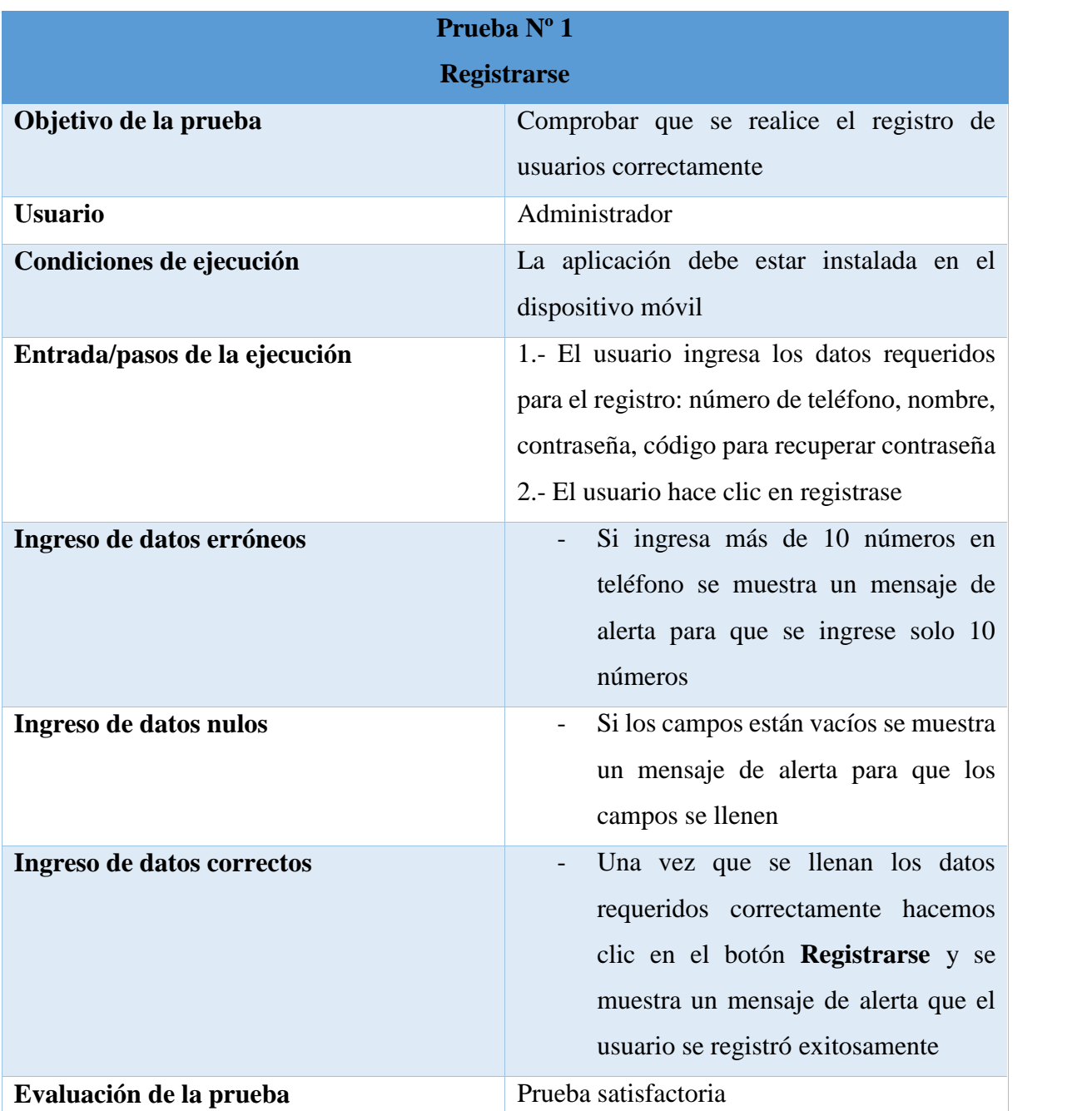

*4.1.2.5.2 Pruebas Unitarias de Aplicación para el Administrador.* Prueba de registro

*Figura 16:* Prueba unitaria para registro del administrador

# **Prueba de inicio de sesión**

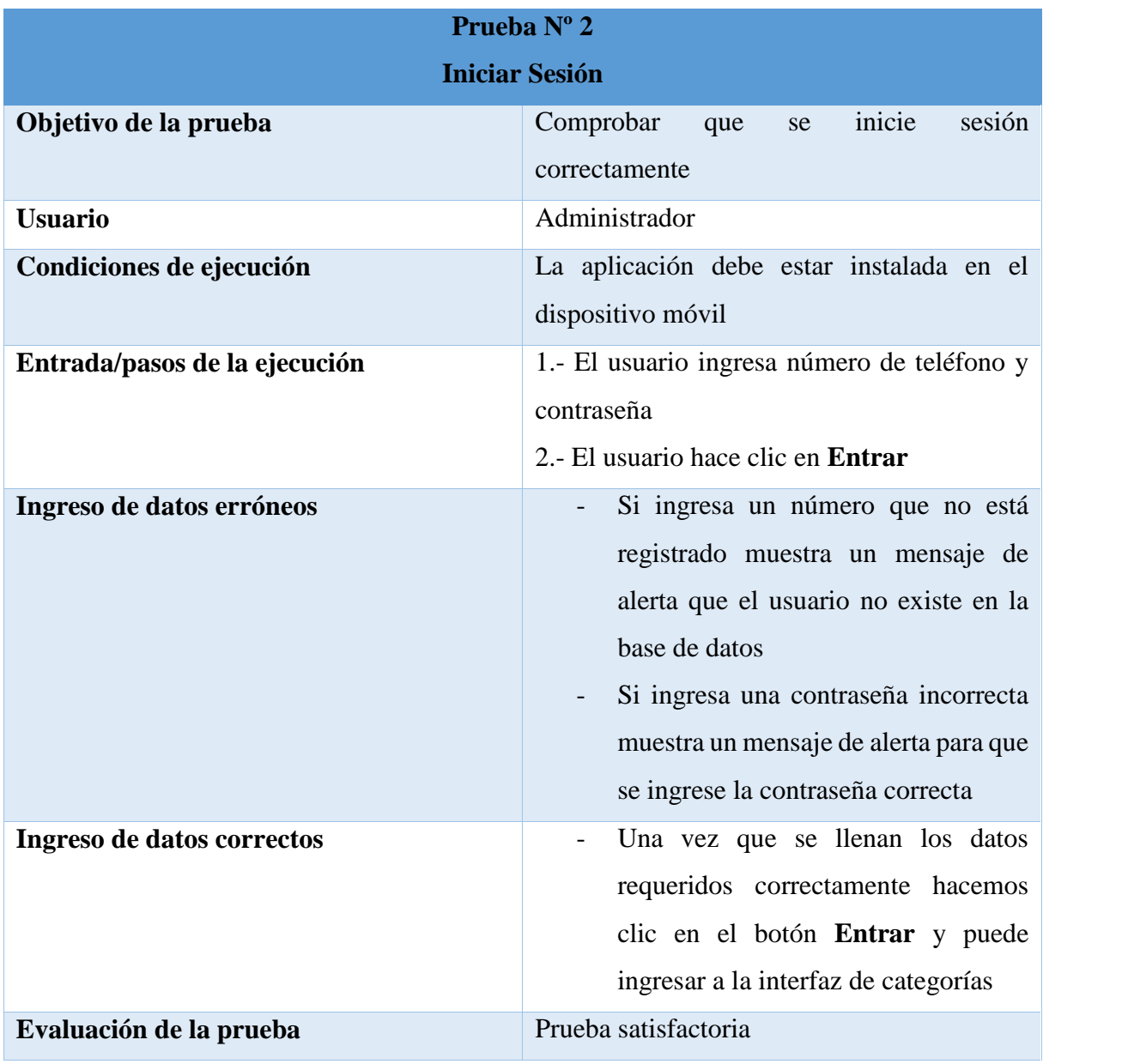

*Figura 17:* Prueba unitaria para iniciar sesión del administrador

# **Prueba para recuperar contraseña**

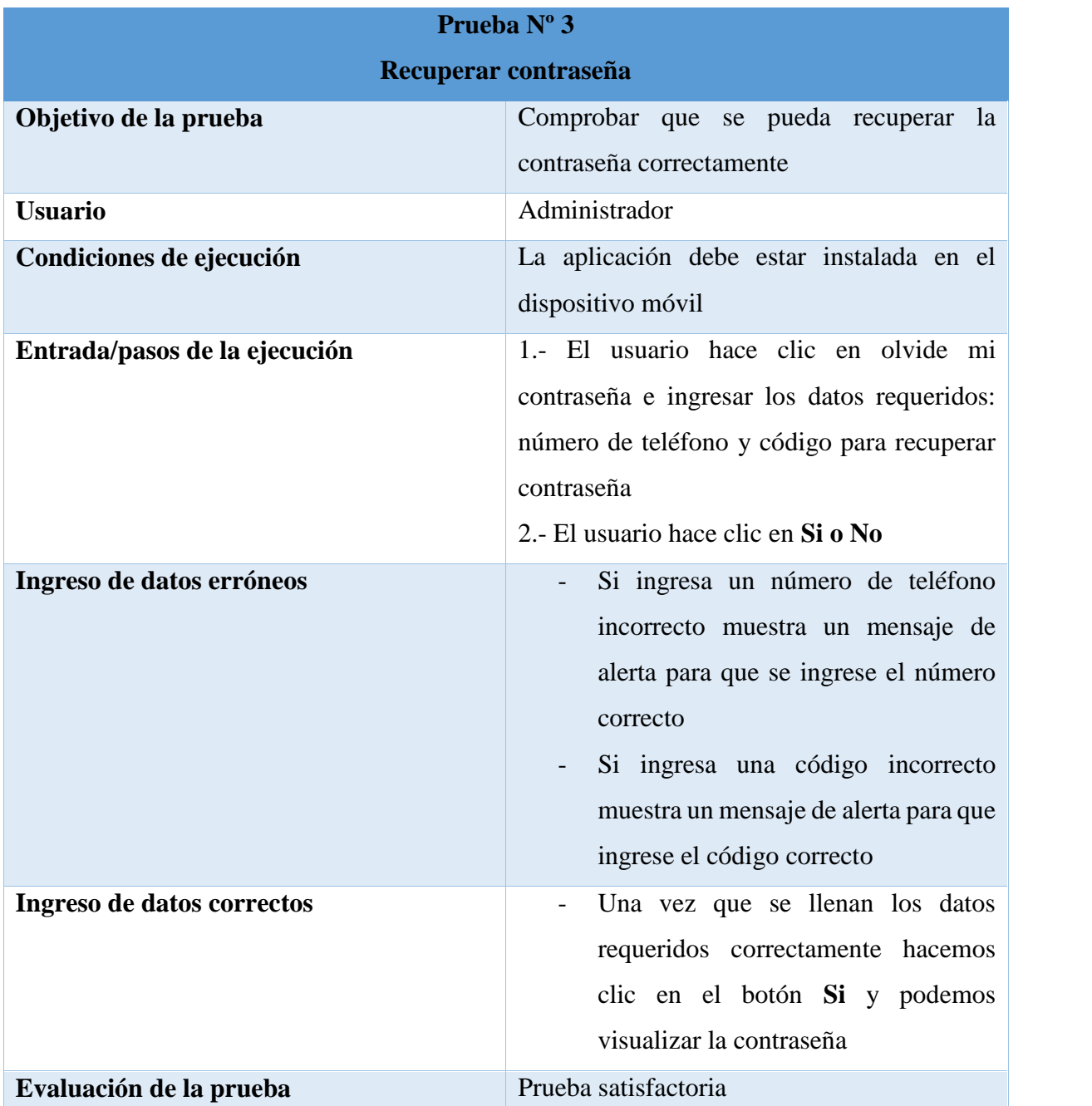

*Figura 18:* Prueba unitaria para recuperar contraseña para el administrador

# **Prueba para añadir categorías**

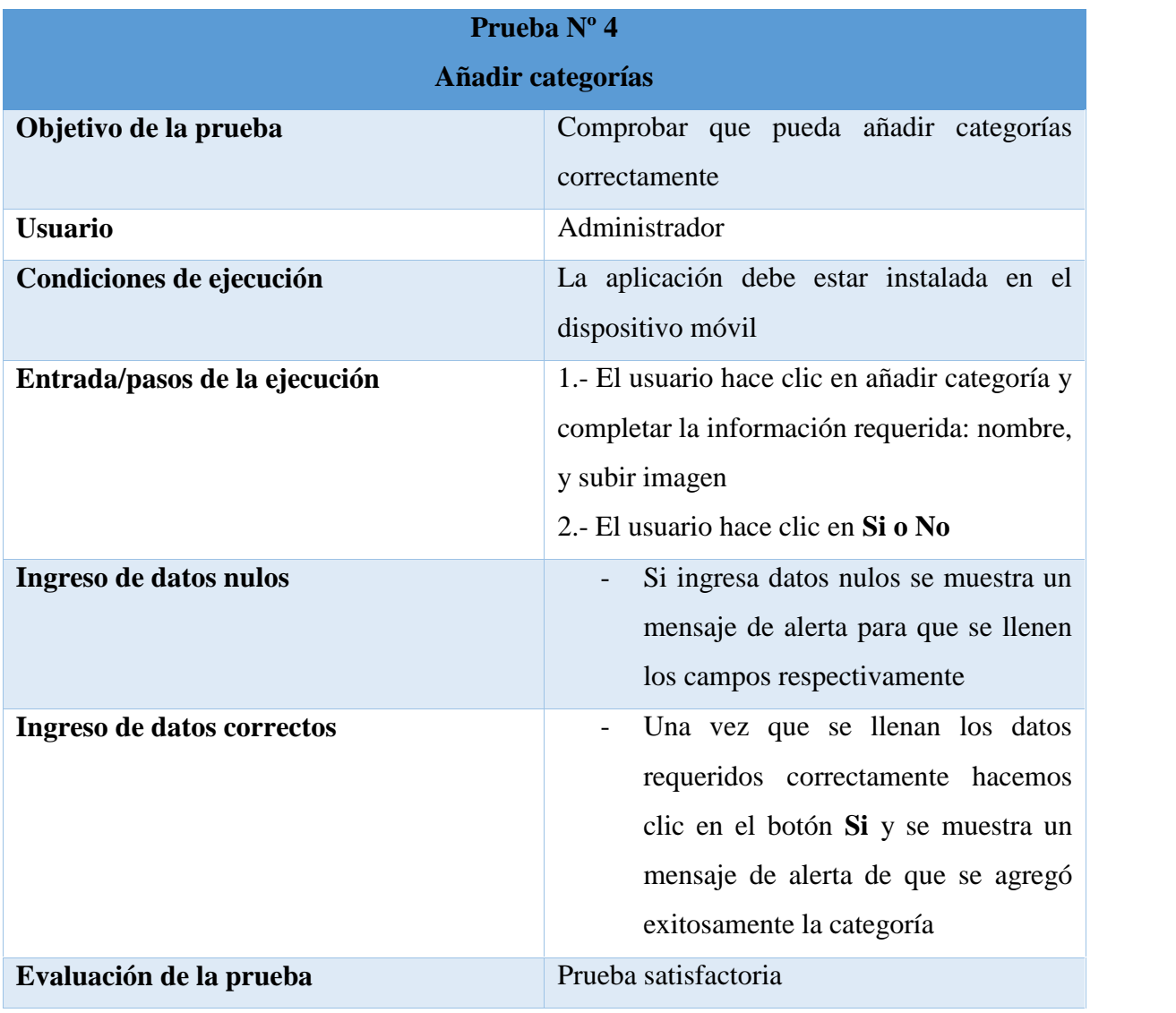

*Figura 19:* Prueba unitaria para añadir categorías

# **Prueba para añadir productos**

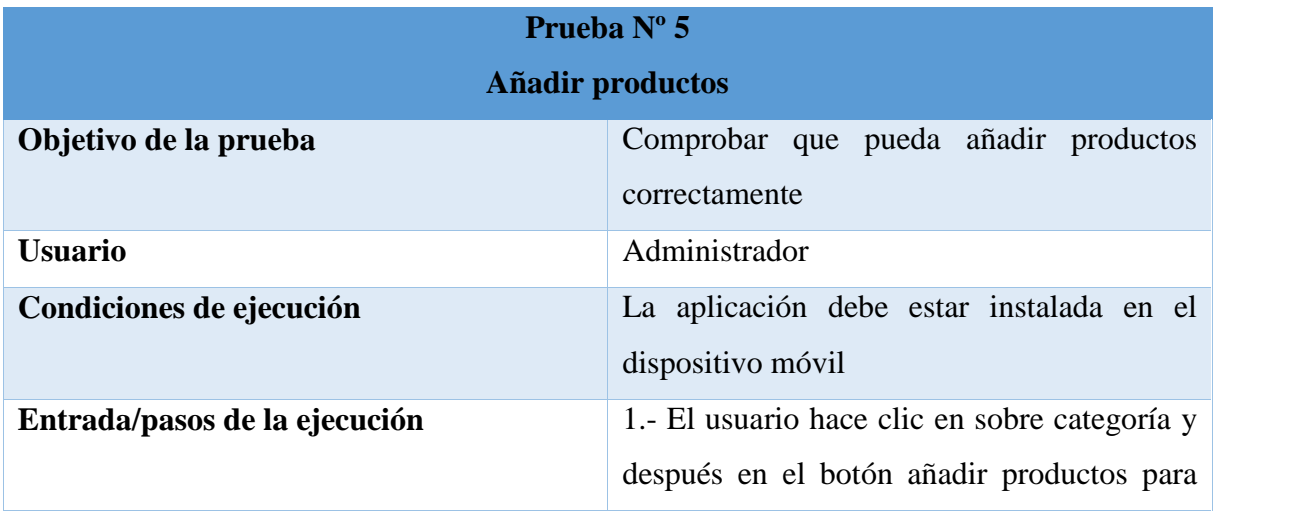

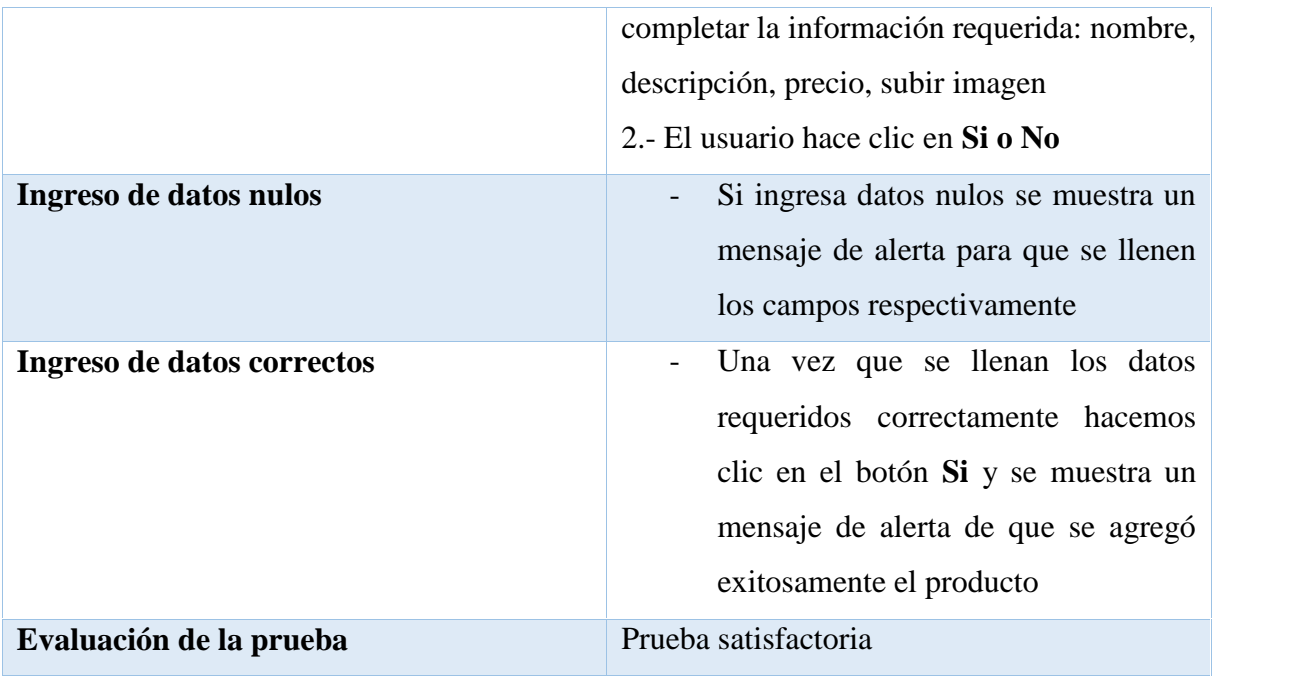

*Figura 20:* Prueba unitaria para añadir productos

# **Prueba para visualizar productos**

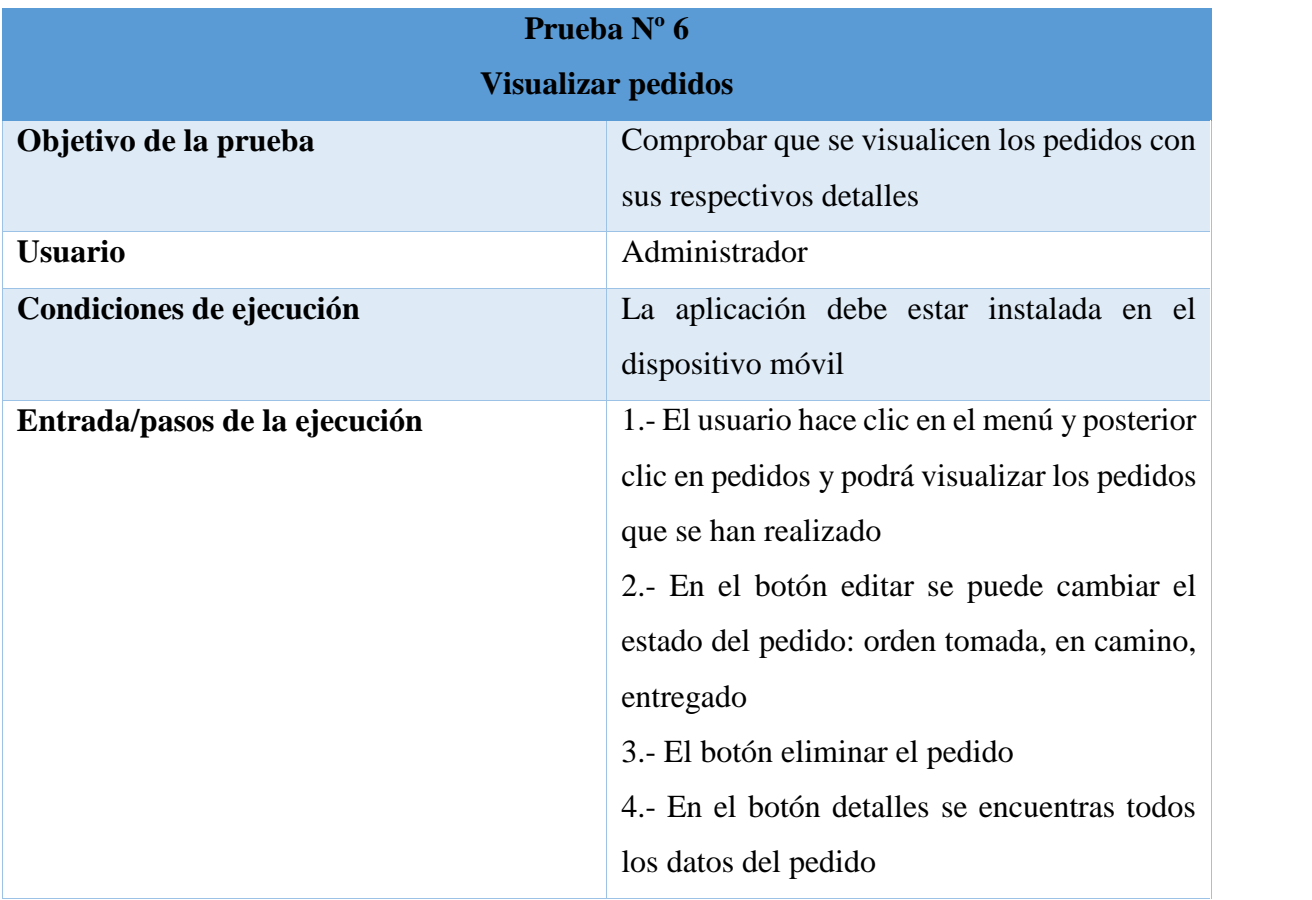

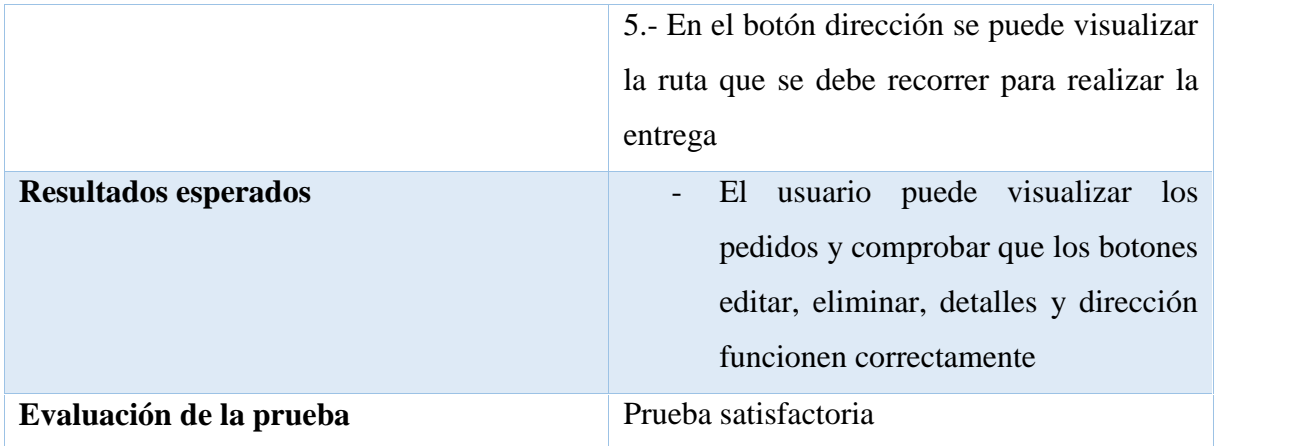

*Figura 21:* Pruebas unitarias para visualizar pedidos

*4.1.2.5.3 Pruebas de Caja Negra para Aplicación de Clientes.* En este tipo de pruebas se verifica la funcionalidad de la aplicación sin tomar en cuenta la estructura interna del código, se va a aplicar en las interfaces para verificar cada una de las funcionalidades de la aplicación.

#### **Tabla 23.**

Prueba de interfaz principal

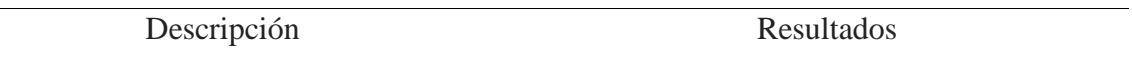

El usuario puede visualizar la interfaz principal con los respectivos botones de registrarse e iniciar sesión

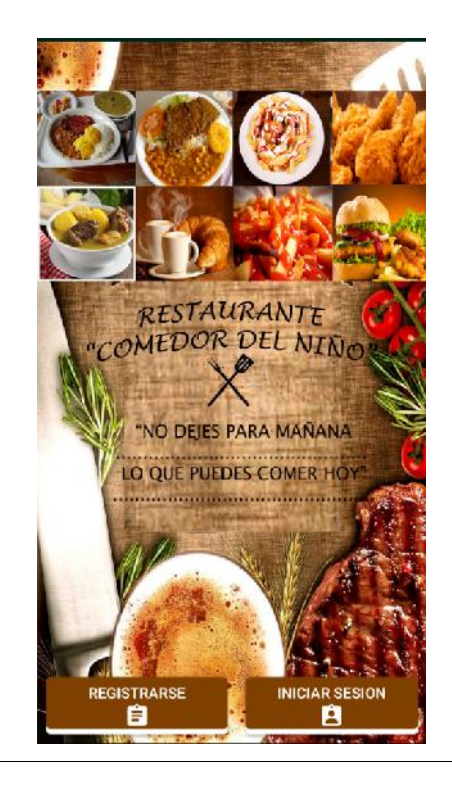

#### **Tabla 24.** Prueba de registro de usuario

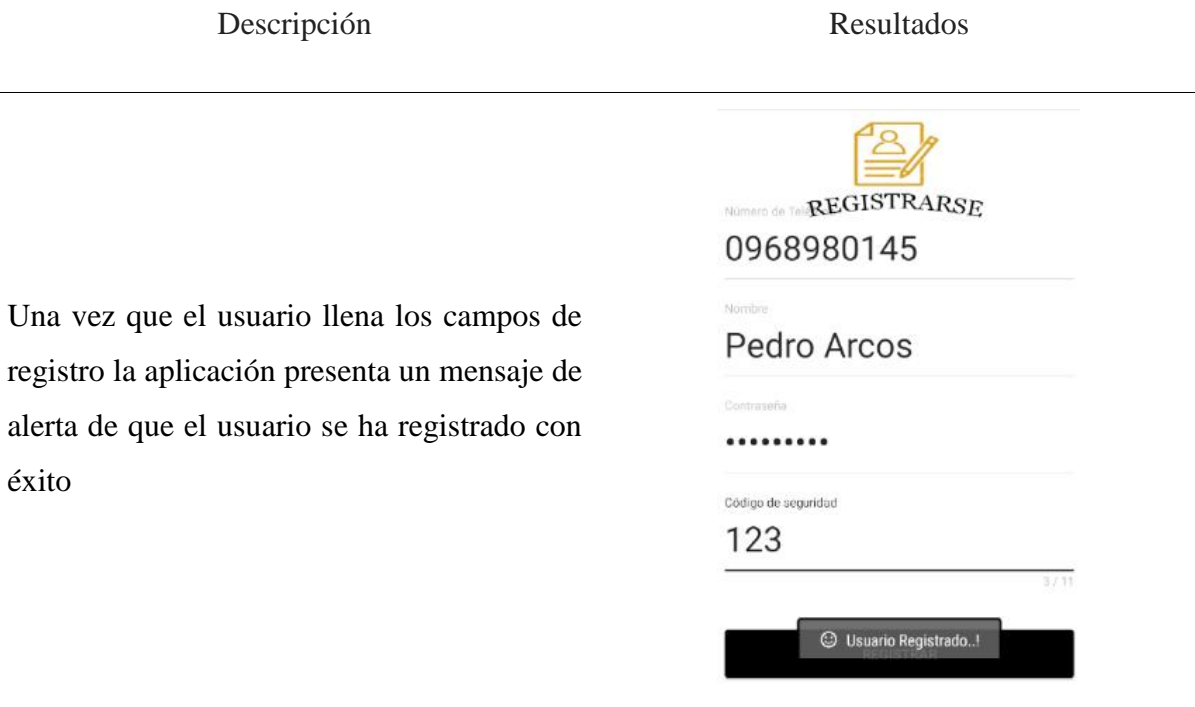

**Tabla 25.** Prueba de lista de categorías

Descripción Resultados

El usuario puede visualizar las categorías

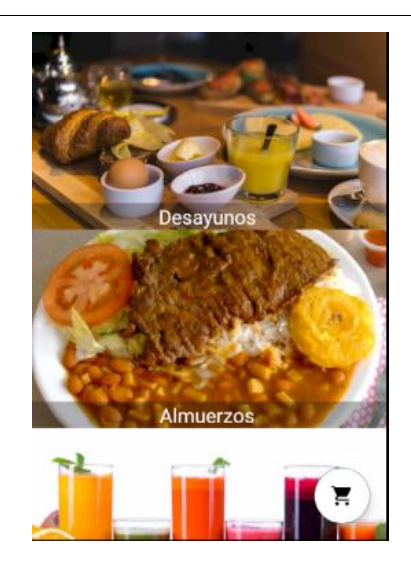

**Tabla 26.** Prueba de lista de productos

## Descripción Resultados

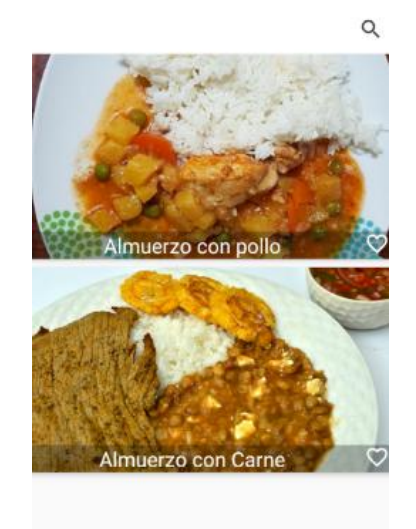

El usuario puede visualizar la lista de los productos en cada categoría

#### **Tabla 27.** Prueba de añadir productos al carrito

Descripción Resultados

Al añadir los productos al carrito la aplicación da un mensaje de que el producto h sido añadido al carrito

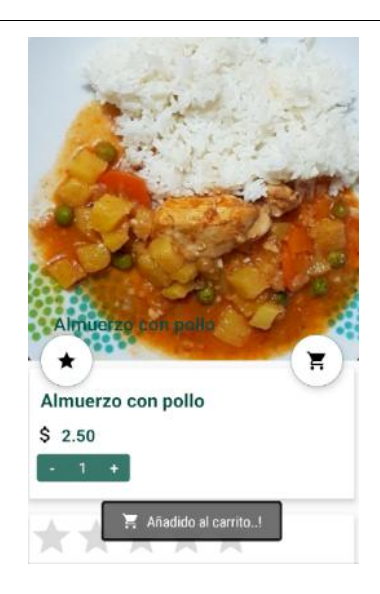

#### **Tabla 28.** Prueba de eliminar productos antes de realizar el pedido

Descripción Resultados

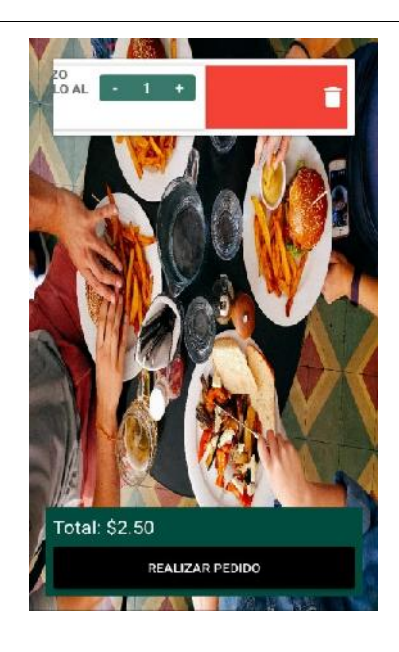

Se puede eliminar productos antes de realizar el pedido

**Tabla 29.** Prueba de realizar el pedido

Descripción Resultados

Al realizar el pedido la aplicación da un mensaje de alerta que su orden ha sido realizada

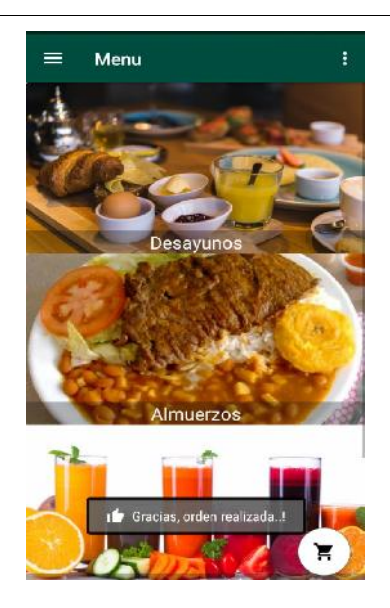

## *4.1.2.5.4 Pruebas de Caja Negra para Aplicación para el Administrador*

#### **Tabla 30.**

Prueba de añadir categoría

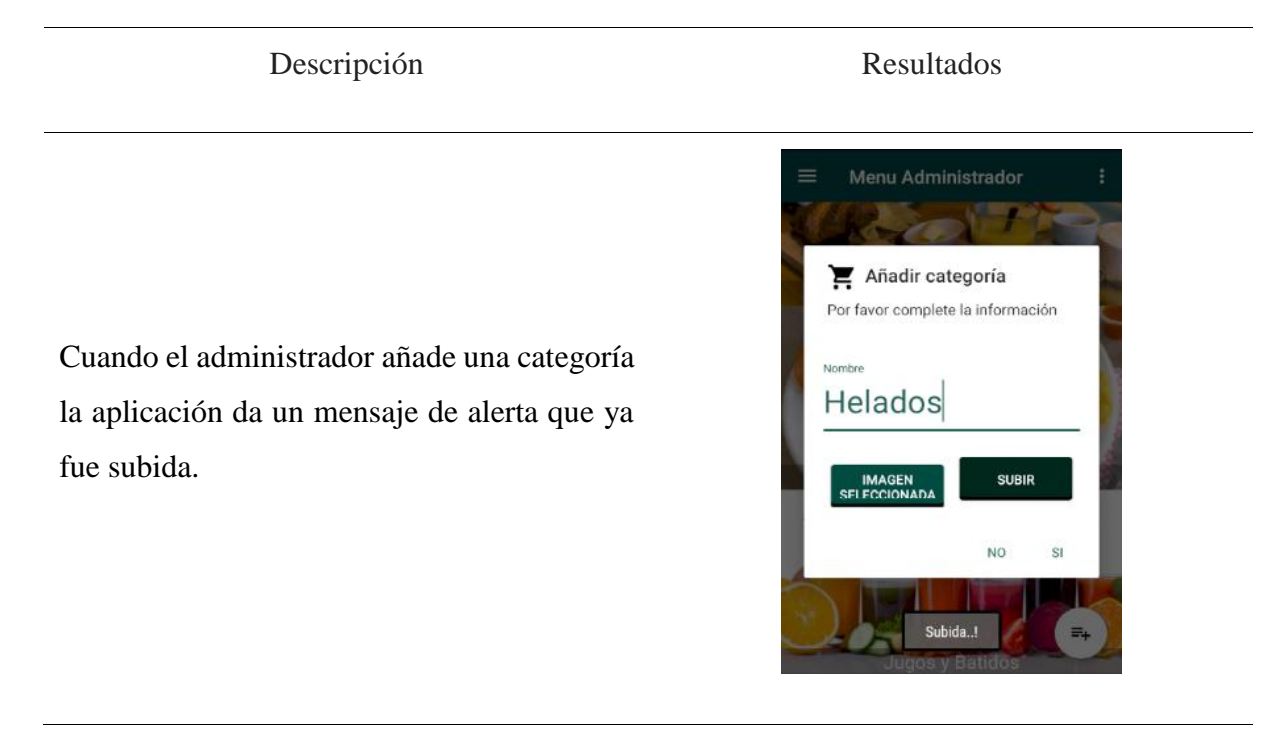

**Tabla 31.** Prueba de eliminar categoría

Descripción Resultados

Cuando el administrador elimina una categoría la aplicación da un mensaje de alerta que ya fue eliminada

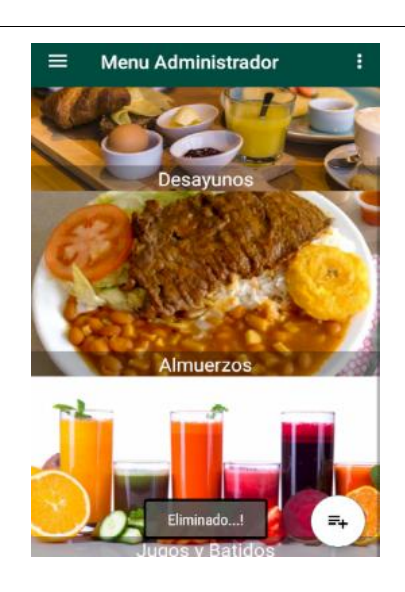

**Tabla 32.** Prueba de agregar productos

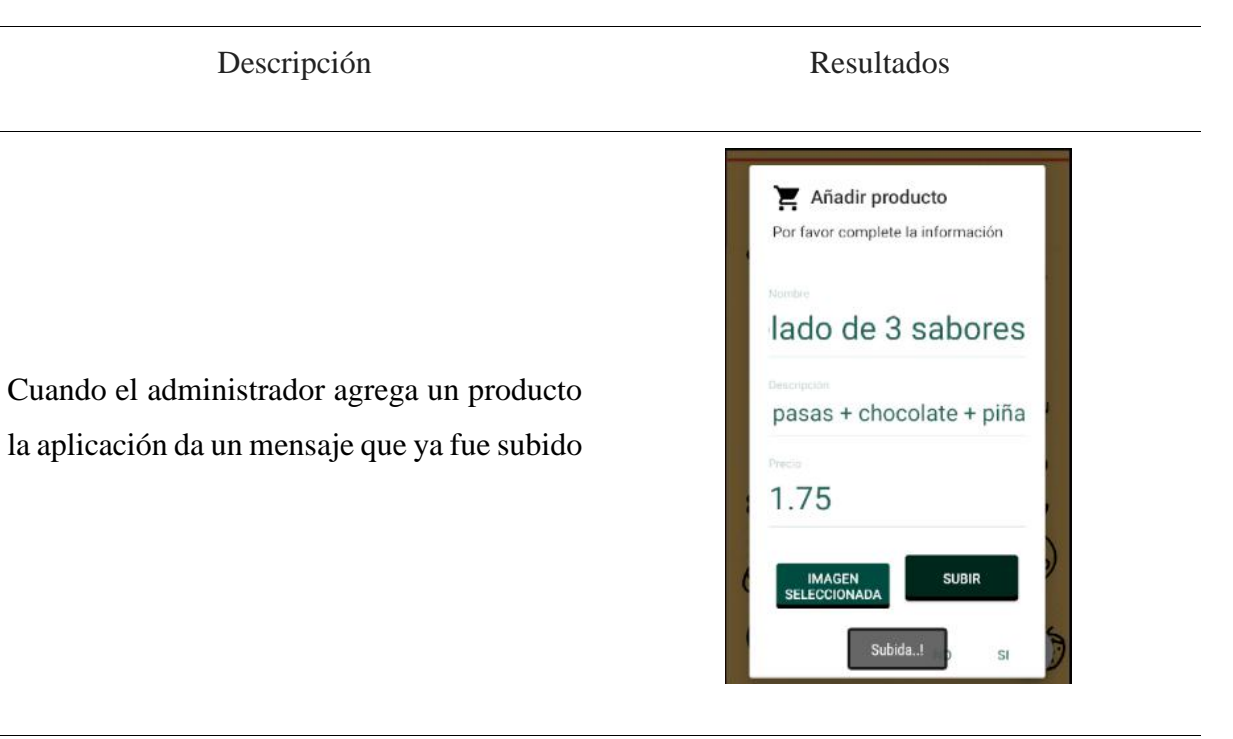

**Tabla 33.** Prueba de eliminar productos

Descripción Resultados

Cuando el administrador elimina un producto la aplicación da un mensaje de alerta que ya fue eliminado

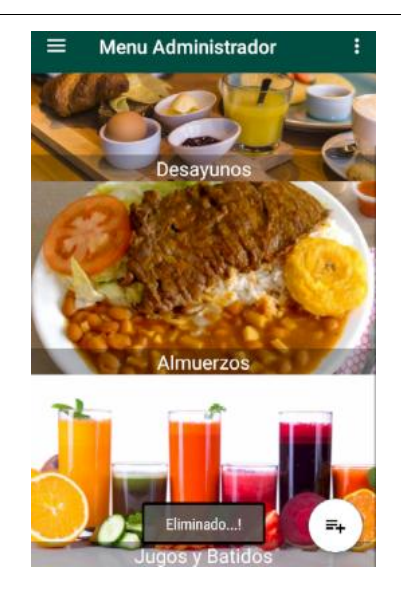

## Descripción Resultados

Cuando el administrador ingresa a pedidos puede visualizar todos los detalles, y observar la ubicación donde será entregado el pedido

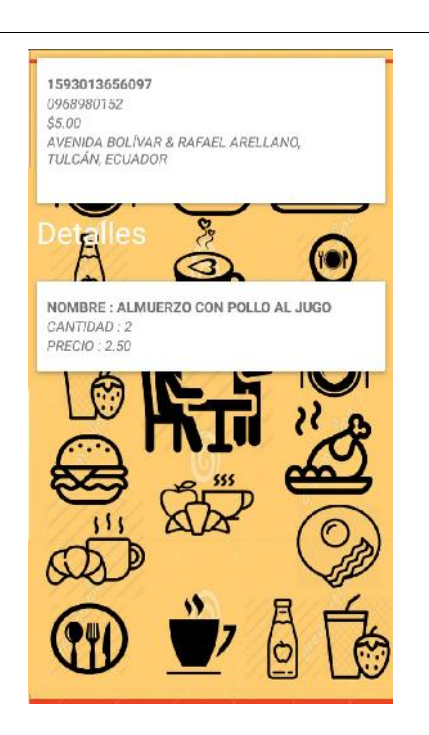

## **4.2. Resultados de la Calidad de Uso de las Aplicaciones Tecnológicas**

# **Cumplimiento de la eficiencia**

Una vez realizadas las pruebas de calidad de uso a los usuarios se determinó que la atención en línea para pedidos a domicilio en el restaurante "Comedor del Niño" a través de las aplicaciones móviles desarrolladas en el presente proyecto de investigación es más eficiente, debido a que se puede realizar un pedido en menos tiempo que con las llamadas telefónicas, de igual manera se puede visualizar los pedidos que realizan los clientes para realizar la respectiva entrega sin necesidad de recurrir a los apuntes.

# **EFICIENCIA CON LLAMADAS TELEFÓNICAS**

# **Observación Directa por:** Paola Arellano

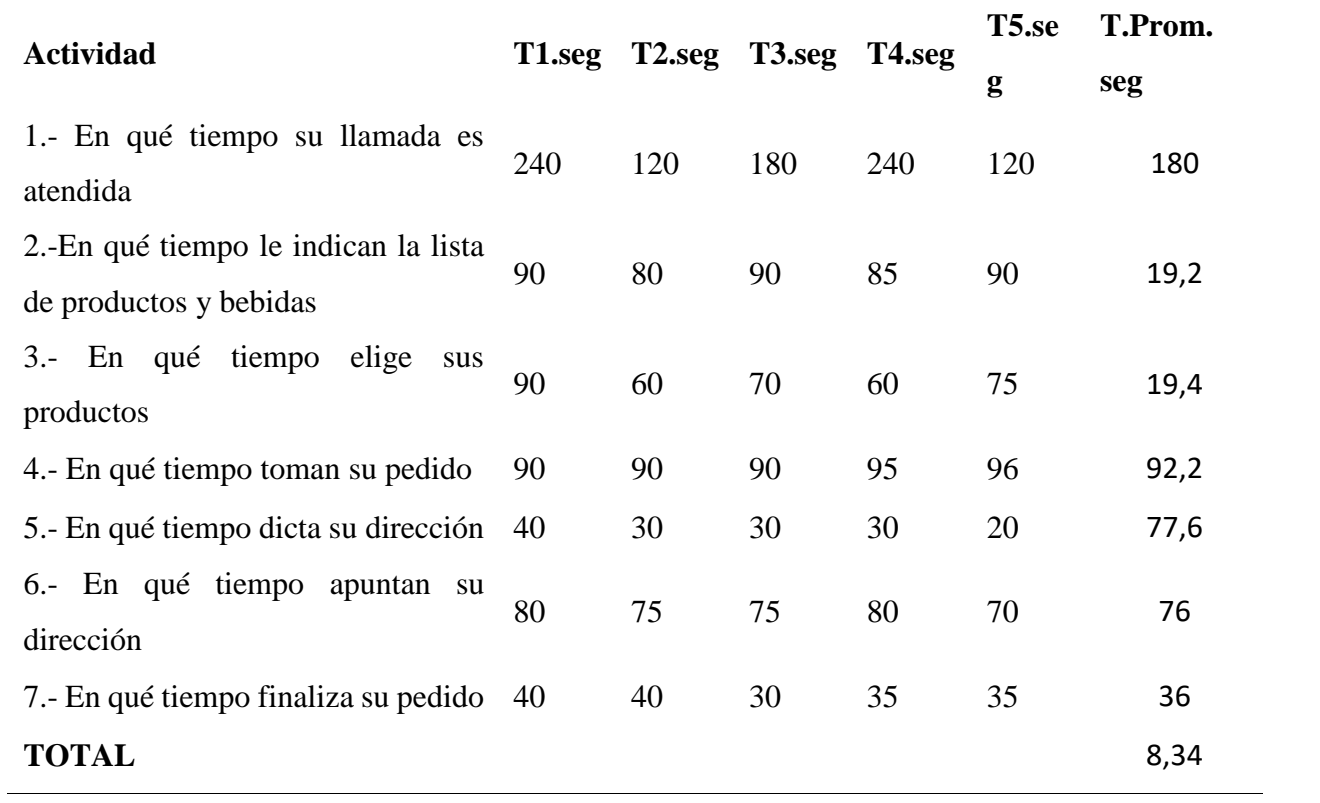

#### **Tabla 36.**

Resultados de la eficiencia

#### **EFICIENCIA CON APP**

# **Observación Directa por:** Paola Arellano

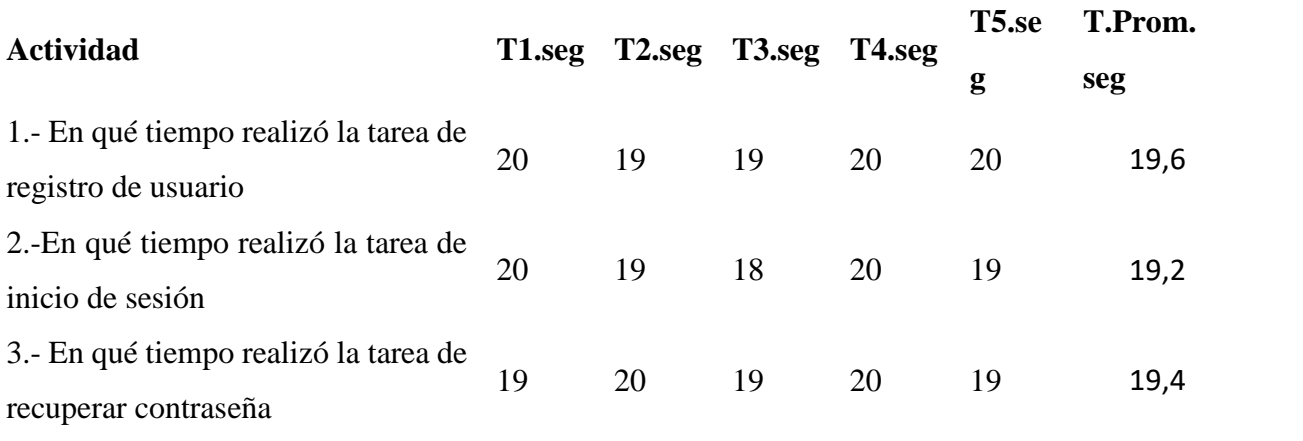

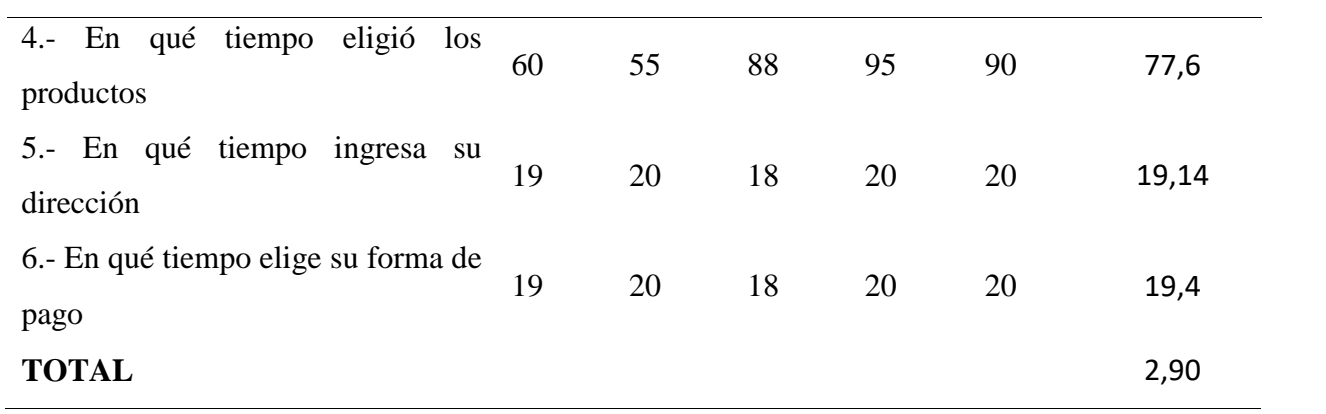

## **Tabla 37.**

Resultados de la eficiencia

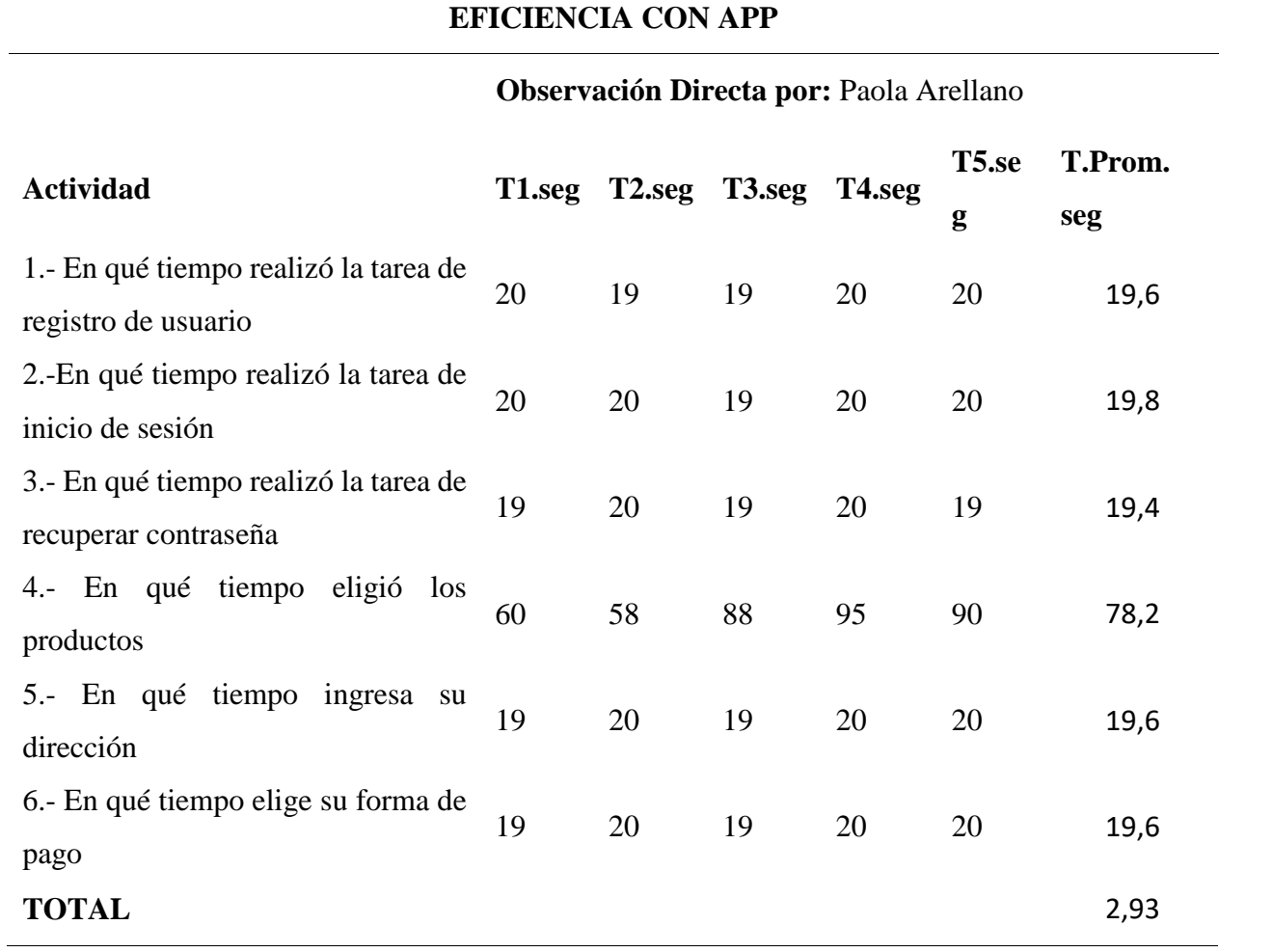

**Tabla 38.** Comparación de la eficiencia con la aplicación móvil y las llamadas telefónicas

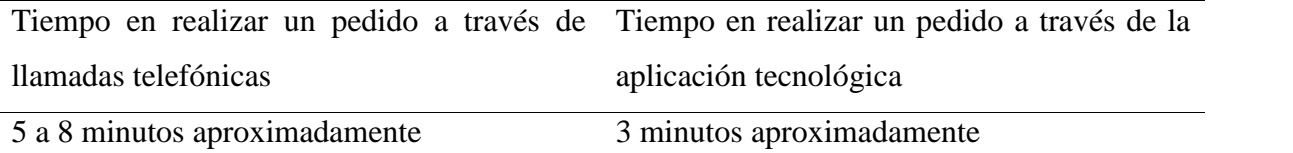

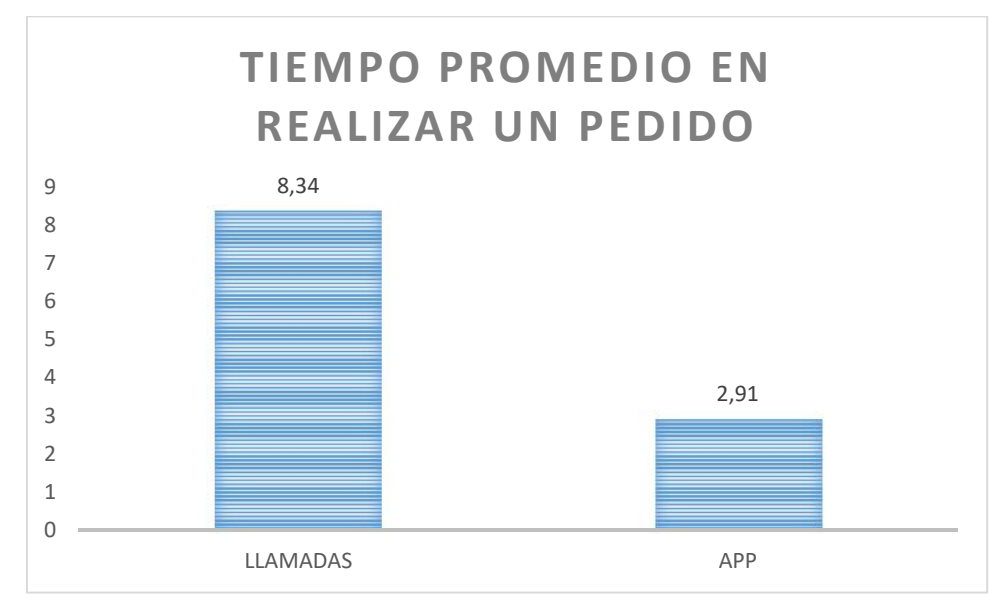

*Figura 22:* Resultados de la eficiencia

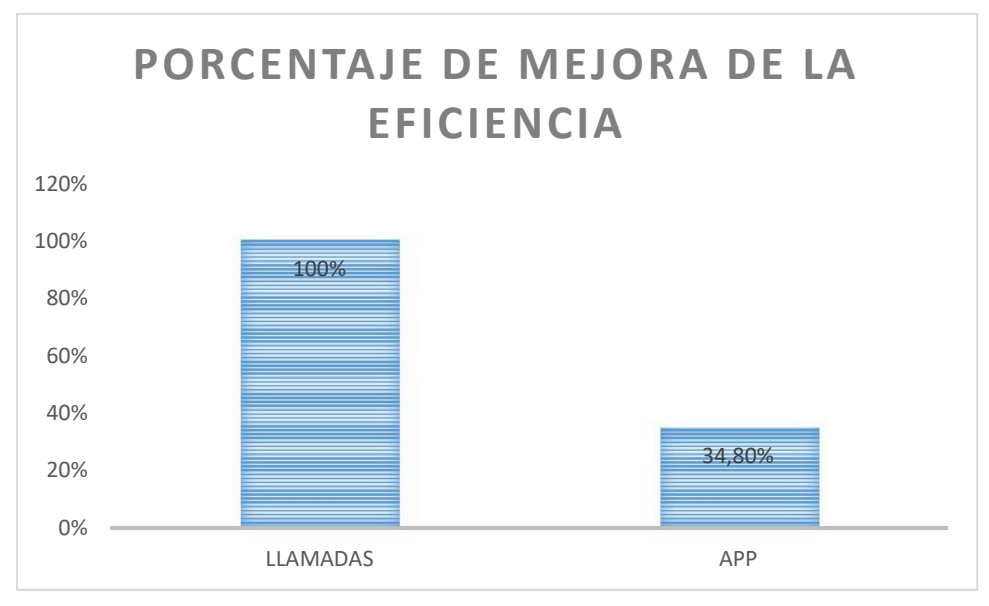

*Figura 23:* Porcentaje de mejora de la eficiencia

La atención a través de la aplicación móvil es más eficiente en un 65.11% que las llamadas telefónicas, los pedidos se realizan en un promedio de 3 minutos y medio mientras que con las llamadas de 8 minutos y medio. Con la aplicación se pretende aumentar al doble los clientes,

ya que el pedido se lo puede realizar en la mitad del tiempo comparado con las llamadas brindando una mayor eficiencia.

# **Cumplimiento de la accesibilidad**

Con la herramienta de escritorio Colour Contrast Analyser (CCA) se realizaron las respectivas pruebas de accesibilidad de las aplicaciones para verificar el cumplimiento o incumplimiento de los colores de primer plano y de fondo, teniendo como resultado el cumplimiento de los colores y del tamaño texto. Esto está basado en la norma EN 301 549 que determina la conformidad AA de WCG2.0 (Pautas de accesibilidad para el Contenido Web).

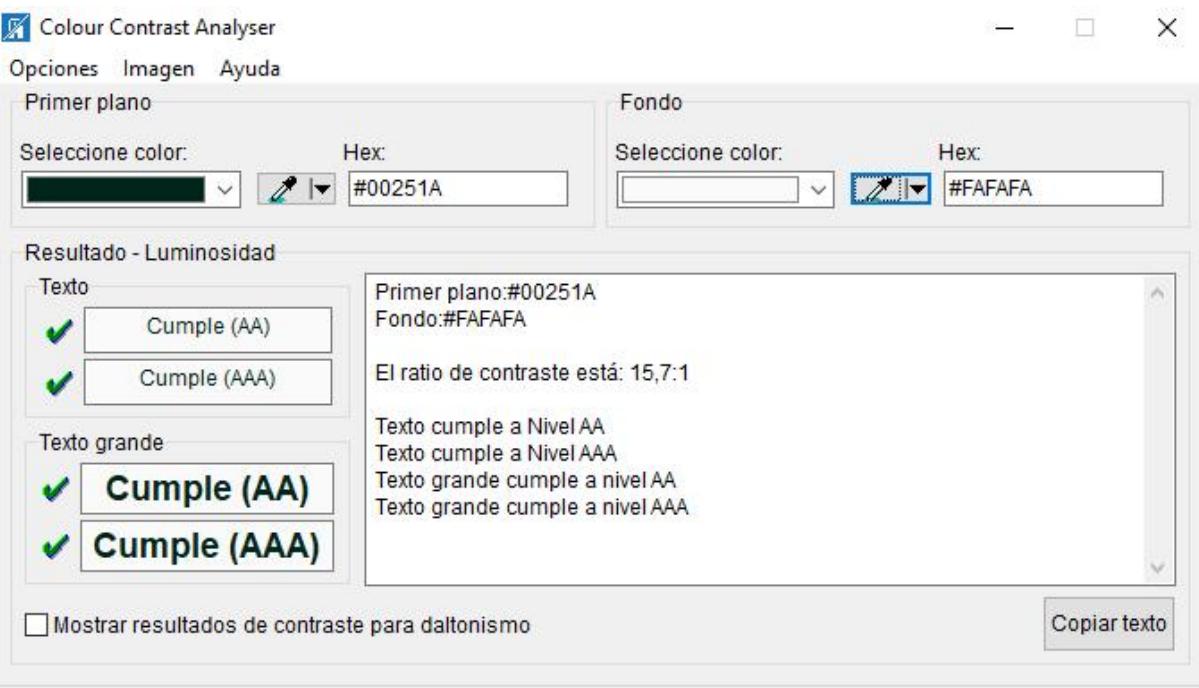

*Figura 24:* Cumplimiento de la accesibilidad

# **Cumplimiento de la usabilidad**

A través de un test se usabilidad se comprobó que las aplicaciones son entendibles y fáciles de usar, las interfaces son amigables e intuitivas. La usabilidad comprende los criterios de:

- **Entendimiento:** Se refiere a si el usuario entiende el funcionamiento de la aplicación manejando las tareas y condiciones particulares
- **Atracción:** La presentación de las interfaces de la aplicación debe ser atractiva y agradable para el usuario.
- **Aprendizaje:** La forma como la aplicación permite a los usuarios aprender su uso.

#### **Tabla 39.** Preguntas para medir la usabilidad

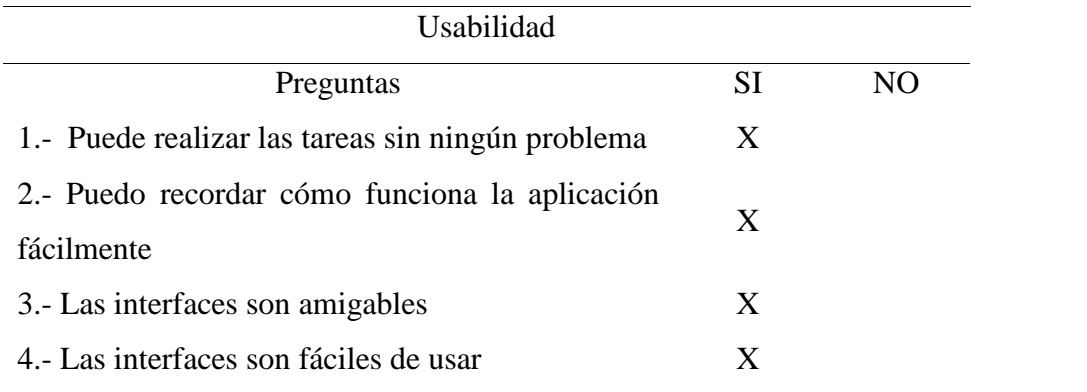

# **Cumplimiento de la portabilidad**

De acuerdo a la norma ISO 25010 permite evaluar la calidad de portabilidad mediante factores de tiempo y nivel de dificultad. La portabilidad hace referencia a la capacidad que tiene la aplicación de instalarse en diferentes versiones del sistema operativo Android y el nivel de configuración de la misma. En resultados de las pruebas realizadas de calidad de uso, la aplicación es fácil de instalar y desinstalar. Las aplicaciones funcionan en diferentes versiones de Android como las siguientes:

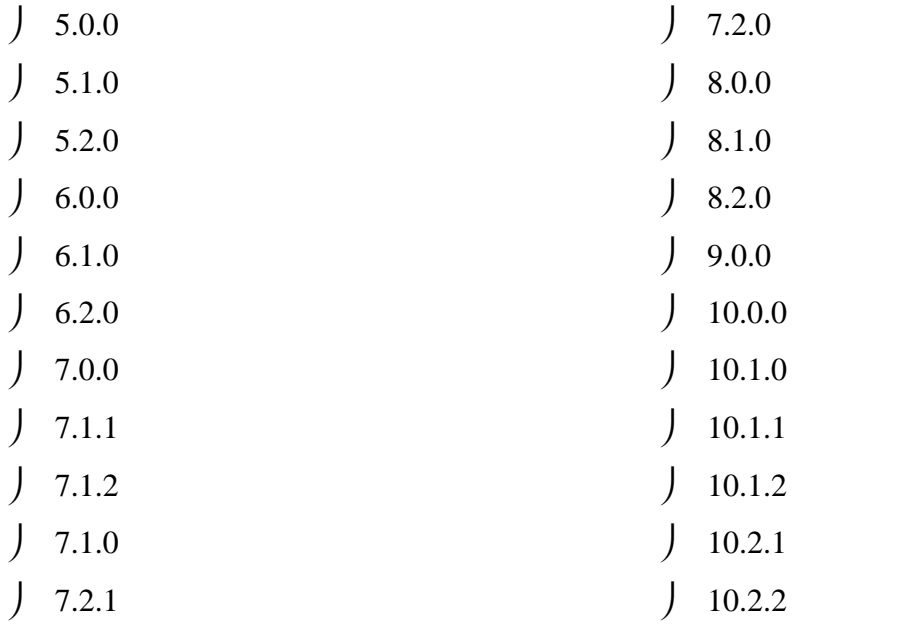

#### **Tabla 40.** Pregunta para medir la portabilidad

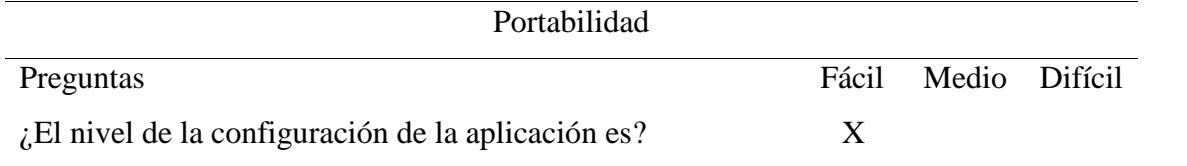

# **Cumplimiento de la navegabilidad**

Los resultados de la prueba de uso indican que el nivel de facilidad con la que los usuarios pueden desplazarse por las páginas de la aplicación es muy bueno lo pueden realizar sin ningún problema.

#### **Tabla 41.**

Pregunta para medir la navegabilidad

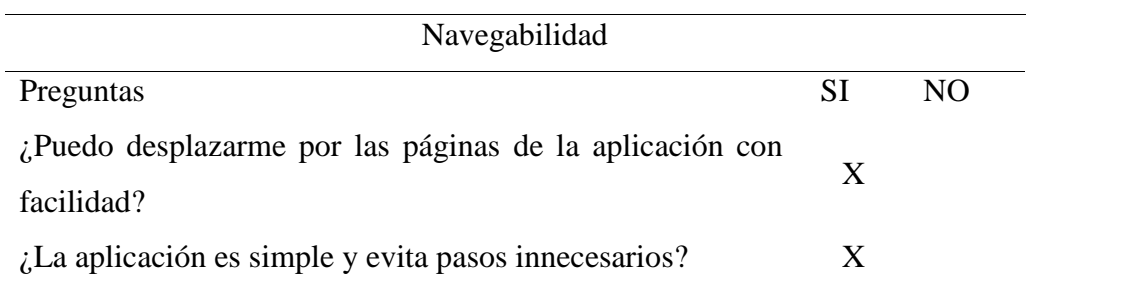

## **4.3. Discusión**

En la actualidad las aplicaciones móviles son consideradas como herramientas de marketing innovadoras porque son desarrolladas de acuerdo a los requerimientos que especifiquen los clientes, para brindar una estrategia para la comercialización de negocios. Un ejemplo de las empresas que han optado por las aplicaciones móviles para la comercialización sus productos es KFC quien lanzó su aplicación móvil para que lo clientes puedan realizar su pedidos a domicilio y puedan solicitar productos antes de llegar a la fila del restaurante. Además los pedidos a domicilio a través de aplicaciones móviles durante la pandemia del Covid-19 aumentaron Uber Eats se coloca como la plataforma con más consumidores con un 87% de pedidos online, además en Glovo aumentaron las descargas al doble, por lo tanto podemos decir que una aplicación móvil es una buena opción para mejorar el proceso de atención en línea para pedidos a domicilio.

Una vez concluida la fase de desarrollo de la aplicación móvil en el presente proyecto de investigación se ha logrado crear una herramienta tecnológica funcional con una interfaz de usuario sencilla, intuitiva y fácil de usar, adecuada para que se pueda utilizar por la señora propietaria del restaurante "Comedor del Niño" y por los clientes para realizar pedidos de una manera más rápida y eficiente, sin necesidad de llamar al restaurante sino que se lo puede realizar a través de un dispositivo móvil. La aplicación es visualmente atractiva, con botones y textos de tamaño adecuado, contiene información de los productos que ofrece el restaurante para que los clientes puedan añadirlos al carrito y realizar sus pedidos a domicilio.

#### **Tabla 42.**

Cuadro comparativo de aplicaciones para pedidos de comida a domicilio

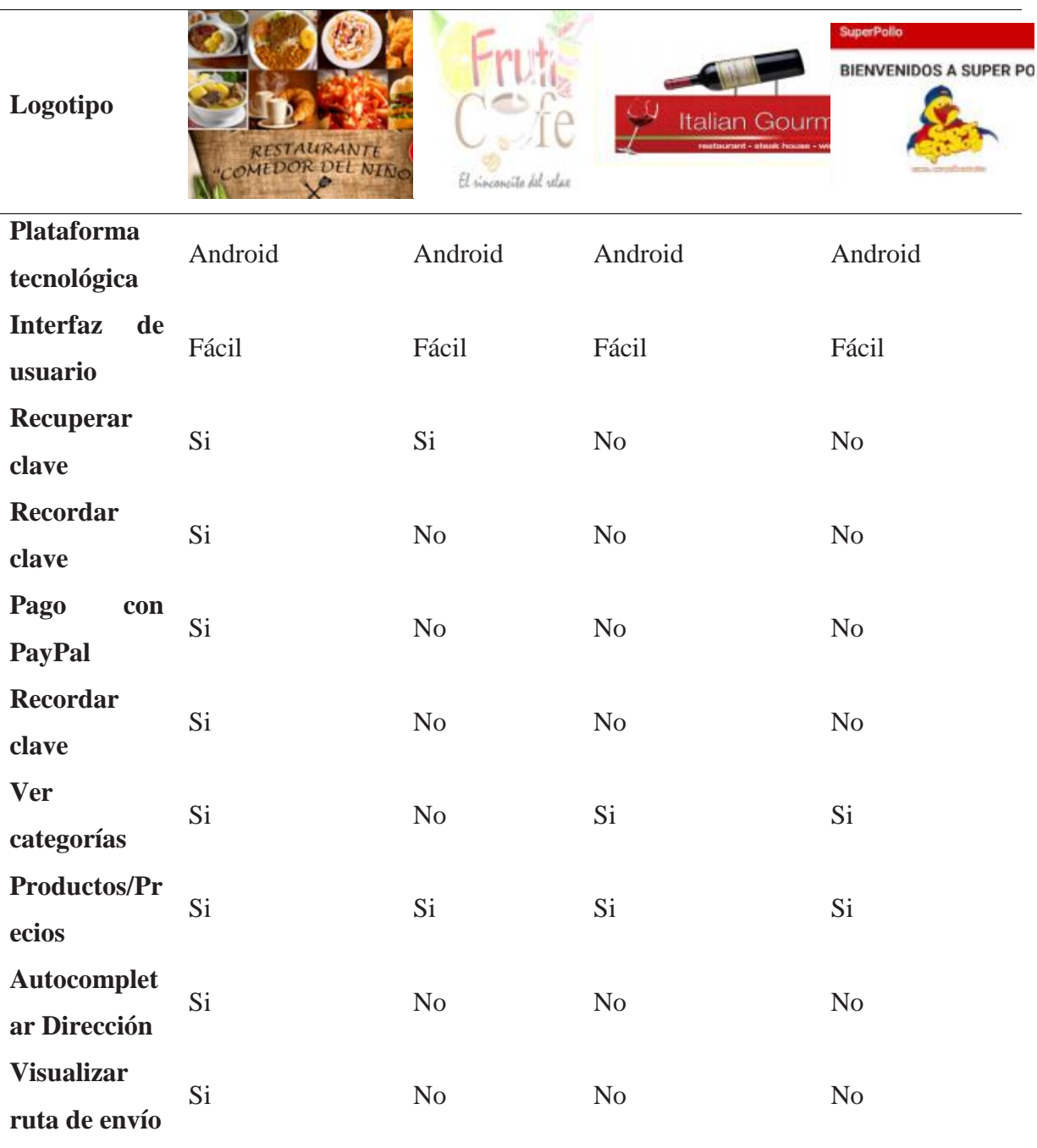

Se realizó una comparación de aplicaciones móviles para la gestión de la toma de pedidos a domicilio similares con la aplicación desarrollada en el presente proyecto de investigación, de acuerdo a los resultados la aplicación tiene funcionalidades adicionales como el pago a través de Paypal, recordar clave, autocompletar la dirección y ver la ruta que tiene que recorrer el repartidor donde el punto de partida es su ubicación y el punto de llegada donde se va a realizar la entrega de cada pedido, brindando un servicio ágil y eficaz a los clientes ya que tendrá la disposición de poderlo realizar desde su Smartphone.

#### **V. Conclusiones y Recomendaciones**

#### **5.1. Conclusiones**

- Se recopiló información bibliográficamente a través de medios virtuales y físicos para realizar comparaciones con los conceptos, ventajas y desventajas de las herramientas de desarrollo para elegir las más apropiadas para el proyecto de investigación y teóricamente la investigación.
- Se analizó el proceso de gestión de pedidos en el restaurante "Comedor del Niño" a través de la entrevista a la señora propietaria para identificar los problemas existentes y proponer una solución tecnológica para mejorar la atención al cliente.
- Se determinó que una aplicación móvil es una buena opción para mejorar el proceso de pedidos a domicilio en el restaurante debido a que es más rentable y pone a disposición de los usuarios varias funcionalidades que mejoran la atención, incluyendo características como pedir comida desde casa, elegir directamente productos, pagar de forma online, entre otras. Además las aplicaciones móviles para pedidos a domicilio han tomado fuerza en el mercado ecuatoriano durante los últimos meses
- Finalmente se desarrolló un aplicativo móvil en entorno Android que permite la gestión de ordenar pedidos a domicilio y sirve como recurso tecnológico para mejorar el proceso de atención al cliente en el restaurante "Comedor del Niño". La aplicación cuenta con una interfaz sencilla, amigable y es fácil de usar permitiendo agregar productos al carrito de compras y realizar pedidos desde un Smarphone.

### **5.2. Recomendaciones**

- Es recomendable investigar sobre las librerías de Android Studio debido a que son diferentes de acuerdo a la versión que se utiliza, para evitar dificultades al momento de desarrollar la aplicación.
- Es necesario investigar que herramientas se integran adecuadamente en función de evitar dificultades al momento de desarrollar la aplicación móvil en Android.
- Tener en cuenta el tipo de aplicación que se desarrollará, herramientas que se van a emplear y que tipo de lenguajes utilizar con la finalidad de evitar contratiempos.
- Se recomienda utilizar metodologías ágiles para el desarrollo de la aplicación puesto que son flexibles y adaptables para realizar un proyecto y el cambio forma parte del proceso sirviendo como aprendizaje continuo tanto para el proyecto en proceso como para proyectos a futuro
- Finalmente se recomienda escoger una metodología acorde a las necesidades de la aplicación móvil para lograr obtener un desarrollo exitoso y que sea de gran beneficio para el desarrollador.

#### **VI. Referencias Bibliográficas**

- Alegsa, L. (17 de octubre del 2017). Definiciones-de.com. Obtenido de https://www.definiciones-de.com/Definicion/de/aplicacion.php
- Arias, A. (2012). *El PROYECTO DE INVESTIGACIÓN. Introducción a la metodología científica*. Sexta Edición. Caracas, Venezuela: Episteme
- Alvarado, I. (10 de octubre del 2019). Cero ideas. Obtenido de https://ceroideas.es/los-3 principales-lenguajes-para-programar-aplicaciones-en-android/
- Acuña, J. (2017). TecnoBlog.Espacio de Tecnología. Recuperado de https://jmacuna.tecnoblog.guru/2017/03/sistemas-operativos-moviles.html
- Álvarez, Z. (2014).*3CERO.*Ecuador. Recuperado de https://3cero.com/servicio-entrega domicilio/
- Aplicación móvil facilita los pedidos de comida a domicilio(27 de abril de 2016).El Universo. Recuperado de https://www.eluniverso.com/vida estilo/2016/04/27/nota/5546724/aplicacion-movil-facilita-pedidos-comida-domicilio
- Badoc, I. (2018). Generix Group. Obtenido de https://www.generixgroup.com/es/blog/optimice-sus-procesos-de-venta-omni-channel-con un-sistema-de-gestion-de-pedidos-oms
- Braude, E. y Bernstein, M (2016). *Software Engineering Modern Approaches Second Edition*. United States of America:Waveland Press.
- Correa, R. (14 de 05 de 2019). *Buen Gusto*. Obtenido de https://www.buengusto.co/laimportancia-del-servicio-en-un-restaurante/
- Correa, R. (14 de 05 de 2019). Buen Gusto. Recuperado de https://www.buengusto.co/laimportancia-del-servicio-en-un-restaurante/
- Criollo, C. (2016). Desarrollo de una aplicación móvil para optimizar la gestión de órdenes en locales de venta de comida (Tesis de grado).Universidad Católica del Ecuador sede Ambato, Ecuador.
- Coquillat(2016).DiegoCoquillat.EEUU.Recuperado de https://www.diegocoquillat.com/los pedidos-online-de-comida-a-domicilio-se-han-duplicado-en-cinco anos/?fbclid=IwAR0oRAmoIruT8TyCYZONbFOzPtXKVAmw6 kGkbMucCgPBOrW\_pxxhLK5sbE
- Cordero, C. (2 de diciembre del 2014). Tecnología. Ecuador. Recuperado de https://www.elfinancierocr.com/tecnologia/lanzan-app-para-clientes-de-kfc-quiznosteriyaki-y-smashburger/DG5AYUFXEFFGNAF5OLTYLHIY64/story/
- Castillo, J. N., Garcés, J. R., Navas, M. P., Segovia, D. F. J., & Naranjo, J. E. A. (2017). Base de Datos NoSQL: MongoDB vs. Cassandra en operaciones CRUD (Create, Read, Update, Delete). Revista Publicando, 4(11), 79-107.
- Canaan, R. (2019). Lifeder.com. Obtenido de https://www.lifeder.com/tipos-metodos-deinvestigacion/
- Cuello, J. y Vittone, J (2016). Las aplicaciones. Obtenido de http://appdesignbook.com/es/contenidos/las-aplicaciones/
- Deza (23 de mayo del 2017). CEAC. Obtenido de https://es.slideshare.net/CristhianDezaCastill/tema-android-studio
- Discovery. (14 de 12 de 2015). *gediscovery*. Obtenido de https://www.gediscovery.edu.pe/blog/gestion-de-restaurantes/
- Fonseca Camargo, Y., Pertuz Toscano, K., & Martelo López, E. (2018). Aplicaciones nativas vs. Aplicaciones híbridas en el desarrollo de aplicaciones móviles para las plataformas Android y iOS.
- Fallas, H. (2018). LADATACUENTA. Obtenido de http://hasselfallas.com/2018/03/26/apis-yjson-que-son-y-para-que-sirven-cuando-trabajas-con-datos/
- GARCIA MARCILLO, J. E. (2020). *APLICACIÓN MÓVIL PARA LA GESTIÓN DE SERVICIO DEL RESTAURANTE EL SABOR DE LA CARRETA K-DE EN LA CIUDAD DE JIPIJAPA* (Bachelor's thesis, Jipijapa. UNESUM).
- Gonzales Linares, P. L. N. (2018). ANALISIS COMPARATIVO ENTRE BASE DE DATOS RELACIONALES Y BASE DE DATOS NOSQL.
- Gay, A., & Ferreras, M. A. (2016). *La educación tecnológica*. Editorial Brujas
- García, J. (06 de agosto del 2018). mappingGIS. Obtenido de https://mappinggis.com/2018/02/primeros-pasos-con-la-api-javascript-de-google-maps/
- Galván. (25 de abril del 2016). Prezi. Obtenido de https://prezi.com/gqnhhvdiqosg/ventajas desventajas-y/
- González, C. (2017). ADSLZONE.Ecuador. Recuperado de https://www.adslzone.net/2017/10/14/asi-funciona-el-servicio-de-comida-domicilio de-facebook/
- Guerra, B. (2016). Sistemas Operativos de Aplicaciones móviles.Recuperado de https://es.slideshare.net/brianapazguerra/sistemas-operativos-de-aplicaciones-moviles
- Hernández, A. (01 de junio de 2018). Prezi.Mobile-D. Recuperado de https://prezi.com/p/ilesdkrksv5e/mobile-d/
- Hernández Sampieri, R., Fernández Collado, C. y Pilar Baptista L. (2016). Metodología de la investigación. México. Ed. Mc Graw Hill.
- Hernández, R., Fernández, C., y Baptista, P. (2010). *Metodología de la Investigación*. Sexta edición. México: Mc Graw Hill.
- HostGastor. (08 de noviembre del 2018).HostGator. Recuperado de https://www.hostgator.mx/blog/que-es-un-test-de-usabilidad/
- INEC. (2010). Instituto Nacional de Estadística y Censos INEC Obtenido de https://www.ecuadorencifras.gob.ec/page/3/?s=poblaci%C3%B3n
- Juana, R. (2019). MCPRO. *Como escoger la mejor base de datos* Obtenido de https://www.muycomputerpro.com/2019/11/12/como-escoger-la-mejor-base-de-datos para-tu-empresa-i
- Lozano Jácome, S. I., & Muyulema Reyes, D. R. (2017). *Desarrollo e implementación de un sistema para la administración del Restaurante Somagg, a través de la tecnología móvil android, para el control de pedidos en mesa, mediante un sistema servidor en java y envio de factura al correo electrónico en el Cantón La Maná año 2017* (Bachelor's thesis, Ecuador: La Mana: Universidad Técnica de Cotopaxi; Facultad de Ciencias de la Ingeniería y Aplicadas; Carrera de Ingeniería en Informática y Sistemas Computacionales).
- Lucas, J. (15 de julio del 2016). docsity. Obtenido de https://www.docsity.com/es/investigacion-bibliografica/4694575/
- MIGUEL, J., & GÓMEZ, C. El uso de las nuevas tecnologías en el blanqueo de capitales: los nuevos métodos de pago. *Miguel REQUENA*, 411.
- Maita, J. (23 de marzo del 2016). La mente es maravillosa. Obtenido de https://lamenteesmaravillosa.com/disenos-de-investigacion-enfoque-cualitativo-y cuantitativo/
- Muradas, Y. (23 de marzo del 2018). OpenWebinars. Obtenido de https://openwebinars.net/blog/sqlite-para-android-la-herramienta-definitiva/
- Mobile Angular (2016). aulaformativa. Recuperado de https://blog.aulaformativa.com/framework-moviles-crear-aplicaciones-uso-html-cssjavascript/
- Okdiario. (21 de junio de 2018). Ok diario. Recuperado de https://okdiario.com/curiosidades/que-metodo-descriptivo-2457888
- Ochoa, C. (27 de febrero de 2015). Netquest. Obtenido de https://www.netquest.com/blog/es/blog/es/muestreo-probabilistico-o-no-probabilistico-ii
- Ortiz, L. (18 de marzo del 2016). Blogthinkbig.com. Obtenido de https://blogthinkbig.com/los sistemas-operativos-moviles-que-mas-utilizamos
- Padilla Encalada, Alex Vinicio, Banda Bermeo y Jairo Israel (2016).*Repositorio Digital Universidad Nacional de Loja*. Recuperado de http://dspace.unl.edu.ec/handle/123456789/11490
- Paré, R. C. (2005). *Software libre.* Barcelona: Fundació per a la Universitat Oberta de Catalunya.
- Parra, J. (2019). Ingeniería de procesos para enfrentar la corrupción y el fraude. *Revista Estudios de Políticas Públicas*, *5*(1), 123-139.
- Pérez Román, A. (2020). Comparación de rendimiento entre bases de datos Relacionales, NoSQL y Blockchain Comparación de rendimiento entre PostgreSQL, MongoDB y Kaleido.
- Platero, A. (2019). Bases de datos de Firebase. Obtenido de https://www.adictosaltrabajo.com/2019/03/19/bases-de-datos-de-firebase-con-android/
- Peña, J. (01 de febrero del 2018). Arpen Technologies. Obtenido de https://arpentechnologies.com/es/blog/aplicaciones-movil/que-es-firebase-y-que-nos aporta/
- Pietroluongo, L. (09 de noviembre del 2016). techlandia. Obtenido de https://techlandia.com/definicion-servicio-linea-hechos\_486535/
- Paz, B. (02 de septiembre del 2016).SlideShare. Obtenido de https://es.slideshare.net/brianapazguerra/sistemas-operativos-para-dispositivos-moviles- 65612995
- Puembo, S.(06 de marzo de 2019). La Hora. Recuperado de https://lahora.com.ec/quito/noticia/1102226951/el-60\_-de-restaurantes-utilizan-apps para-mejorar-sus-ventas-
- Kubocowp. (10 de noviembre del 2018). Kubo. Obtenido de https://kubo.co/2018/11/19/que son-las-aplicaciones-moviles/
- Rojas. (2014). *Conceptos de*. Obtenido de https://concepto.de/sistema-operativo/
- Roldán, P. (2019). *Economipedia*. Obtenido de HACIENDO FÁCIL LA ECONOMÍA: https://economipedia.com/definiciones/tecnologia.html
- Ruiz, P. (10 de 03 de 2016). *DiegoCoquillat*. Obtenido de EL PERIÓDICO DIGITAL DE LOS RESTAURANTES: https://www.diegocoquillat.com/como-la-tecnologia-puede ayudar-a-los-restaurantes/
- Riquelme, M. (22 de julio de 2019). Web y empresas: encuestas. Recuperado de https://www.webyempresas.com/encuesta-que-es-y-como-hacerla/

Raffino, M. (23 de enero de 2020). Concepto.de. Recuperado de https://concepto.de/entrevista/

- Rouse, M. (2015). TechTarget. Obtenido de https://searchdatacenter.techtarget.com/es/definicion/Base-de-datos
- Real. (31 de octubre del 2017). raona. Obtenido de https://www.raona.com/aplicacion-nativa web-hibrida/
- Roca, J. (Sin fecha). InformeTICfacil.com. Obtenido de https://www.informeticplus.com/que es-un-smartphone
- Santos Galán, A. D. (2018). *Análisis comparativo de los ide's de desarrollo xamarin visual studio vs android studio aplicado al sistema de notificación de actividades de la UNACH, 2017* (Bachelor's thesis, Riobamba, Universidad Nacional de Chimborazo).
- Shum, M. (28 de marzo de 2020). Situación digital, Internet y redes sociales Ecuador 2020. Recuperado de https://yiminshum.com/social-media-ecuador-2020/
- Servicio Geológico Mexicano. (22 de marzo del 2017). GOBIERNO DE MÉXICO. Obtenido de https://www.sgm.gob.mx/Web/MuseoVirtual/SIG/Introduccion-SIG.html
- Sanfeliciano, A. (10 de septiembre del 2018). SlideShare. Obtenido de https://es.slideshare.net/JosMaita/enfoque-cuantitativo-59914564
- Serrano, D.(28 de octubre de 2018). El Comercio. Recuperado de https://www.elcomercio.com/actualidad/aplicaciones-compiten-entrega-comida ecuador.html
- Sanofi, S.(10 de marzo de 2015). Campus Sanofi. Recuperado de https://campussanofi.es/2015/03/10/que-es-atencion-online/
- Torres, M. (2015). *Plan de negocios para la creación de aplicación móvil (App) para la venta de comida rápida en restaurantes de la ciudad de Quito-Ecuador* (Tesis de grado). Universidad de las Américas, Ecuador
- Urias, E. (2018). INVID. Obtenido de https://invidgroup.com/es/que-es-el-desarrollo-de aplicaciones-moviles/
- Valverde, V., Portalanza, N., & Mora, P. (2019). An $\tilde{A}$ ; lisis descriptivo de base de datos relacional y no relacional. *Cuadernos de Educación y Desarrollo, (108).*
- Veintimilla, A. (07 de febrero del 2018). Los restaurantes se adaptan a la tecnología*. El Comercio*. Recuperado de https://www.elcomercio.com/sabores/restaurantestecnologia-quito-ecuador-madrid.html
- Yanez, A., y Alomoto, M. (2017). *Aplicación móvil para la toma de pedidos de comidas rápidas a domicilio en el restaurante Super Pollo* (Tesis de grado).Universidad Técnica de Cotopaxi, Ecuador.

Yanez, D. (2019). Lifeder. Obtenido de https://www.lifeder.com/poblacion-estadistica/

- Yanez, C. (01 de junio del 2016). CEAC. Obtenido de https://www.ceac.es/blog/conoce-los entornos-de-desarrollo-de-una-app-movil
- Yeeply. (21 de marzo del 2017). Yeeply. Obtenido de https://www.yeeply.com/blog/tipos-de app-y-para-que-sirven/
- Zambrano García, W. A. (2017*). Estudio comparativo de metodologías de desarrollo ágil en base al desarrollo de una aplicación móvil, modalidad proyecto de investigación, para la obtención del Título de Ingeniero Informático* (Bachelor's thesis, Quito: UCE).

#### **VII. Anexos**

#### **Anexo 1: Entrevista**

#### **ENTREVISTA**

#### **Entrevista para la propietaria del restaurante "Comedor del Niño" de la ciudad de Tulcán**

**Objetivo:** Conseguir información para tener una perspectiva clara del funcionamiento, propósitos de su negocio y la posible aceptación de la implementación del proyecto de investigación en su local.

## **Preguntas:**

# **1.- ¿Dispone usted actualmente de un sistema informático en su local, en caso de tenerlo que beneficios ha obtenido?**

No, no cuento

La propietaria del restaurante manifiesta que no cuenta con un sistema informático, por lo que si es necesario se puede utilizar uno

#### **2.- ¿Cómo realiza la toma de pedidos actualmente?**

Por medio de llamadas a mi celular, en ocasiones por medio de mensajes de texto

Actualmente el método para realizar la toma de pedidos es a través de llamadas telefónicas o mensajes escritos, estos métodos tradicionales podrían ser reemplazados por métodos más modernos utilizando la tecnología.

## **3.- ¿Cuánto tiempo tarda en la recepción de un pedido?**

Un promedio aproximado de 5 a 8 minutos

El tiempo promedio que actualmente se demora en hacer los pedidos es entre 5 a 8 minutos los cuales se pueden reducir con una propuesta tecnológica.

#### **4.- ¿Cuantos pedidos realiza en la semana?**

35 a 50 pedidos

Se realizan de 35 a 50 pedidos semanalmente en el restaurante

#### **5.- ¿Qué inconvenientes tiene al receptar los pedidos?**

Al momento que llama el cliente me toca anotar en un papel o en un cuaderno y esto me toma tiempo, hay en veces que llaman a incrementar o cambiar el pedido y hay confusiones al momento de la entrega

Los inconvenientes al receptar los pedidos se dan por que todavía se utilizan métodos tradicionales ocasionando pérdida de tiempo y confusiones

## **6.- ¿Cuántos clientes aproximadamente tiene?**

Clientes que son fijos en los pedidos 50

## **7.- ¿Tiene conocimientos de uso de tecnología (celulares, tablets, laptops)?**

Si

La señora propietaria si tiene conocimientos de uso de tecnología lo cual es de gran importancia porque para solucionar los problemas se va a utilizar la tecnología

# **8.- Usted cree que al contar con una herramienta tecnológica evitaría dichos inconvenientes por qué?**

Sí, porque me ayuda a aprovechar mejor el tiempo y al entregar con mayor facilidad mis pedidos

La señora está de acuerdo con utilizar una herramienta tecnológica para solucionar los problemas suscitados

# **9.- ¿Le gustaría recibir información de las nuevas tendencias informáticas y avances tecnológicos?**

Si, ya que me ayudaría a publicar mis ofertas de productos de mí negocio y hacer más eficiente los pedidos para mis clientes

La propuesta de recibir información acerca de nuevas tecnologías es aceptada por parte de la señora propietaria del restaurante

# **10.- ¿Considera usted que si se implementara un herramienta tecnológica para la toma de pedidos en su local este agilizará el proceso del mismo, por qué?**

Si, sería de mucha ayuda para dar satisfacción en la recepción y entrega de pedidos a mis clientes

La señora María está de acuerdo con en que si se implementara una herramienta tecnológica sería de gran ayuda para su restaurante

# **11.- ¿Estaría dispuesto a dar apertura con la implementación de una aplicación que muestre información actualizada y permita la realización de pedidos?**

Claro, la información será brindada con veracidad a la señorita estudiante

## **Análisis de la entrevista**

Al realizar el análisis de la entrevista se pudo detectar los problemas existentes en el restaurante para posterior proponer un recurso tecnológico para solventar dichos problemas, la señora propietaria manifestó que sería de gran utilidad contar con un aplicativo que le permita realizar los pedidos de una manera más rápida, además que le permita mostrar información de sus productos y reemplazar los métodos tradicionales que usa actualmente, brindando a la vez una mejor atención a sus clientes para que se sientas satisfechos.

#### **Anexo 2: Encuesta**

#### **Análisis de la encuesta**

1.- ¿Cuenta usted con un teléfono inteligente?

#### **Tabla 43.**

Resultados de la pregunta Nro. 1

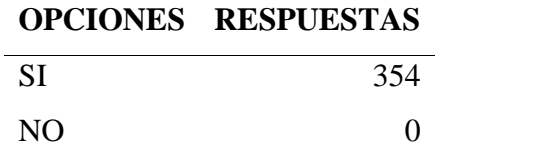

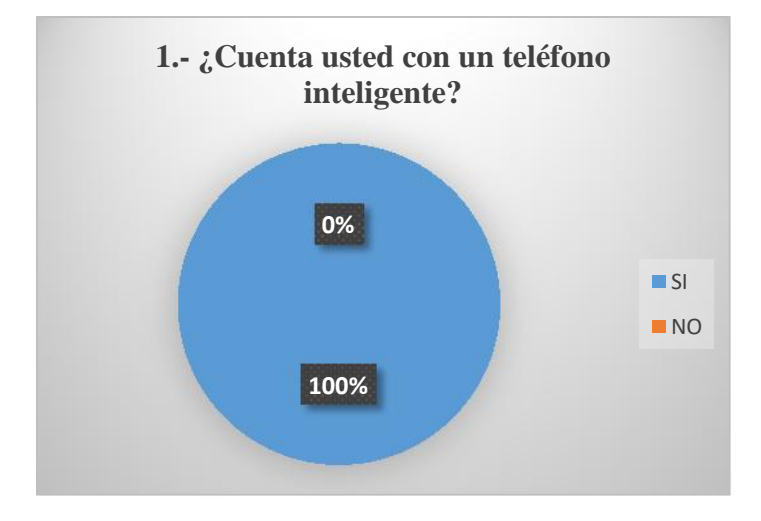

*Figura 25:* Gráfico de resultados de la pregunta Nro. 1

**Análisis:** De acuerdo con los resultados de las encuestas realizadas el 100% de las personas cuentan con teléfonos inteligentes, lo cual es de gran importancia ya que la aplicación tiene que ser instalada en un teléfono inteligente.

2.- ¿Cuenta usted con una conexión a internet en su teléfono inteligente?

**Tabla 44.**

Resultados de la pregunta Nro. 2

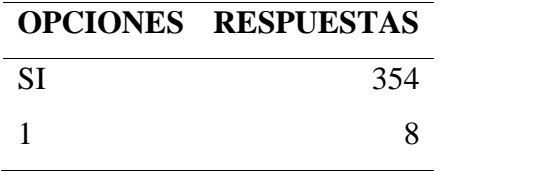

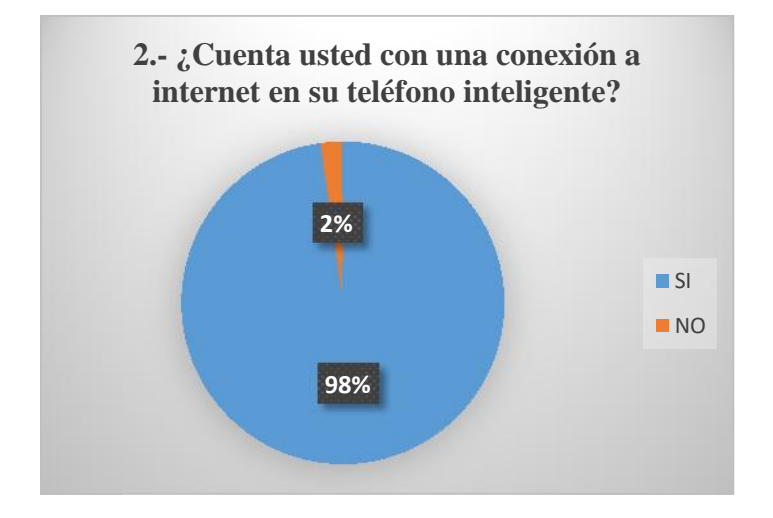

*Figura 26:* Gráfico de resultados de la pregunta Nro. 2

**Análisis:** De acuerdo a los resultados de las encuestas realizadas el 98% cuenta con una conexión a internet y el 2% no, lo cual también es de gran importancia para el uso de la aplicación.

3.- ¿Qué sistema operativo tiene su teléfono inteligente?

#### **Tabla 45.**

Resultados de la pregunta Nro. 3

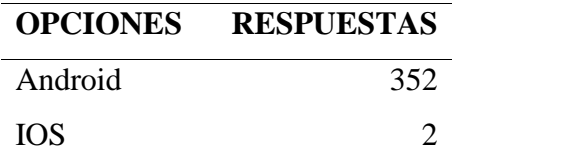
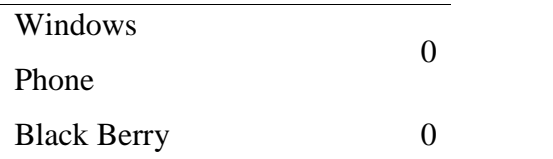

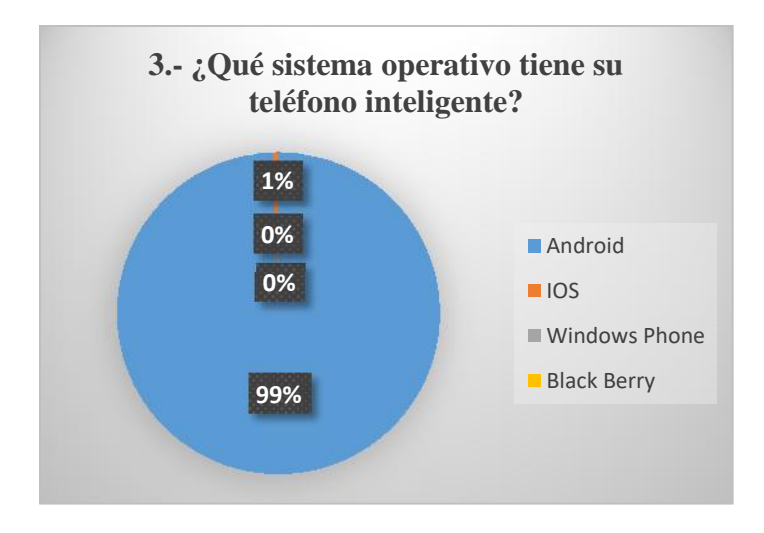

*Figura 27***:** Gráfico de resultados de la pregunta Nro. 3

**Análisis:** De acuerdo a los resultados de las encuestas realizadas el 99% de la población cuenta con sistema operativo Android en sus teléfonos inteligentes y el 1% con sistema operativo IOS.

4.- ¿Frecuentemente hace el uso de aplicaciones?

#### **Tabla 46.**

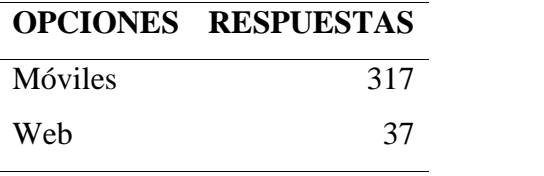

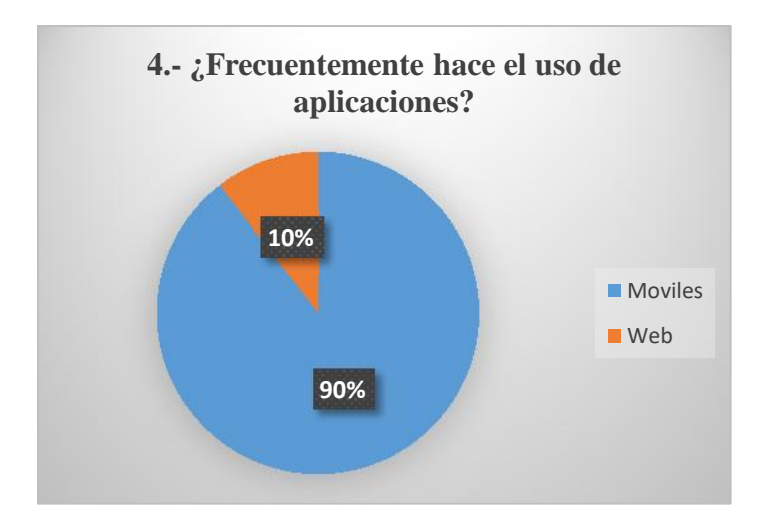

*Figura 28:* Gráfico de resultados de la pregunta Nro. 4

**Análisis:** De acuerdo a los resultados de las encuestas realizadas el 90% de la población hace uso de aplicaciones móviles y el 10% de aplicaciones web, por lo tanto es más factible el desarrollo de la aplicación móvil.

#### 5.-  $\zeta$ Con qué frecuencia asiste usted a un restaurante?

## **OPCIONES RESPUESTAS** 1-5 veces al mes 187 5-10 veces al mes 104 10-15 veces al mes 48 15-20 veces al mes 15

**Tabla 47**. Resultados de la pregunta Nro. 5

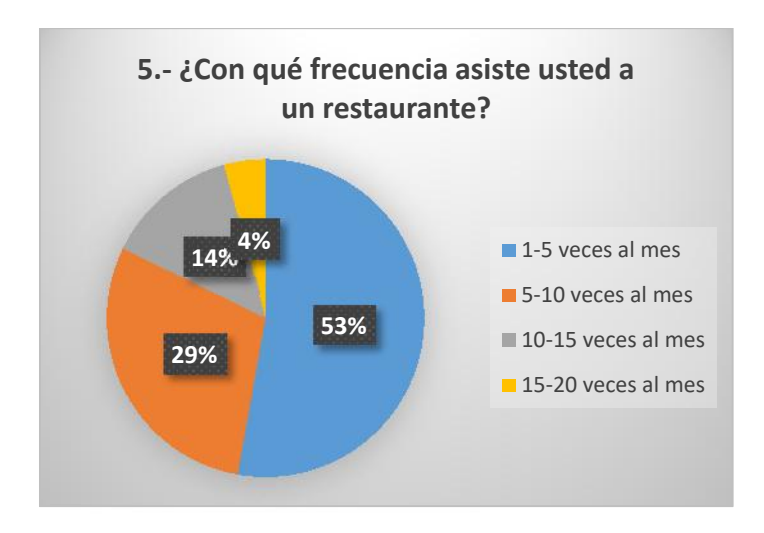

*Figura 29:* Gráfico de resultados de la pregunta Nro. 5

**Análisis:** De acuerdo a los resultados de las encuestas realizadas el 53% de las personas frecuentan restaurantes de 1-5 veces al mes, el 29% de 5-10 veces al mes, el 14% de 10-15 veces y el 4% de 15-20 veces.

6.- ¿Mediante qué medio realiza sus pedidos en un restaurante?

#### **Tabla 48.**

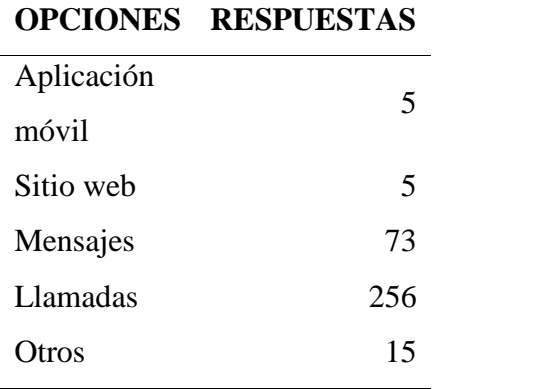

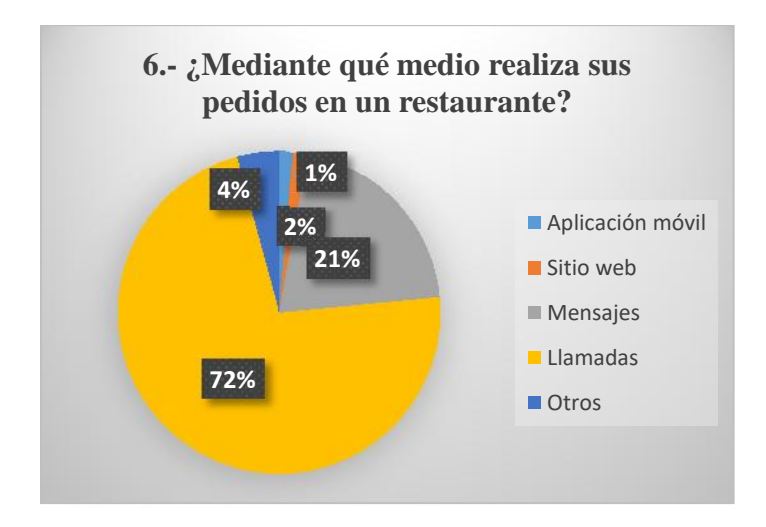

*Figura 30***:** Gráfico de resultados de la pregunta Nro. 6

**Análisis:** De acuerdo a los resultados de las encuestas realizadas el 72% realiza los pedidos en un restaurante a través de llamadas telefónicas, el 21% a través de mensajes, el 4% a través de otro medio, el 2% a través de aplicación móvil y el 1% a través de sitio web.

7.- ¿Mediante qué medio preferiría realizar sus pedidos?

#### **Tabla 49.**

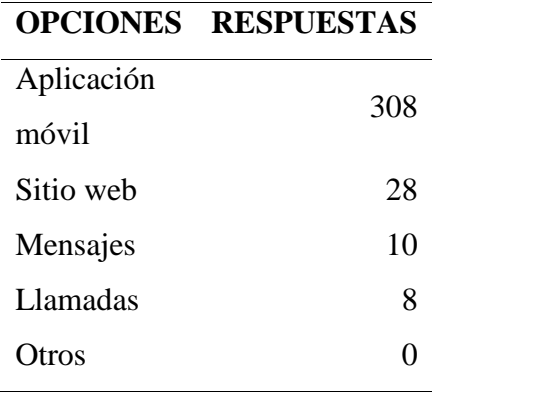

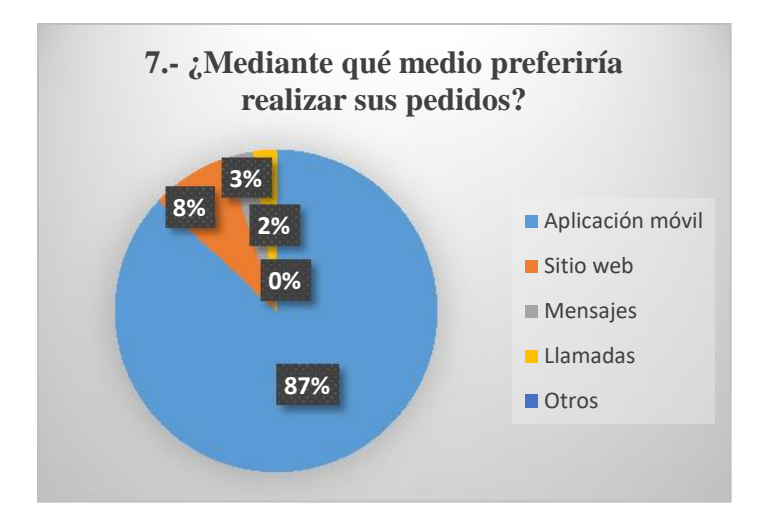

*Figura 31:* Gráfico de resultados de la pregunta Nro. 7

**Análisis:** De acuerdo a los resultados de las encuestas realizadas el 87% preferiría realizar los pedidos en un restaurante a través de una aplicación móvil, el 8% a través de un sitio web, el 3% a través de mensajes y el 2% a través de llamadas.

8.- ¿Qué tipo de información le gustaría que se presente en la aplicación? (Seleccione más de uno)

#### **Tabla 50.**

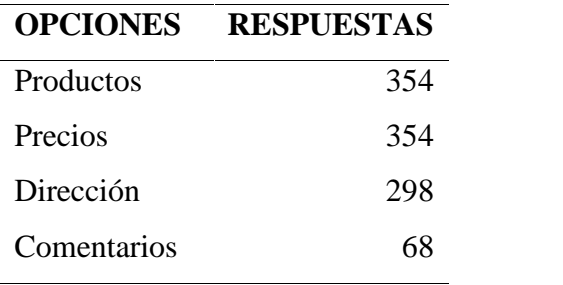

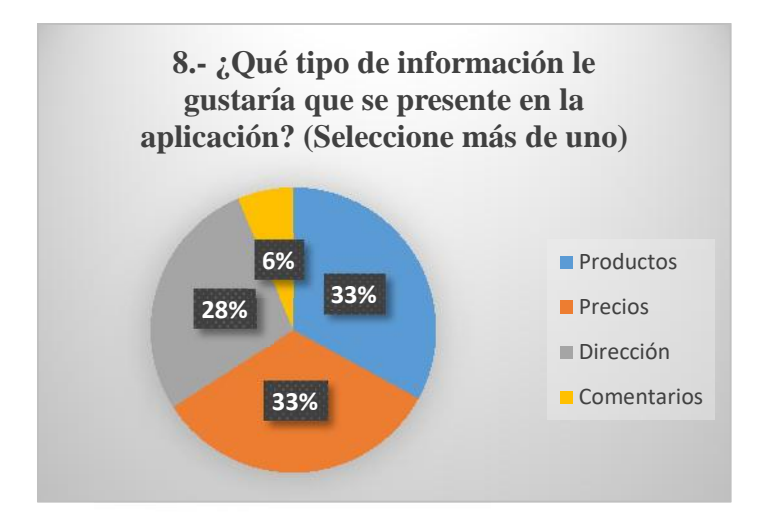

*Figura 32:* Gráfico de resultados de la pregunta Nro. 8

**Análisis:** De acuerdo a los resultados de las encuestas realizadas al 33% le gustaría poder observar en la aplicación los productos y sus respectivos precios, el 26% la dirección del restaurante y el 6% comentarios.

9.- ¿Qué tan eficiente cree usted que es una aplicación para realizar sus pedidos?

|              | <b>OPCIONES RESPUESTAS</b> |
|--------------|----------------------------|
| Muy malo     | 0                          |
| Malo         | 0                          |
| Regular      | 0                          |
| <b>Bueno</b> | 4                          |
| Muy bueno    | 9                          |
| Excelente    | 341                        |

**Tabla 51.** Resultados de la pregunta Nro. 9

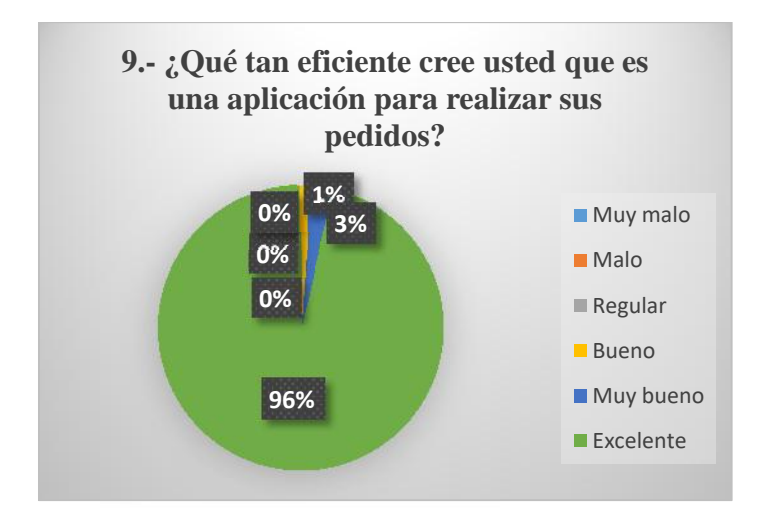

*Figura 33:* Gráfico de resultados de la pregunta Nro. 9

**Análisis:** De acuerdo a los resultados de las encuestas realizadas el 96% cree que es excelente utilizar una aplicación para realizar los pedidos, el 3% cree que es muy bueno y el 1% bueno.

10.- ¿En caso de que se implementaría una aplicación para realizar pedidos, usted la utilizaría?

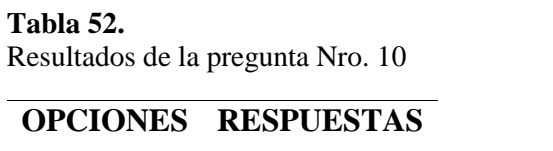

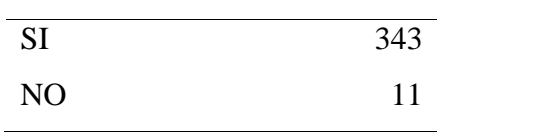

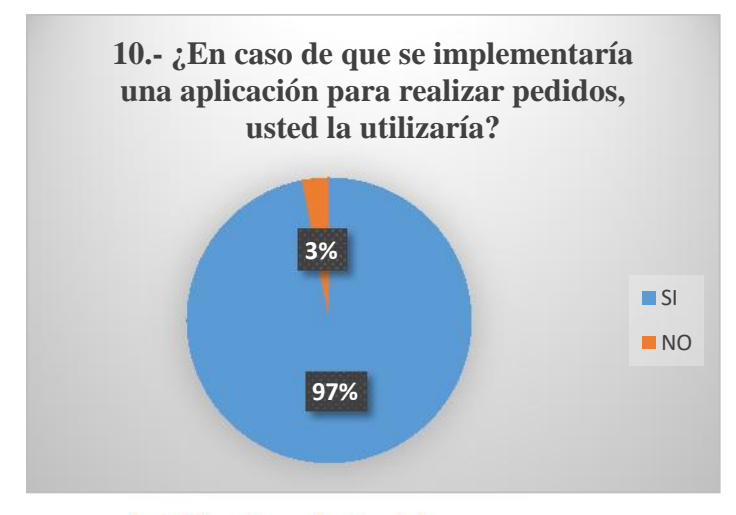

*Figura 34:* Gráfico de resultados de la pregunta Nro. 10

**Análisis:** De acuerdo a los resultados de las encuestas realizadas el 97% si utilizaría una aplicación para realizar pedidos en caso de ser implementada y el 3% no la utilizaría.

**Análisis general de la encuesta:** La encuestas se realizaron con la finalidad de obtener información para realizar el desarrollo de la aplicación móvil para la atención en línea, después de realizar un análisis a cada una de las preguntas se obtuvo como resultado que a los clientes les gustaría ser atendidos y realizar sus pedidos a través de un aplicativo móvil ya que la mayoría de personas cuentan con esta tecnología y reemplazar los métodos ambiguos que se utilizan que en este caso son las llamadas telefónicas.

## **Anexo 3: Prueba de Calidad de Uso de las Aplicaciones Tecnológicas**

Análisis de la prueba de usabilidad

## **Eficiencia**

1.- En qué tiempo realizó la tarea de registro de usuario

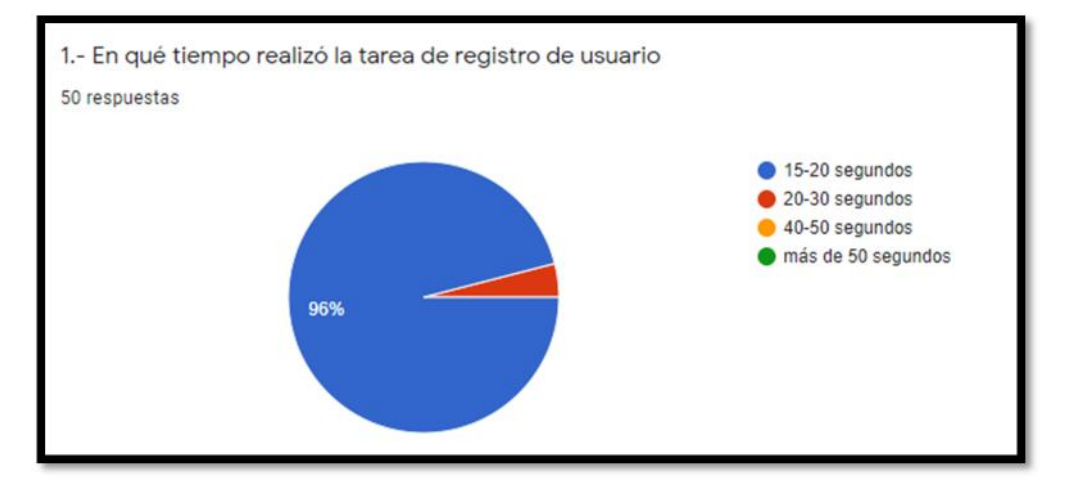

*Figura 35:* Respuesta de la pregunta 1 de la prueba de usabilidad

**Análisis:** De acuerdo con los resultados el 96% de los usuarios manifiestan que se registraron en la escala de tiempo de entre 15-20 segundos y el 4% en 20-30 segundos

#### 2.-En qué tiempo realizó la tarea de inicio de sesión

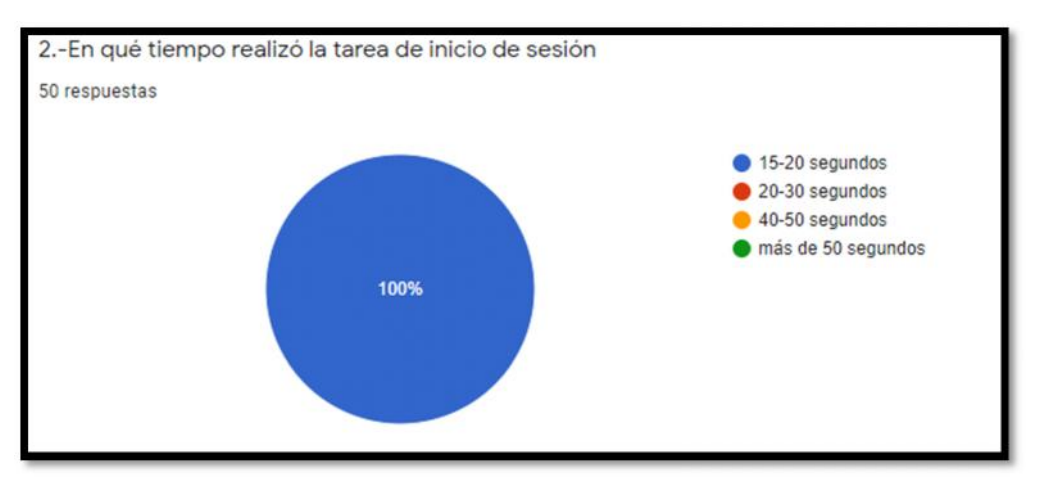

*Figura 36:* Respuestas de la pregunta 2 de la prueba de usabilidad

**Análisis:** De acuerdo con los resultados el 100% de los usuarios manifiestan que iniciaron sesión en la escala de tiempo de entre 15-20 segundos

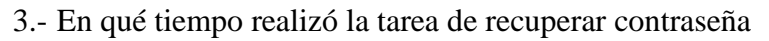

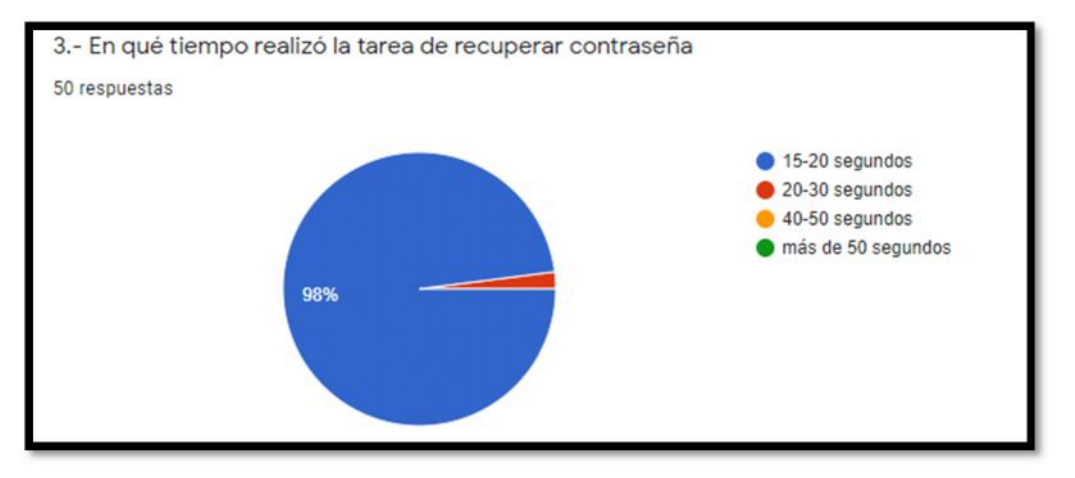

*Figura 37:* Respuestas de la pregunta 3 de la prueba de usabilidad

**Análisis:** De acuerdo a las respuestas el 98% de las personas recuperaron su contraseña en la escala de tiempo de 15-20 segundos y el 2% en la escala de 20-30 segundos.

#### 4.- En qué tiempo realizó un pedido

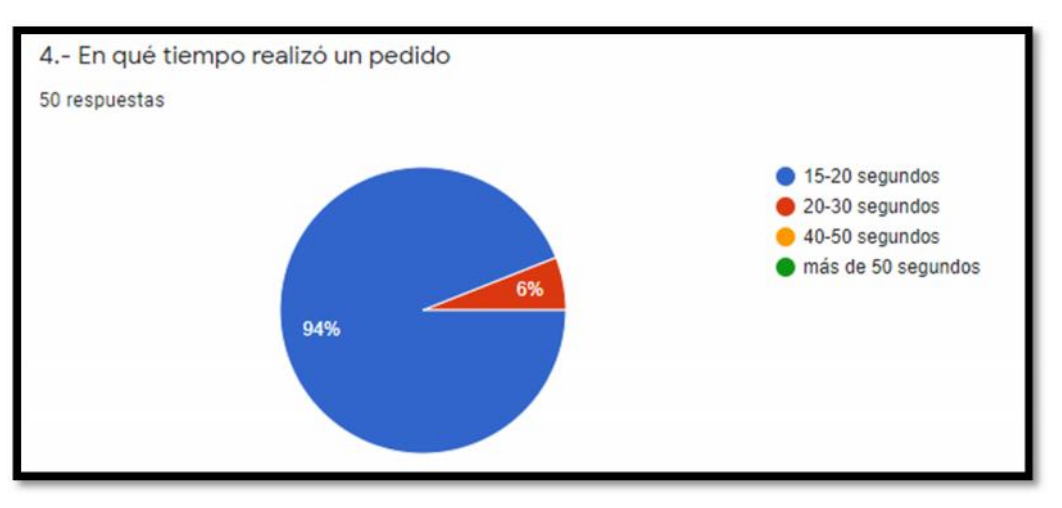

*Figura 38:* Respuestas de la pregunta 4 de la prueba de usabilidad

**Análisis:** De acuerdo a las respuestas el 94% de las personas realizaron un pedido en la escala de tiempo de 15-20 segundos y el 6% en la escala de 20-30 segundos.

## **Usabilidad**

5.- Puede realizar las tareas sin ningún problema

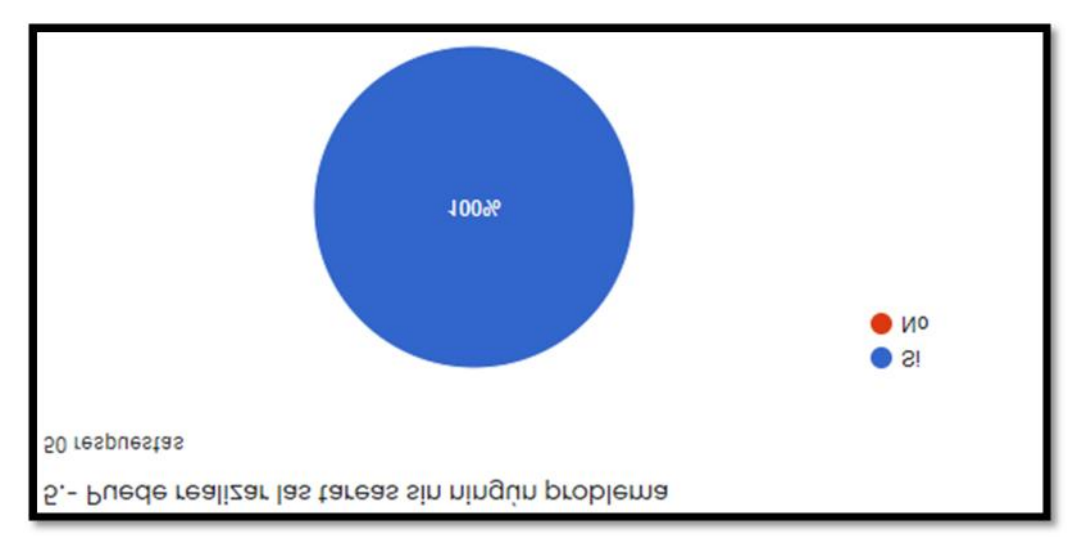

*Figura 39:* Respuestas de la pregunta 5 de la prueba de usabilidad

**Análisis:** De acuerdo a las respuestas de los usuarios el 100% realizaron las tareas indicadas sin ningún problema

6.- Puedo recordar cómo funciona la aplicación fácilmente

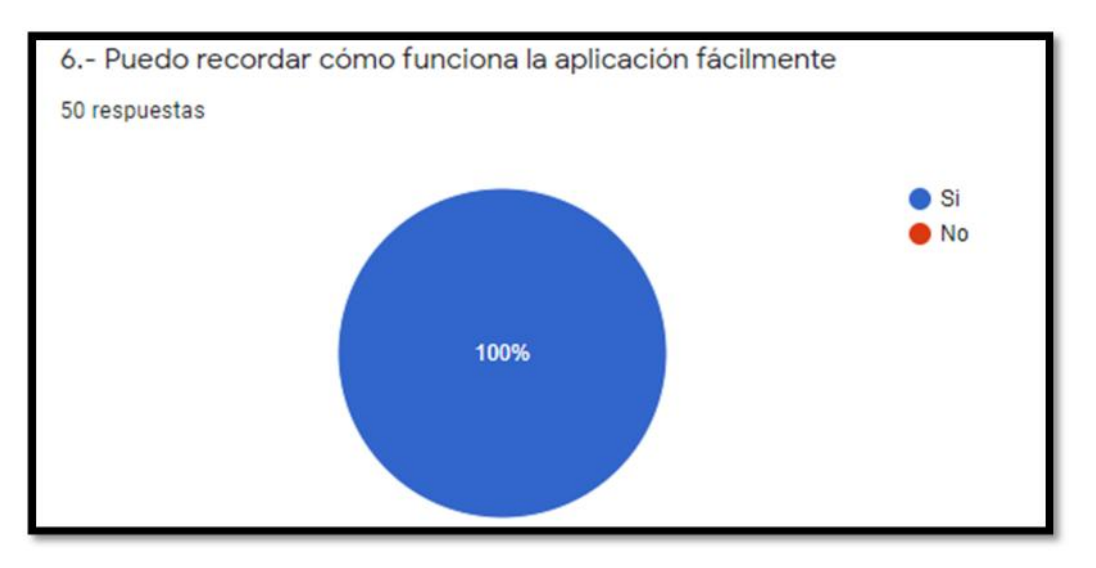

*Figura 40:* Respuestas de la pregunta 6 de la prueba de usabilidad

**Análisis:** De acuerdo a las respuestas el 100% de los usuarios pueden recordar con facilidad cómo funciona la aplicación.

7.- Las interfaces son amigables

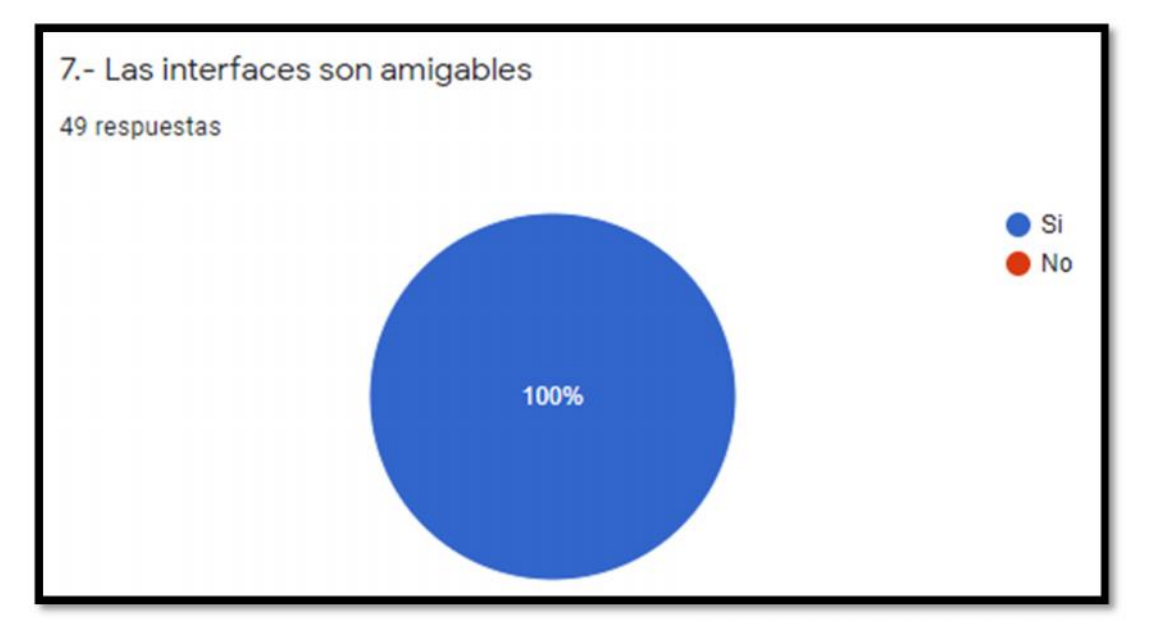

*Figura 41:* Respuestas de la pregunta 7 de la prueba de usabilidad

**Análisis:** De acuerdo con los resultados el 100% de los usuarios manifiestan que las interfaces de la aplicación son amigables

## 8.- Las interfaces son fáciles de usar

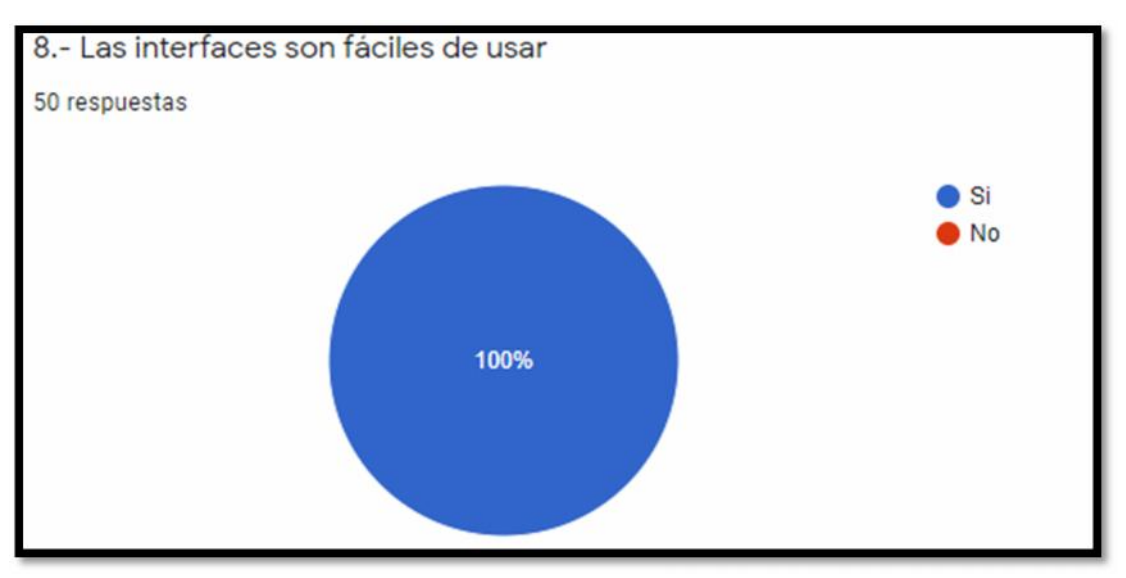

*Figura 42:* Respuestas de la pregunta 8 de la prueba de usabilidad

**Análisis:** De acuerdo a las respuestas el 100% de los usuarios manifiestan que las interfaces son fáciles de usar.

## **Portabilidad**

9.- La aplicación se instaló correctamente en su celular

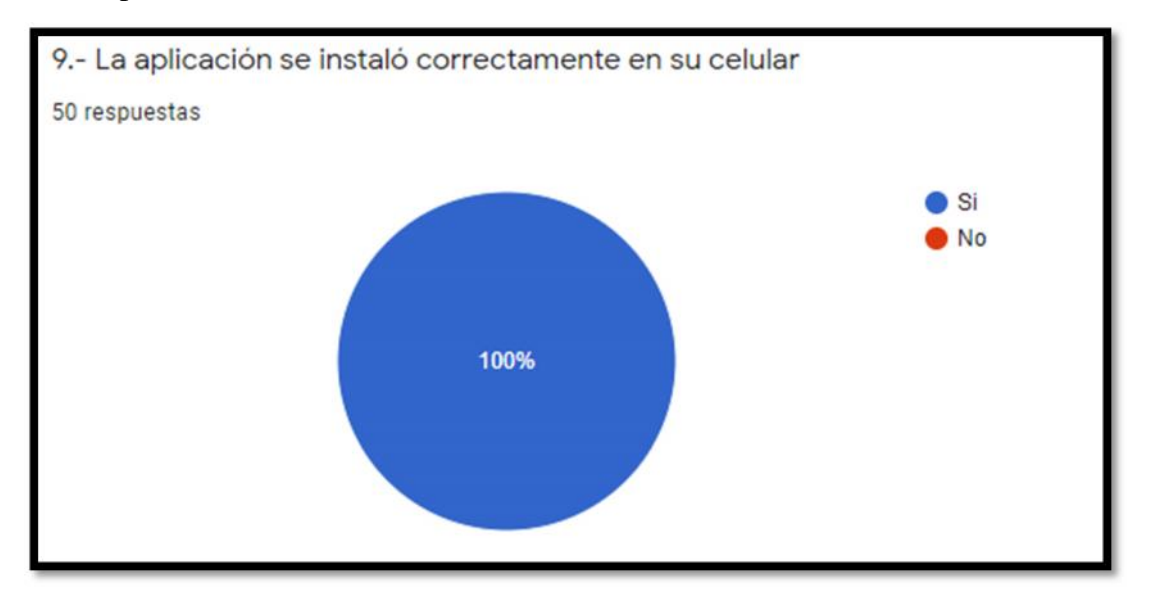

*Figura 43:* Respuestas de la pregunta 9 de la prueba de usabilidad

**Análisis:** De acuerdo a las respuestas el 100% de los usuarios manifiestan que la aplicación se instaló correctamente en sus celulares.

#### 10.- Nivel de configuración de la aplicación

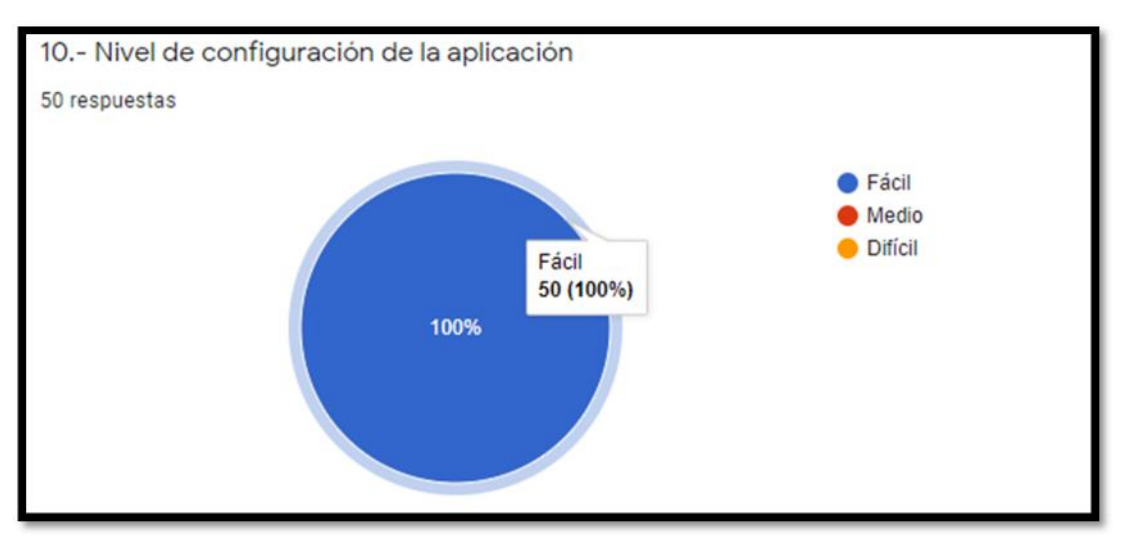

*Figura 44:* Respuestas de la pregunta 10 de la prueba de usabilidad

**Análisis:** De acuerdo a las respuestas el 100% de los usuarios manifiestan que el nivel de configuración de la aplicación es fácil.

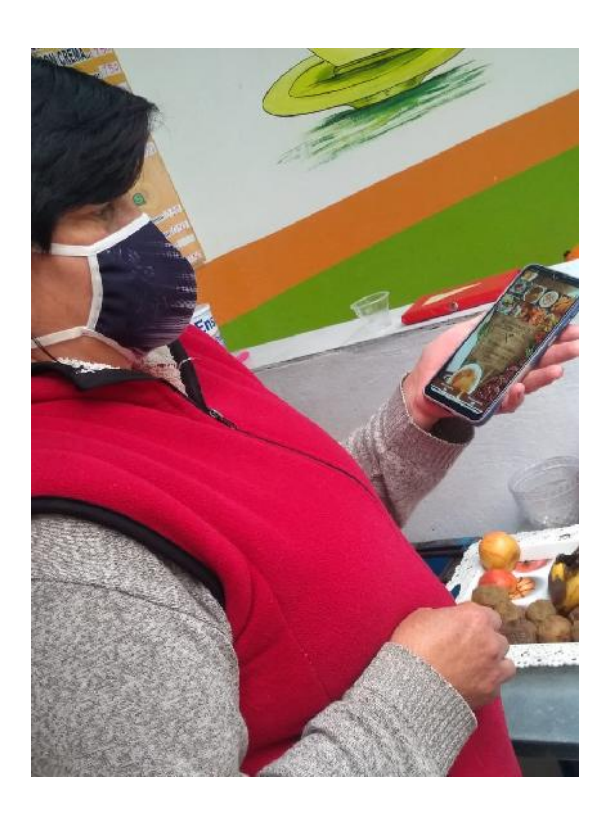

*Figura 45:* Pruebas de calidad de uso de la aplicación

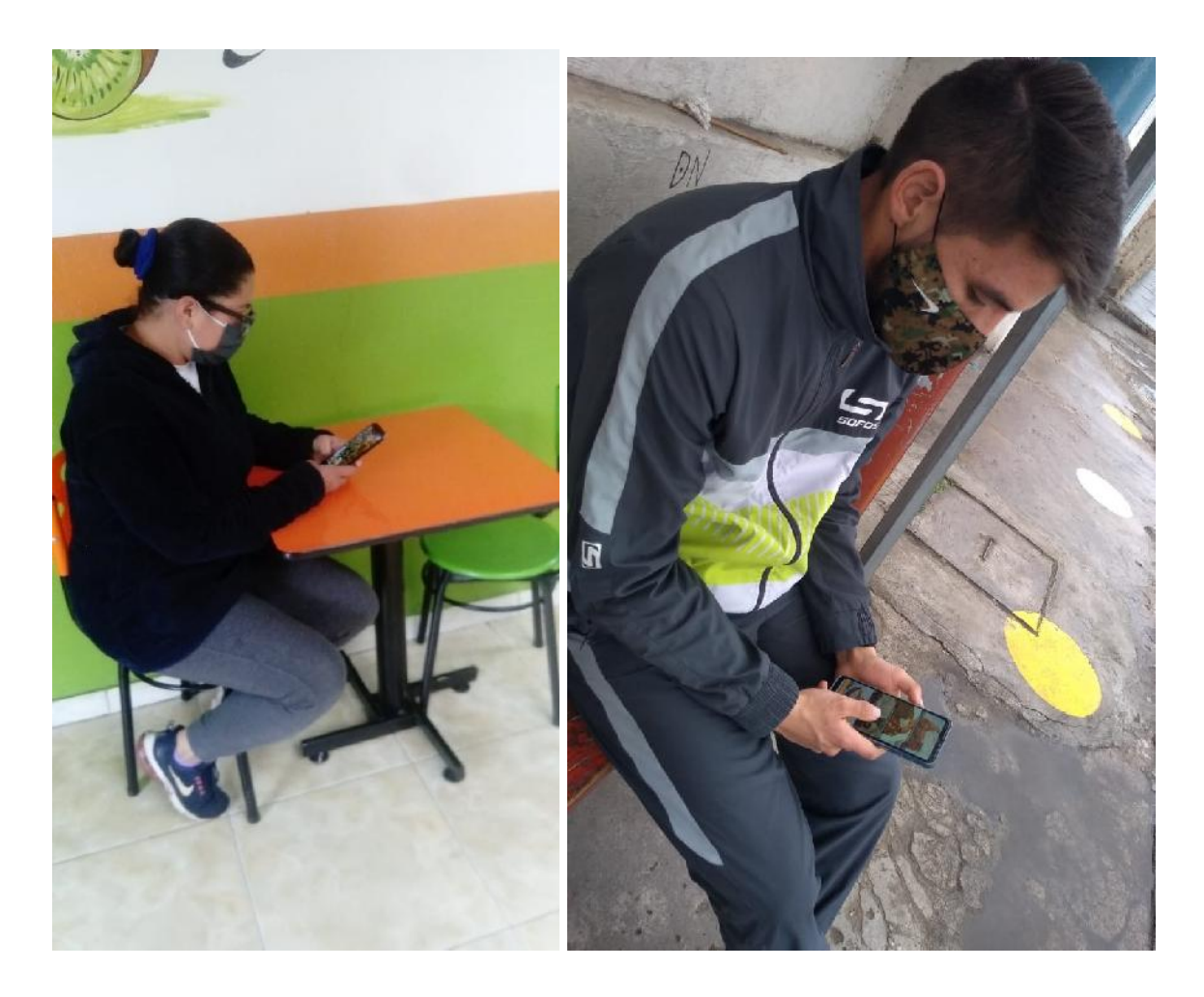

*Figura 46:* Pruebas de calidad de uso de la aplicación para clientes

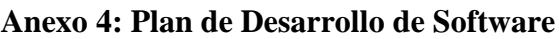

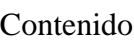

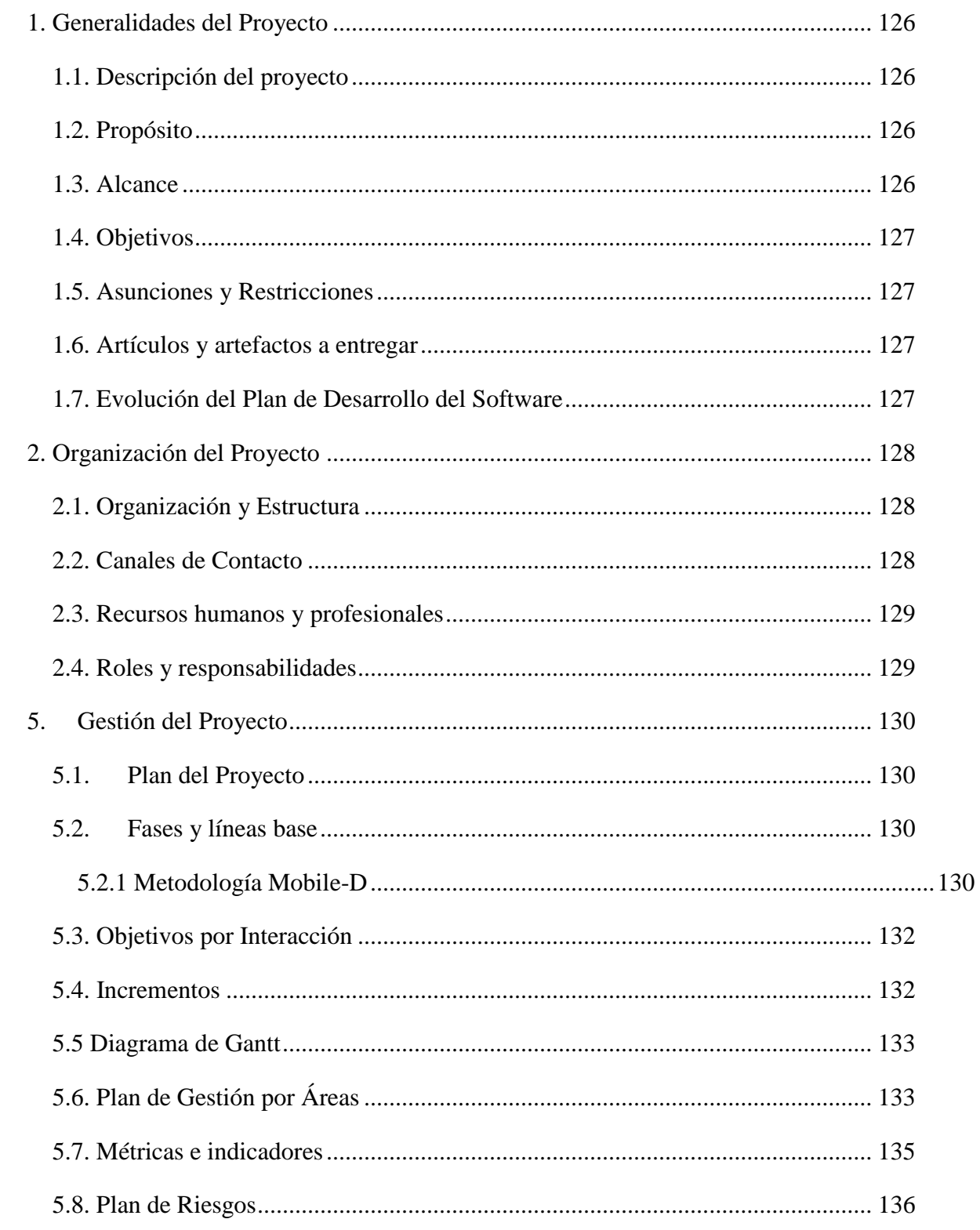

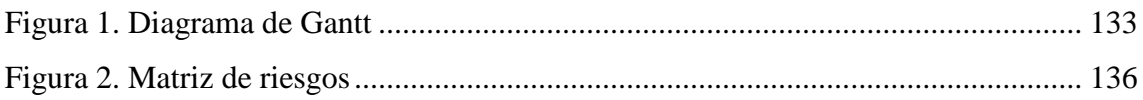

# **PROPUESTA TECNOLÓGICA DE UNA APLICACIÓN PARA LA ATENCIÓN EN LÍNEA EN EL RESTAURANTE "COMEDOR DEL NIÑO"**

*Plan de Desarrollo de Software*

#### **1. Generalidades del Proyecto**

#### **1.1. Descripción del proyecto**

El presente proyecto de investigación se desarrolló en base a los problemas que se identificaron en la atención actual que se brinda a los clientes del restaurante "Comedor del Niño", ya que este proceso se lo realiza manualmente ocasionando pérdida de tiempo, confusión en la entrega de los pedidos e inconformidades en los clientes.

Para dar solución a los problemas antes mencionados es necesario el desarrollo de una aplicación móvil para la atención en línea, con la finalidad de brindar información actualizada y que permita realizar los pedidos de una manera más rápida, facilitando a los usuarios acceder a dicha aplicación desde el sitio donde se encuentren sin necesidad de dirigirse al restaurante y reemplazar los métodos tradicionales contribuyendo con la eficiencia en el servicio al cliente lo que ayudará en el desarrollo y crecimiento del negocio.

#### **1.2. Propósito**

El propósito del proyecto de investigación es sistematizar el proceso de pedidos a domicilio a través de una aplicación móvil para satisfacer las necesidades y expectativas de los clientes los mismos que podrán realizar los pedidos de forma autónoma teniendo acceso al menú, seleccionar directamente los productos y saber cuál es su valor total a pagar, la propietaria del restaurante podrá recibir y entregar los pedidos en menos tiempo, además podrá agregar, editar o eliminar productos en tiempo real reemplazando los procesos manuales y de alguna manera ser mas competitiva con el resto del mercado.

#### **1.3. Alcance**

El alcance de la presente investigación es el desarrollo de una aplicación móvil nativa en el entorno Android Studio con lenguaje Java, conectada a una base de datos no relacional Firebase Realtime, que muestra los productos con sus respectivos detalles y precios, es de fácil manejo para que el usuario pueda ordenar sus pedidos. Además se desarrolló una aplicación móvil para el administrador en la cual se puede añadir, editar y eliminar categorías y productos para que los clientes puedan visualizar, a través de esta aplicación se podrá realizar la entrega de pedidos con mayor facilidad, la información de los pedidos por parte de los clientes se va a mostrar en dicha aplicación con los respectivos detalles. La aplicación funcionara en dispositivos móviles (laptops, tablets, smartphone, gameboy, etc) con sistema operativo Android y con una conexión a internet.

La aplicación se realiza en distintas fases de desarrollo de software de acuerdo a la metodología MOBILE-D.

## **1.4. Objetivos**

- Desarrollar una aplicación móvil para la gestión de pedidos online en el restaurante "Comedor de Niño" en la ciudad de Tulcán.
- Desarrollar una aplicación con interfaces amigables y fácil de usar
- Mostrar la información de los productos con sus respectivos detalles

## **1.5. Asunciones y Restricciones**

## **A. Restricciones:**

- La aplicación no funciona es sistemas operativos diferentes a Android además no será cargada a la tienda oficial Google Play ya que la implementación no está contemplada como alcance del proyecto.
- No se va a emitir facturas
- No realizará el proceso contable de las ventas de pedidos a domicilio

## **1.6. Artículos y Artefactos a Entregar**

## **Manual de Apoyo al Usuario Final**

Una Guía de usuario, también conocida como Manual de usuario, es un documento destinado a dar asistencia a las personas que utilizan la aplicación.

## **Producto**

Funcionalidad de la aplicación para clientes y para el administrador

## **1.7. Evolución del Plan de Desarrollo del Software**

El Plan de Desarrollo del Software evolucionará de acuerdo a las modificaciones que se realicen posteriormente.

## **2. Organización del Proyecto**

## **2.1. Organización y Estructura**

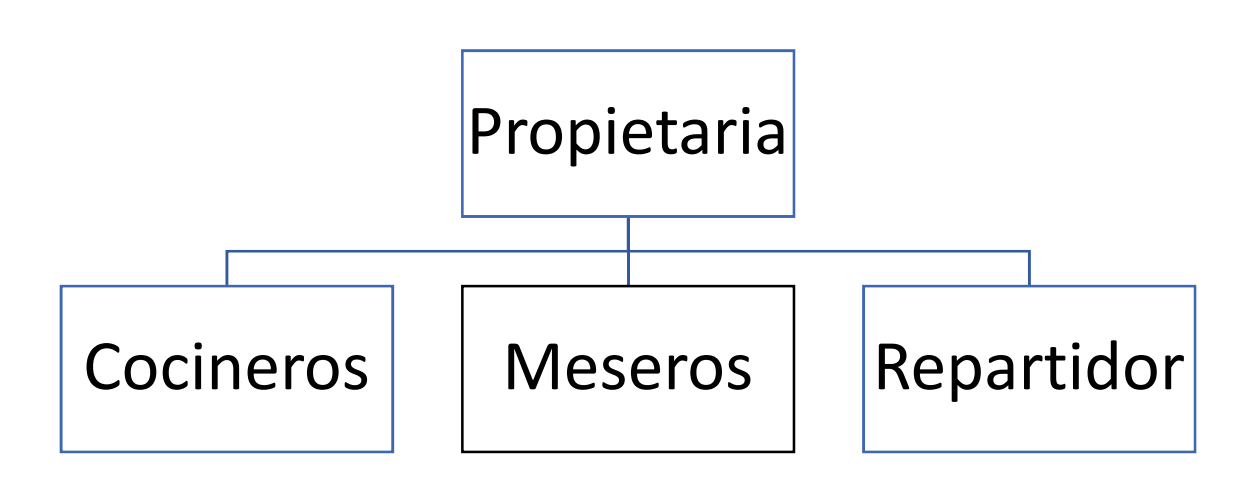

*Figura 1.*Organización del restaurante

El organizado y estructurado de la siguiente manera:

- **Propietaria del restaurante:** Sra. María Gordón quien administra el restaurante.
- **Cocineros:** Se encargan de la cocina incluyendo la limpieza del mismo
- **Meseros:** Se encargan de atender a los clientes en el restaurante y de la limpieza del mismo
- **Repartidor:** Se encarga de repartir los pedidos a domicilio

#### **2.2. Canales de Contacto**

Se tiene contacto directo y a través de llamadas telefónicas con la señora propietaria del restaurante

#### **Tabla 53.** Contactos

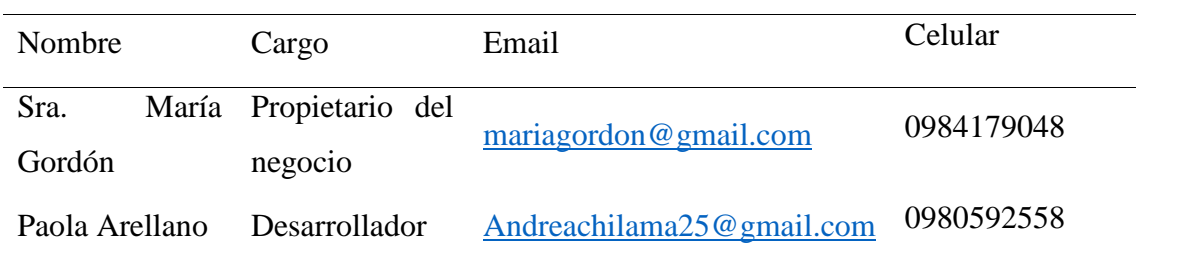

## **2.3. Recursos humanos y profesionales**

**Tabla 54.** Cargos

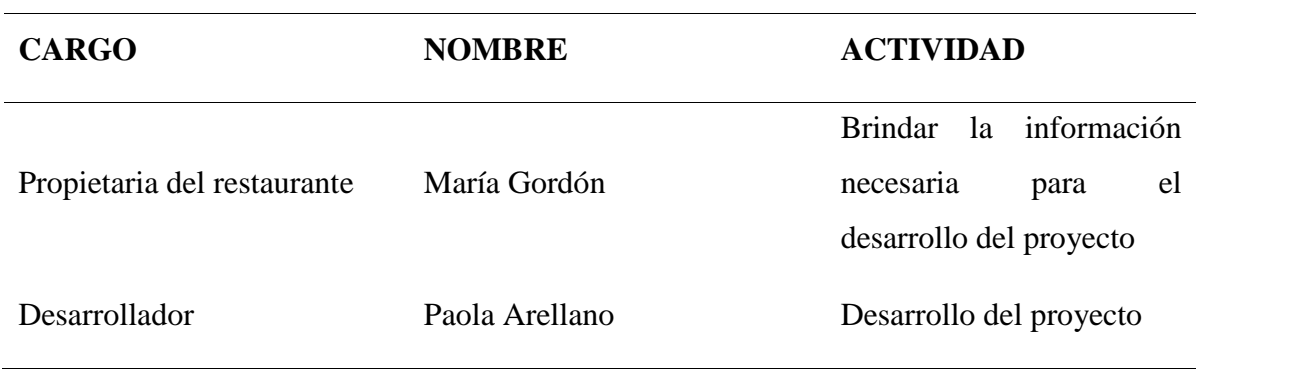

## **2.4. Roles y responsabilidades**

A continuación se detallan los roles y responsabilidades de las personas que participarán de principio a fin del proyecto.

#### **Tabla 55.** Roles

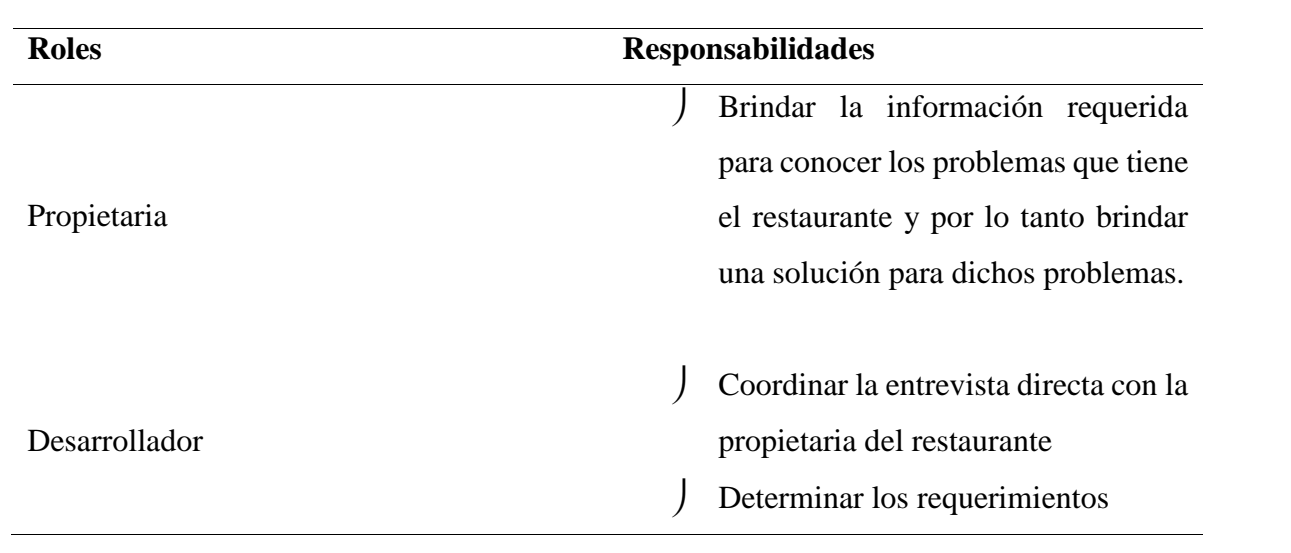

- Desarrollar los aplicaciones móviles y realizar pruebas para su correcto funcionamiento
- Elaborar la documentación del proyecto

#### **1. Gestión del Proyecto**

#### **1.1. Plan del Proyecto**

A continuación se presenta las fases e iteraciones y el calendario del proyecto.

#### **1.2. Fases y Líneas Base**

#### *5.2.1 Metodología Mobile-D*

Para el desarrollo del proyecto de investigación se utilizó la metodología Mobile-D ya que permite el desarrollo de software para aplicaciones móviles e interactuar directamente con el cliente que en este caso es la señora propietaria del restaurante quien nos va a brindar la información requerida para el desarrollo de la aplicación tecnológica, esta metodología se compone de 5 fases: exploración, inicialización, producción y pruebas, cada una tiene su función especial para que el desarrollo se eficiente.

#### **Tabla 56.**

Cronograma de la metodología

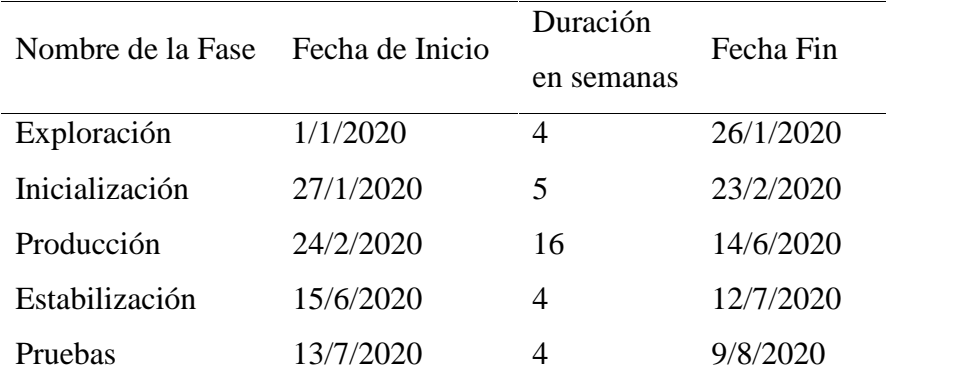

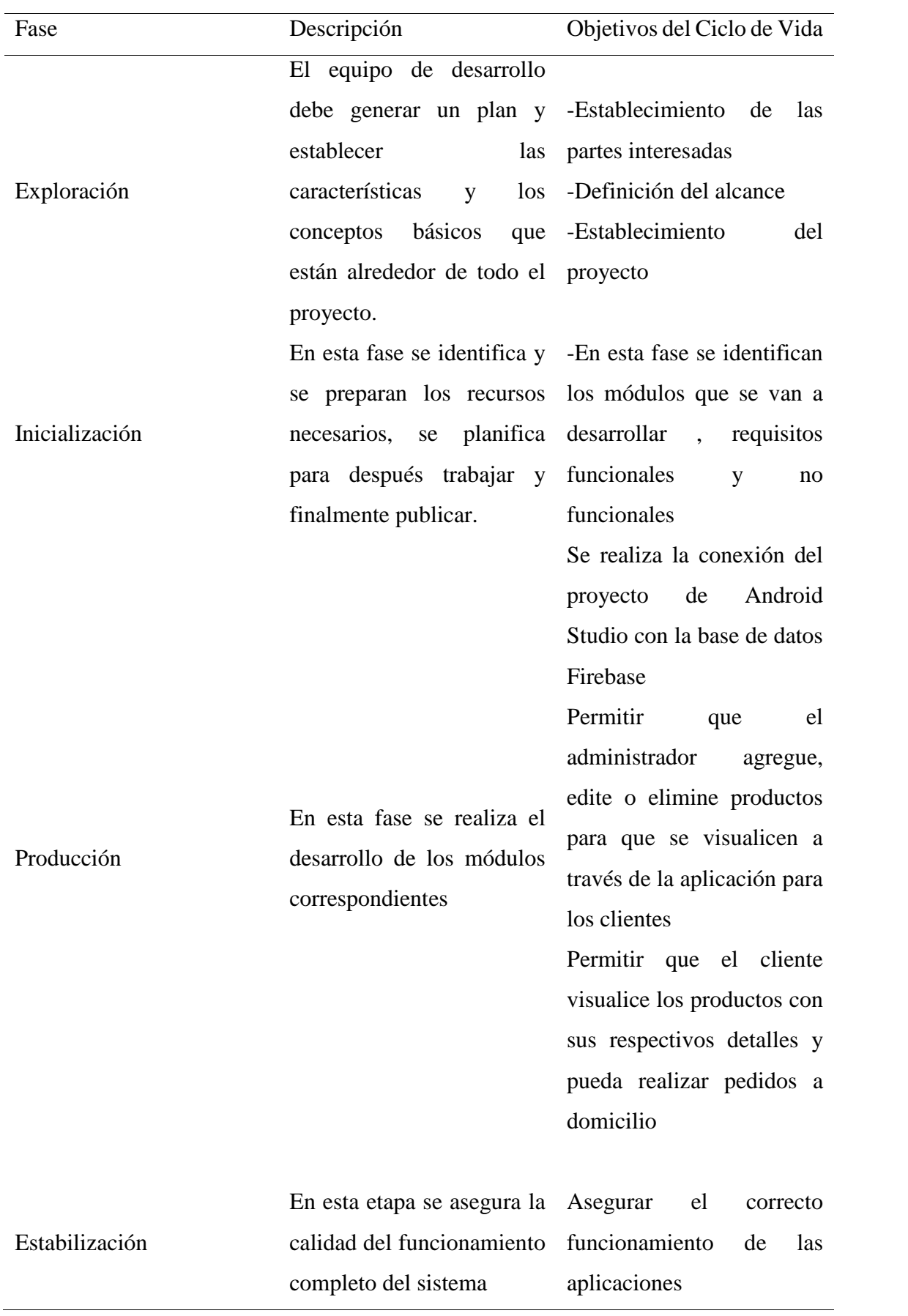

**Tabla 57.** Fases de la metodología En esta fase se realizan pruebas y se corrige el sistema, se pasa una fase de test hasta tener una versión estable según lo establecido anteriormente por el cliente, esto como el propósito de lograr la disponibilidad de una versión estable y funcional del sistema.

Verificar la funcionalidad de la aplicación tanto del cliente como la del administrador a través de pruebas unitarias y pruebas de caja negra.

#### **5.3. Objetivos por Interacción**

- Desarrollar aplicaciones con interfaces amigables y fáciles de usar
- Realizar pruebas para verificar el funcionamiento de la aplicación
- Elaborar manuales de usuario para brindar asistencia a las personas que usan la aplicación

#### **5.4. Incrementos**

Pruebas

El proyecto tiene 10 módulos 5 para la aplicación del administrador y 5 para la aplicación de la aplicación para el cliente

## **A. Aplicación para los usuarios**

- Módulo de usuarios
- Módulo de categorías
- Módulo de productos
- Módulo de compras
- Módulo de pagos

#### **B. Aplicación para el administrador**

- Módulo de usuarios
- Módulo de categorías
- Módulo de productos
- Módulo de pedidos
- Módulo de ubicación

## **5.5 Diagrama de Gantt**

#### **Tabla 58**.

Diagrama de Gantt

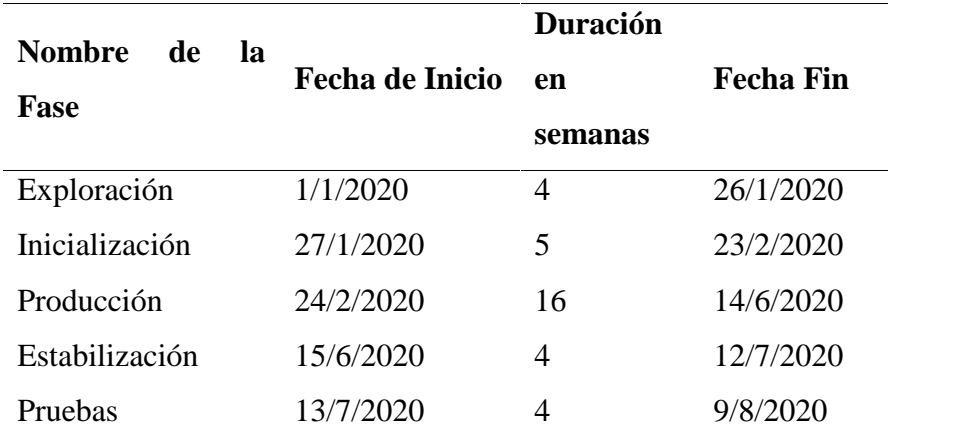

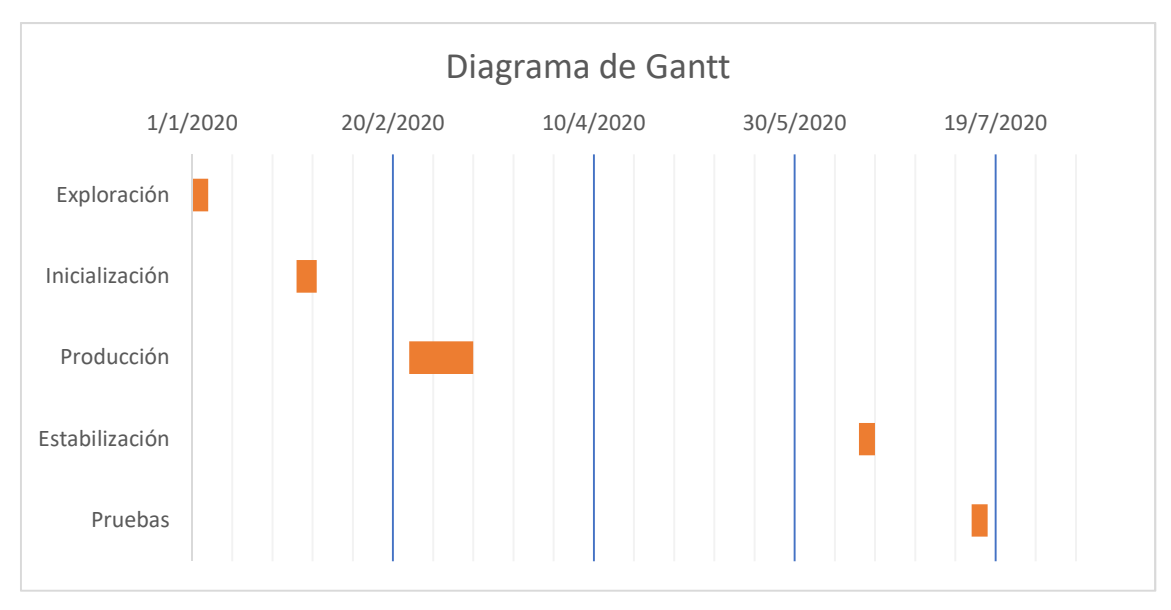

*Figura 47.* Diagrama de Gantt

# **5.6. Plan de Gestión por Áreas**

#### **Tabla 59.**

Áreas de conocimiento

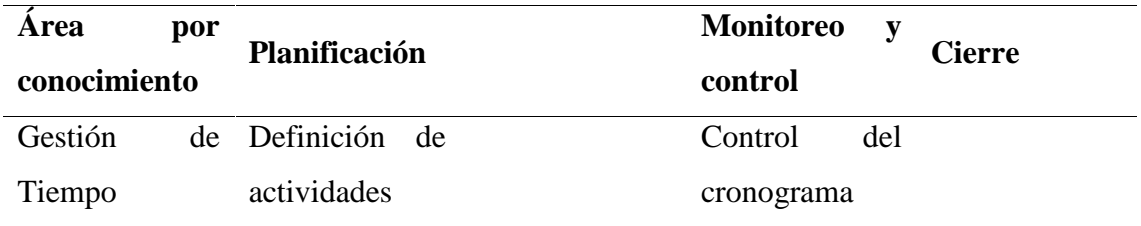

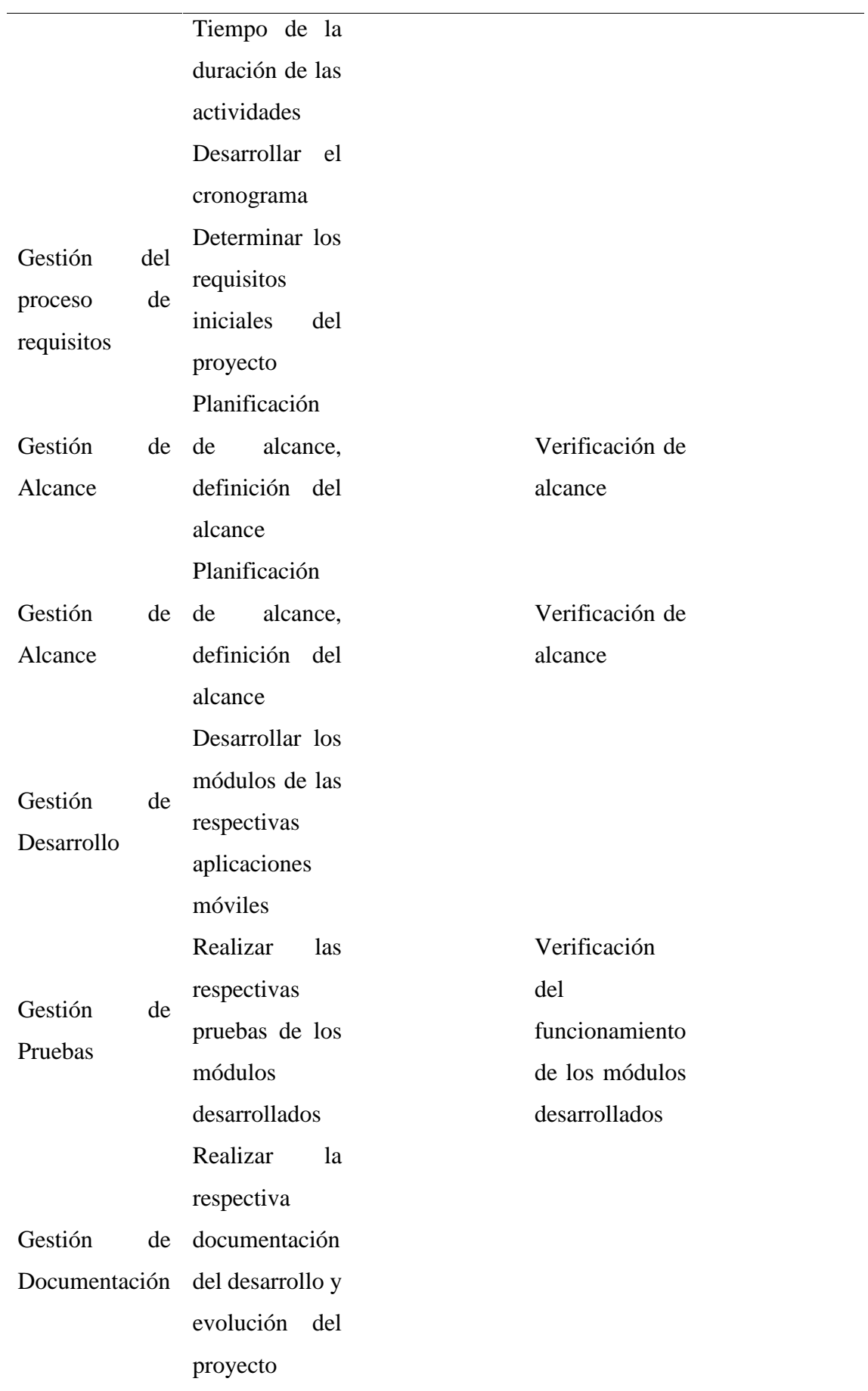

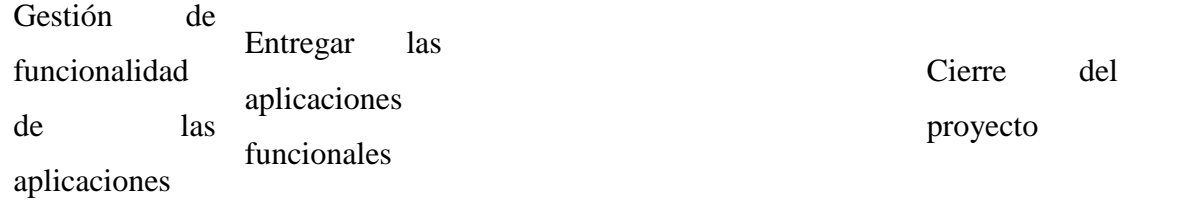

#### **5.7. Métricas e indicadores**

### **A. Eficiencia**

- Tiempo en completar una tarea
- Tiempo transcurrido en cada pantalla
- Tiempo relativo en comparación con un usuario experto

## **B. Portabilidad**

- Número de versiones
- Nivel de configuración

## **C. Usabilidad**

- Nivel de entendimiento
- Nivel de aprendizaje
- Nivel de atracción

## **D. Accesibilidad**

- Tamaño de letra ajustable
- Colores de primer plano y color de fondo
- Tamaño de imágenes

#### **E. Navegabilidad**

 Nivel de facilidad con la que el usuario puede desplazarse por las páginas de la aplicación

# **5.8. Plan de Riesgos**

|                                                                 |                                                 |    |                     |                    |                     |                                                                                                    |   | <b>GRAVEDAD (IMPACTO)</b>                                                                                                    |                      |                    |             |                      |
|-----------------------------------------------------------------|-------------------------------------------------|----|---------------------|--------------------|---------------------|----------------------------------------------------------------------------------------------------|---|----------------------------------------------------------------------------------------------------|----------------------|--------------------|-------------|----------------------|
| <b>RIESGO</b>                                                   | Probabilidad Gravedad<br>(Ocurrencia) (Impacto) |    | Valor del<br>Riesgo | Nivel de<br>Riesco |                     |                                                                                                    |   | <b>MUY BAJO</b>                                                                                                    | BA <sub>O</sub><br>2 | <b>NEDIO</b><br>3. | <b>ALTO</b> | <b>MUY ALTO</b><br>5 |
| Diseño incorrecto, volver a diseñar                             |                                                 |    | ь                   | Apreciable         |                     | <b>MUY ALTA</b>                                                                                                    | 5 | 5                                                                                                    | 10                   | 15                 | 20          | 25                   |
| Añadir nuevas características de interfaz                       | o                                               |    | 6                   | Apreciable         | <b>PROBABILIDAD</b> | <b>ALTA</b>                                                                                                    | 4 |                                                                                                    | 8                    | 12                 | 16          | 20                   |
| El hardware de trabajo presenta daños                           |                                                 | b. | 20                  | Muy grave          |                     | <b>MEDIA</b>                                                                                                    | 3 |                                                                                                    | 6                    | 9                  | 12          | 15                   |
| La base de datos presenta vulnerabilidades<br>de almacenamiento | $\mathcal{D}$                                   |    | 8                   | Apreciable         |                     | MUY EAJA                                                                                                    |   |                                                                                                    |                      | 3                  | L           | 5                    |
| La entrega del proyecto tarda mas de las<br>fechas establecidas | $\sim$                                          | 5  | 15                  | Muy grave          |                     | Riesgo muy grave. Requiere medidas preventivas urgentes. No se debe iniciar<br>el proyecto sin la aplicación de medidas preventivas urgentes y sin acotar      |   |                                                                                                    |                      |                    |             |                      |
|                                                                 |                                                 |    |                     |                    |                     |                                                                                                    |   | Riesgo importante. Med das preventivas obligatorias. Se deben controlar<br>fuertemente llas variables de riesgo durante el proyecto. |                      |                    |             |                      |
|                                                                 |                                                 |    |                     |                    |                     | Riesgo apreciable. Estudiar económicamente ai es posible introducir medidas<br>preventivas para reducir el nivel de riesgo. Si no fuera posible, manterier las |   |                                                                                                    |                      |                    |             |                      |
|                                                                 |                                                 |    |                     |                    |                     |                                                                                                    |   | Riesgo marginal. Se vigilará aunque no requiere medidas preventivas de partida.                                                      |                      |                    |             |                      |

*Figura 48.* Matriz de riesgos

**Anexo 5. Manuales**

# **Manual de usuario Aplicación para los clientes**

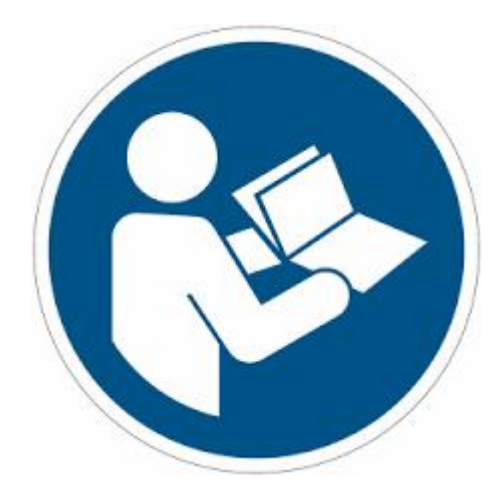

## **Interfaz principal**

En esta interfaz tenemos las opciones de registrar e iniciar sesión

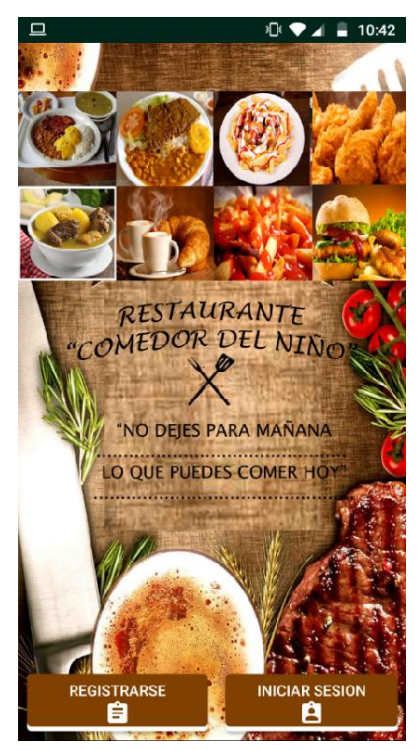

#### **Pasos para registrar usuario**

1.- Hacer clic en el botón REGISTRARSE para acceder a la interfaz para llenar los campos con nuestros datos

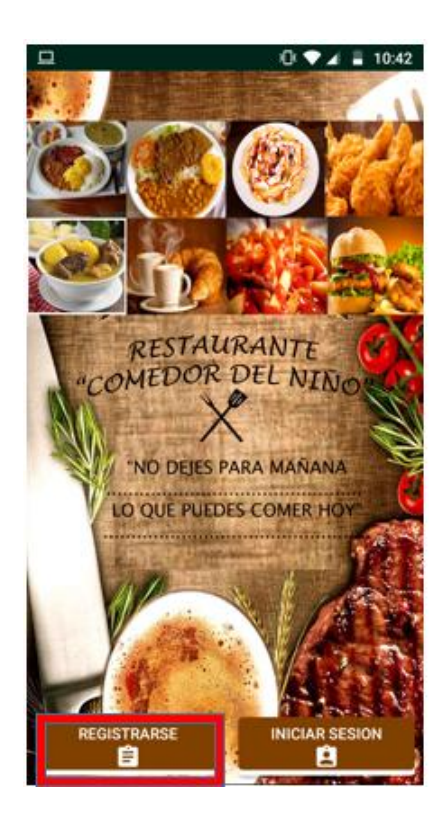

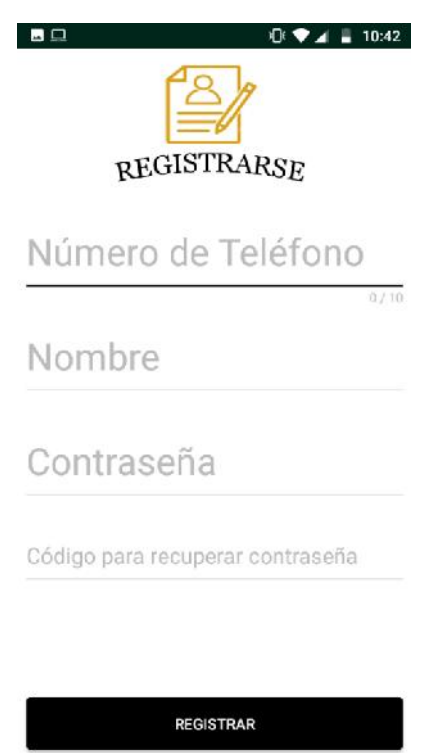

2.- Ingresar los datos requeridos

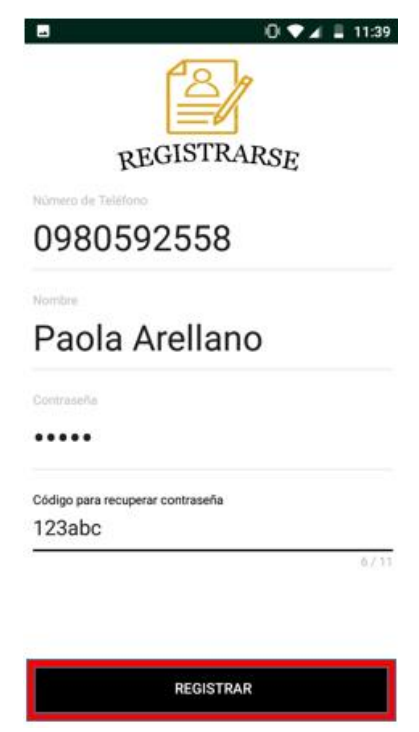

3.- Hacer clic en el botón REGISTRAR para que los datos se guarden

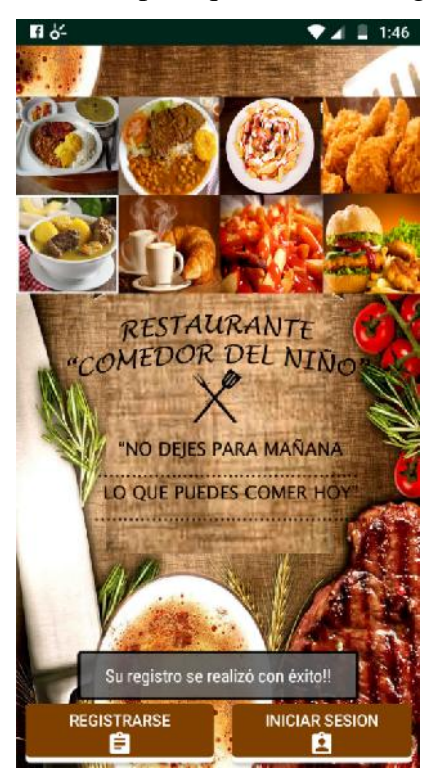

#### **Pasos para iniciar sesión**

1.- Hacer clic en INICIAR SESION E ingresar el número de teléfono y su contraseña

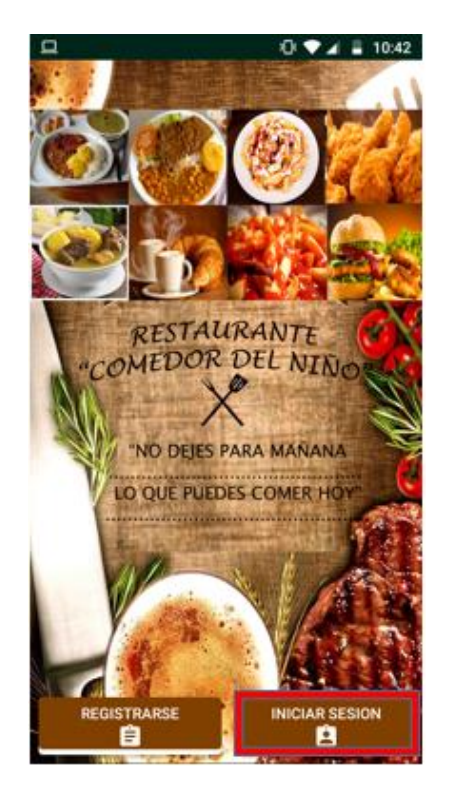

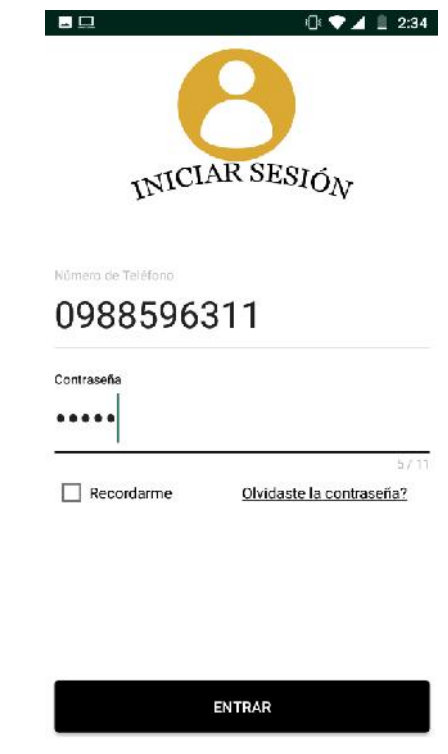

2.- Para recordar la contraseña e ingresar directamente le damos clic en la pestaña Recordarme

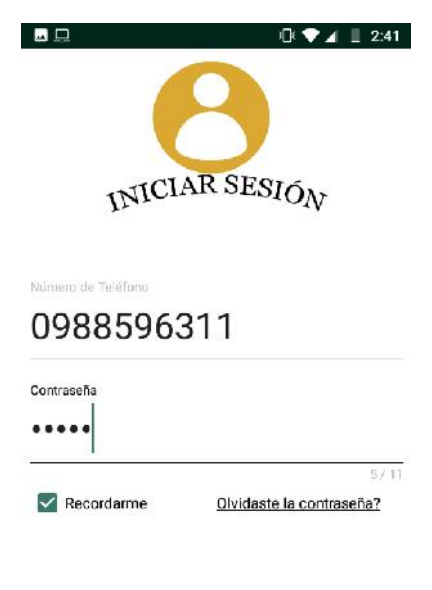

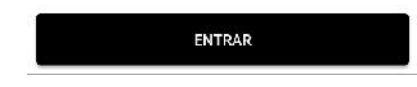

3.- Si olvidó su contraseña puede recuperarla dando clic en Olvidaste la contraseña?

Llenamos los datos requeridos para obtener nuestra contraseña

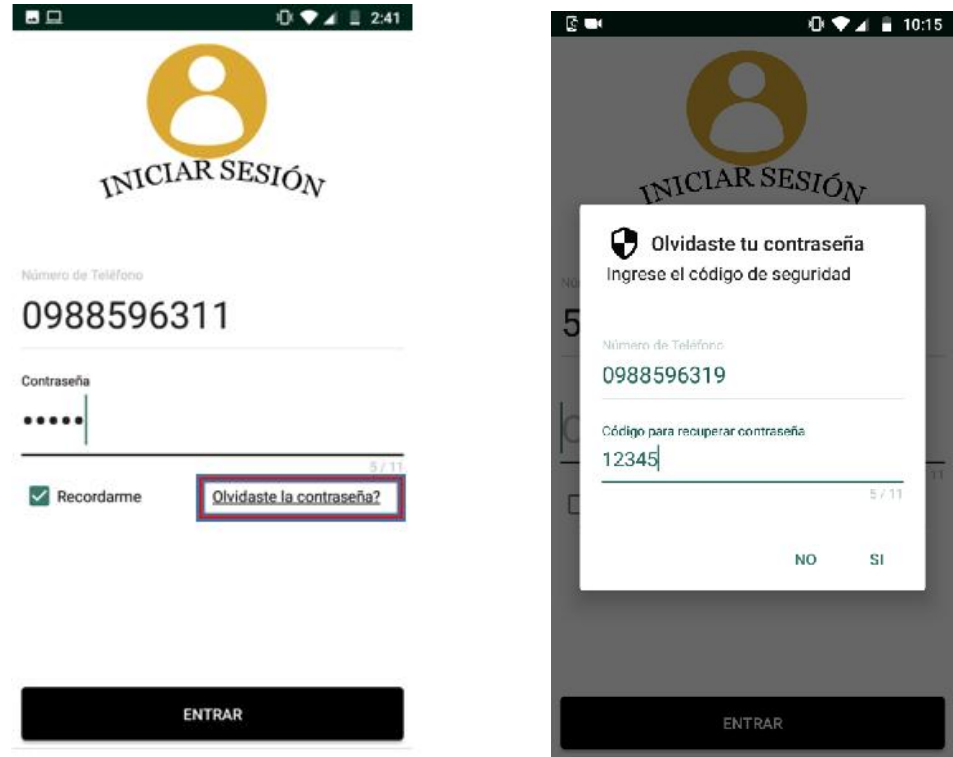

## **Proceso de visualización de información y realizar búsquedas**

1.- Un vez que iniciamos sesión podemos observar la lista de categorías de los productos

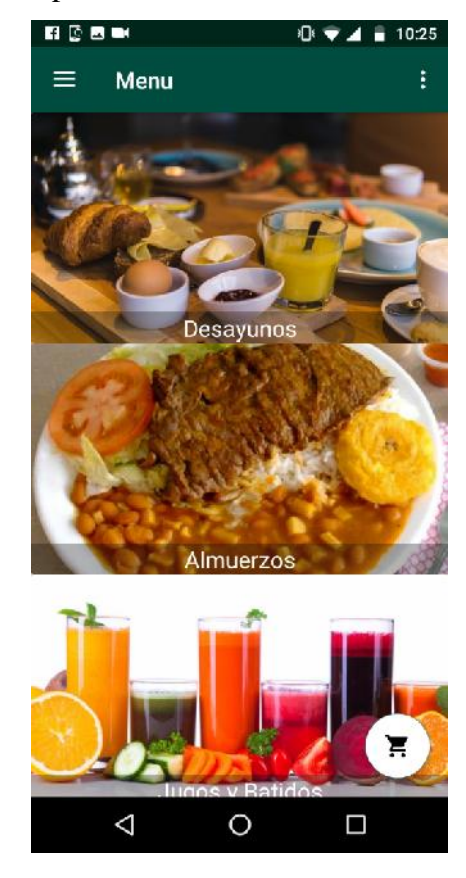

2.- En el menú tenemos las opciones para ir al carrito y para salir de la aplicación

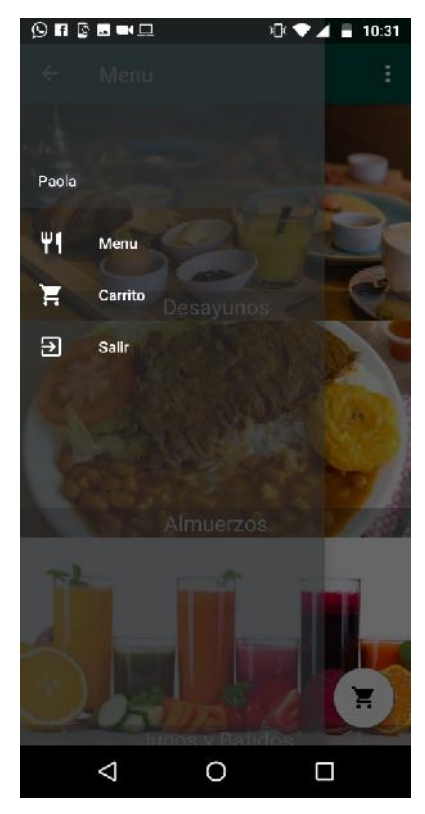

3.- Para ingresar a los productos que contiene cada categoría, haga clic sobre las categorías

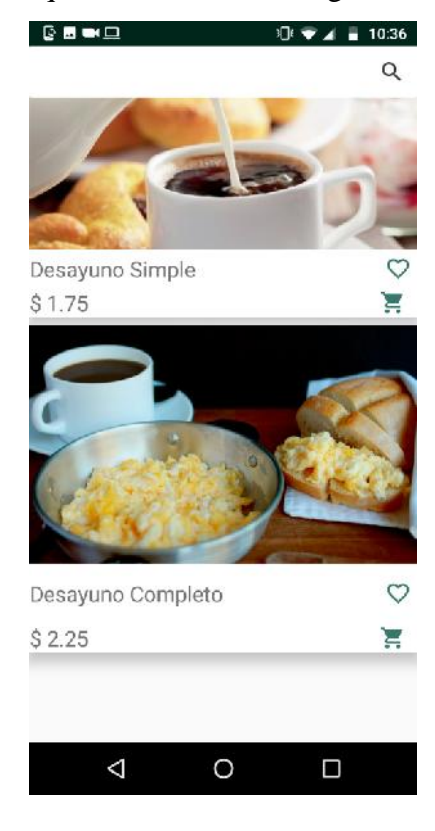

4.- Al ingresar a las categorías podemos visualizar la lista de productos y podemos realizar búsquedas

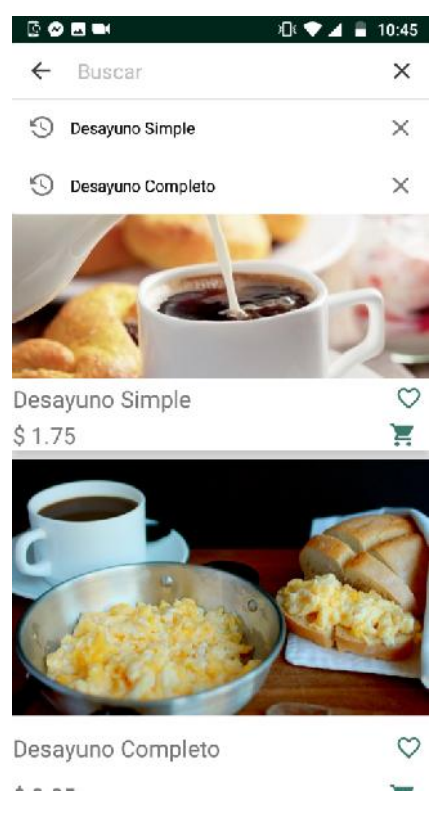

5.- Para añadir productos hacemos clic en el carrito

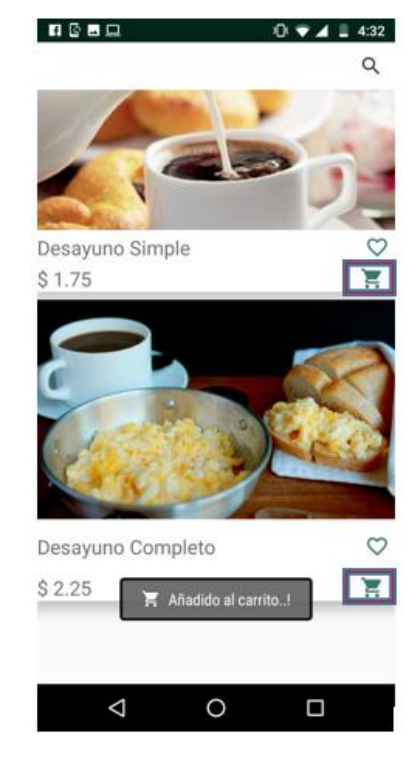

6.- Para añadir a favoritos nuestros los productos hacemos clic en el botón con forma de corazón y para eliminar de favoritos de igual manera hacemos clic en el mismo botón

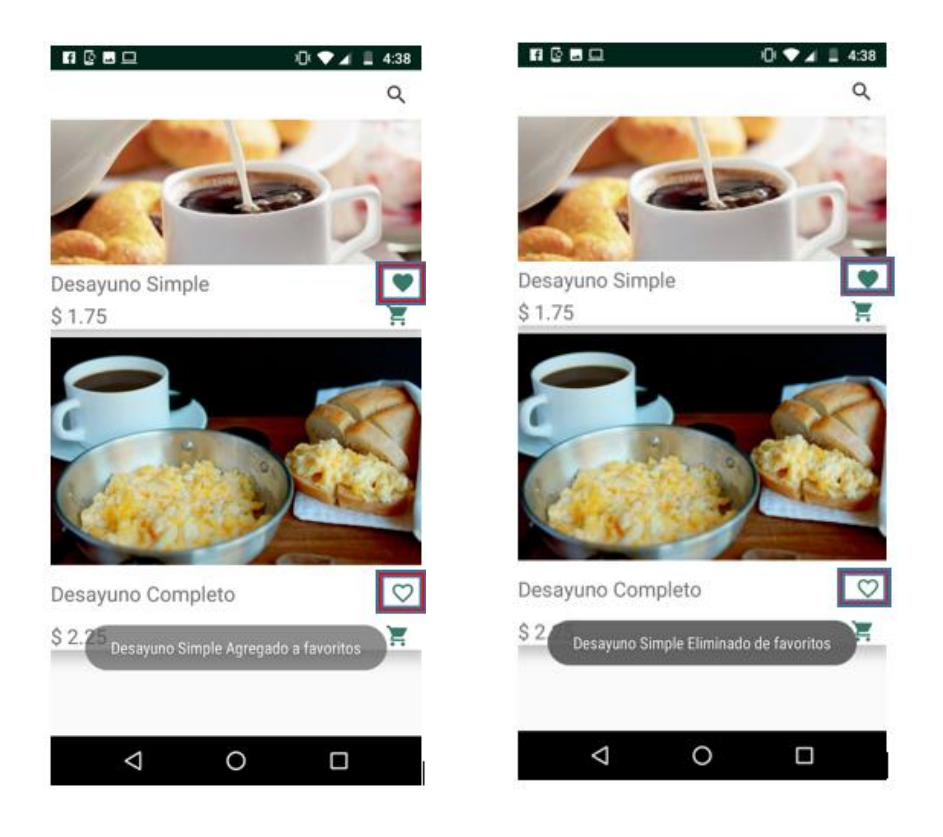

7.- Para observar más información hacemos clic en cada producto

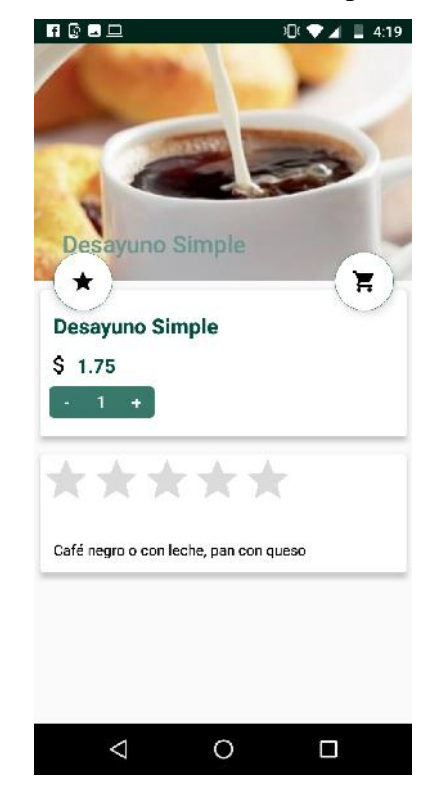
6.- Para calificar los productos hacemos clic en el botón en forma de estrella, una vez que realizamos la calificación damos clic en ENVIAR

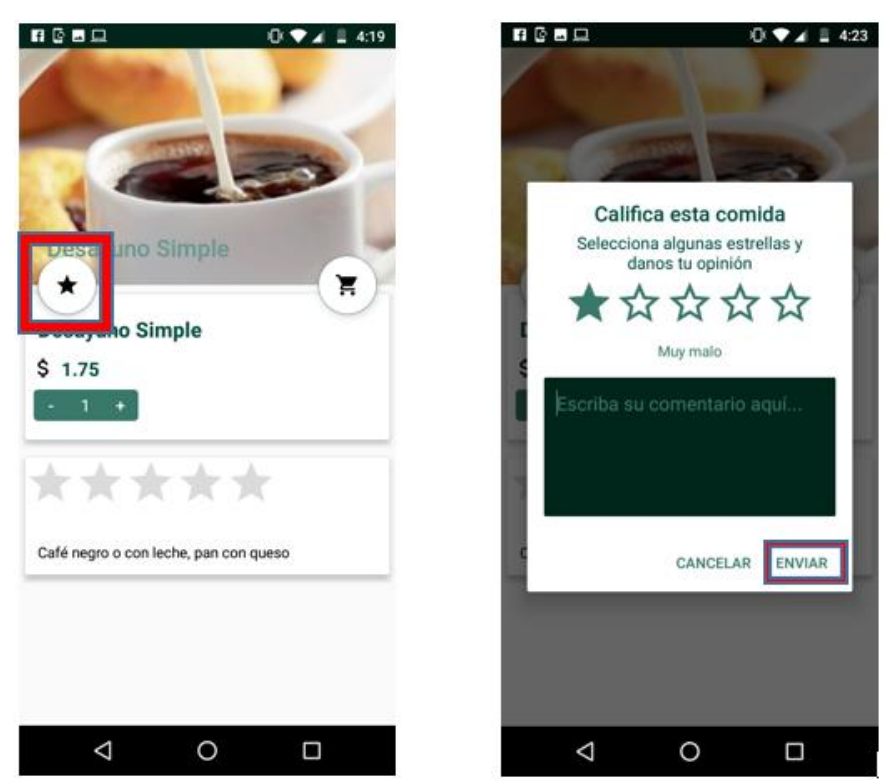

### **Proceso para realizar compra**

1.- Para realizar la compra o pedido hacemos clic en el carrito

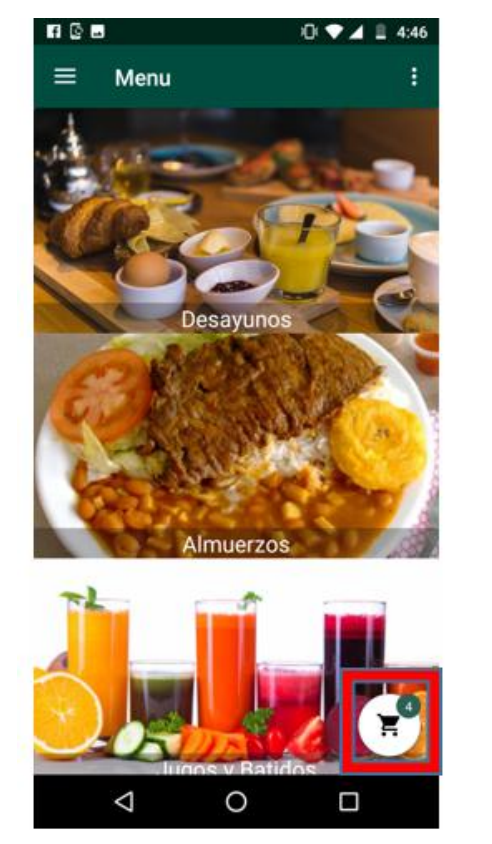

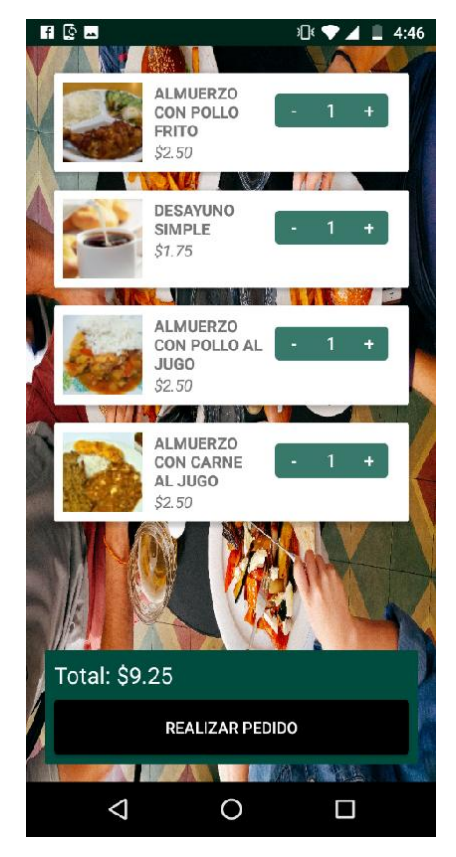

2.- Si deseamos eliminar un producto antes de realizar el pedido deslizamos hacia la derecha Podemos deshacer la acción haciendo clic en DESHACER

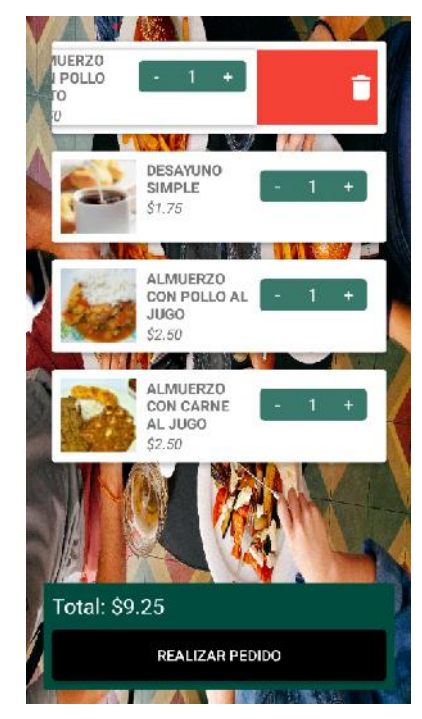

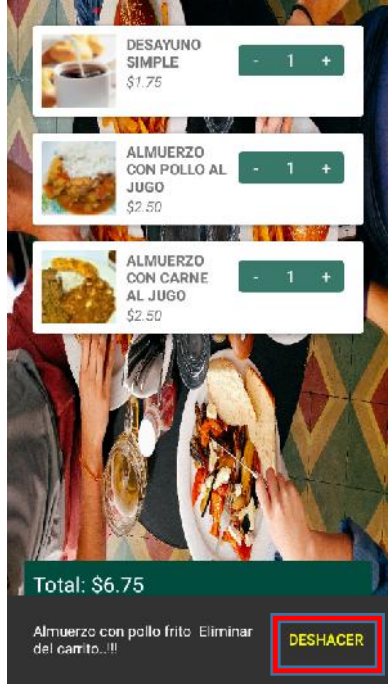

2.- Hacemos clic en el botón REALIZAR PEDIDO

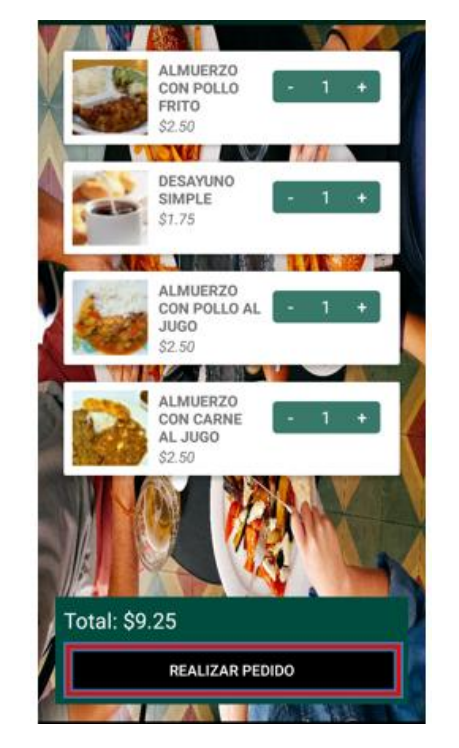

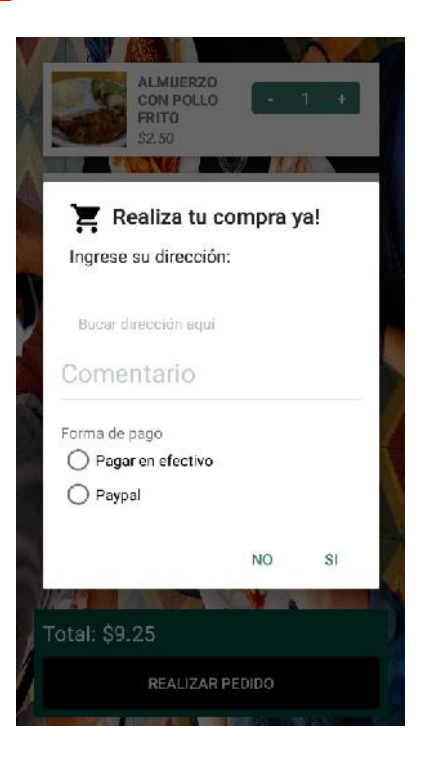

3.- Buscamos la dirección donde va a ser entregado el pedido

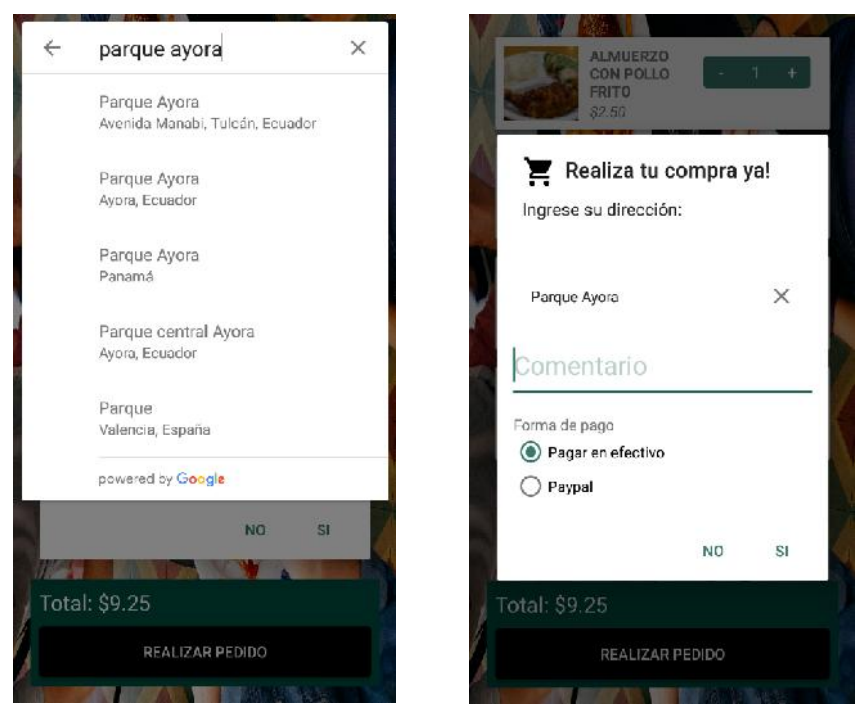

4.- Elegimos la forma de pago y hacemos clic en SI

Una vez que hacemos clic observamos un mensaje de alerta de que nuestro pedido fue realizado con éxito

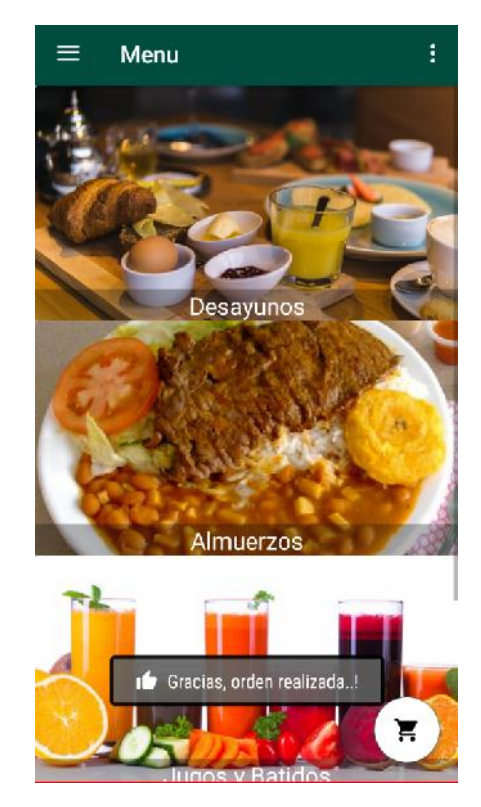

Si elegimos la forma de pago PayPal, debemos tener una cuenta para iniciar sesión Ingresamos el correo electrónico y la contraseña y hacemos clic en Iniciar sesión

Finalmente hacemos clic en Pagar y podemos observar el mensaje de alerta de que nuestra orden fue realizada con éxito

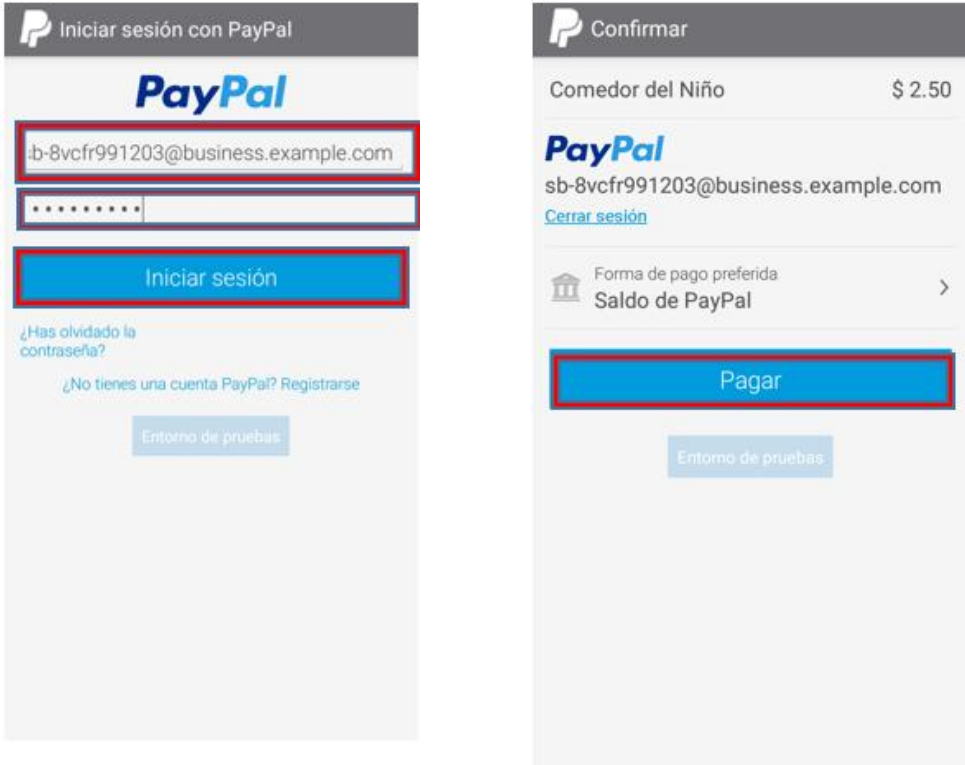

# **Manual de usuario Aplicación para administrador**

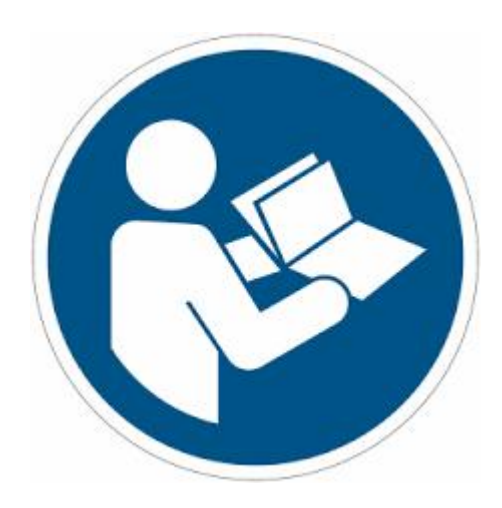

# **Interfaz principal**

En esta interfaz tenemos las opciones de registrar e iniciar sesión

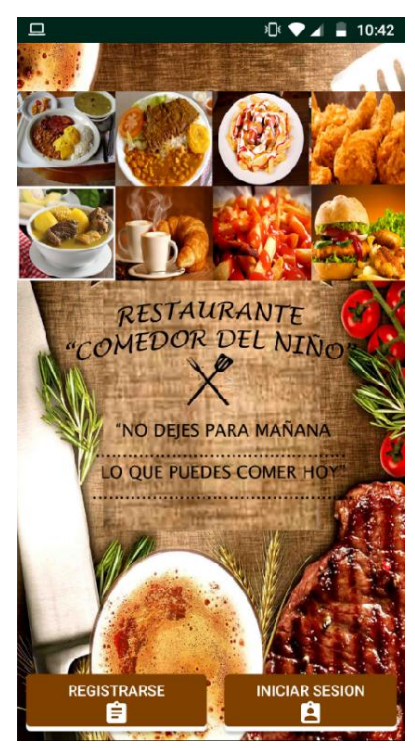

#### **Pasos para registrar usuario**

1.- Hacer clic en el botón REGISTRARSE para acceder a la interfaz para llenar los campos con nuestros datos

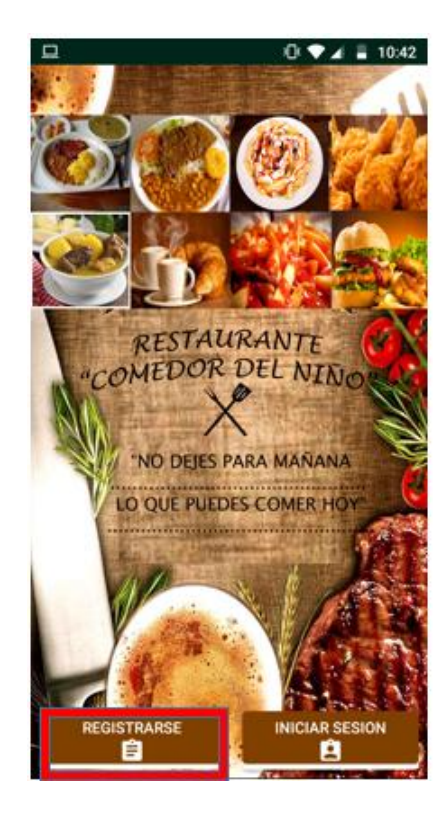

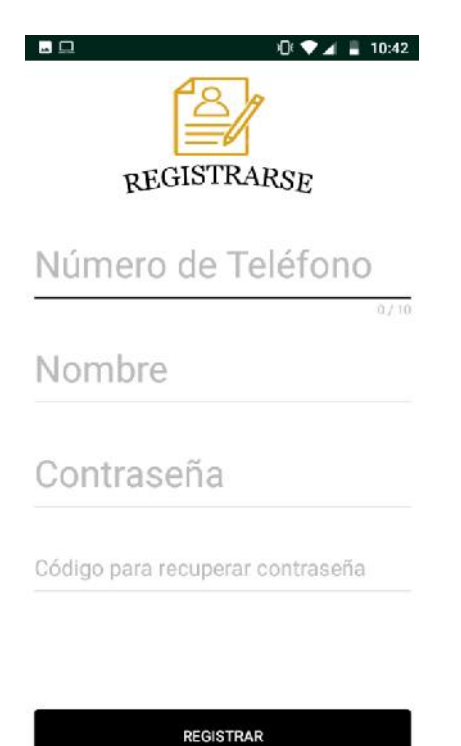

2.- Ingresar los datos requeridos

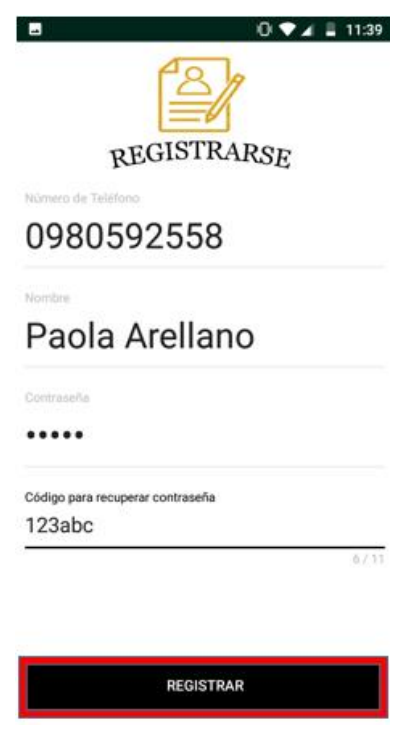

3.- Hacer clic en el botón REGISTRAR para que los datos se guarden

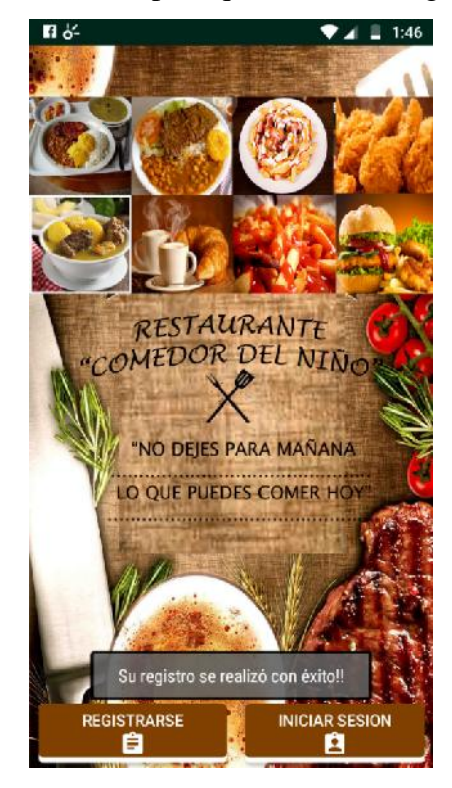

#### **Pasos para iniciar sesión**

1.- Hacer clic en INICIAR SESION E ingresar el número de teléfono y su contraseña

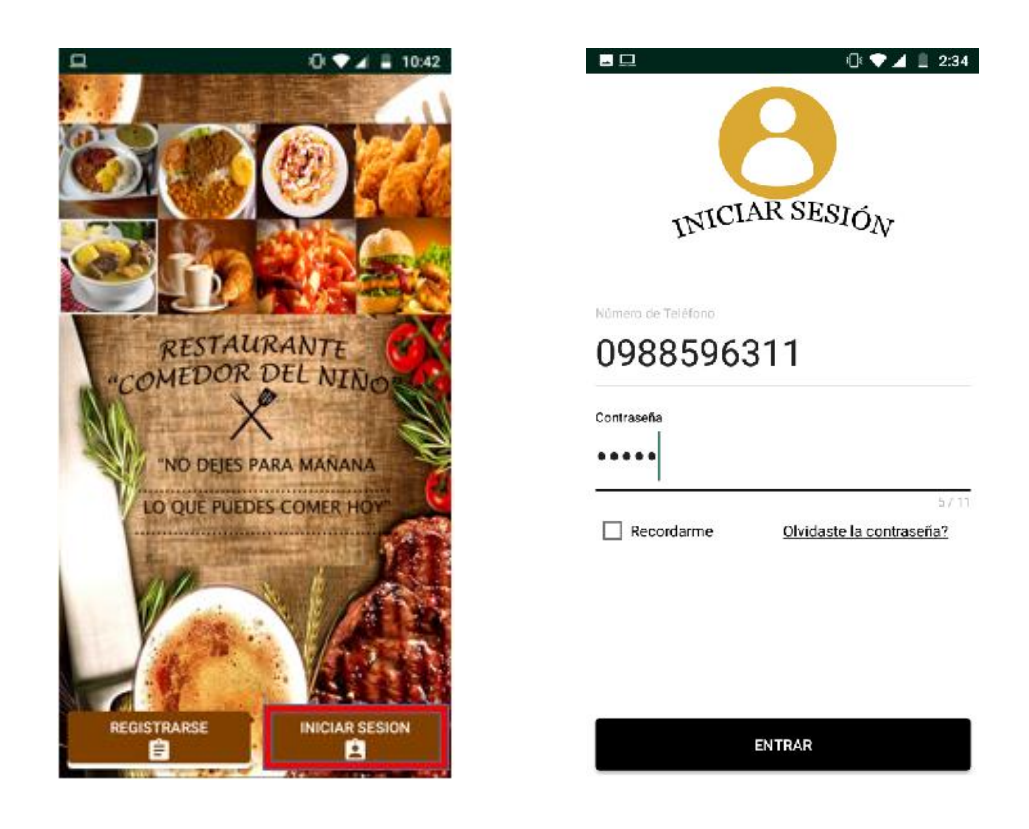

2.- Para recordar la contraseña e ingresar directamente le damos clic en la pestaña Recordarme

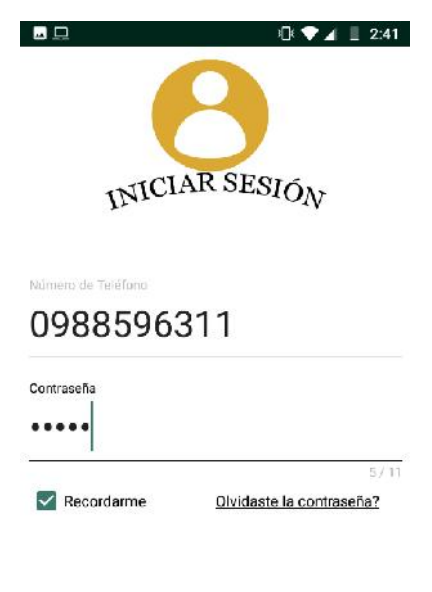

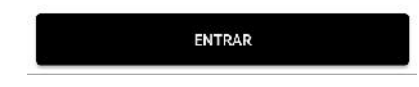

3.- Si olvidó su contraseña puede recuperarla dando clic en Olvidaste la contraseña?

Llenamos los datos requeridos para obtener nuestra contraseña

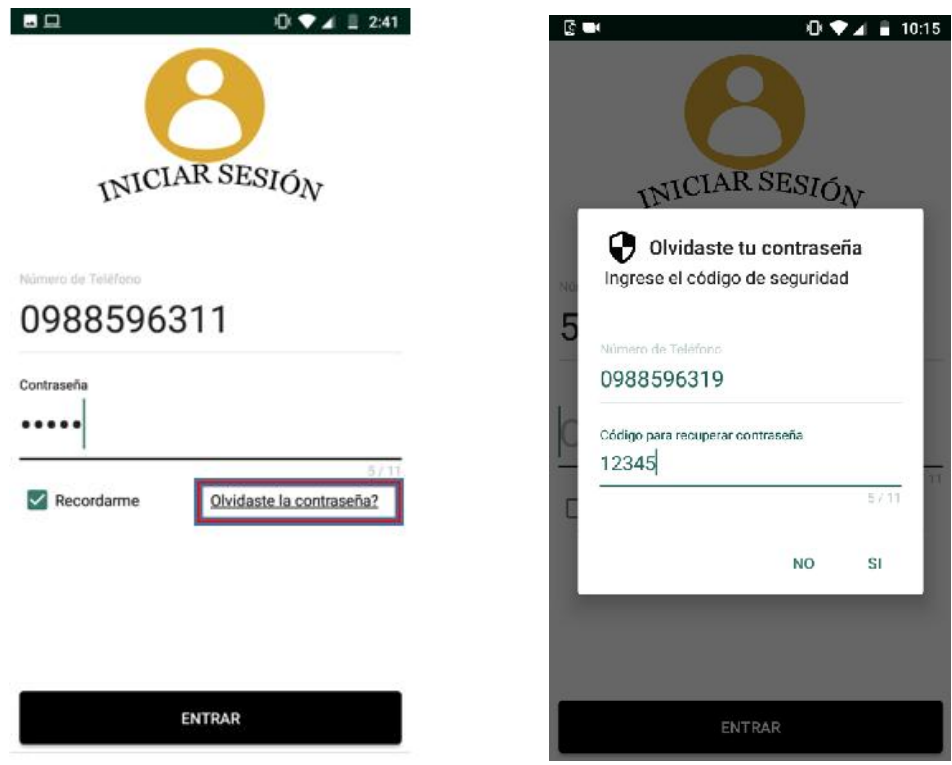

# **Proceso de agregar categorías y productos**

1.- Para agregar categorías hacemos clic en el botón para añadir categoría

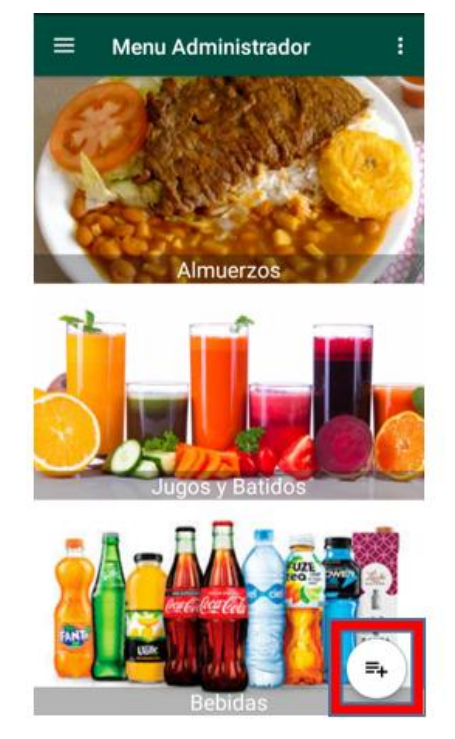

2.- Ingresamos la información requerida

Ingresamos el nombre de la categoría

Seleccionamos la imagen y hacemos clic en SUBIR y recibimos un mensaje de alerta que la imagen ya fue subida

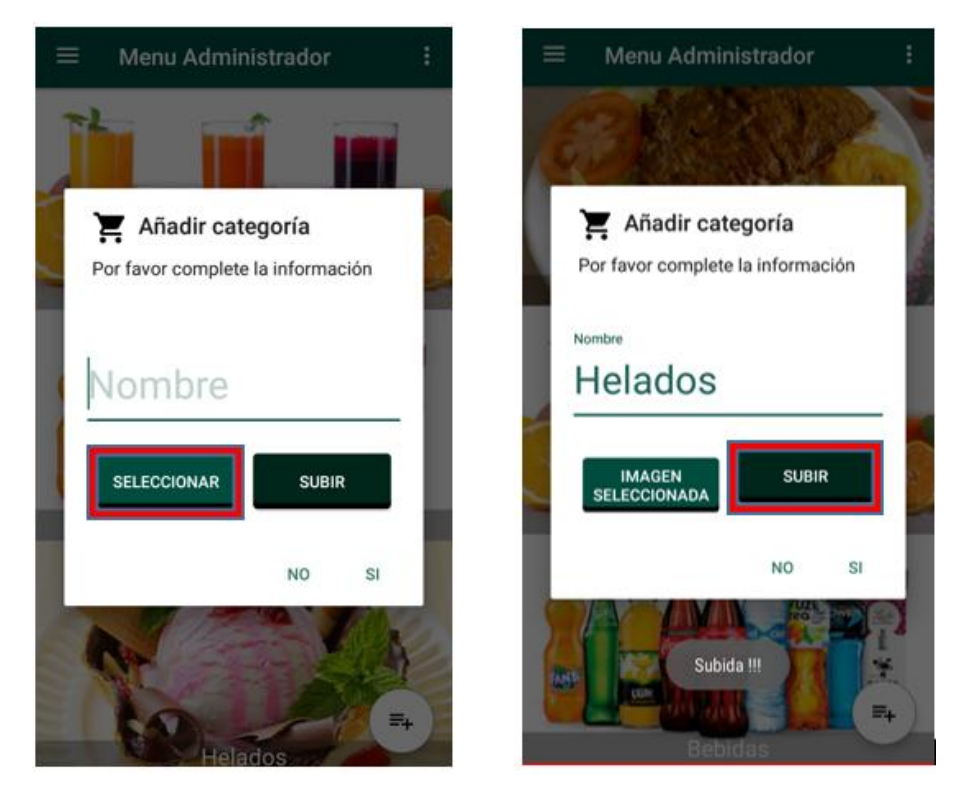

3.- Hacemos clic en SI y recibimos un mensaje de alerta que la categoría fue agregada con éxito

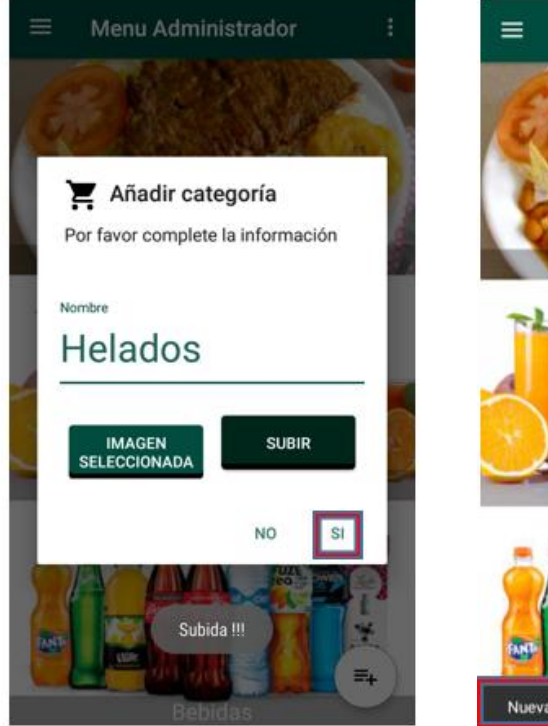

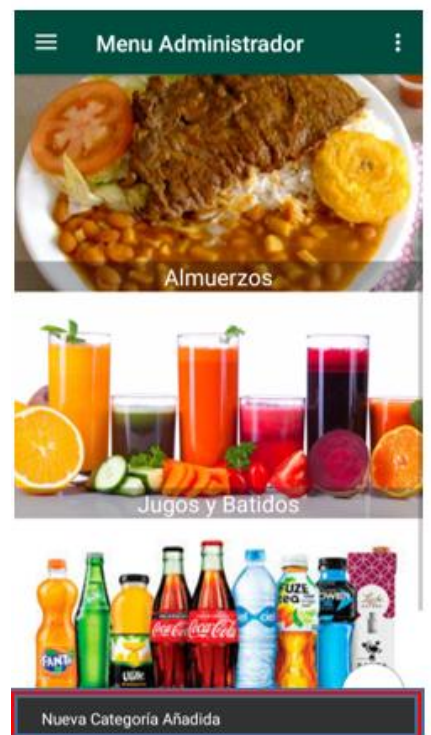

4.- Para editar o eliminar una categoría presionamos sobre la imagen y escogemos la opción

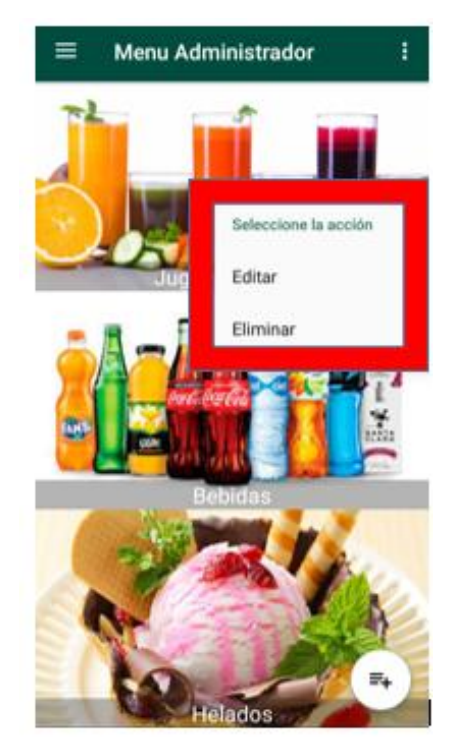

# **Añadir un producto**

1.- Hacemos clic sobre la categoría y hacemos clic en el botón para añadir producto

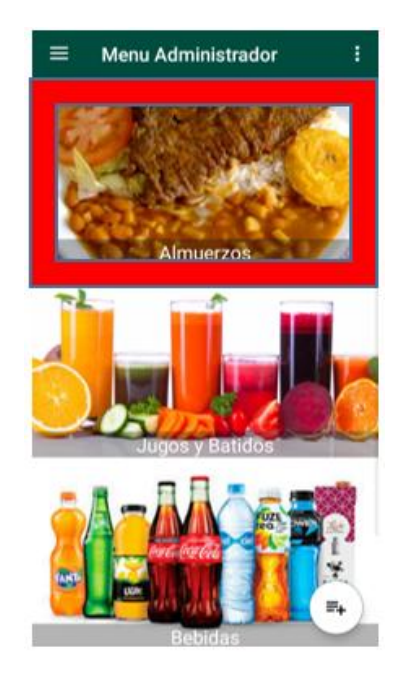

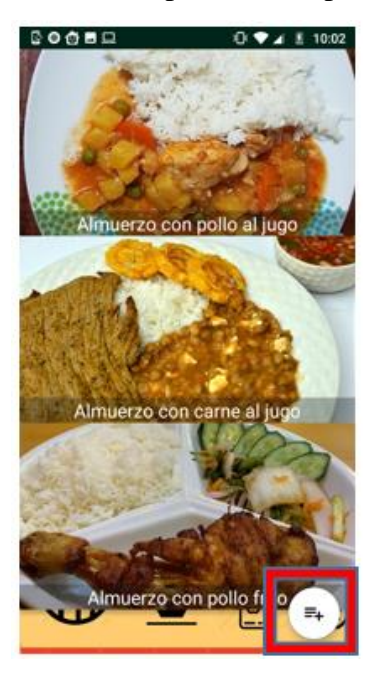

2.- Ingresamos la información requerida

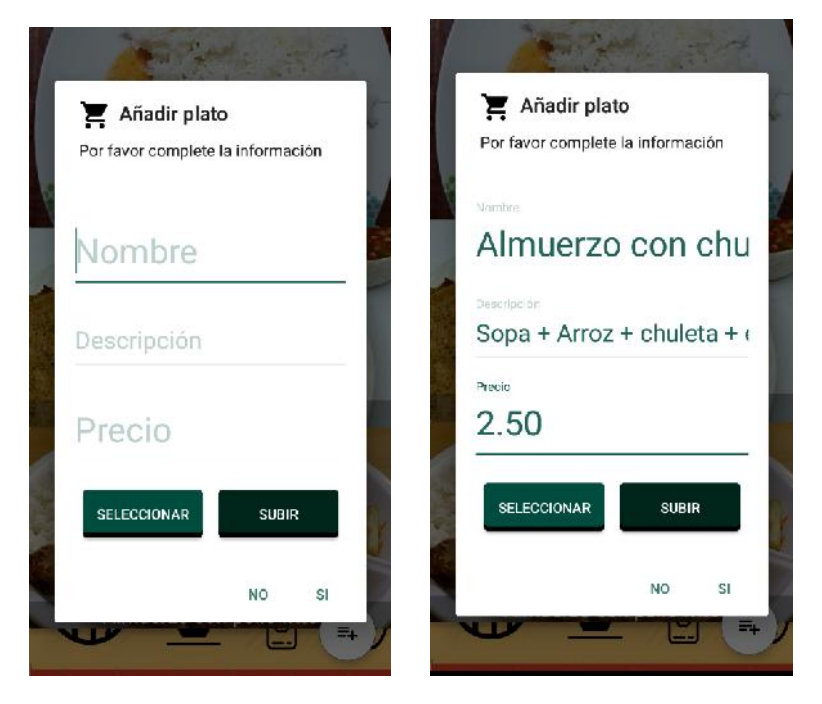

3.-Para subir la imagen hacemos clic en **SELECCIONAR** y después en **SUBIR** 

Una vez que la imagen se sube recibimos un mensaje de alerta que fue subida la imagen

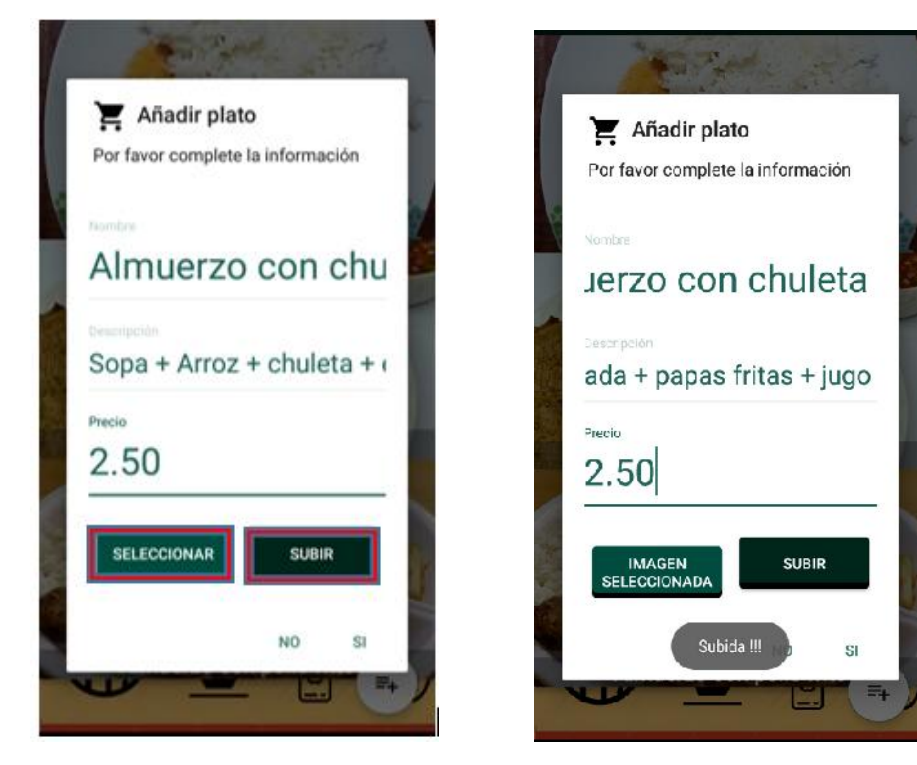

4.- Hacemos clic en SI y recibimos un mensaje que el producto fue añadido

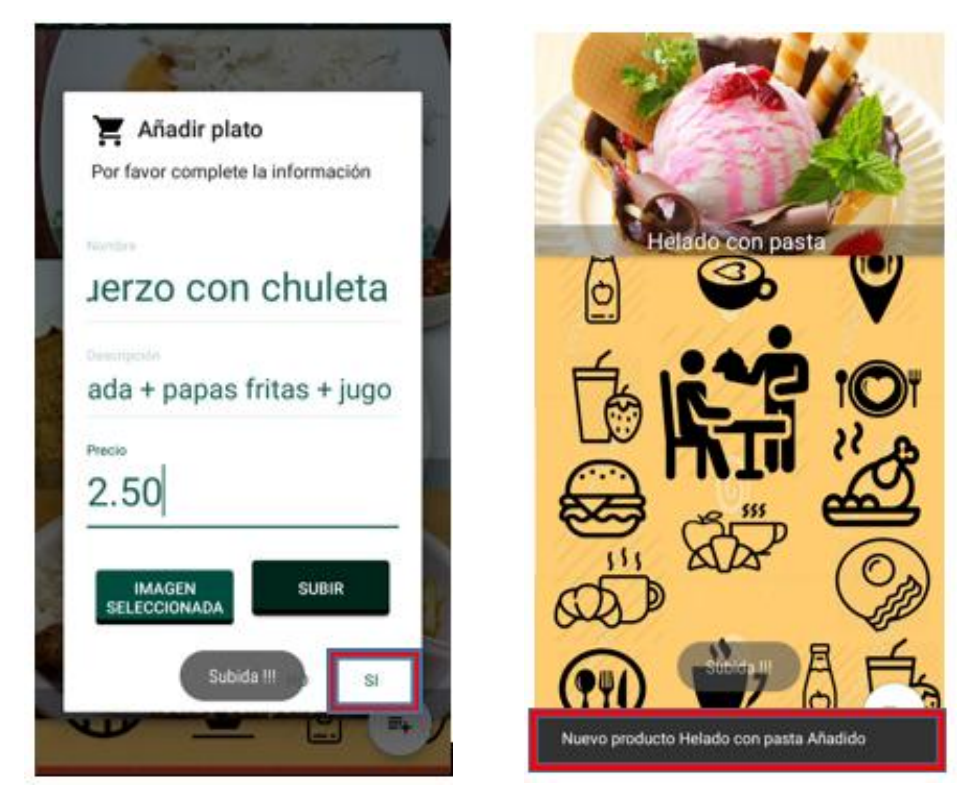

5.- Para editar o eliminar un producto presionamos sobre la imagen y escogemos la opción

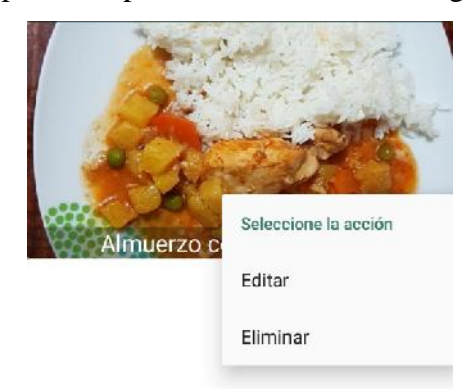

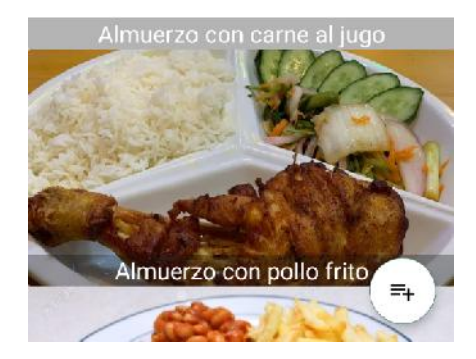

# **Menú principal**

1.- E el menú tenemos las opciones de menú que nos dirige a observar los productos, órdenes para visualizar los pedidos y salir de la aplicación

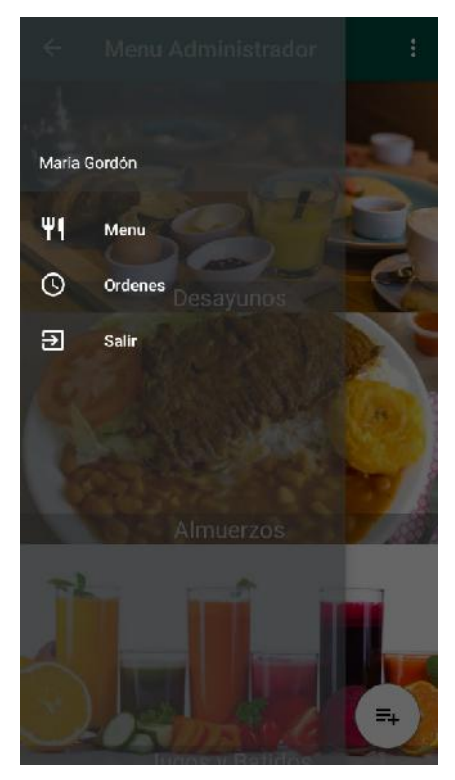

2.- Para visualizar los pedidos hacemos clic en órdenes

Tenemos las opciones para eliminar ver detalles y dirección

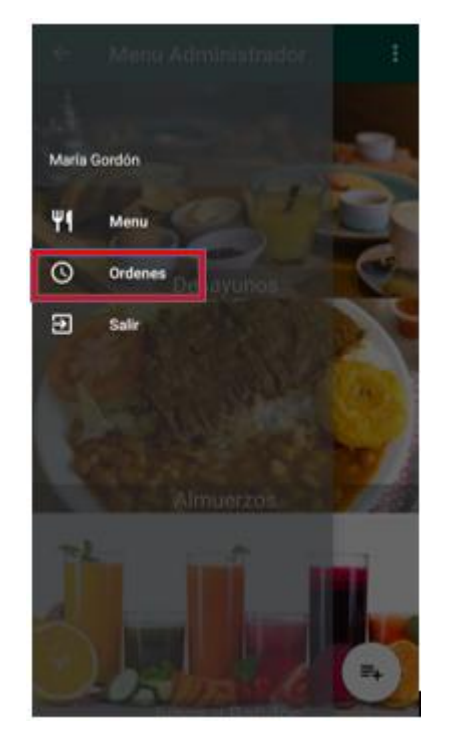

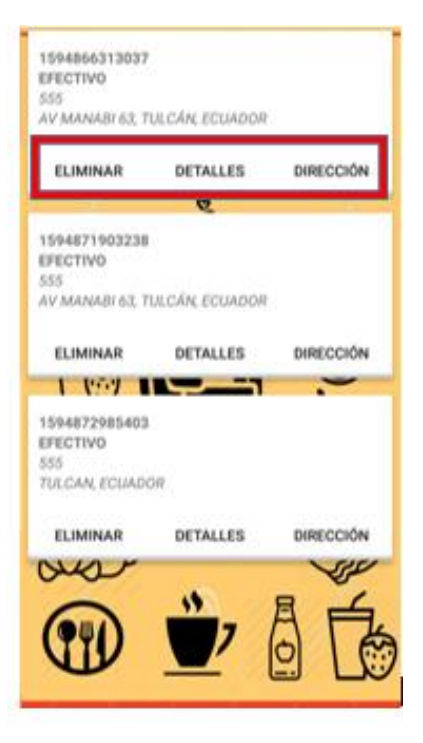

Al hacer clic en **DIRECCIÓN** y podemos observar una ruta para poder realizar el pedido con mayor facilidad

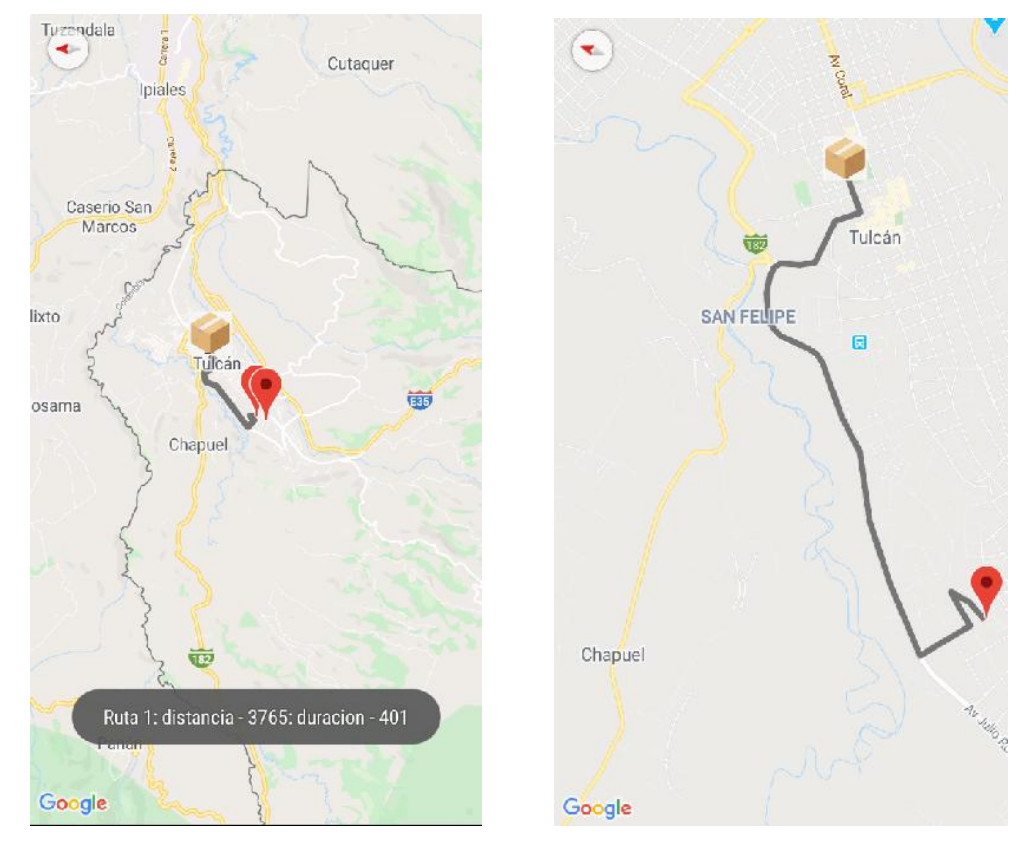

#### **Anexo 6.** Acta de la Sustentación de Predefensa del Informe de Investigación

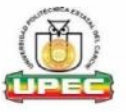

#### UNIVERSIDAD POLITÉCNICA ESTATAL DEL CARCHI **FACULTAD DE INDUSTRIAS AGROPECUARIAS Y CIENCIAS AMBIENTALES CARRERA DE INGENIERIA EN INFORMATICA**

**ACTA** 

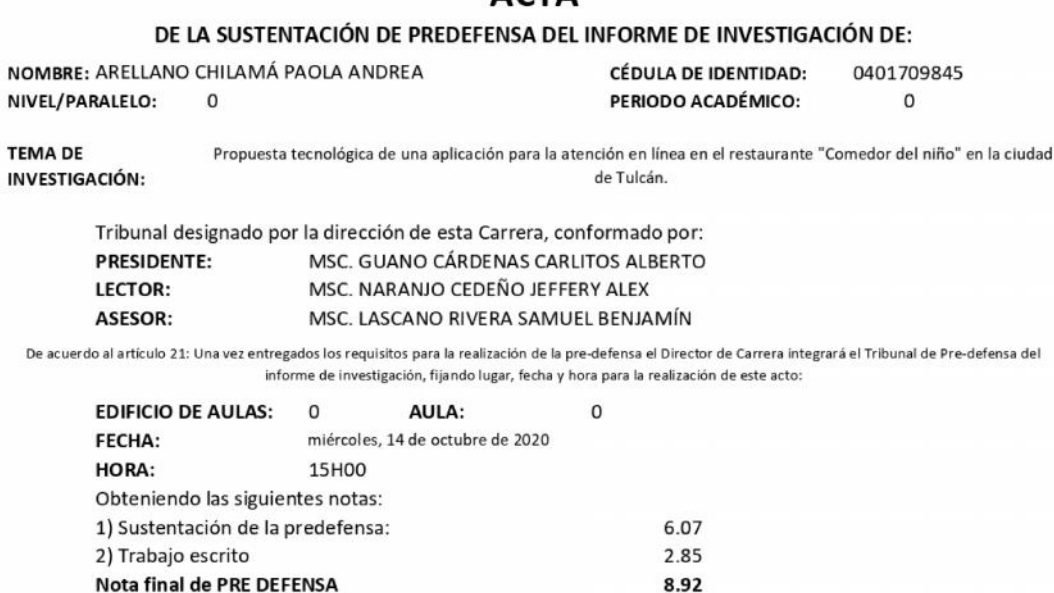

Art. 24.- De los estudiantes que aprueban el Plan de Investigación con observaciones. - El estudiante tendrá el plazo de 10 días laborables para proceder a corregir su informe de investigación de conformidad a las observaciones y recomendaciones realizadas por los miembros Tribunal de sustentación de la pre-defensa.

**APRUEBA CON OBSERVACIONES** 

Para constancia del presente, firman en la ciudad de Tulcán el

Firmado

**TUTOR** 

miércoles, 14 de octubre de 2020

; debiendo acatar el siguiente artículo:

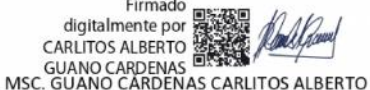

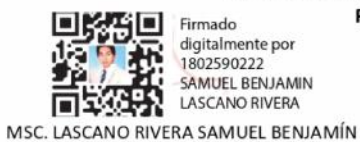

Por lo tanto:

**PRESIDENTE** digitalmente por 1802590222<br>SAMUEL BENJAMIN LASCANO RIVERA

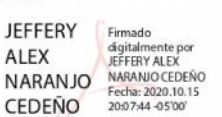

MSC. NARANJO CEDEÑO JEFFERY ALEX **LECTOR** 

Adj.: Observaciones y recomendaciones